#### November 1978

 $\epsilon_{\rm max} \sim 10$ 

 $\mathbb{R}^{d}$ 

 $\sim$ 

 $\label{eq:2} \begin{split} \mathcal{L}_{\text{eff}} & = \frac{1}{2} \mathcal{L}_{\text{eff}} \mathcal{L}_{\text{eff}} \mathcal{L}_{\text{eff}} \\ & = \frac{1}{2} \mathcal{L}_{\text{eff}} \mathcal{L}_{\text{eff}} \mathcal{L}_{\text{eff}} \mathcal{L}_{\text{eff}} \mathcal{L}_{\text{eff}} \mathcal{L}_{\text{eff}} \mathcal{L}_{\text{eff}} \mathcal{L}_{\text{eff}} \mathcal{L}_{\text{eff}} \mathcal{L}_{\text{eff}} \mathcal{L}_{\text{eff}} \mathcal{L}_{\text{eff}} \mathcal{L}_{\text{eff}} \math$  $\hat{\beta}$  -product the second  $\hat{\beta}$  ,  $\hat{\beta}$  $\Delta \propto 10^{11}$  and  $\Delta \propto 10^{11}$  $\mathcal{O}(\mathcal{A}^{\mathcal{A}})$  and  $\mathcal{O}(\mathcal{A}^{\mathcal{A}})$  and  $\omega(\mathbf{w}_0) = \mathbf{e}^{(\mathbf{w}_0)} \mathbf{e}^{(\mathbf{w}_0)}$  $\chi \to 0$  $\mathcal{L}^{\text{max}}_{\text{max}}$  $\sim 10^7$  $\sim$  $\sigma$  is a constant of

# **RSX-11M System Logic Manual**

Order No. AA-5579A-TC

# **VOLUME 2**

**RSX-11M V3.1** 

To order additional copies of this document, contact the Accessories and Supplies Group, Product Line 86, Digital Equipment Corporation, Cotton Road, Nashua, New Hampshire 03060.

digital equipment corporation · maynard. massachusetts

First Printing,November 1978

The information in this document is subject to change without notice and should not be construed as a commitment by Digital Equipment Corporation. Digital Equipment Corporation assumes no responsibility for any errors that may appear in this document.

The software described in this document is furnished under a license and may only be used or copied in accordance with the terms of such license.

No responsibility is assumed for the use or reliability of software on equipment that is not supplied by DIGITAL or its affiliated companies.

Copyright (C) 1978 by Digital Equipment Corporation

 $\mathcal{A} \rightarrow \mathcal{A}$  , where  $\mathcal{A}$ 

The postage-prepaid READER'S COMMENTS form on the last page of this document requests the user's critical evaluation to assist us in pre- paring future documentation.

The following are trademarks of Digital Equipment Corporation:

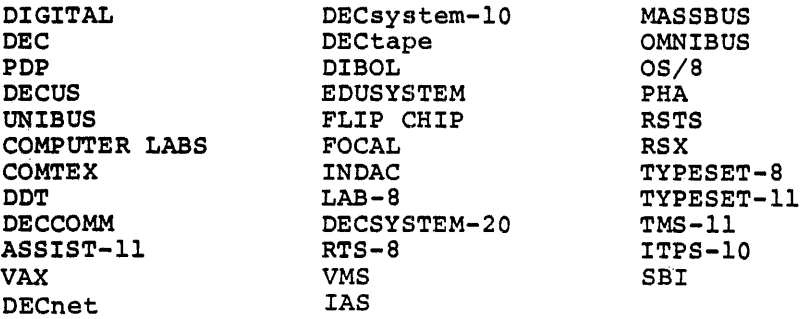

# CONTENTS

 $\mathcal{L}$ 

 $\sim$ 

 $\mathcal{A} \subset \mathcal{A}$ 

 $\bar{u}$ 

 $\hat{\mathbf{r}}_{\text{in}}$ 

 $\mathcal{A}$ 

# VOLUME II

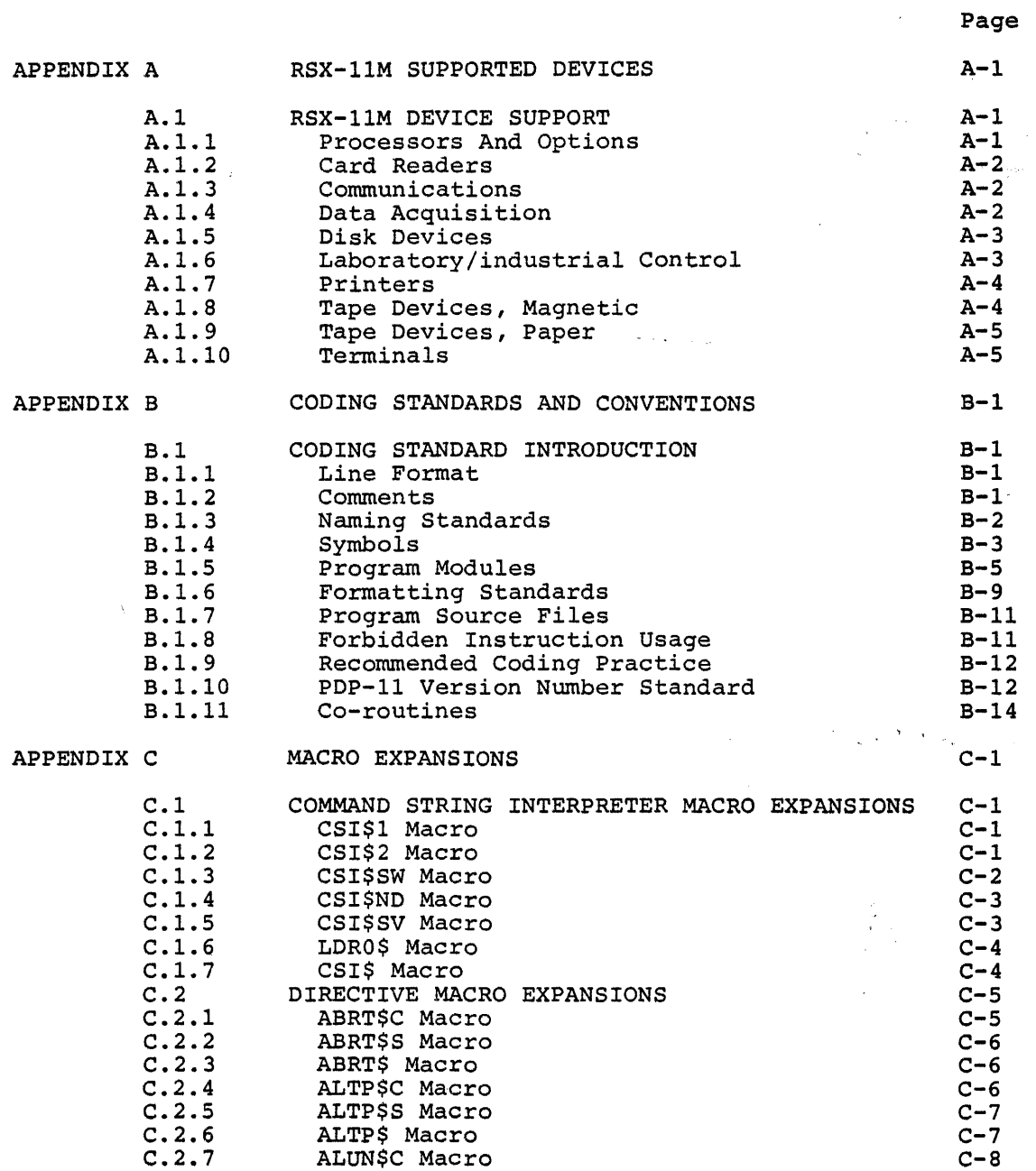

 $\sim$ 

 $\sim$ 

 $\bar{\mathcal{A}}$ 

## CONTENTS (Cont.)

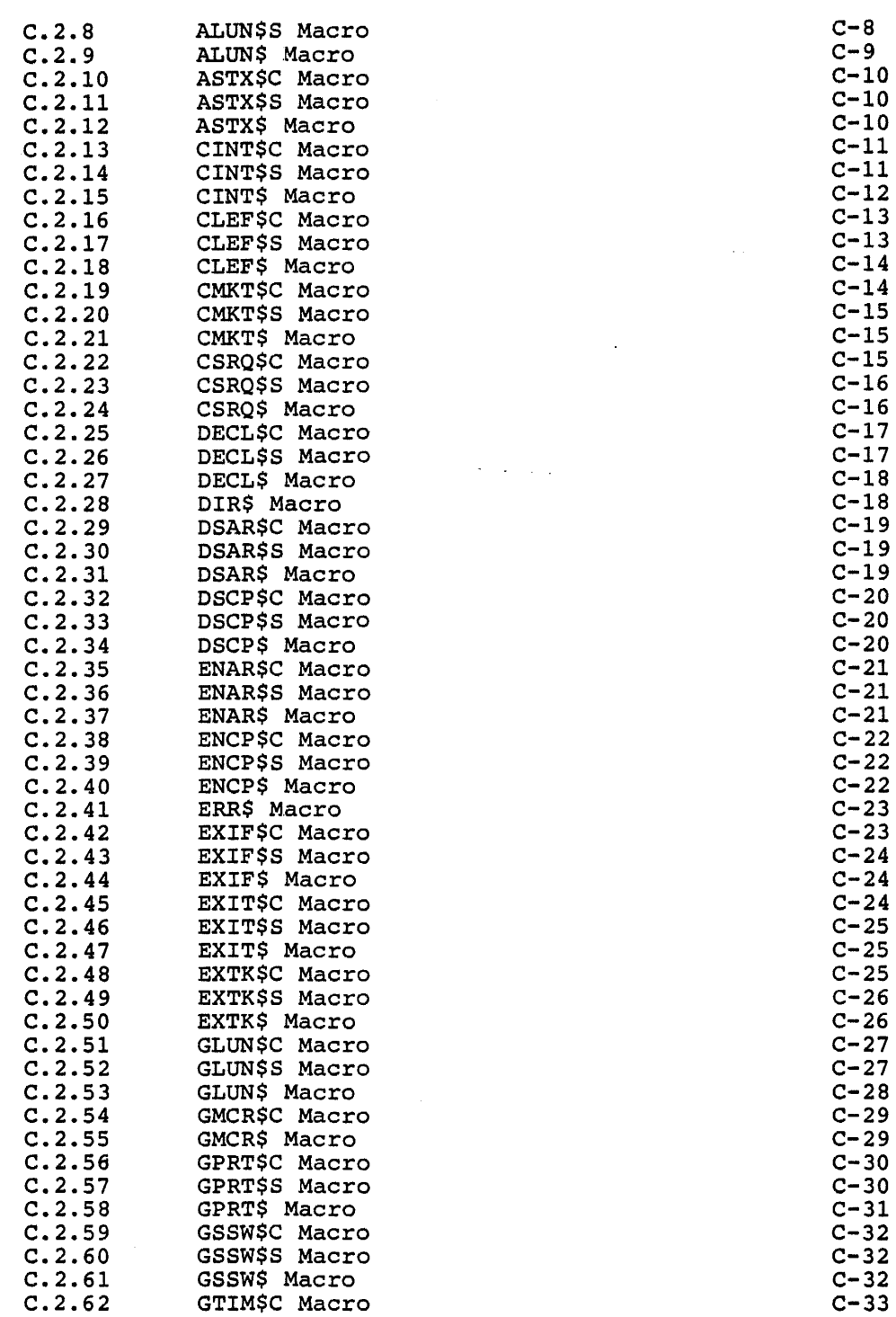

 $\mathcal{L}_{\text{max}}$ 

 $\mathbf{A}$ 

 $\sim 400$ 

Page

iv

CONTENTS (Cont.)

 $\sim 10^{-10}$ 

 $\mathcal{L}^{\text{max}}_{\text{max}}$ 

Page

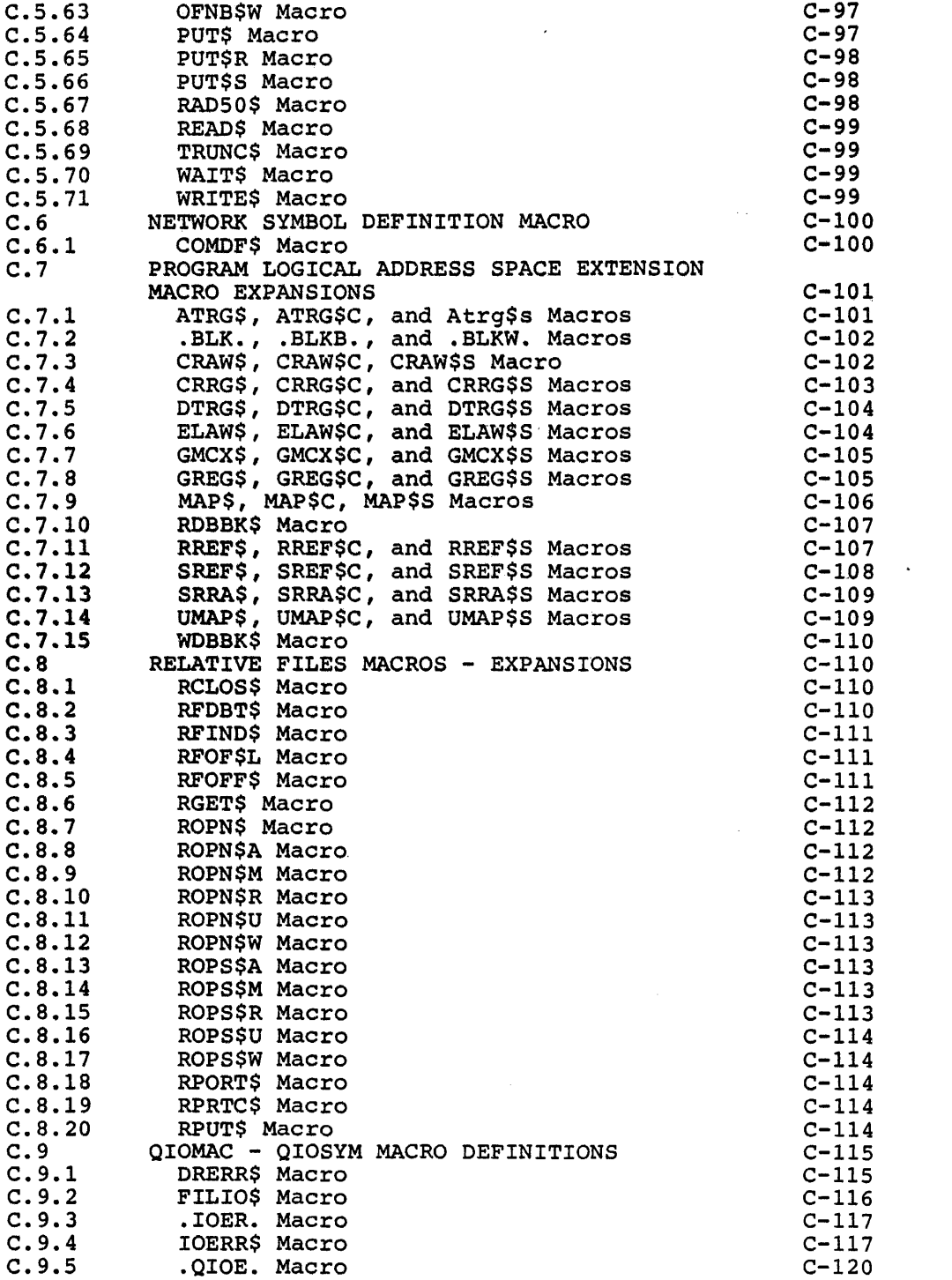

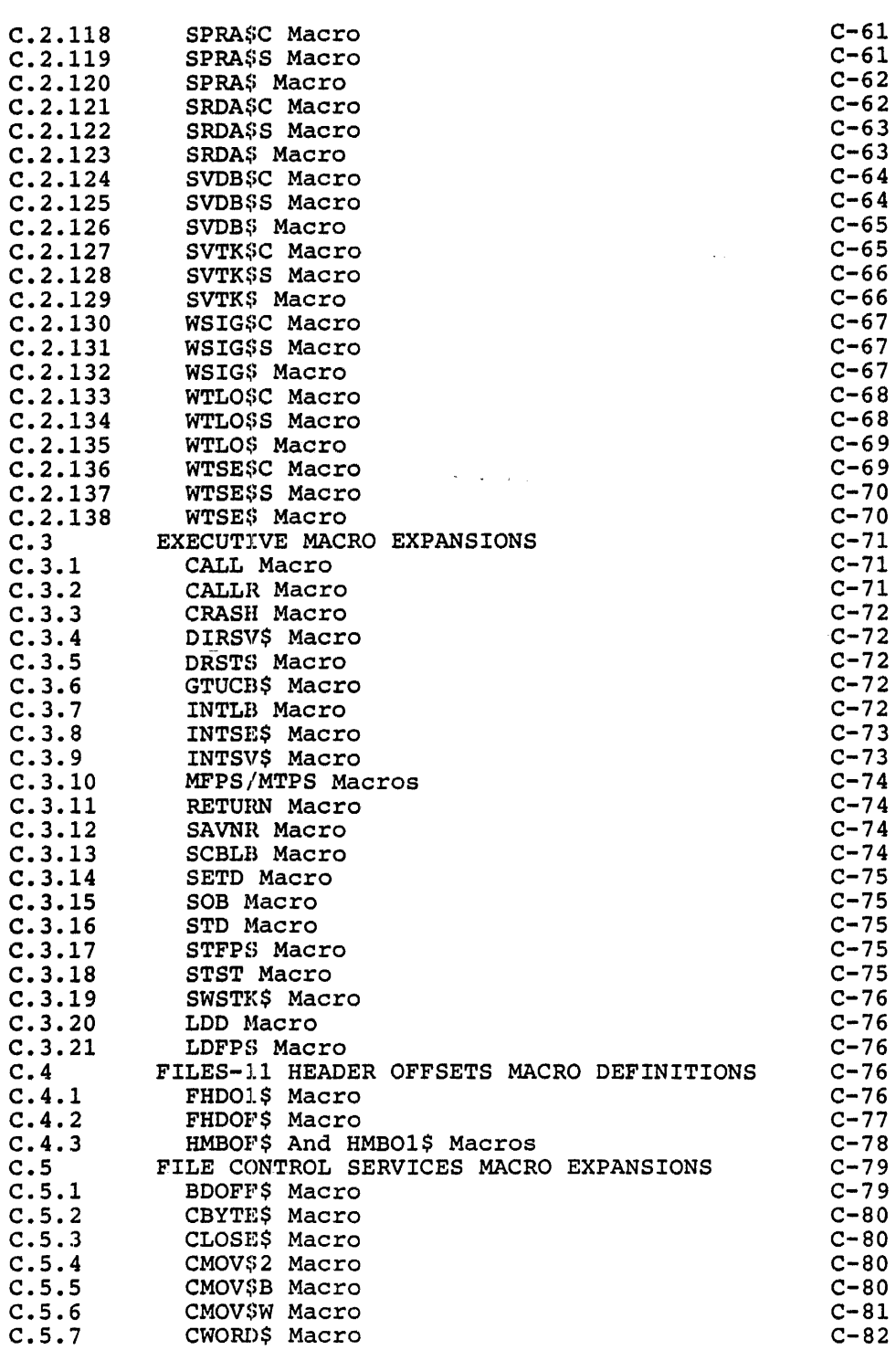

 $\sim$ 

 $\sim 5^{\circ}$ 

Page

# CONTENTS (Cont.)

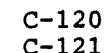

Page

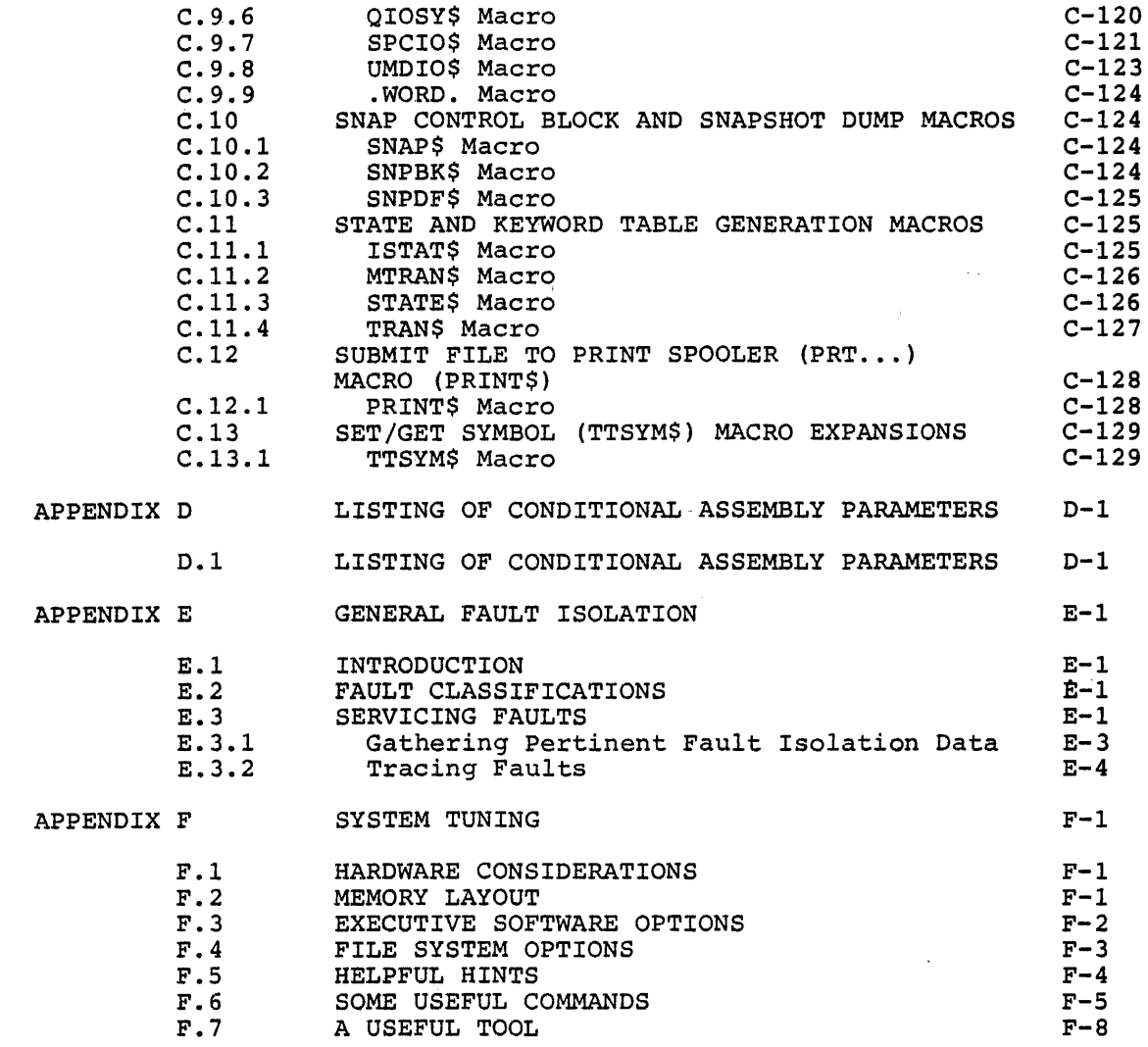

INDEX

 $\sim 40$ 

Index-1

## FIGURES

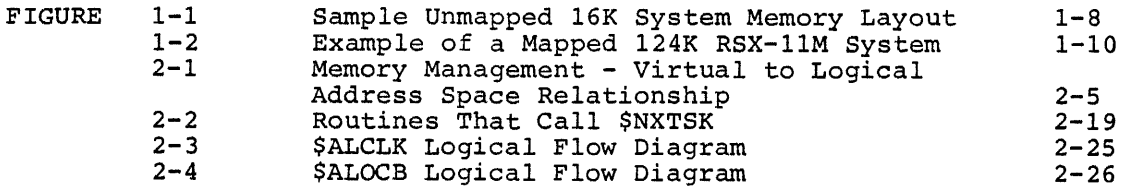

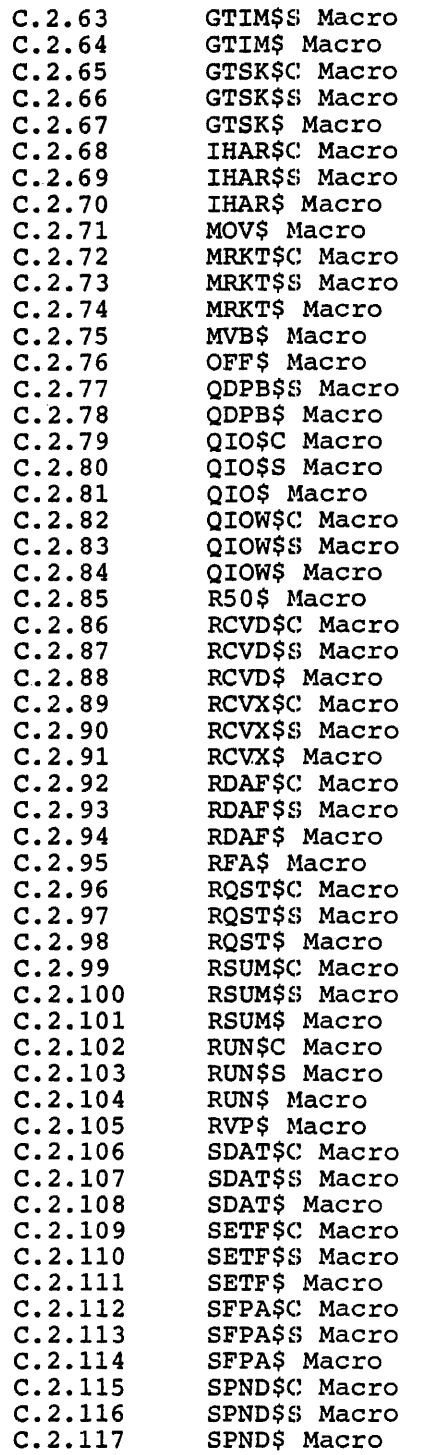

 $\hat{\mathcal{A}}$ 

Page C-33  $C-34$  $C - 34$ C-35  $C-36$  $C - 37$  $C - 37$ C-37 C-38  $C-38$  $C - 39$  $C - 39$  $C-40$  $C-40$ C-41 C-41  $C-42$  $C-42$  $C - 43$  $C-43$  $C - 44$  $C-44$ C-45 C-45  $C-46$  $C-46$  $C-47$  $C-47$  $C-48$  $C-48$  $C-49$  $C-49$ C-50 c-so C-51 C-51  $C-52$  $C-52$  $C-53$ C-53 C-54 C-54 C-55  $C-56$ C-56  $C-57$ C-57 C-58  $C-58$  $C-59$  $C-59$ C-59  $C-60$  $C-60$ 

 $\langle \cdot \rangle$ 

 $\mathcal{L}_{\mathcal{A}}$ 

 $\label{eq:2.1} \mathcal{L}^{\text{max}}_{\text{max}}\left(\mathcal{L}^{\text{max}}_{\text{max}}\left(\mathcal{L}^{\text{max}}_{\text{max}}\right)\right) = \mathcal{L}^{\text{max}}_{\text{max}}$ 

C-61

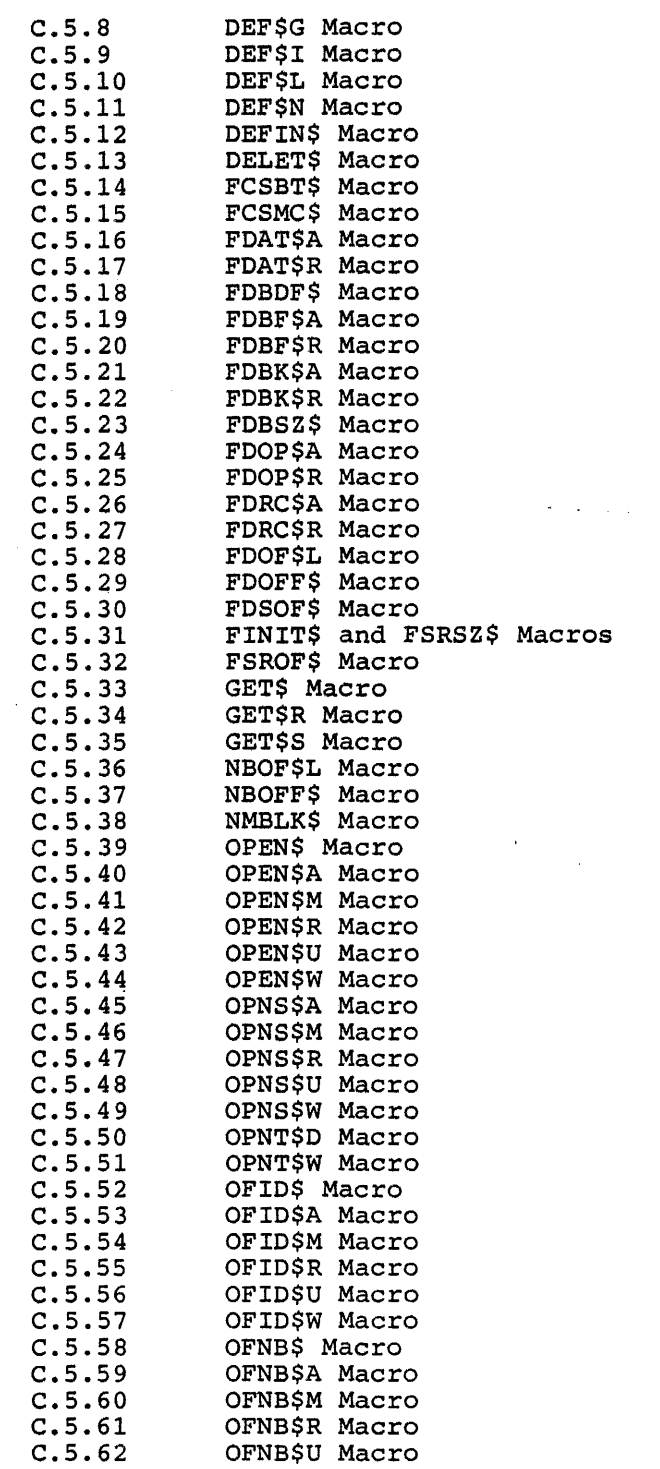

Page  $C - 81$ 

 $C - 81$ 

 $C - 81$ 

 $C-82$ 

 $C-82$ 

 $C-82$ 

 $C-82$ 

 $C - 84$ 

 $C-85$  $C-85$ 

 $C-85$  $C-85$ <br> $C-86$ <br> $C-86$ 

 $C-68$  $C - 86$  $C - 87$ 

 $C - 87$ 

 $C-87$  $C-87$ 

 $C-88$  $C - 88$  $C-89$ 

 $C-90$  $C-90$ 

 $C - 91$  $C - 91$  $C-91$  $C - 91$ <br> $C - 92$ 

 $C-92$  $C - 93$  $C-93$  $C-93$  $C-93$ 

 $C - 94$ 

 $C-94$  $C-94$ 

 $C-94$  $C-94$  $C-94$ 

 $C-95$  $C - 95$ 

 $C - 95$  $C-95$ <br> $C-95$ <br> $C-96$ 

 $C-96$ 

 $C-96$  $C-96$  $C-96$  $C-97$ 

 $C-97$ <br> $C-97$ 

 $C-97$ 

 $\sim 800$ 

 $\sim 10^{-1}$ 

# CONTENTS (Cont. )

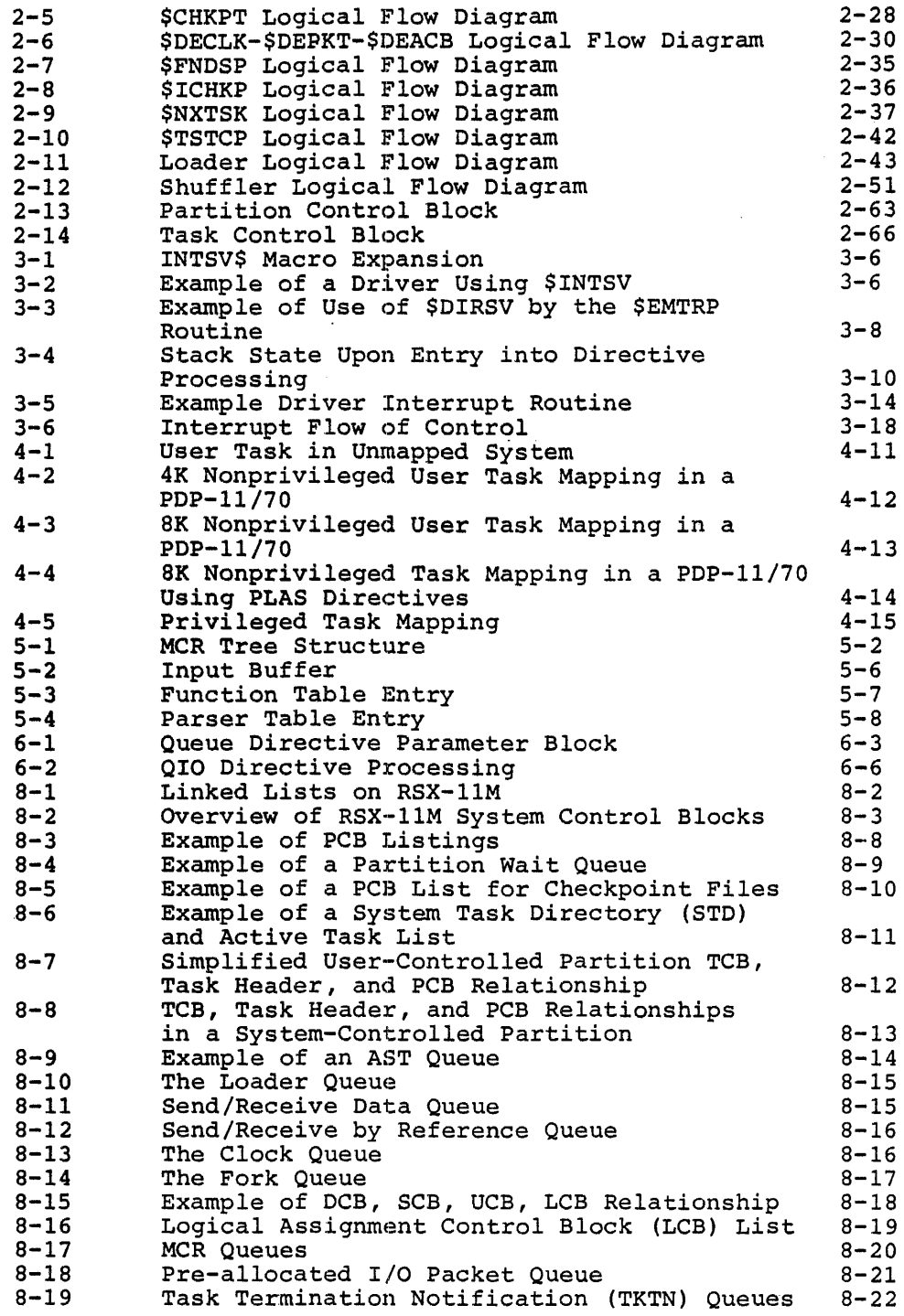

 $\sim 10^6$ 

# CONTENTS (Cont. )

 $\sim 10^{-11}$ 

 $\sim 10$ 

 $\frac{1}{2} \int_{\mathbb{R}^2} \frac{1}{\sqrt{2}} \, \mathrm{d} x$ 

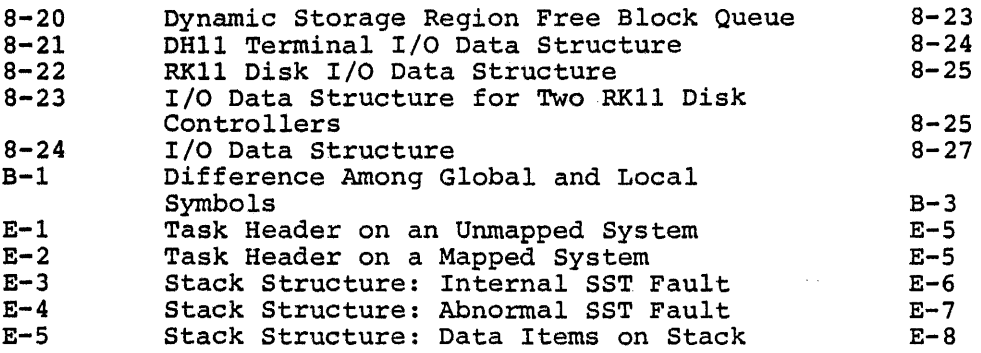

 $\hat{\mathcal{F}}_{\text{max}}$  and  $\hat{\mathcal{F}}_{\text{max}}$ 

 $\sim$ 

 $\sim$ 

 $\ddot{\phantom{a}}$ 

#### APPENDIX A

#### RSX-llM SUPPORTED DEVICES

#### A.l RSX-llM DEVICE SUPPORT

RSX-llM is a disk based real-time operating system that runs on any UNIBUS PDP-11 processor. During system generation, the user can configure RSX-llM for systems ranging in size from 16K- to 1920K-words.

The user can generate RSX-llM as either a mapped or unmapped system. A mapped system must include the KTll Memory Management Unit. Without the KTll Memory Management Unit, RSX-llM supports between 16K- and 28K-words of memory. With the KTll, RSX-llM supports between 24K- and 124K-words of memory on processors other than the PDP-11/70. RSX-llM provides the same primary services ·for both mapped and unmapped systems; however, some supplied optional features and separately orderable options require hardware configurations larger than the minimum supported system.

For complete and detailed information about minimum hardware required for the different kinds of RSX-11M distribution kits, various options, and combinations of peripherals, see the DIGITAL Software Product Description for RSXll-M, Version 3.1, Real Time Operating System and the RSX-11M System Generation Manual. The RSX-11M Operator's Procedures Manual contains a table of RSX-llM peripheral, pseudo, and null devices along with their respective identifiers (device-unit names recognized by RSX-llM) •

RSX-llM supports the following:

#### A.1.1 Processors And Options

- Any PDP-11 processor except the LSI-11 and PDP-11/03
	- A minimum of 16K-words of memory (unmapped system)
	- Between 24K and 124K-words of memory on a system other than the PDP-11/70 (mapped system with the KTll Memory Management Unit); and between 64K and 1920K-words on the PDP-11/70.
	- KTll Memory Management Unit (requires a minimum of 24K-words of memory}
	- KEll-A,B Extended Arithmetic Element (on systems without a memory management unit)
	- KEll-E Extended Instruction Set
	- KEll-F Floating Instruction Set
- FPll Floating Point Processor
- KWll-Y Watch-dog Timer Clock

#### A.1.2 Card Readers

- CRll card reader
- CMll card reader

#### A.1.3 Communications

- DLll-E single line interface
- DPll synchronous line interface
- 0011 synchronous line interface
- DUPll synchronous line interface
- DQll OMA synchronous line interface
- e DAll-B OMA UNIBUS link
- DMCll interprocessor link

#### A.1.4 Data Acquisition

 $\rightarrow$  1

One or more of the following subsystems:

• LPS11 Laboratory LPSAD-12, and LPSKW) System (requires LPSll-S,

 $\sim 10^{11}$  km  $^{-1}$ 

- ARll Analog Real-time System
- LPAll-K Laboratory Peripheral Accelerator
- Laboratory I/O Subsystem configured using the options: following
	- 1. ADKll-KT 12-bit A/D converter with 16-channel multiplexer and dual clock; one per subsystem)
	- 2. ADll-K 12-bit A/D converter with 16-channel multiplexer; 16 per subsystem {15 if ADKll-KT is part of same subsystem)
	- 3.' KWll-K Dual real-time clock with Schmitt triggers; l per subsystem (clock already included in ADKll-KT, not KWll-K required if one is present)
	- 4. AMll-K 48-channel A/D multiplexer with gain ranging; one per ADll-K or ADKll-KT
	- 5. DRll-K 16-bit digital I/O option; 16 per subsystem
	- 6. AAll-K 4-channel 12-bit D/A converter with scope control, 16 per subsystem

#### A.l.S Disk Devices

- RXll floppy disk system
- RFll fixed-head disk system
- RKll disk cartridge controller with RKOSJ or RKOSF disk drives
- RK6ll disk cartridge controller with RK06 or RK07 disk drives
- RPR02 disk pack drives (with appropriate controller)
- RP03 disk pack drives (with appropriate controller)
- RP04, RPOS, or RP06 disk pack drives (with appropriate controller)

 $\mathcal{C}^{\mathcal{C}}$  , where  $\mathcal{C}^{\mathcal{C}}$  is a subset of  $\mathcal{C}^{\mathcal{C}}$ 

- RS03 or RS04 fixed-head disks (with appropriate controller)
- RM03 drives (with appropriate controller)
- RLll disk cartridge controller with RLOl disk drives
- RM02 drives (with appropriate controller)

#### A.1.6 Laboratory/industrial Control

- ADOl-D A/D converter
- AFCll A/D converter
- DRS/DSSll industrial control system modules
- UDCll Universal Digital Controller
- IDAll-AA Contact sense module
- IDAll-AB Contact sense module
- IDAll-BA Contact interrupt module
- IDAll-BB Contact interrupt module
- IDAll-CA I/O converter
- e IDAll-DA Solid state AC/DC driver
- e IDAll-EA Flip-flop DC driver
- IDAll-FA Single shot driver
- IDAll-GA Latching output relay
- IDAll-HA Flip-flop output relay
- IDAll-JA Single shot output relay
- IAAll-AA Multi-range A/D converter
- IAAll-BA D/A converter
- IAAll-BB D/A converter

 $A-3$ 

#### RSX-llM SUPPORTED DEVICES

**Carl Corp.** 

- IAAll-BC D/A converter
- IAAll-BD D/A converter
- ICSll/ICRll Industrial Control subsystem
- IDC-IA Isolated DC sense
- IDC-IB Isolated DC interrupt
- e IDC-IC I/O counter
- IDC-ID Non-isolated DC sense
- IDC-IE Non-isolated DC interrupt
- IAC-IA Isolated AC sense
- IAC-IB Isolated AC interrupt
- e IDC-OA DC flip-flop driver
- IDC-OB DC single shot driver
- IAC-OA AC flip-flop driver
- IAC-OB AC single shot driver
- IRL-OA Latching output relay
- IRL-OB Flip-flop output relay
- IDA-OB 4-channel D/A converter
- IAD-IA a-channel A/D converter
- IMX-IA 16-channel multiplexer for IAD-IA

# A.1.7 Printers

- LA35 line printer
- LA180 line printer
- LSll line printer
- LPll line printer
- LVll line printer (no plotter support)

### A.1.8 Tape Devices, Magnetic

- TAll Dual drive cassette system
- TCll DECtape controller and dual transport
- TS03 magnetic tape transport (with appropriate controller)
- TUlO magnetic tape transport (with appropriate controller)

#### RSX-llM SUPPORTED DEVICES

 $\mathbf{v}_{\rm{in}}$ 

 $\ddot{\phantom{a}}$ 

- TElO magnetic tape transport (with appropriate controller)
- TU16 magnetic tape transport (with appropriate controller)
- TE16 magnetic tape transpqrt (with appropriate controller)
- TU45 magnetic tape transport (with appropriate controller}
- A.1.9 Tape Devices, Paper
	- PCll paper tape reader/punch
	- PRll paper tape reader

## A.1.10 Terminals

- LA30 terminal
- LA36 terminal
- LA180S terminal on the following line devices only:
	- DHll serial line terminal multiplexer (optional with DMll-BB modem control)
	- DZll serial line terminal multiplexer
	- DJll serial line terminal multiplexer
	- DLll-A,B,C,D,W single line terminal interface
- LT33 terminal
- LT35 terminal
- VTOS terminal
- VTSO terminal
- VT52 terminal
- VTSS terminal

#### APPENDIX B

#### CODING STANDARDS AND CONVENTIONS

#### B.l CODING STANDARD INTRODUCTION

This Appendix contains DIGITAL's PDP-11 Program Coding Standard. We suggest that you use this standard for you own installation when writing code, such as I/O drivers, for use with the PDP-11.

#### B.1.1 Line Format

All source lines consist of from one to a maximum of eighty characters (not including the audit trail added by the SLIPR (SLP in RSX-llM) editor). This program is described in the RSX-11M utilities manual.

Assembly language code lines have the following format:

- 1. Label field if present, the label starts at tab stop 0 (column 1).
- 2. Operation field the operation fiedl starts at tab stop 1  $(column 9)$ .
- 3. Operand field the operand field starts at tab stop 2  $(column 17).$
- 4. Comments field the comments field starts at tab stop 4 (column 33) and may continue to column 80.

Include comment lines in the code body by delimiting them with a line that contains only a semicolon. The comment lines contain a leading semicolon with the comment itself starting in column 3.

If the operand field extends beyond tab stop 4 (column 33), leave a space and start the comment. Comments that apply to an instruction but require continuation should always line up with the character that started the comment.

#### B.1.2 Comments

Comment all coding to convey the global role of an instruction, rather than a simple literal translation of the instruction into English. In enan a simple fitter cramsfaction of the instruction fine singlish. In general, this consists of a comment for each line of code. If a particularly elegant instruction sequence is used, precede that section of code with a paragraph of comments.

Delimit preface text, which program-local variables, etc., by the character sequence ;+at the describes formats, algorithms,

start of the text and ;- at the end. These delimiters ease the extraction of the text by a program which could be designed for the purpose. The comments themselves start in column 3.

For example:

;+ ; THE INVERT ROUTINE ACCEPTS ; A LIST OF RANDOM NUMBERS AND ; APPLIES THE KOLMOGOROV ALGORITHM ; TO THEM ;-

B.1.3 Naming Standards

B.1.3.1 Register Standards -

B.1.3.1.1 General Purpose Registers - The following names are the only ones permitted for register names and may not be used for other purposes:

 $\mathcal{L}_{\rm{out}}$ 

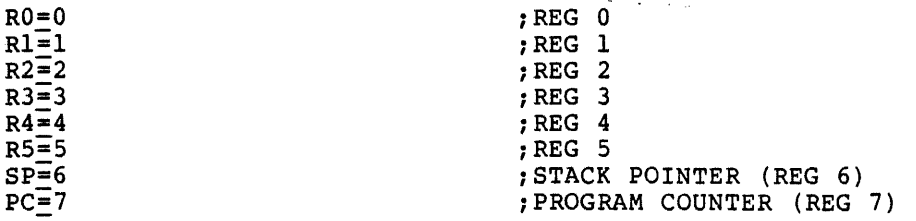

B.1.3.1.2 Hardware Registers - Name hardware registers identically to the hardware definition. For example, PS and SWR.

B.1.3.1.3 Device Registers - Device registers are symbolically and identically named to the hardware notation. For example, the control status register for the RK disk is RKCS. You may use only this symbolic name to refer to this register.

B.l.3.2 Processor Priority - Use the following bits to test or alter processor priority:

PRO, PR1, PR2, ......PR7

The system equates thes bits to their corresponding bit pattern.

B.1.3.3 Other Symbols - Make frequently-used bit patterns, such as CR and LF, conventional symbols on an as-needed basis.

B.l.3.4 Using the Standard Symbols - Register standards are defined within the assembler. All other standard symbols appear in a file and are linked prior to program execution.

B.1.4 Symbols

B.1.4.1 Global Symbols - You can easily recognize global symbols by their format. The following standards apply and completely define symbol standards for PDP-11 Medium/Large software products.

Figure B-1 describes the difference among global and local symbols.

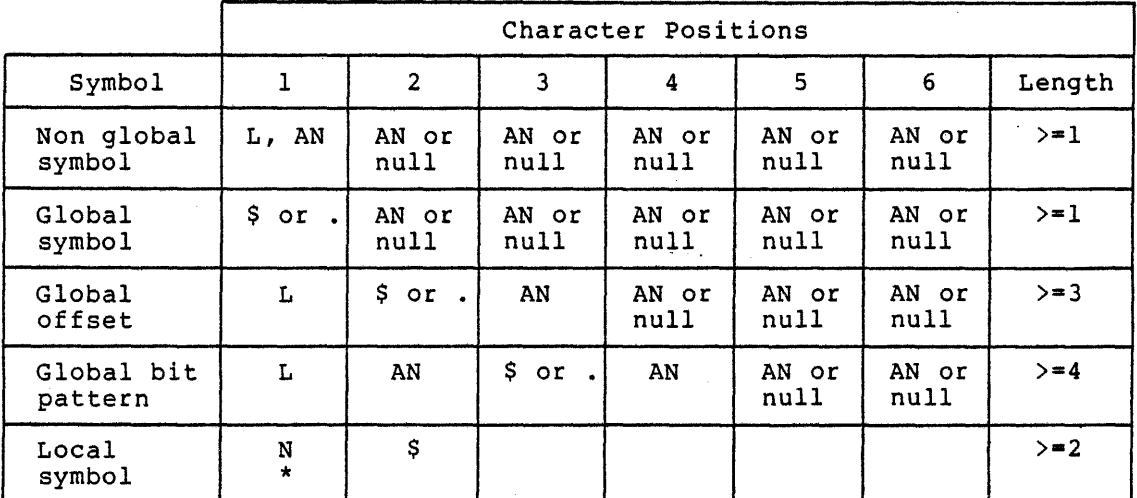

where:

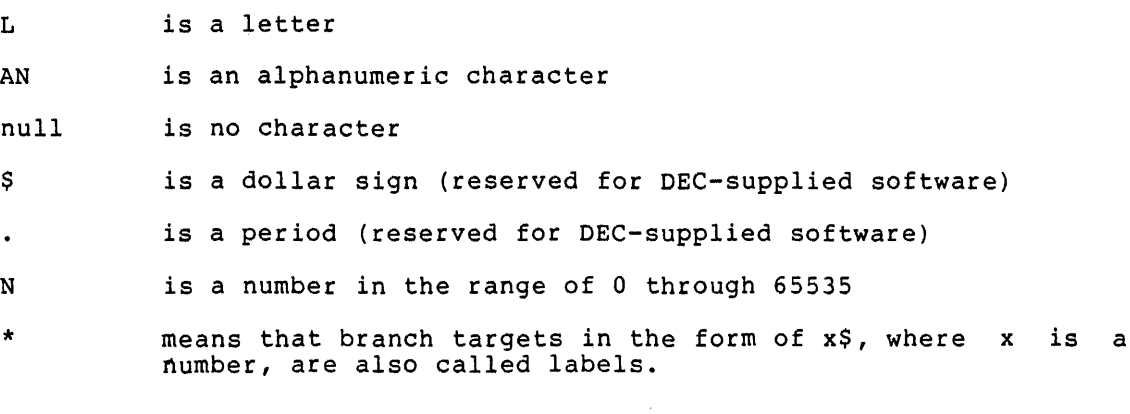

Figure B-1 Difference Among Global and Local Symbols

#### CODING STANDARDS AND CONVENTIONS

B.1.4.2 Symbol Examples - Non-global Symbols

AlB

ZXCJl

**INSRT** 

Global Address Symbols

\$JIM

.VECTR

**SSEC** 

Global Absolute Offset Symbols

A\$JIM

A\$XT

A.ENT

Global Bit Pattern Symbols

Al\$20

B3.6

JI.M

Local Symbols

37\$ 271\$

6\$

B.1.4.3 Program-Local Symbols - Self-relative address arithmetic (.+n) is absolutely forbidden in branch instructions. It must not be used in other contexts if at all possible.

 $\sigma$  and  $\sigma$  and

Target labels (symbols) for: branches that exist only for positional reference use local symbols of the form:

 $<$ num $>$ \$:

Restrict use of global symbols to cases where reference to the symbol occurs external to the code. The assembler formats local symbols to proceed sequentially down the page and from page to page.

B.1.4.4 Macro Names - The last two characters in a macro name have special significance. The next to last character is a \$ and the last special significance. The next to fast enaracter is a  $\varphi$  and the fast<br>character specifies the mode of the macro. (The last character may also be a null character.)

#### CODING STANDARDS AND CONVENTIONS

For example, three macro forms exist: in-line, stack, and p-section. The in-line form has no suffix (the \$ is last). The stack has an S as the last character. The p-section has a C as the last character. Thus, the QUEUE I/O macro can be written in any one of the three following ways:

QIO\$

QIO\$S

QIO\$C

The letters S and C are not reserved but the form of the macro is standard.

B.1.5 Program Modules

B.1.5.1 General Comments on Programs - In DEC software, a program provides a single distinct function. No limits exist on size, but the single function limitation makes large modules a rarity. Because any software may exploit the memory capacity of the 11/40, 11/45, or 11/70, programs should maintain a dense reference locus (branching should occur over short address distances).

All code is read only. contains explanatory read-write data. Code and data areas are distinct and each text. Read-only data should be segregated from

B.1.5.2 Module Preface - Each program module in the system exists as a separate file. The filename reflects the name of the module and the extension is of the form 'NNN'. NNN signifies the edit number or the version number. The version number is changed only when a new base level is created. Furthermore, if no corrections are made to a file from one base level to the next, the version number is not changed. The availability if File Control Services and File Control Primitives greatly simplify version number maintenance. Program modules adhere to a strict format. Reading and understanding the code is easier because of this format. The following sections are in each module:

For the code section:

- 1. A .TITLE statement that specifies the name of the module. If a module contains more than one routine, you may use subtitles.
- 2. A .IDENT statement that specifies the version number. The PDP-11 version number standard appears in section B.10.
- 3. A .PSECT statement that defines the program section in which the module resides.
- 4. A copyright statement and the disclaimer.
- 5. The version number of the file.

The PDP-11 version number standard is described in section B.10.

- 6. The name of the principal author and the date on which the module was first created.
- 7. The name of each modifying author and the date of the modification. Names and modification dates appear one per line and in cronological order.
- 8. A brief statement of the function of the module.

Note: Items 1-8 should appear on the same page.

- 9. A list of the definitions of all equated local symbols used in the module. These definitions appear one per line and in alphabetical order.
- 10. All local macro definitions, preferably in alphabetical order by name.
- 11. All local data. The data should indicate:
	- a. Description of each element (type, size, etc.}
	- b. Organization (functional, alpha, adjacent, etc.}
	- c. Adjacency requirements.
- 12. A more detailed definition of the function of the module.
- 13. A list of the inputs expected by the module. This includes the calling sequence if non-standard, condition code settings, and global data settings.
- 14. A list of the outputs produced as a result of entering this module. These include delivered results, condition code · settings, but not side effects. (All these outputs are visible to the caller.}
- 15. A list of all effects (including side effects) produced as a result of entering this module. Effects include alterations in the state of the system not explicitly expected in the calling sequence, or those not visible to the caller.
- 16. The module code.

#### B.l.5.3 Formatting the Module Preface - Rules:

- 1. The first eight items appear on the same page and should not have explicit headings. Item 3 may be omitted if the blank P-section is being used.
- 2. Headings start at the left margin. The left margin consists of a semi-colon followed by a space. Therefore, the heading starts in column 3. Indent descriptive text one tab position.
- 3. Items 7-14 have headings that start at the left margin and are preceded and followed by lines that contain only a leading semi-colon. Omit items that do not apply.

#### CODING STANDARDS AND CONVENTIONS

An example of a module preface follows:

FILE-EXAMPL.SOl

- :

EXAMPLE<br>/01/ .IDENT /01/<br>.PSECT KERNEL .PSECT

COPYRIGHT (C) 1978 DIGITAL EQUIPMENT CORPORATION, MAYNARD, MASS. THIS SOFTWARE IS FURNISHED UNDER A LICENSE FOR USE ONLY ON A SINGLE COMPUTER SYSTEM AND MAY BE COPIED ONLY WITH THE INCLUSION OF THE ABOVE COPYRIGHT NOTICE. THIS SOFTWARE, OR ANY OTHER COPIES THEREOF, MAY NOT BE PROVIDED OR OTHERWISE MADE AVAILABLE TO ANY OTHER PERSON EXCEPT FOR USE ON SUCH ; SYSTEM AND TO ONE WHO AGREES TO THESE LICENSE TERMS. TITLE TO AND OWNERSHIP OF THE SOFTWARE SHALL AT ALL TIMES REMAIN : IN DEC. THE INFORMATION IN THIS DOCUMENT IS SUBJECT TO CHANGE WITHOUT NOTICE AND SHOULD NOT BE CONSTRUED AS A COMMITMENT BY DIGITAL EQUIPMENT CORPORATION. DEC ASSUMES NO RESPONSIBILITY FOR THE USE OR RELIABILITY OF ITS SOFTWARE ON EQUIPMENT WHICH IS NOT SUPPLIED BY DEC. VERSION 01  $\cdot$ JOHN HANCOCK l-JAN-75  $\cdot$ MODIFIED BY: ; QUINCY ADAMS 21-JAN-76 , JAMES MONROE 12-JUN-76 Brief statement of the module's function. EQUATED SYMBOLS , List equated symbols.  $\cdot$ LOCAL MACROS -1 Local macros - : LOCAL DATA  $\ddot{\phantom{0}}$ Local data :+ Module function details INPUTS: Description of inputs  $\cdot$ OUTPUTS:  $\cdot$ Description Of outputs  $\cdot$ EFFECTS: Descriptions of effects *:-* Begin module code

B.1.5.4 Modularity - No other characteristic has more impact on the ultimate engineering success of a system than does modularity. Modularity for PDP-11 Software Engineering's products consists of the application of the single-function philosophy described in section B.5.1 and the adherence to a set of calling and return conventions.

B.1.5.5 Inter-Module Calling Conventions - The following conventions must be observed: calling

Transfer of Control

Macros exist for call and return. The actual transfer is by a JSR PC instruction. For register save routines, a JSR Rn,SAVE instruction is permitted.

The CALL macro is:

CALL subroutine-name

The RETURN macro is:

**RETURN** 

Register Conventions

Upon entry, a subroutine minimally saves. all registers it intends to alter except result registers. Upon exit it restores these registers. (State preservation is assumed across calls.)

Argument Passing

Any registers may be used to pass arguments, but their use should follow a coherent pattern. For example, if passing three arguments, pass them in RO, Rl, and R2 rather than RO, R2, and RS. Saving and restoring occurs in one place.

B.1.5.6 Exiting - All subroutine exits occur through a single RETURN macro.

B.1.5.7 Intra-Module Calling Conventions - These calling conventions are designer optional, but consistency favors a calling sequence identical to that of the inter-module sequence.

B.1.5.8 Success or Failure Indication - The C-bit indicates success or failure where success equals 0 and failure equals 1. You can use the argument registers to return values or additional success or failure data.

B.1.5.9 Module Checking Routines - Modules must verify the validity of arguments passed to them. The design of a module's calling sequence should aim at minimizing the validity checks by minimizing invalid combinations. You may add test code to perform additional checks during checkout. All code should aim at discovering an error as close (in terms of instruction executions) to its occurence as possible.

## B.1.6 Formatting Standards

B.1.6.1 Program Flow - Programs should be organized on the listing such that they flow down the page, even at the cost of an extra branch or jump. For example:

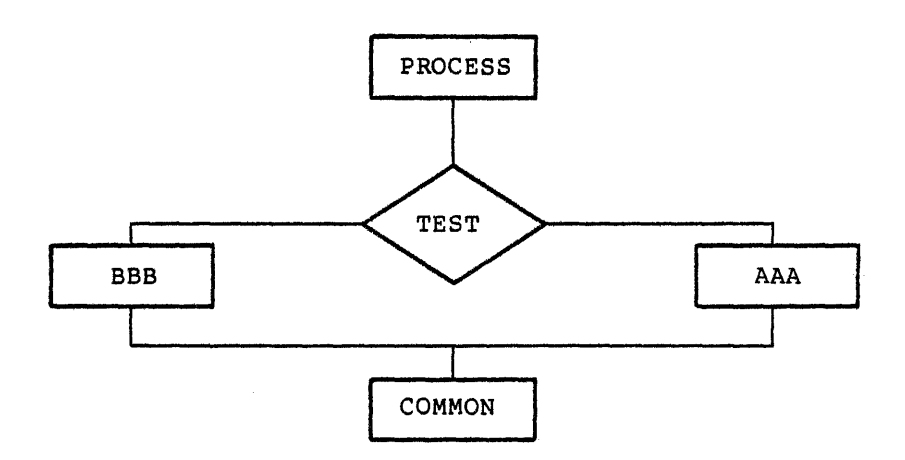

shall appear on the listing as:

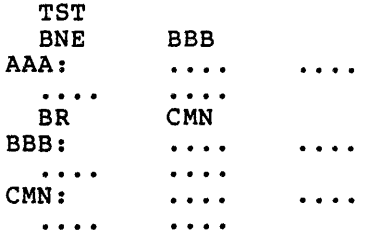

Rather than:

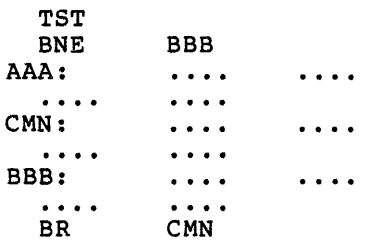

 $\overline{1}$ 

B.1.6.2 Common Exits - A common exit appears as the last code sequence on the listing, illustrated by the following flow chart:

 $\mathcal{L}^{\mathcal{L}}$  , we can also assume

 $\sim$ 

J.

 $\bar{\omega}$ 

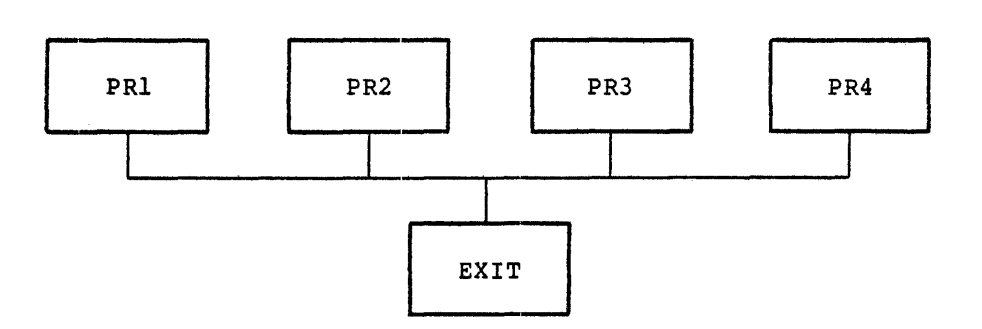

should appear on the listing as:

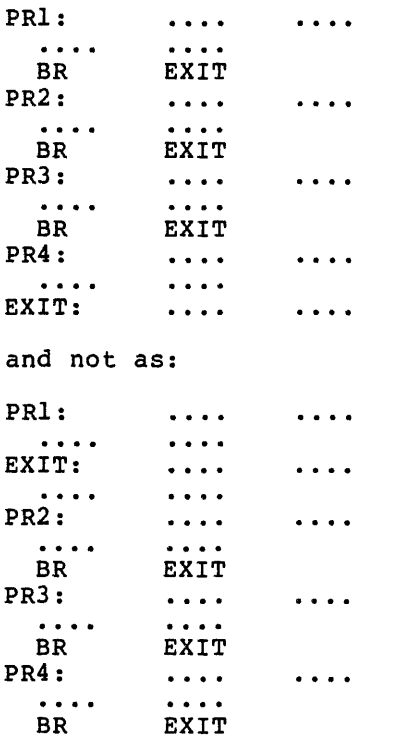

B.1.6.3 Code with Interrupts Inhibited - Code instructions with interruptions inhibited, should be flagged by a comment delimiter of three semicolons. For example: that executes

 $\cdot$ ENABLE BY REFULSION

 $\mathbf{r}$ 

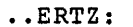

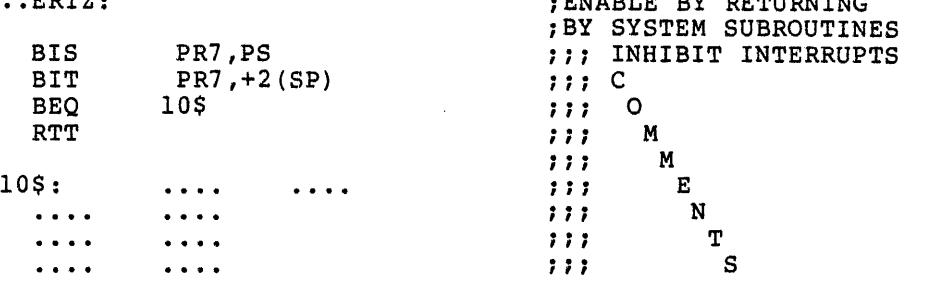

#### B.1.7 Program Source Files

Creation of and maintenance of source code is done in base levels. A base level is defined as a point at which changing the program source files is no longer allowed. From this "frozen" point to the next base level, corrections are not made to the base level itself; rather, a file of corrections is accumulated for each file in the base level. Whenever a updated source file is desired, the correction file is applied to the base file.

The accumulation of corrections proceeds until a logical breaking point has occurred (for example, a milestone or significant implementation point is reached). At this time, all accumulated corrections are applied to the previous base level to create a new base level. Correction files are then started for the new base level.

#### B.1.8 Forbidden Instruction Usage

The following instruction usage is not allowed:

- 1. The use of intructions or index words as literals of the previous instruction. For example, the sequence:
	- MOV @PC,REGISTER
	- BIC SRC,DST

uses the bit clear instruction as a literal. This may seem to be a very good way to save a word but this compounds the problem of program maintenance. To make matters worse, this sequence does not execute correctly if I/D space is enabled on the PDP-11/45. In this case, @PC is a D bank reference.

2. The use of the MOV instruction instead of a JMP instruction<br>to transfer program control to another location. For to transfer program control to another location. example:

MOV ALPHA,PC

transfers control to location ALPHA. Besides taking longer to execute (2.3 microseconds for the MOV vs. 1.2 for the JMP) the use of MOV instead of JMP makes it nearly impossible to pick up someone else's program and tell where transfers of control take place. A jump trace of a program's execution is impossible in this case (a move trace is unheard of). As a more general issue, other operations such as ADD and SUB from the PC should be discouraged. Possibly one or two words can be saved by using these operations, but occurences where these operations can be used are rare.

3. The seemingly clever use of all single word instructions where one double-word instruction could be used, would execute faster, and would not consume additional memory. Consider the following instruction sequence:

 $CMP$  -(R1),  $(-R1)$ 

 $CMP$  -(R1), -(R1)

The intent of this instruction sequence is to subtract 8 from register Rl (not to set condition codes). This can be accomplished in approximately 1/3 the time by using a SUB instruction (9.4 vs. 3.8 microseconds) at no additional cost in memory space. Also, if Rl is odd this instruction does not give the correct result. The SUB instruction is always faster and always executes correctly.

Analysis of the

B.1.9 Recommended Coding Practice

B.1.9.l Conditional Branches - When using the PDP-11 conditional branch instructions, the correct choice must be made between the signed and the unsigned branches.

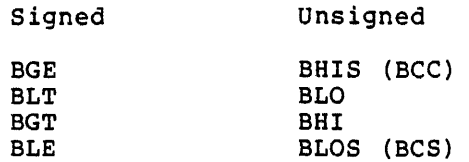

A common pitfall is to use a signed branch (for example, BGT) when comparing two memory addresses. This compare works until the two comparing two memory addresses. This compare works ducif the two<br>addresses have opposite signs; that is, one of them goes across the 16K (100000(8)) boundary. This type of coding error usually occurs when a program is re-linked at different addresses or the program's size is changed.

#### B.1.10 PDP-11 Version Number Standard

The PDP-11 Version Number Standard applies to all modules, parameter files, complete programs, and libraries that are written as part of<br>the PDP-11 Software Development effort. It provides unique the PDP-11 Software Development effort. It provides unique identification of all released, pre-released, and in-house software.

It is limited because, as currently specified, only six characters of identification are used. Future implementations of the Macro Assembler, Task Builder, and Librarian should provide for at least

nine characters, and possibly twelve. This standard will change as the need arises. The version identifier takes the following form:

Version Identifier = <form> <version> <edit> <patch>

- $<$ form $>$ Identifies a particular form of a module or program, where applicable, as in the case of LINK-11. One alphabetic character, if used, and null (for example, a binary 0) if not used.
- <version> Identifies the release or generation of a program. The version number is two decimal digits that start at 00 and is incremented at the discretion of the project to reflect a major change.
- <edit> Identifies the level to which a particular release or generation of a program or module has been edited. An edit is an alteration to the source<br>form. The edit number consists of two decimal The edit number consists of two decimal<br>that begin at 01. The number is digits that begin at 01. The number incremented with each edit and remains null if no edit occurs.
- <patch> Identifies the level to which a particular release or generation of a program or module has been patched. A patch is an alteration to a binary<br>form. The patch identification consists of one The patch identification consists of one form. The patch identification consists of one<br>alphabetic character that starts at B. The character is changed toward z each time a set of patches is released and remains null if no patches are made.

These fields are interrelated. When version is changed, patch and edit must be reset to nulls. When edit is incremented, patch is re-set to null because various bugs have been fixed.

B.1.10.1 Displaying the Version Identifier - The visible output of the version identifier should appear as:

Key <letter> <form> <version> - <edit> <patch>

where the following Key letters have been identified:

- V released or frozen version
- X in-house experimental version<br>Y field test, pre-release, or in
- field test, pre-release, or in-house release version

and 'V' to company support.

Use the dash that separates version from edit only if edit or patch is not null. When a version identifier is displayed as part of a program identification, the format is:

Program

<space><key-letter><form><version>-<edit><patch>

Name

Examples:

PIP X03 LINK VB04-C MACRO YOS-01 B.1.10.2 Use of the Version Number in the Program - All sources must contain the version number in an .IDENT directive. For programs (or libraries) that consist of more than one module, each individual module follows this version number standard. The version number of the program or library is not necessarily related to the version numbers of the consituent modules: it is perfectly reasonable, for example, that the first version of a new FORTRAN library, V00, contain an existing SIN routine, say VOS-01.

Parameter files are also required to contain the version number in an . IDENT directive. Because the assembler records the last . IDENT seen, parameter files must precede the program.

Entities that consist of a collection of modules or programs (for example, the FORTRAN library) have an identification module in the first position. An identification module exists solely to provide identification and normally consists of something like:

:OTS IDENTIFICATION .TITLE FTNLIB .!DENT /003010/ .END

#### B.l.11 Co-routines

In some cases, two program routines are highly interactive. They then use a special case of the JSR instruction ( JSR PC,@(SP)+ ) • This form of the JSR instruction exchanges the top element of the stack and the contents of the program counter (PC). In this way, two routines may swap program control and resume operation where they stopped, when recalled. Such routines are called co-routines.

This swapping of control is illustrated below with an actual sequence of instructions from RSX-llM Executive code (Version 3.1).

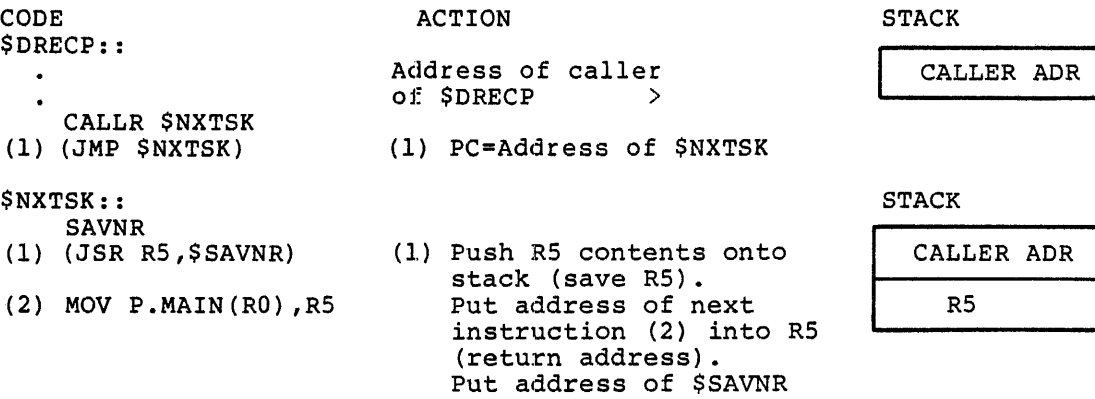

into PC.

# CODING STANDARDS AND CONVENTIONS

 $\frac{1}{\sqrt{2}}$ 

 $\sim$ 

 $\mathcal{A}^{\mathcal{A}}$ 

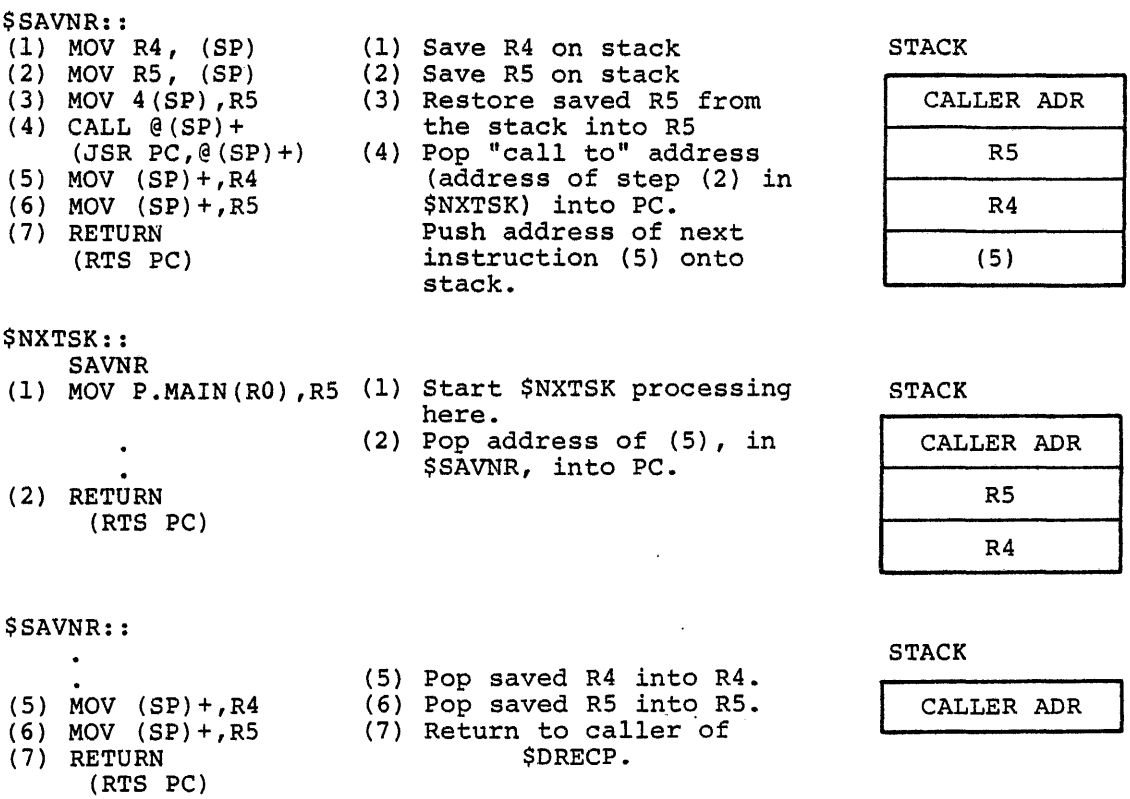

#### APPENDIX C

### MACRO EXPANSIONS

 $\sim$  40  $\sim$  10  $\mu$ 

#### C.l COMMAND STRING INTERPRETER MACRO EXPANSIONS

#### C.1.1 CSI\$1 Macro

This macro calls the command string syntax analyzer.

. MACRO CSI\$1 CSBLK,BUFF,LEN .GLOBL .CSil .MCALL CSI\$,LDR0\$ .IF NDF C.SIZE CS!\$ .ENDC LOR0\$ CSBLK .IF NB <BUFF> MOV BUFF,C.CMLD+2(R0) .ENDC • IF NB <LEN> MOV LEN,C.CMLO(RO) .ENOC JSR PC, .CSil .ENOM

#### C.1.2 CSI\$2 Macro

This macro calls the command string semantic parser .

• MACRO CSI\$2 CSBLK,IO,SWTAB .GLOBL .CSI2 .MCALL CSI\$,LOR0\$ .IF NDF C.SIZE CSI\$ .ENOC LOR0\$ CSBLK .IF NB <IO> .IF ION <INPUT>,<IO> MOVB #CS.INP,(RO) .IFF .IF ION <OUTPUT>,<IO> MOVB #CS.OUT, (RO) .IFF<br>.ERROR :Incorrect request to .CSI2 .ENOC .ENOC .ENOC

.IF NB <SWTAB> MOV SWTAB, C. SWAD (RO) .ENDC JSR PC, .CSI2 .ENDM

#### C.1.3 CSI\$SW Macro

This macro defines the switch table entry.

.MACRO CSI\$SW SW, MK, MKW, CLR, NEGS, VALTAB, LNG .IF B, SW .ERROR :Missing switch name .IFF .EVEN ; Force to word alignment .NCHR SIZ\$\$, SW ; Set SIZ\$\$ to no. of chars in sw ; If string is longer than 2 chars<br>; and not "long" or "exact"  $IF GT, SIZ$ \$\$-2 .IF B, LNG  $SIZSS=2$ ; trim it back to 2 characters .ENDC .ENDC  $CNT$$ \$ = 0 . IRPC CHR\$\$\$, SW :For each character in SW  $CHRSS = 'CHRSSS$  $CNT$$=CNT$$+1$ .IF GE, <CHR\$\$-<'A+^040>> ; If .GE. lower case A<br>.IF LE, <CHR\$\$-<'A+^040>> ; and .LE. lower case Z  $CHRSS = CHRSS - 040$ ; convert to upper case alpha .ENDC .ENDC . IF  $LE$ ,  $CNT$$ \$ -  $S12$ \$\$ ; If more characters to store  $S = 0$ ; If "long" or "exact" .IF NB, LNG .IF IDN, <LNG>, <EXACT> ; If "exact" . IF  $GT$ ,  $CNT$  $$$  $$$  $4$  $1$ ; and if first byte of word GE, CNT\$\$+1-SIZ\$\$ ; and if last word in switch name  $ITF$  $$5 = 0200$ ; then set the exact match flag .ENDC  $IFF$ ; If 2nd byte of word .IF LT, CNTSS-SIZSS ; and if not the last character ; set the "more ASCII words  $$S = 0200$ ; coming" bit .ENDC End of "if first byte of word"<br>Fig. of "exact"<br>IDN,<LNG>,<LONG> ;Must be "long", otherwise error .ENDC  $IFF$  $I$   $F$ . IF IDN,  $\times$ LIVO, , ...<br>. IF EQ, CNTSS&1<br>. T CNTSS-SIZSS : If 2nd byte of word ; and not the last character ; set the "more ASCII words  $$S = 020$ ; coming" bit .ENDC .ENDC ; If not "long"  $IFF$ ; Illegal "long" or "exact" .ERROR ; specifier France The Monday : End of if "long" .ENDC .ENDC ; End of IF NB, LNG .ENDC .BYTE CHR\$\$!\$\$ ;Generate a character .ENDC ; End of "if more characters" .ENDM : End of the IRPC loop .EVEN ; Round up to next word boundary
# MACRO EXPANSIONS

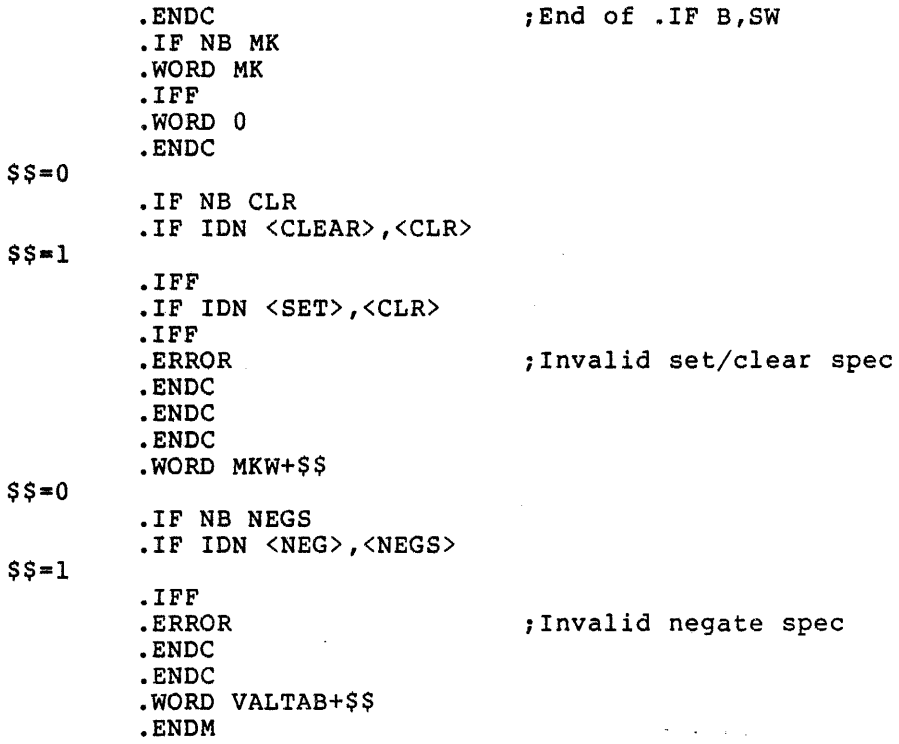

# C.1.4 CSI\$ND Macro

This macro defines the end of the switch value table end.

• MACRO CSI\$ND .WORD 0 .ENDM

C.1.5 CSI\$SV Macro

This macro defines the switch value table entry.

VALTAB: • MACRO CSI\$SV TYPE,ADDR,LEN,VALTAB .IF NB VALTAB .ENDC .IF NB TYPE .IF ION <ASCII>,<TYPE> .BYTE 1 .IFF .IF IDN <NUMERIC>,<TYPE> .BYTE 2 .IFF .IF IDN <OCTAL>,<TYPE> .BYTE 2 .IFF .IF IDN <DECIMAL>,<TYPE> .BYTE 3 .IFF<br>.ERROR ; Invalid conversion type .ENOC

.ENDC .ENDC .ENDC .IFF .BYTE l .ENDC • IF NB LEN .BYTE LEN .IFF .ERROR .BYTE 0 .ENDC .IF NB ADDR .WORD ADDR .IFF .ERROR .WORD 0 .ENDC .ENDM ;ASCII conversion assumed ;Length missing ;Value address missing

 $\sim$   $\sim$ 

C.1.6 LDR0\$ Macro

This macro conditionally loads RO .

• MACRO LDR0\$ ARG  $\mathcal{O}(\mathcal{A})$  , we have .!IF B,ARG,.MEXIT .NTYPE PAR\$\$\$,ARG .!IF EQ,PAR\$\$\$,.MEXIT MOV ARG ,RO .ENDM

### C.1.7 CSI\$ Macro

This macro defines command string interpreter symbols.

• MACRO CSI\$ GBL .IF ION <GBL>,<DEF\$G> .GLOBL C.TYPR,C.STAT,C.CMLD,C.DEVD,C.DIRD,C.FILD,C.SWAD .GLOBL C.MKW1,C.MKW2 .GLOBL C.SIZE,C.DSDS,CS.INP,CS.OUT .GLOBL CS.NMF,CS.DIF,CS.DVF,CS.WLD,CS.MOR,CS.EQU .ENDC

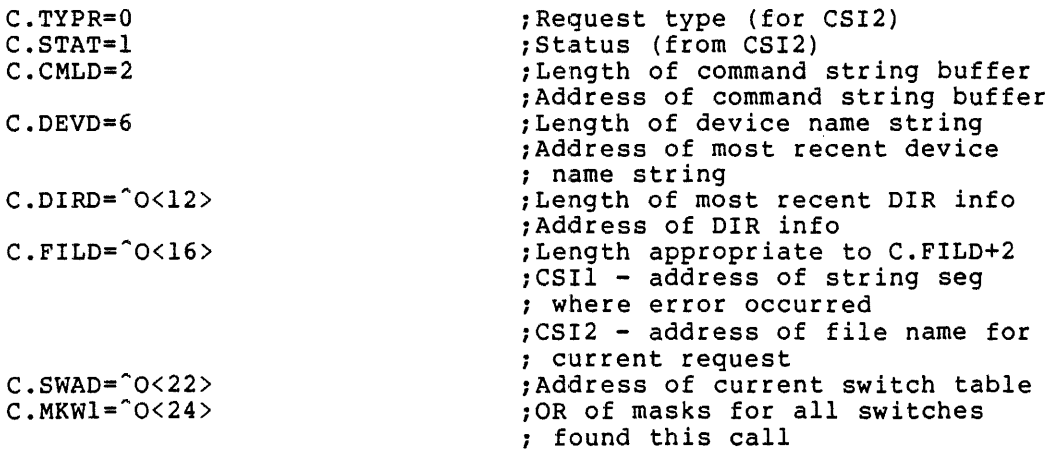

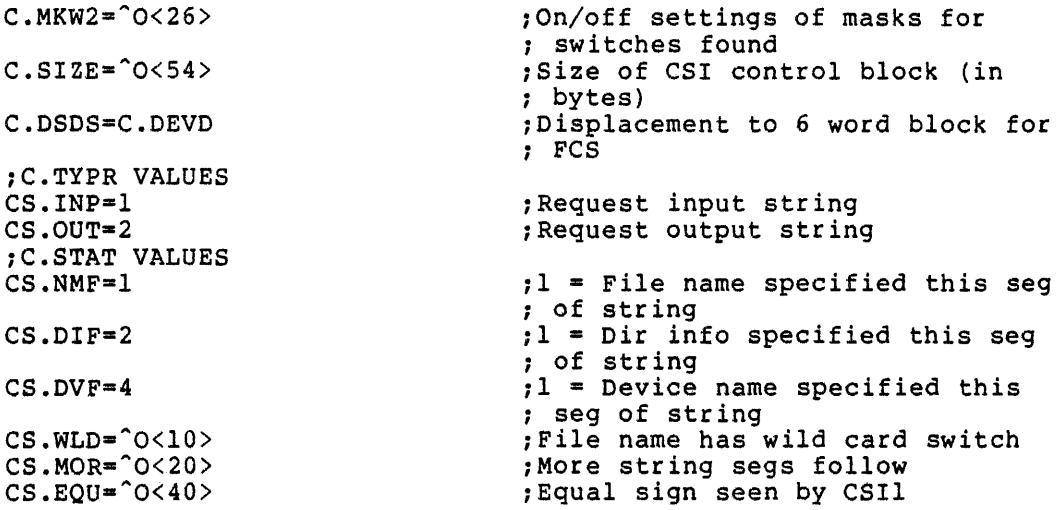

### C.2 DIRECTIVE MACRO EXPANSIONS

.MACRO CALL ADR JSR PC,ADR .ENDM CALL • MACRO RETURN RTS PC .ENDM RETURN

.MACRO CALLR ADR JMP ADR .ENDM CALLR

## C.2.1 ABRT\$C Macro

ABRT\$C generates a DPB for the ABORT TASK directive in a separate PSECT followed by an EMT 377 in the user specified PSECT.

 $\mathcal{A}=\mathcal{A}=\mathcal{A}$  ,  $\mathcal{A}$ 

Macro call: ABRT\$C TSK,PSCT,ERR

Description: ABRT\$C generates a DPB for the ABORT TASK directive in the separate \$DPB\$\$ program section and generates an EMT 377 in the program section specified by PSCT. TSK, the task name, is the only argument required for the DPB definition. The optional argument, ERR, must be a valid assembler destination operand specifying an error routine address. Because this routine invokes ABRT\$, the same factors govern the expansion of code and symbolic offsets •

 $$55 = .$ • MACRO ABRT\$C TSK,PSCT,ERR .MCALL ABRT\$,DIR\$ .IF NDF \$\$\$GLB .PSECT \$DPB\$\$ .IFTF ABRT\$ TSK .IFT .PSECT PSCT DIR\$ #\$\$\$,ERR .ENDC .ENDM ABRT\$C

## C.2.2 ABRT\$S Macro

ABRT\$S pushes a DPB for the ABORT TASK directive on the stack and generates an EMT 377.

Macro call: ABRT\$S NAMADR, ERR

Description: ABRT\$S pushes a DPB for the ABORT TASK directive on the stack. The argument, NAMADR, must be a valid assembler operand that yields the address of a double-word with the task name in RADIX-SO. ABRT\$S then generates an EMT 377 and considers the optional argument, ERR, the error routine address.

> .MACRO ABRT\$S NADR, ERR .MCALL RFA\$,DIR\$ RFA\$ NADR  $MOV (PC) + (- (SP)$ • BYTE 83., 3 DIR\$ ,ERR .ENDM ABRT\$S

## C.2.3 ABRT\$ Macro

The ABRT\$ macro generates a DPB for the ABORT TASK directive.

 $\sim$   $\sim$ 

Macro call: ABRT\$ TSK

Description: This macro creates a DPB for the ABORT TASK directive. The argument, TSK, is the name of the task to be aborted.

All Allen Carlos

This macro defines the following symbolic offset:

A.BTTN-(length is 4 bytes) Task name.

The ABRT\$ macro generates the A.BTTN symbolic offset only when the \$\$\$GLB is defined. The symbol, A.BTTN, is a global symbol in this case.

> .MACRO ABRT\$ TSK .MCALL R50\$,0FF\$ .IF NDF \$\$\$GLB .BYTE 83.,3 R50\$ TSK .ENDC .IF NDF A.BTTN .NLIST OFF\$ OFF\$ A.BTTN,4 .LIST .ENDC .ENDM ABRT\$

C.2.4 ALTP\$C Macro

The ALTP\$C macro generates a DPB for the ALTER TASK PRIORITY directive in a separate PSECT followed by an EMT 377 in the user specified PSECT.

Macro call: ALTP\$C TTASK,NPRIO,PSCT,ERR

Description: This macro generates a DPB for the ALTER TASK PRIORITY directive in the programsection named \$DPB\$\$. The DPB parameters are described in the ALTP\$ macro. Then the macro generates an EMT 377 in the program section named in PSCT. The DIR\$ macro describes the ERR error service address. The ALTP\$ macro controls symbolic offset generation •

> • MACRO ALTP\$C TTASK,NPRIO,PSCT,ERR .MCALL ALTP\$,DIR\$ .IF NDF \$\$\$GLB .PSECT \$DPB\$\$ .IFTF ALTP\$ TTASK,NPRIO .IFT .PSECT PSCT DIR\$ #\$\$\$,ERR .ENDC .ENDM ALTP\$C

### C.2.5 ALTP\$S Macro

The ALTP\$S macro generates the code to push a DPB for the ALTER TASK PRIORITY directive on the stack followed by EMT 377.

Macro call: ALTP\$S NAMADR,NPRIO,ERR

Description: This macro generates the code to push a DPB for ALTER TASK PRIORITY on the stack. The argument, TNAMADR, must be a valid assembler source operand that yields the address of a double-word containing the RADIX-SO name specified in the ALTP\$ macro. The macro then generates an EMT 377. The DIR\$ macro describes the ERR error service address.

> • MACRO ALTP\$S NAME,PRI,ERR .MCALL MOV\$,RFA\$,DIR\$ MOV\$ PRI RFA\$ NAME  $MOV (PC) + (-SP)$ .BYTE 9.,4 DIR\$ ,ERR .ENDM ALTP\$S

## C.2.6 ALTP\$ Macro

The ALTP\$ macro generates a DPB for the ALTER TASK PRIORITY directive.

Macro call: ALTP\$ TTASK,NPRIO

Description: This macro generates a DPB for the ALTER TASK PRIORITY directive. The arguments are assumed to have the following meanings:

TTASK=Name of target task for new priority NPRIO=New priority for task

The following symbols are locally defined with their assigned values equal to the byte offset from the start of the DPB to the respective DPB elements:

A.LTTN-(length 4 bytes) target task name, T.LTPR-(length 2 bytes) new priority

If the macro is invoked with the macro does not generate the global symbols. \$\$\$GLB symbol defined, the ALTP\$ DPB and ALTP\$ defines the offsets as

> . MACRO ALTP\$ NAME, PRI .MCALL R50\$,0FF\$ .IF NDF \$\$\$GLB • BYTE 9., 4 R50\$ NAME .WORD PR! •. ENDC .IF NDF A.LTTN .NLIST OFF\$ OFFS A.LTTN,4 OFF\$ A.LTPR,2 .LIST .ENDC .ENDM ALTP\$

### C.2.7 ALUN\$C Macro

The ALUN\$C macro generates a DPB for the ASSIGN LUN directive in a separate PSECT followed by an EMT 377 in the user specified PSECT.

Macro Call: ALUN\$C LUN,DEVNAM,DEVNUM,PSCT;ERR

Description: This macro generates a DPB for the ASSIGN LUN directive in the program section named \$DPB\$\$. The arguments through DEVNUM are the DPB parameters as described for the ALON\$ macro. The macro then generates an EMT 377 in the program section as specified by PSCT. The argument, ERR is as described for the DIR\$ macro. For an explanation of symbolic offsets, see the ALUN\$ macro.

• MACRO ALUN\$C LUN,DA,DU,CS,ERR .MCALL ALUN\$,DIR\$ .IF NDF \$\$\$GLB .PSECT \$DPB\$\$ .IFTF ALUN\$ LUN,DA,DU • IFT .PSECT CS DIR\$ #\$\$\$,ERR .ENDC .ENDM ALUN\$C

## C.2.8 ALUN\$S Macro

 $$55 = .$ 

The ALUN\$S macro generates the code to push a DPB for the ASSIGN LUN directive on the stack followed by an EMT 377.

Macro call: ALUN\$S LUN,DEVNAM,DEVNUM,ERR

Description: This macro generates the code to push a DPB for the ASSIGN LUN directive on the stack. The arguments through DEVNUM must be valid assembler source operands, and they must specify· the DPB parameters listed in the ALUN\$ macro. The DIR\$ macro describes the ERR argument.

 $\ddot{\phantom{0}}$ 

.MACRO ALON\$S LUN,DA,DU,ERR .MCALL MOV\$,DIR\$ MOV\$ DU MOV\$ DA MOV\$ LUN  $MOV (PC) + (- (SP)$ .BYTE 7,4 DIR\$ ,ERR .ENDM ALUN\$S

#### C.2.9 ALON\$ Macro

The ALUN\$ macro generates a DPB for the ASSIGN LUN directive.

Macro call: ALUN\$ LUN, DEVNAM, DEVNUM

Description: This macro creates a DPB for the ASSIGN LUN directive. The arguments are assumed to have the following meanings:

LON=Logical unit number, DEVNAM=Physical device name (two characters), DEVNUM=Physical device unit number.

The following symbols are locally defined with their assigned values equal to the byte offset from the start of the DPB to the respective DPB elements:

A.LULU-(length 2 bytes) Logical unit number, A.LUNA-(2) Physical device name, A.LUNU-(2) Physical device unit number.

If the macro is invoked with the symbol, \$\$\$GLB, defined, ALUN\$ does not generate the DPB and ALUN\$ defines the offsets as global symbols.

• MACRO ALUN\$ LUN,DA,DU .MCALL OFF\$ .IF NDF \$\$\$GLB .BYTE 7,4 .WORD LUN .IF B <DA> .WORD 0 .IFF .NCHR \$\$\$Tl,<DA>  $$$  $$$  $$$  $$$  $T2=$ . .ASCII /DA/  $. = $$ \$\$T2+2 .ENDC .WORD DU .ENDC .IF NDF A.LULU<br>.NLIST .NLIST .IRP X,<,<A.LULU,2>,<A.LUNA,2>,<A.LUNU,2>> OFF\$ X .ENDM .LIST .ENDC .ENDM ALON\$

C.2.10 ASTX\$C Macro

The ASTX\$C macro generates a DPB for the AST SERVICE EXIT directive in a separate PSECT followed by an EMT 377 in the user specified program PSECT.

Macro call: ASTX\$C PSCT,ERR

Description: This macro generates a DPB for the AST SERVICE EXIT directive in the program section named \$DPB\$\$. The argument, PSCT, is the program section in which to generate an EMT 377. The DIR\$ macro describes the ERR argument.

 $\mathcal{L}$ 

 $\sim$  .

.MACRO ASTX\$C PSCT, ERR .MCALL ASTX\$,DIR\$ .IF NDF \$\$\$GLB .PSECT \$DPB\$\$ .IFTF ASTX\$ .IFT .PSECT PSCT

DIR\$ #\$\$\$,ERR .ENDC .ENDM ASTX\$C

### C.2.11 ASTX\$S Macro

 $$55 = .$ 

The ASTX\$S macro generates the code to push a DPB for the AST SERVICE EXIT directive on the stack followed by an EMT 377.

 $\mathcal{O}(\mathcal{A}^{\mathcal{A}})$  and  $\mathcal{O}(\mathcal{A}^{\mathcal{A}})$ 

Macro call: ASTXSS ERR

Description: This macro generates the code to push a DPB for the AST SEBSTIPSION: INIS MASTS yenerates the esas to pash a SIS for the HSI generated. The error routine address argument, ERR, results in an an unconditional call following the EMT because control should never be returned on the AST exit.

> ACRO ASTX\$S ERR .MCALL DIR\$  $MOV (PC) +,- (SP)$ .BYTE 115. ,1 DIR\$ .IIF NB <ERR>, JSR PC,ERR .ENDM ASTX\$S

C.2.12 ASTX\$ Macro

The ASTX\$ macro generates a DPB for the AST SERVICE EXIT directive.

Macro Call: ASTX\$

Description: This macro creates a DPB for the AST SERVICE EXIT directive. It takes no arguments.

Note: If the symbol, \$\$\$GLB, is defined, this macro does not generate any code.

• MACRO ASTX\$ .IF NDF \$\$\$GLB • BYTE 115 • , 1 .ENDC .ENDM ASTX\$

## C.2.13 CINT\$C Macro

The CINT\$C macro generates a DPB in a separate PSECT for the CONNECT TO INTERRUPT VECTOR directive followed by an EMT 377 in the user specified PSECT.

Macro call: CINT\$C VEC,BASE,ISR,DSI,PSW,AST,PSCT,ERR

Description: CINT\$C generates a DPB in the program section named \$DPB\$\$ for the CONNECT TO INTERRUPT VECTOR directive. CINT\$ describes the the DPB parameters. CINT\$C then generates an EMT 377 in the program section named in PSCT. The DIR\$ macro describes the ERR error service address.

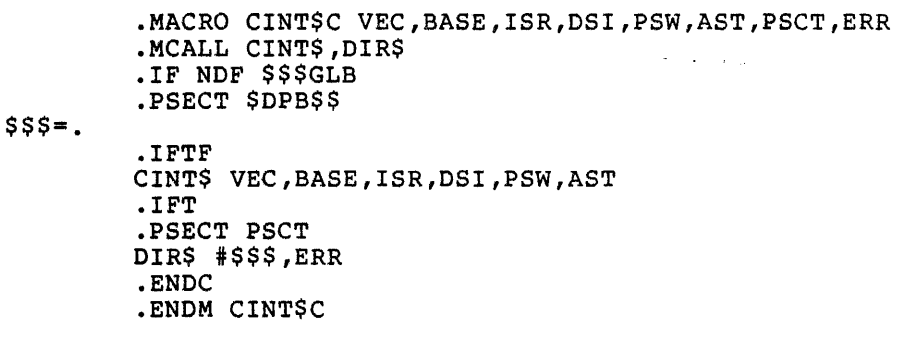

#### C.2.14 CINT\$S Macro

The CINT\$S macro generates the code to push a DPB on the stack for the CONNECT TO INTERRUPT VECTOR directive followed by an EMT 377.

 $\sim$   $\sim$ 

Macro call: CINT\$S VEC,BASE,ISR,DSI,PSW,AST,ERR

Description: CINT\$S generates the code to push a DPB for the CONNECT TO INTERRUPT VECTOR directive on the stack. The DPB arguments must be valid assembler source operands and then must specify the information described in the CINT\$ macro. The macro, RVP\$, pushes the arguments on the stack in reverse order. CINT\$S also generates an EMT 377 and uses the ERR error service address as described in the DIR\$ macro.

• MACRO CINT\$S VEC,BASE,ISR,DSI,PSW,AST,ERR .MCALL RVP\$,DIR\$ RVP\$ VEC,BASE,ISR,DSI,PSW,AST MOV  $(PC) +$ , –  $(SP)$ • BYTE 129 • , 7 DIR\$ ,ERR • ENDM C INT\$ S

## C.2.15 CINT\$ Macro

CINT\$ generates a DPB for the CONNECT TO INTERRUPT VECTOR directive.

Macro call: CINT\$ VEC,BASE,ISR,DSI,PSW,AST

Description: CINT\$ generates a DPB for the CONNECT TO INTERRUPT VECTOR directive. The arguments are assumed to have the following meanings:

- VEC = Must be in the range  $60(8)$  through the highest vector specified during SYSGEN, and must be a multiple of 4.
- BASE = Virtual base address for kernel APR 5 mapping of the ISR, and enable/disable interrupt routines -- This address is automatically truncated to a 32(10)-word boundary. The "base" argument is ignored in an unmapped system.
- ISR = Virtual address of the ISR, or 0 to disconnect from the interrupt vector.
- DSI = Virtual address of the enable/disable interrupt routine. PSW = Initial priority at which the ISR is to execute --<br>This is normally equal to the hard-wired interrupt priority, and is expressed in the form n\*40, where n is a number in the range  $0-7$ . This form puts the value in bits  $5-7$  of pri. It is recommended that the programmer make It is recommended that the programmer make use of the symbols PR4, PR5, PR6, and PR7 for this purpose. These are implemented via the macro HWDDF\$ found in  $[1,1]$  EXEMC.MLB. AST = Virtual address of an AST routine to be entered after the fork level routine queues an AST.

The following symbols are locally defined with their assigned values equal to the byte offset from the start of the DPB to the respective DPB elements:

C. INVE -- Vector address (2) C. INBA -- Base address (2)  $C.$  INIS  $--$  ISR address  $(2)$ C.INDI Enable/disable interrupt routine address (2) C. INPS Priority (2) C. INAS -- AST address (2)

If the macro is invoked with the \$\$\$GLB symbol defined, the CINT\$ and matrix is invented mith the T<sub>1</sub> visit of the control of the control does not generate the DPB and CINT\$ defines the offsets as global symbols.

• MACRO CINT\$ VEC,BASE,ISR,DSI,PSW,AST .MCALL OFF\$ .IF NDF \$\$\$GLB .BYTE 129.,7 .WORD VEC .WORD BASE . WORD ISR .WORD DSI .WORD PSW .WORD AST .ENDC . IF NDF C. INVE OFF\$ OFF\$ C.INVE,2 OFF\$ C.INBA,2 OFF\$ C.INIS,2

 $\mathcal{L}$ 

OFF\$ C.INDI,2 OFF\$ C.INPS,2 OFF\$ C.INAS,2 .ENDC .ENDM CINT\$

C.2.16 CLEF\$C Macro

The CLEF\$C macro generates a DPB for the CLEAR EVENT FLAG directive in a separate PSECT followed by an EMT 377 in the user specified program PSECT.

Macro call: CLEF\$C EFN,PSCT,ERR

Description: This macro generates a DPB for the CLEAR EVENT FLAG directive 1n the \$DPB\$\$ program section. The CLEF\$ macro describes the DPB parameters. This macro then generates an EMT 377 in the program section named in PSCT. The DIR\$ macro describes the ERR error service address. The CLEF\$ macro controls symbolic address generation .

 $\mathcal{A}=\mathcal{A}^{\mathcal{A}}$  ,  $\mathcal{A}^{\mathcal{A}}$  ,  $\mathcal{A}^{\mathcal{A}}$ 

. MACRO CLEF\$C EFN,CS,ERR .MCALL CLEF\$,DIR\$ .IF NDF \$\$\$GLB<br>.PSECT \$DPB\$\$ .IFTF CLEF\$ EFN • IFT .PSECT CS DIR\$ #\$\$\$,ERR .ENDC

C.2.17 CLEF\$S Macro

 $$55 = .$ 

The CLEF\$S macro generates the code to push a DPB for the CLEAR EVENT FLAG directive on the stack followe by an EMT 377.

Macro call: CLEF\$S EFN,ERR

.ENDM CLEF\$C

Description: This macro generates the code to push a DPB for the CLEAR EVENT FLAG directive on the stack. The DPB arguments must be valid assembler source operands, and they must specify the information described in the CLEF\$ macro. This macro also generates a monitor trap, using the error service address, ERR, as described in the DIR\$ macro.

> .MACRO CLEF\$S EFN,ERR .MCALL MOV\$,DIR\$ MOV\$ EFN  $MOV (PC) +,-(SP)$ .BYTE 31.,2 DIR\$ ,ERR .ENDM CLEF\$S

 $\sim$ 

# C.2.18 CLEF\$ Macro

The CLEF\$ macro generates a DPB for the CLEAR EVENT FLAG directive.

Macro call: CLEF\$ EFN

Description: This macro generates a DPB for the CLEAR EVENT FLAG directive. The argument is assumed to have the following meaning:

EFN=EVENT FLAG NUMBER.

The following symbol is locally defined with its assigned value equal to the byte offset from the start of the DPB to the DPB element:

C.LEEF-(length 2 bytes) Event flag number.

If the macro is invoked with the symbol, \$\$\$GLB, defined, CLEF\$ does not generate the DPB and CLEF\$ defines the offset as a global symbol.

 $\sigma_{\rm c}$  ,  $\sigma_{\rm c}$  ,  $\sigma_{\rm c}$ 

. MACRO CLEF\$ EFN .MCALL OFF\$ .IF NDF \$\$\$GLB .BYTE 31.,2 .WORD EFN .ENDC .IF NDF C.LEEF .NLIST OFF\$ OFF\$ C.LEEF,2 .LIST .ENDC .ENDM CLEF\$

#### C.2.19 CMKT\$C Macro

 $$SS =$ .

The CMKT\$C macro generates a DPB for the CANCEL MARK-TIME REQUESTS directive in a separate PSECT followed by an EMT 377 in the user specified PSECT.

Macro Call: CMKT\$C EFN,AST,PSCT,ERR

Description: This macro generates a DPB for the CANCEL MARK-TIME REQUESTS directive in the \$DPB\$\$ program section. The CMKT\$S macro describes the DPB parameters. Then the macro generates an EMT 377 in the program section named in the PSCT argument. The DIR\$ macro describes the ERR error service address.

> . MACRO CMKT\$C EFN,AST,PSCT,ERR .MCALL CMKT\$,DIR\$ .IF NDF \$\$\$GLB .PSECT \$DPB\$\$ . IFTF CMKT\$ EFN,AST .IFT .PSECT PSCT DIR\$ #\$\$\$,ERR

.ENDC .ENDM CMKT\$C

### C.2.20 CMKT\$S Macro

The CMKT\$S macro generates the code to push a DPB for the CANCEL MARK-TIME REQUESTS directive on the stack followed by an EMT 377.

Macro call: CMKT\$S EFN,AST,ERR

Description: This macro generates the code to push a DPB for the CANCEL MARK-TIME REQUESTS directive on the stack. The DPB arguments must be valid assembler source operands, and they must specify the information described in the CMKT\$ macro. The macro also generates an EMT 377. The DIR\$ macro describes the ERR error service address.

Note: The EFN and AST arguments are compatibility with RSX-llD. Despite the specified, the CMKTSS macro ignores them. required to maintain fact that they must be

> • MACRO CMKT\$S EFN,AST,ERR .MCALL DIR\$  $MOV (PC) +,- (SP)$ .BYTE 27.,l DIR\$ ,ERR .ENDM CMKT\$S

#### C.2.21 CMKT\$ Macro

The CMKT\$ macro generates a DPB for the CANCEL MARK-TIME REQUESTS directive.

Macro call: CMKT\$ EFN,AST

Description: This macro generates a DPB for the CANCEL MARK-TIME REQUESTS directive.

Note: The EFN and AST arguments are required to maintain compatibility with RSX-llD. Despite the fact that they must be specified, the CMKT\$ macro ignores them. If the \$\$\$GLB symbol is defined, this macro does not generate any code.

> • MACRO CMKT\$ EFN,AST .IF NDF \$\$\$GLB .BYTE 27.,l .ENDC .ENDM CMKT\$  $\sim 100$

## C.2.22 CSRQ\$C Macro

The CSRQ\$C macro generates a DPB for the CANCEL SCHEDULED REQUESTS directive in a separate PSECT followed by an EMT 377 in the user specified PSECT.

Macro call: CSRQ\$C TTASK,RTASK,PSCT,ERR

Description: This macro generates a DPB for the CANCEL SCHEDULED REQUESTS directive in the \$DPB\$\$ program section. The DPB parameters are described in the CSRQ\$ macro. Then the macro generates an EMT 377 in the original program section named in PSCT. The DIR\$ macro describes the ERR error service address. The CSRQ\$ macro controls symbolic address generation.

Note: Read the discussion notice concerning ignored arguments in the CSRQ\$ macro below.

> . MACRO CSRQ\$C TT, RT, CS, ERR .MCALL CSRQ\$,DIR\$ .IF NDF \$\$\$GLB .PSECT \$DPB\$\$ .IFTF

 $$SS =$ .

CSRQ\$ TT,RT .IFT .PSECT CS DIR\$ #\$\$\$,ERR .ENDC .ENDM CSRQ\$C

#### C.2.23 CSRQ\$S Macro

The CSRQ\$S macro generates the code to push a DPB for the CANCEL SCHEDULED REQUESTS directive on the stack followed by an EMT 377.

Macro call: CSRQ\$S TNAMADR, RNAMADR, ERR

Description: This macro generates the code to push a DPB for CANCEL SCHEDULED REQUESTS on the stack. The TNAMADR and RNAMADR arguments must be valid assembler source operands that yield the addresses of double-words containing the RADIX-SO names specified in the CSRQ\$ macro. The macro then generates an EMT 377. The DIR\$ macro describes the ERR error service address.

Note: Read the discussion notice concerning ignored arguments in the CSROS macro below.

> . MACRO CSRQ\$S TN,RN,ERR .MCALL RFA\$,DIR\$ RFA\$ TN  $MOV (PC) + (- (SP)$ .BYTE 25.,3 DIR\$ ,ERR .ENDM CSRQ\$S

C.2.24 CSRQ\$ Macro

The CSRQ\$ macro generates a DPB for the CANCEL SCHEDULED REQUESTS directive.

Macro call: CSRQ\$ TTASK ,R'rASK

Description: This macro generates a DPB for the CANCEL SCHEDULED REQUESTS directive. The arguments are assumed to have the following meanings:

TTASK=Scheduled (target) task name, RTASK=Scheduler (requester) task name.

The following symbols are locally defined with their assigned values equal to the byte offset from the start of the DPB to the respective DPB elements:

C.SRTN-(length 4 bytes) target task name, C.SRRN-(4) requester task name.

If the macro is invoked with the \$\$\$GLB symbol defined, CSRQ\$ does not generate the DPB and it globally defines the symbolic offsets.

Note: The RTASK argument is required to maintain compatibility with RSX-llD. Despite the fact that it must be specified, the CSRQ\$ macro ignores it.

> • MACRO CSRQ\$ TT,RT .MCALL R50\$,0FF\$ .IF NDF \$\$\$GLB .BYTE 25.,3 R50\$ TT .ENDC .IF NDF C.SRTN .NLIST OFF\$ OFF\$ C.SRTN,4 OFF\$ C.SRRN,4 .LIST .ENDC .ENDM CSRQ\$

### C.2.25 DECL\$C Macro

The DECL\$C macro generates a DPB for the DECLARE SIGNIFICANT EVENT directive in a separate PSECT followed by an EMT 377 in the user specified program section.

Macro call: DECL\$C EFN,PSCT,ERR

Description: This macro generates a DPB for the DECLARE SIGNIFICANT EVENT directive in the \$DPB\$\$ program section. This macro also generates an EMT 377 in the user specified program section, PSCT, with the ERR error service address as described in the DIR\$ macro.

Note: The EFN argument is required to maintain compatibility with RSX-110. Despite the fact that it must be specified, the DECL\$C macro ignores it.

> . MACRO DECL\$C EFN,PSCT,ERR .MCALL DECL\$,DIR\$ . IF NDF \$\$\$GLB .PSECT \$DPB\$\$ .IFTF

 $$555 - .$ 

DECL\$ EFN .IFT .PSECT PSCT DIR\$ #\$\$\$,ERR .ENDC .ENDM DECL\$C

## C.2.26 DECL\$S Macro

The DECL\$S macro generates the code to push a DPB for the DECLARE SIGNIFICANT EVENT directive on the stack followed by an EMT 377.

Macro call: DECL\$S EFN,ERR

#### MACRO EXPANSIONS

Description: This macro generates the code to push a DPB for the DECLARE SIGNIFICANT EVENT directive on the stack. The DPB arguments must be valid assembler source operands, and they must specify the information described in the DECL\$ macro. This macro also generates an EMT 377, using the ERR error service address as described in the DIR\$ macro.

Note: The EFN argument is required to maintain compatibility with RSX-llD. Despite the fact: that it must be specified, the DECL\$ macro ignores it.

> • MACRO DECL\$S EFN ,E:RR .MCALL DIR\$ MOV  $(PC) +$ , –  $(SP)$ .BYTE 35.,l DIR\$ ,ERR .ENDM DECL\$S

# C.2.27 DECL\$ Macro

The DECL\$ macro generates a DPB for the DECLARE SIGNIFICANT EVENT directive.

Macro call: DECL\$ EFN

Description: This macro generates a DPB for the DECLARE SIGNIFICANT EVENT directive. DECL\$ ignores the EFN argument but EFN must be present to maintain compatibility with RSX-llD .

> . MACRO DECL\$ EFN .IF NDF \$\$\$GLB .BYTE 35.,l .ENDC .ENOM DECL\$

#### C.2.28 DIR\$ Macro

DIR\$ generates an RSX-llM directive call (EMT 377) with a pre-defined DPB.

Macro call: DIR\$ ADR,ERR

Description: The argument, ADR, must be a valid assembler source operand. It pushes the DPB address on the stack. DIR\$ then generates an EMT 377 to trap to the Executive. The argument, ERR, is optional. If ERR is defined, it must be a valid assembler destination operand to permit the execution of a JUMP TO SUBROUTINE instruction to an error handler if the directive CALL fails.

• MACRO DIR\$ ADR,ERR • IF NB <ADR>  $MOV$  ADR,  $-(SP)$ .ENDC EMT ^0<377> .IIF NB <ERR>, .MCALL ERR\$ .IIF NB <ERR>, ERR\$ ERR .ENDM DIR\$

## C.2.29 DSAR\$C Macro

The DSAR\$C macro generates the DPB for the DISABLE AST RECOGNITION directive in a separate program section followed by an EMT 377 in the user specified PSECT.

Macro call: DSAR\$C PSCT,ERR

Description: This macro generates a DPB for the DISABLE AST RECOGNITION directive in the PSECT \$DPB\$\$ followed by an EMT 377 in the program section specified in PSCT. The DIR\$ macro describes the ERR error service address.

 $\sim$ 

 $\mathcal{A}$ 

• MACRO DSAR\$C PSCT,ERR .MCALL DSAR\$,DIR\$ .IF NDF \$\$\$GLB .PSECT \$DPB\$\$ .IFTF DSAR\$ .IFT .PSECT PSCT DIR\$ #\$\$\$,ERR .ENDC .ENDM DSAR\$C

### C.2.30 DSAR\$S Macro

 $$SS =$ .

The DSAR\$S macro generates the code to push a DPB for the DISABLE AST RECOGNITION directive on the stack followed by an EMT 377.

 $\sim 10$ 

Macro call: DSAR\$S ERR

Description: This macro generates the code to push a one-word DPB for the DISABLE AST RECOGNITION directive on the stack. Then the macro generates an EMT 377, using the ERR error service address, described in the DIR\$ macro.

> . MACRO DSAR\$S ERR .MCALL DIR\$ MOV  $(PC) + (-SP)$ .BYTE 99.,1 DIR\$ ,ERR .ENDM DSAR\$S

C.2.31 DSAR\$ Macro

The DSAR\$ macro generates a DPB for the DISABLE AST RECOGNITION directive.

Macro call: DSAR\$

Description: This macro generates a DPB for the DISABLE AST RECOGNITION directive.

> . MACRO DSAR\$ .IF NDF \$\$\$GLB . BYTE 99., 1 .ENDC .ENDM DSAR\$

C.2.32 DSCP\$C Macro

The DSCP\$C macro generates a DPB for the DISABLE CHECKPOINTING directive in a separate PSECT followed by an EMT 377 in the user specified PSECT.

Macro call: DSCP\$C PSCT,ERR

Description: This macro generates a DPB for the DISABLE CHECKPOINTING directive in the \$DPB\$\$ program section and an EMT 377 in the user specified PSCT program section. The DIR\$ macro describes the ERR error service address.

> . MACRO DSCP\$C PSCT. ERR .MCALL DSCP\$,DIR\$ .IF NDF \$\$\$GLB .PSECT \$DPB\$\$ . IFTF

 $$55 = .$ 

DSCP\$ .!FT . PS.ECT PSCT DIR\$ #\$\$\$,ERR .ENDC .ENDM DSCP\$C

 $\mathcal{A}=\mathcal{A}=\mathcal{A}=\mathcal{A}$ 

C.2.33 DSCP\$S Macro

The DSCP\$S macro generates the code to push a DPB for the DISABLE CHECKPOINTING directive on the stack followed by an EMT 377.

Macro call: DSCP\$S ERR

Description: This macro generates the code to push a one-word DPB fox the DISABLE CHECKPOINTING directive on the stack. Then an EMT 377 is generated, using the ERR error service address, as described in the DIR\$ macro.

> • MACRO DSCP\$S ERR .MCALL DIR\$  $MOV (PC) + (- (SP)$ .BYTE 95.,l DIR\$ ,ERR .ENDM DSCP\$S

C.2.34 DSCP\$ Macro

The DSCP\$ macro generates a DPB for the DISABLE CHECKPOINTING directive.

Macro call: DSCP\$

Description: This macro generates a DPB for the DISABLE CHECKPOINTING directive. There are no arguments.

> . MACRO DSCP\$ .IF NDF \$\$\$GLB .BYTE 95.,1 .ENDC .ENDM DSCP\$

C.2.35 ENAR\$C Macro

The ENAR\$C macro generates a DPB directive in a separate PSECT, specified PSECT. for the ENABLE AST RECOGNITION followed by an EMT 377 in the user

Macro call: ENAR\$C PSCT,ERR

Description: This macro generates a DPB for the ENABLE AST RECOGNITION directive in the \$DPB\$\$ program section followed by an EMT 377 in the program section named in PSCT. The DIR\$ macro describes the ERR error service address .

> • MACRO ENAR\$C PSCT,ERR .MCALL ENAR\$,DIR\$ .IF NDF \$\$\$GLB .PSECT \$DPB\$\$ .IFTF ENAR\$ .IFT .PSECT PSCT DIR\$ #\$\$\$,ERR .ENDC

C.2.36 ENAR\$S Macro

.ENDM ENAR\$C

 $$55 = .$ 

The ENAR\$S macro generates the code to push a DPB for the ENABLE AST RECOGNITION directive on the stack followed by an EMT 377.

 $\mathcal{A} \rightarrow \mathcal{A}$  , and

Macro call: ENAR\$S ERR

Description: This macro generates the code to push a one-word DPB for the ENABLE AST RECOGNITION directive on the stack. Then an EMT 377 is generated using the ERR error service address as described in the DIR\$ macro.

> .MACRO ENAR\$S ERR .MCALL DIR\$  $MOV (PC) +, -(SP)$ .BYTE 101.,1 DIR\$ ,ERR .ENDM ENAR\$S

C.2.37 ENAR\$ Macro

The ENAR\$ macro generates a DPB for the ENABLE AST RECOGNITION directive.

Macro call: ENAR\$

Description: This macro generates a DPB for the RECOGNITION directive. There are no parameters. ENABLE AST

> MACRO ENAR\$ .IF NDF  $$$  $$$  $$$  $GLD$ <br> $.$ BYTE  $101$ ., $1$ .ENDC .ENDM ENAR\$

 $\mathbb{R}^2$ 

#### C.2.38 ENCP\$C Macro

The ENCP\$C macro generates a DPB for directive in a separate PSECT followed specified program PSECT. the ENABLE CHECKPOINTING by an EMT 377 in the user

Macro call: ENCP\$C PSCT,ERR

Description: This macro generates a DPB for the ENABLE CHECKPOINTING directive in the \$DPB\$\$ program section. Then the macro generates an EMT 377 in the program section named in PSCT. The DIR\$ macro describes the ERR error service address.

> . MACRO ENCP\$C PSCT,ERR .MCALL ENCP\$,DIR\$ .IF NDF \$\$\$GLB .PSECT \$DPB\$\$ .IFTF ENCP\$ .IFT .PSECT PSCT DIR\$ #\$\$\$,ERR .ENDC .ENDM ENCP\$C

## C.2.39 ENCP\$S Macro

 $$SS =$ .

The ENCP\$S macro generates the code to push a DPB for the ENABLE CHECKPOINTING directive on the stack followed by an EMT 377.

 $\mathcal{A}=\mathcal{A}=\mathcal{A}$  .

Macro call: ENCP\$S ERR

Description: This macro generates the code to push a one-word DPB for the ENABLE CHECKPOINTING directive on the stack. Then an EMT 377 is generated using the ERR error service address as described in the DIR\$ macro.

> .MACRO ENCP\$S ERR .MCALL DIR\$  $MOV (PC) +, -(SP)$ .BYTE 97.,1 DIR\$ ,ERR .ENDM ENCP\$S

C.2.40 ENCP\$ Macro

The ENCP\$ macro generates a DPB for the ENABLE CHECKPOINTING directive.

Macro call: ENCP\$

Description: This macro generates a DPB for the ENABLE CHECKPOINTING directive. There are no parameters

> .MACRO ENCP\$ .IF NDF \$\$\$GLB .BYTE 97.,1 .ENDC .ENDM ENCP\$

#### C.2.41 ERR\$ Macro

ERR\$ is an internal macro that generates a test for directive failure accompanied by a JSR instruction to an error handler.

Macro call: ERR\$ ERR

Description: A set C-bit indicates directive failure. If the ERR argument is defined, ERR\$ generates code to test the C-bit and skip if not set followed by a JSR to an error handler specified by ERR •

• MACRO ERR\$ ERR .IF NB <ERR> .NLIST .NTYPE \$\$\$Tl,ERR .LIST .IIF EQ  $\bigcirc$   $\bigcirc$   $\bigcirc$   $\bigcirc$   $\bigcirc$   $\bigcirc$   $\bigcirc$   $\bigcirc$  .  $+6$ .IIF  $EQ \nO\xi$ \$\$\$Tl-37>, BCC .+6 .IF GE  $\sim$   $0 <$ \$\$\$Tl-60> BCC .+6 .!FF .IF NE  $\bigcirc$  <  $\bigcirc$  <  $\bigcirc$   $\bigcirc$  .IIF NE  $\sim$  0<\$\$\$Tl-37>, BCC .+4 .ENDC .ENDC CALL ERR .ENDC .ENDM ERR\$

#### C.2.42 EXIF\$C Macro

THE EXIF\$C macro generates a DPB for the EXIT IF directive in a separate PSECT followed by an EMT 377 in the user specified program PSECT.

 $\mathcal{O}(\mathcal{S})$  , and  $\mathcal{O}(\mathcal{S})$ 

Macro call: EXIF\$C EFN,PSCT,ERR

Description: This macro generates a DPB for the EXIT IF directive in the \$DPB\$\$ program section. The DPB parameters are described in the EXIF\$ macro. This macro then generates an EMT 377 in the program section named in PSCT. The DIR\$ macro describes the ERR error service address. The EXIF\$ macro controls symbolic address generation.

 $$SS =$ . • MACRO EXIF\$C EFN,CS,ERR .MCALL EXIF\$,DIR\$ .IF NDF \$\$\$GLB .PSECT \$DPB\$\$ .IFTF EXIF\$ EFN .IFT .PSECT CS DIR\$ #\$\$\$,ERR .ENDC . ENDM EXIF\$C

 $\mathbf{y}_i$ 

### C.2.43 EXIF\$S Macro

The EXIF\$S macro generates the code to push a DPB for the EXIT IF directive on the stack followed by an EMT 377.

Macro call: EXIF\$S EFN,ERR

Description: This macro generates the code to push a DPB for the EXIT IF directive on the stack. The DPB arguments must be valid assembler source operands, and they must specify the information described in the EXIF\$ macro. This macro also generates an EMT 377 using the ERR error service address as described in the DIR\$ macro.

> .MACRO EXIF\$S EFN, ERR .MCALL MOV\$,DIR\$ MOV\$ EFN  $MOV (PC) + (- (SP)$ .BYTE 53.,2 DIR\$ ,ERR .ENDM EXIF\$S

C.2.44 EXIF\$ Macro

34

The EXIF\$ macro generates a DPB for the EXIT IF directive.

Macro call: EXIF\$ EFN

Description: This macro generates a DPB for the EXIT IF directive. The argument is assumed to have the following meaning:

Research Control

EFN=Event flag number.

The following symbol is locally defined with its assigned values equal to the byte offset from the start of the DPB to the DPB element:

E.XFEF-(length 2 bytes) Event flag number.

If the macro is invoked with the symbol \$\$\$GLB defined, EXIF\$ does not generate the DPB and it globally defines the symbolic offset.

> . MACRO EXIF\$ EFN .MCALL OFF\$ .IF NDF \$\$\$GLB .BYTE 53.,2 .WORD EFN .ENDC .IF NDF E.XFEF .NL I ST OFF\$ OFF\$ E.XFEF,2 .LIST .ENDC .ENDM EXIF\$

C.2.45 EXIT\$C Macro

The EXIT\$C macro generates a DPB for the TASK EXIT directive in a separate PSECT followed by an EMT 377 in the user specified PSECT.

Macro call: EXIT\$C PSCT,ERR

Description: This macro generates a DPB in the program SECTION \$DPB\$\$ followed by an EMT 377 in the PSCT program section. The DIR\$ macro describes the ERR error service address.

 $$SS =$ . • MACRO EXIT\$C PSCT,ERR .MCALL EXIT\$,DIR\$ .IF NDF \$\$\$GLB .PSECT \$DPB\$\$ .IFTF EXIT\$ .IFT .PSECT PSCT DIR\$ #\$\$\$,ERR .ENDC .ENDM EXITSC

### C.2.46 EXIT\$S Macro

The EXIT\$S macro generates the code to push a DPB for the TASK EXIT directive on the stack followed by an EMT 377.

Macro call: EXIT\$S ERR

Description: This macro generates the code to push a one-word DPB for the TASK EXIT directive on the stack. Then, EXIT\$S generates an EMT 377 using the ERR error service address, as described in the EXITS macro.

> .MACRO EXIT\$S ERR .MCALL DIR\$  $MOV (PC) + (- (SP)$ .BYTE 51.,l DIR\$ .IIF NB <ERR>, CALL ERR .ENDM EXITSS

## C.2.47 EXIT\$ Macro

The EXIT\$ macro generates a DPB for the TASK EXIT directive.

Macro call: EXIT\$

Description: This macro generates a DPB for the TASK EXIT directive. There are no parameters.

> . MACRO EXIT\$ .IF NDF \$\$\$GLB .BYTE 51.,1 .ENDC .ENDM EXIT\$

## C.2.48 EXTK\$C Macro

The EXTK\$C macro generates a DPB for the EXTEND TASK directive in a separate PSECT followed by an EMT 377 in the user specified PSECT.

Macro call: EXTK\$C INC,PSCT,ERR

 $\mathbf{r}$ 

Description: This macro generates a DPB for the EXTEND TASK directive in the \$DPB\$\$ program section. The DPB parameters are described in the EXTK\$ macro. This macro then generates an EMT 377 in the program section named in PSCT. The DIR\$ macro describes the ERR error service address. The EXTK\$ macro controls the generation of symbolic offsets.

```
• MACRO EXTK$C INC,CS,ERR 
  .MCALL EXTK$,DIR$ 
  .IF NDF $$$GLB 
  .PSECT $DPB$$ 
$SS =.
  • IFTF 
  EXTK$ INC 
  .IFT 
  .PSECT CS 
 DIR$ #$$$,ERR 
  .ENDC 
  . ENDM EXTK$C
```
C.2.49 EXTK\$S Macro

EXTK\$S pushes a DPB for the EXTEND TASK directive on the stack and generates an EMT 377.

Macro call: EXTK\$S INC,ERR

Description: EXTK\$S pushes a DPB for the EXTEND TASK directive on the stack. The DPB arguments must be valid assembler operands and they must specify the information that the EXTK\$ macro describes. EXTK\$S also generates an EMT 377 using the ERR error service address that the DIR\$ macro describes.

```
• MACRO EXTK$S INC,ERR 
.MCALL MOV$, DIR$<br>CLR - (SP)
MOV$ INC
MOV (PC) + (- (SP).BYTE 89.,3 
DIR$ ,ERR 
.ENDM EXTK$S
```
C.2.50 EXTK\$ Macro

The EXTK\$ macro generates a DPB for the EXTEND TASK directive.

Macro call: EXTK\$ INC

Description: EXTK\$ generates a DPB for the EXTEND TASK directive. The argument must have the following meaning:

INC=Task size increment in 32 word blocks.

The following symbol is locally defined with its assigned value equal to the byte offset from the start of the DPB to the DPB element:

E.XTIN-(length 2 bytes) Task size increment.

If EXTK\$ is invoked with the \$\$\$GLB symbol defined, EXTK\$ does not generate the DPB and it globally defines symbolic offsets .

. MACRO EXTKS INC .MCALL OFF\$ .IF NDF \$\$\$GLB .BYTE 89.,3 .WORD INC .WORD 0 .ENDC .IF NDF E.XTIN .NLIST OFF\$ OFF\$ E.XTIN,2 .LIST .ENDC .ENDM EXTK\$

C.2.51 GLON\$C Macro

GLUN\$C generates a DPB for· the GET LUN INFORMATION directive in a separate PSECT followed by an EMT 377 in the user specified program PSECT.

Macro call: GLUN\$C LUN,BUFADR,PSCT,ERR

Description: GLUN\$C generates a DPB for the GET LUN INFORMATION directive in the \$DPB\$\$ program section and generates an EMT 377 in the program section named in PSCT. GLUN\$ describes the DPB parameters and controls symbolic address generation. The DIR\$ macro describes the ERR error service address.

• MACRO GLUN\$C LUN,BUFA,CS,ERR .MCALL GLUN\$,DIR\$ .IF NDF \$\$\$GLB .PSECT \$DPB\$\$  $$55 = .$ • IFTF GLUN\$ LUN,BUFA .IFT .PSECT CS DIR\$ #\$\$\$,ERR .ENDC .ENDM GLUN\$C

C.2.52 GLON\$S Macro

GLUN\$S generates the code to push a DPB for the GET LUN INFORMATION directive on the stack and generates an EMT 377.

Macro call: GLUN\$S LUN,BUFADR,ERR

Description: GLON\$S generates the code to push a DPB for the GET LUN INFORMATION directive on the stack and generates an EMT 377 by using the ERR error service address as described in the DIR\$ macro. GLUN\$S also generates symbolic offsets relative to the information buffer as described in the GLUN\$ macro. DPB arguments must be valid assembler source operands and must specify the information described in the GLUN\$ macro.

### MACRO EXPANSIONS

. MACRO GLUN\$S LUN, BUFA, ERR .MCALL MOV\$,DIR\$,OFF\$ MOV\$ BUFA MOV\$ LUN  $MOV (PC) +,-(SP)$ .BYTE 5,3 DIR\$ ,ERR .IF NDF G.LUNA .NLIST \$\$\$0ST=O .IRP  $X, \langle \langle G, \text{LUNA}, 2 \rangle, \langle G, \text{LUNU}, 1 \rangle, \langle G, \text{LUPB}, 1 \rangle, \langle G, \text{LUCW}, 8 \rangle)$ OFF\$ X .ENDM .LIST .ENDC . ENDM GLUN\$S

## C.2.53 GLUN\$ Macro

The GLUN\$ macro generates a DPB for the GET LUN INFORMATION directive.

Macro call: GLUN\$ LUN,BUFADR

Description: This macro generates a DPB for the GET LUN INFORMATION directive. The arguments are assumed to have the following meaning:

LUN=Logical unit number, BUFADR=Address of six-word buffer.

The following symbols are locally defined with their assigned values equal to the byte offset from the start of the DPB to the respective DPB elements:

G.LULU-(length 2 bytes) Logical unit number, G.LUBA-(2) Buffer address, G.LUBL-(2) Buffer length.

The following symbols are assigned relative to the start of the LUN information buffer:

G.LUNA-(2) Device name, G.LUNU-(1) Device unit number, G.LUFB-(1) Flags byte, G.LUCW-(8) Four device characteristic words.

If the macro is invoked with the \$\$GLB symbol defined, GLUN\$ does not generate the DPB and it globally defines the symbolic offsets •

```
• MACRO GLUN$ LUN,BUFA 
  .MCALL OFF$ 
  .IF NDF $$$GLB 
  .BYTE 5,3.WORD LUN 
  .WORD BUFA 
  .ENDC 
  . IF NDF G .LULU 
  .NLIST 
  .IRP X,<,<G.LULU,2>,<G.LUBA,2>,<G.LUBL,2>> 
  OFF$ X 
  .ENDM 
  .IF NDF G.LUNA 
$$$0ST=O
```
## MACRO EXPANSIONS

.IRP  $X, \leq G.$  LUNA,  $2$ >,  $\leq G.$  LUNU,  $1$ >,  $\leq G.$  LUFB,  $1$ >,  $\leq G.$  LUCW,  $8,$  >> OFF\$ X .ENDM .ENDC .LIST .ENDC .ENDM GLUN\$

C.2.54 GMCR\$C Macro

GMCR\$C generates a DPB for the GET MCR COMMAND LINE directive in a separate PSECT followed by an EMT 377 in the user specified PSECT.

Macro call: GMCR\$C PSCT,ERR

Description: GMCR\$C generates a DPB for the GET MCR COMMAND LINE directive in the \$DPB\$\$ program section and generates an EMT 377 in the program section named in PSCT. GMCR\$ describes the DPB parameters and controls symbolic address generation. DIR\$ describes the ERR error service address.

 $\mathcal{A}=\mathcal{A}=\mathcal{A}$  in

• MACRO GMCR\$C CS,ERR .MCALL GMCR\$,DIR\$ .IF NDF \$\$\$GLB .PSECT \$DPB\$\$  $$55 = .$ • IFTF GMCR\$ .IFT .PSECT CS DIR\$ #\$\$\$,ERR .ENDC .ENDM GMCR\$C

C.2.55 GMCR\$ Macro

The GMCR\$ macro generates a DPB for the GET MCR COMMAND LINE directive.

Macro call: GMCR\$

Description: This macro generates a DPB for the GET MCR COMMAND LINE directive. GMCR\$ locally defines the following symbol with its assigned value equal to the byte offset from the start of the DPB to the DPB element:

G.MCRB-(length 80 bytes) MCR line buffer

If the macro is invoked with the \$\$\$GLB symbol defined, GMCR\$ does not generate the DPB and it globally defines the symbolic offset.

• MACRO GMCR\$ .MCALL OFF\$ .IF NDF \$\$\$GLB . BYTE 127., 41. .BLKW 40 • . ENDC . IF NDF G .MCRB .NLIST OFF\$

OFF\$ G.MCRB,80. • LIST .ENDC · .ENDM GMCR\$

## C.2.56 GPRT\$C Macro

GPRT\$C generates a DPB for the GET PARTITION PARAMETERS directive in a separate PSECT followed by an EMT 377 in the user specified PSECT.

Macro call: GPRT\$C PRTNAM,BUFADR,PSCT,ERR

Description: GPRT\$C generates a DPB for the GET PARTITION PARAMETERS directive in the \$DPB\$\$ program section and generates an EMT 377 in<br>the program section named in PSECT, GPRTS describes the DPB the program section named in PSECT. GPRTS describes the parameters and controls symbolic offset generation. DIR\$ describes the ERR error service address.

 $\mathcal{A}=\{x_1,\ldots,x_n\}$ 

• MACRO GPRT\$C PRT,BUF,CS,ERR .MCALL GPRT\$,DIR\$ .IF NDF \$\$\$GLB  $PSECT$   $SPS =$ . . IFTF GPRT\$ PRT,BUF .IFT .PSECT CS  $DIR$$   $\#$ \$\$\$, ERR .ENDC .ENDM GPRT\$C

### C.2.57 GPRT\$S Macro

GPRT\$5 generates the code to push a DPB for the GET PARTITION PARAMETERS directive on the stack and generates an EMT 377.

Macro call: GPRT\$S PRTNAMADR,BUFADR,ERR

Description: GPRT\$5 generates the code to push a DPB for the GET PARTITION PARAMETERS directive on the stack and generates an EMT 377 using the ERR error service address described in the DIR\$ macro. The DPB arguments must be valid assembler source operands and they must specify the information described in the GPRT\$ macro. GPRT\$S also generates symbolic offsets relative to the start of the partition parameters buffer described in the GPRT\$ macro.

```
• MACRO GPRT$S PRT,BUF,ERR 
  .MCALL MOV$,RFA$,DIR$,OFF$ 
  MOV$ BUF 
  RFA$ PRT 
  MOV (PC) + (- (SP).BYTE 65.,4 
  DIR$ ,ERR 
  .IF NDF G.PRPB 
  .NLIST 
$$$0ST=O 
  .IRP X,<<G.PRPB,2>,<G.PRPS,2>,<G.PRFW,2>> 
  OFF$ X 
  .ENDM 
  .LIST
```
.ENDC .ENDM GPRT\$S

C.2.58 GPRT\$ Macro

The GPRT\$ macro generates a DPB for the GET PARTITION PARAMETERS directive.

Macro call: GPRT\$ PRTNAM,BUF

Description: This macro generates a DPB for the GET PARTITION PARAMETERS directive. The arguments are assumed to have the following meanings:

PRTNAM=Partition name, BUFADR=Address of three word buffer.

The following symbols are locally defined with their assigned values equal to the byte offset from the start of the DPB to the respective DPB elements:

G.PRPN-(length 4 bytes) Partition name, G.PRBA-(2) Buffer address.

The following offsets are assigned relative to the start of the partition parameters buffer:

G.PRPB-(2) 1/64 Partition base address, G.PRPS-(2) 1/64 Partition size, G.PRFW-(2) Partition flags word.

If GPRT\$ is invoked with the \$\$\$GLB symbol defined, GPRT\$ does not generate the DPB and it globally defines the symbolic offsets .

. MACRO GPRT\$ PRT,BUF .MCALL OFF\$,R50\$ .IF NDF \$\$\$GLB .BYTE 65.,4 R50\$ PRT .WORD BUF .ENDC • IF NDF G .PRPN .NLIST OFF\$ OFF\$ G.PRPN,4 OFF\$ G.PRBA,2 .IF NDF G.PRPB \$\$\$0ST=O .IRP X,<<G.PRPB,2>,<G.PRPS,2>,<G.PRFW,2>> OFF\$ X .ENDM .ENDC .LIST .ENDC .ENDM GPRT\$

 $\alpha$ 

 $\sim$  .

C.2.59 GSSW\$C Macro

The GSSW\$C macro generates a DPB for the GET SENSE SWITCHES directive in a separate PSECT followed by an EMT 377 in the user specified PSECT.

Macro call: GSSW\$C PSCT,ERR

Description: This macro generates a DPB for the GET SENSE SWITCHES directive in the \$DPB\$\$ program section followed by an EMT 377 in the user specified program section PSCT. The DIR\$ macro describes the ERR error service address.

```
• MACRO GSSW$C PSCT,ERR 
  .MCALL GSSW$,DIR$ 
  .IF NDF $$$GLB 
  .PSECT $DPB$$ 
$SS =.
  . IFTF 
  GSSW$ 
  .IFT 
  .PSECT PSCT 
  DIR$ #$$$,ERR 
  .ENDC 
  .ENDM GSSW$C
```
 $\mathcal{L}(\mathcal{A})$  ,  $\mathcal{L}(\mathcal{A})$  ,  $\mathcal{L}(\mathcal{A})$ 

C.2.60 GSSW\$S Macro

The GSSW\$S macro generates the code to push a DPB for the GET SENSE SWITCHES directive on the stack followed by an EMT 377.

Macro call: GSSW\$S ERR

Description: This macro generates the code to push a one-word DPB for the GET SENSE SWTICHES directive on the stack. Then it generates an EMT 377 using the error service address as described in the DIR\$ macro .

. MACRO GSSW\$S ERR .MCALL DIR\$  $MOV (PC) + (- (SP)$ .BYTE 125.,l DIR\$ ,ERR .ENDM GSSW\$S

C.2.61 GSSW\$ Macro

The GSSW\$ macro generates a DPB for the GET SENSE SWITCHES directive.

Macro call: GSSW\$

Description: This macro qenerates a DPB for the GET SENSE SWITCHES directive. There are no arguments.

. MACRO GSSW\$ .IF NDF \$\$\$GLB .BYTE 125.,l .ENDC .ENDM GSSW\$

C.2.62 GTIM\$C Macro

The GTIM\$C macro generates a DPB for the GET TIME PARAMETERS directive in a separate PSECT followed by an EMT 377 in the user specified PSECT.

Macro call: GTIM\$C BUFADR,PSCT,ERR

Description: This macro generates a DPB for the GET TIME PARAMETERS directive in the \$DPB\$\$ program section. The GTIM\$ macro describes the DPB parameters. This macro then generates an EMT 377 in the program section named in PSCT. The DIR\$ macro describes the ERR error macro controls symbolic generation.

```
. MACRO GTIM$C BUFA,CS ERR 
  .MCALL GTIM$,DIR$ 
  .IF NDF $$$GLB 
  .PSECT $DPB$$ 
$SS =.
  • IFTF 
  GTIM$ BUFA 
  .IFT 
  .PSECT CS 
  DIR$ #$$$,ERR 
  .ENDC 
  .ENDM GTIM$C
```
C.2.63 GTIM\$S Macro

The GTIM\$S macro generates the code to push a DPB for the GET TIME PARAMETERS directive on the stack followed by an EMT 377.

 $\mathcal{A}=\{x_1,\ldots,x_n\}$  .

Macro call: GTIM\$S BUFADR,ERR

Description: This macro generates the code to push a DPB for the GET TIME PARAMETERS directive on the stack. The DPB arguments must be valid assembler source operands, and they must specify the information described in the GTIM\$ macro. This macro also generates an EMT 377 using the ERR error service address, as described in the DIR\$ macro. This macro also generates symbolic offsets relative to the time parameters buffer as described in the GTIM\$ macro.

```
• MACRO GTIM$S BUFA,ERR 
  .MCALL MOV$,DIR$,OFF$ 
  MOV$ BUFA 
  MOV (PC) +,- (SP).BYTE 61.,2 
  DIR$ ,ERR 
  .IF NDF G.TIYR 
  .NLIST 
$$$0ST=O 
  .IRP X,<<G.TIYR,2>,<G.TIM0,2>,<G.TIDA,2>,<G.TIHR,2>> 
  OFF$ X 
  .ENDM 
  .IRP X,<<G.TIMI,2>,<G.TISC,2>,<G.TICT,2>,<G.TICP,2>> 
  OFF$ X 
  .ENDM 
  .LIST 
  .ENDC 
  .ENDM GTIM$S
```
## C.2.64 GTIM\$ Macro

÷

The GTIM\$ macro generates a DPB for the GET TIME PARAMETERS directive.

Macro call: GTIM\$ BUFADR

Description: This macro generates a DPB for the GET TIME PARAMETERS directive. The argument is assumed to have the following meaning:

BUFADR=Address of eight word buffer.

The following symbol is locally defined with its assigned value equal to the byte offset from the start of the DPB to the element:

G.TIBA-(length 2 bytes) Buffer address.

The following offsets are assigned relative to the start of the time parameters buffer:

G.TIYR-(2) Year, G.TIM0-(2} Month, G.TIDA-(2) Day, G.TIHR-(2) Hour, G.TIMI-(2) Minute, G.TISC-(2) Second, G.TICT-(2} Clock tick, G.TICP-(2} Clock ticks per second.

If GTIM\$ is invoked with the \$\$\$GLB symbol defined, GTIM\$ does not generate the DPB and it globally defines the symbolic offsets .

```
• MACRO GTIM$ BUFA 
  .MCALL OFF$ 
  .IF NDF $$$GLB 
  .BYTE 61.72.WORD BUFA 
  .ENDC 
  . IF NDF G. TIBA
  .NLIST 
  OFF$ 
  OFF$ G.TIBA,2 
  .IF NDF G.TIYR 
$$$0ST=0
  .IRP X,<<G.TIYR,2>,<G.TIM0,2>,<G.TIDA,2>,<G.TIHR,2>> 
  OFF$ X 
  .ENDM 
  .IRP X,<<G.TIMI,2>,<G.TISC,2>,<G.TICT,2>,<G.TICP,2>> 
  OFF$ X 
  .ENDM 
  .ENDC 
  .LIST 
  .ENDC 
  .ENDM GTIM$
```
C.2.65 GTSK\$C Macro

The GTSK\$C macro generates a DPB for the GET TASK PARAMETERS directive in a separate PSECT followed by an EMT 377 in the user specified PSECT.

Macro call: GTSK\$C BUFADR,PSCT,ERR

Description: This macro generates a DPB for the GET TASK PARAMETERS directive in the \$DPB\$\$ program section. The GTSK\$S macro describes the DPB parameters. This macro then generates an EMT 377 in the original program control section named in PSCT. The DIR\$ macro describes the ERR error service address. The GTSK\$ macro controls symbolic offset generation.

```
• MACRO GTSK$C BUFA,CS,ERR 
  .MCALL GTSK$,DIR$ 
  .IF NDF $$$GLB 
  .PSECT $DPB$$ 
$$$ = .
  • !FT 
  GTSK$ BUFA 
  .!FT 
  .PSECT CS 
 DIR$ #$$$,ERR 
  .ENDC 
  . ENDM GTSK$C
```
C.2.66 GTSK\$S Macro

The GTSK\$S macro generates the code to push a DPB for the GET TASK PARAMETERS directive on the stack followed by an EMT 377.

Macro call: GTSK\$S BUFADR,ERR

Description: GTSK\$S generates the code to push a DPB for the GET TASK PARAMETERS directive on the stack. The DPB arguments must be valid assembler source operands and they must specify the information described in the GTSK\$ macro. GTSK\$S generates an EMT 377 using the ERR error service address, as described in the DIR\$ macro. GTSK\$S also generates symbolic offsets relative to the task parameters buffer as described in the GTSK\$ macro.

```
• MACRO GTSK$S BUFA,ERR 
         .MCALL MOV$,DIR$,OFF$ 
        MOV$ BUFA 
        MOV (PC) + (-S).BYTE 63.,2 
        DIR$ ,ERR 
        .IF NDF G.TSTN 
         .NLIST 
$$$0ST=0
        .IRP X,<<G.TSTN,4>,<G.TSPN,4>,<G.TSRN,4>,<G.TSPR,2>,<G.TSPC,l>> 
        OFF$ X 
         .ENDM 
         .IRP X,<<G.TSGC,l>,<G.TSNL,2>,<G.TSMT,2>,<G.TSFW,2>,<G.TSVA,2>> 
        VL,2 
        OFF$ G.TSTS,2 
        OFF$ G.TSSY,2 
        OFF$ G.TSDU,2 
$$$0ST=O 
         .IRP X, \langle \langle RXS11D, 1 \rangle, \langle RXS11M, 1 \rangle, \langle RXS11S, 1 \rangle, \langle RXS1AS, 1 \rangleOFF$ X 
         .ENDM 
         .LIST 
         .ENDC 
         .ENDM GTSK$S
```
#### C.2.67 GTSK\$ Macro

The GTSK\$ macro generates a DPB for the GET TASK PARAMETERS directive.

Macro call: GTSK\$ BUFADR

Description: GTSK\$ generates a DPB for the GET TASK PARAMETERS directive. The argument is assumed to have the following meaning:

BUFADR=Address of a 16 word buffer.

The following symbol is locally defined with its assigned value equal to the byte offset from the start of the DPB to the DPB element:

G.TSBA-(length 2 bytes) Buffer address.

The following offsets are assigned relative to the start of the task parameters buffer:

G.TSTN-(4) Task name G.TSPN-(4} Partition name G.TSRN-(4) Name of task's requester G.TSPR-(2) Priority G.TSGC-(1) UIC group code G.TSPC-(1) UIC programmer code G.TSNL-(2) Number of logical units G.TSMT-(2) Machine type G.TSFW-(2) Std flags word G.TSVA-(2) Address of task SST vector table G.TSVL-(2) Length (number of words) of task SST vector table G.TSTS-(2) Size (in bytes) of task address space G.TSSY-(2) System in which task is running: RX\$11D - System is RSX-11D<br>RX\$11M - System is RSX-11M RX\$11S - System is RSX-llS RX\$IAS - System is IAS G.TSDU-(2) Task's (default) protection UIC

If GTSK\$ is invoked with the \$\$\$GLB symbol defined, GTSK\$ does not generate the DPB and it globally defines the symbolic offsets •

```
. MACRO GTSK$ BUFA 
        .MCALL OFF$ 
        .IF NDF $$$GLB 
        .BYTE 63.,2 
        .WORD BUFA .. ENDC 
        • IF NDF G. TSBA 
        .NLIST 
       OFF$<br>OFF$ G.TSBA,2
        . IF NDF G.TSTN
$$$0ST=O 
        .IRP X,<<G.TSTN,4>,<G.TSPN,4>,<G.TSRN,4>,<G.TSPR,2>,<G.TSPC,l>> 
       OFF$ X 
        .ENDM 
        .IRP X,<<G.TSGC,l>,<G.TSNL,2>,<G.TSMT,2>,<G.TSFW,2>,<G.TSVA,2>> 
       OFF$ X 
        .ENDM 
        OFF$ G.TSVL,2 
        OFF$ G.TSTS,2 
       OFF$ G.TSSY, 2
       OFF$ G.TSDU,2 
$$$0ST=O
```
#### MACRO EXPANSIONS

 $\Delta \omega$ 

.IRP  $X, \langle \langle RX511D, 1 \rangle, \langle RX511M, 1 \rangle, \langle RX511S, 1 \rangle, \langle RX51AS, 1 \rangle$ OFF\$ X .ENDM .ENDC .LIST .ENDC .ENDM GTSK\$

## C.2.68 IBAR\$C Macro

The IHAR\$C macro generates a DPB for the INHIBIT DISABLE AST RECOGNITION directive in a separate PSECT followed by an EMT 377 in the user specified PSECT.

Macro call: IHAR\$C PSCT,ERR

Description: This macro generates a DPB for the INHIBIT DISABLE AST RECOGNITION directive in the \$DPB\$\$ program section followed by an EMT 377 in the user specified program section named PSCT. The DIR\$ macro describes the ERR error service address.

Note: This macro is the same as the DSAR\$C macro, and is included only for compatibility with RSX-llD.

 $\mathcal{A}=\{x_1,\ldots,x_n\}$  .

• MACRO IHAR\$C PSCT,ERR .MCALL DSAR\$C DSAR\$C PSCT,ERR .ENDM IHAR\$C

#### C.2.69 IHAR\$S Macro

The IHAR\$S macro generates the code to push a DPB for the INHIBIT AST RECOGNITION directive on the stack and an EMT 377.

Macro call: IHAR\$S ERR

Description: This macro generates the code to push a one-word DPB for the DISABLE AST RECOGNITION directive on the stack. Then the macro generates an EMT 377 using the ERR error service address described in the DIR\$ macro.

Note: This macro is included only for compatibility with RSX-llD .

• MACRO IHAR\$S ERR .MCALL DSAR\$S DSAR\$S ERR .ENDM IHAR\$S

### C.2.70 IBAR\$ Macro

The IHAR\$ macro generates a DPB for the INHIBIT DISABLE AST RECOGNITION directive.

Macro call: IHAR\$

Description: This macro generates a DPB for the INHIBIT DISABLE AST RECOGNITION directive. There are no parameters.

Note: This macro is included only for compatiblity with RSX-llD.

. MACRO IHARS .MCALL DSAR\$ DSAR\$ .ENDM IHARS

## C.2.71 MOV\$ Macro

This is an internal macro that pushes an argument on the stack.

Macro call: MOV\$ <ARG>

Description: MOV\$ pushes an argument on the stack. MOV\$ examines the argument first to determine which code is valid to perform the push.<br>If the argument is left blank, MOVS uses a CLR instruction. argament first to determine which code is valid to perform the pash.<br>If the argument is left blank, MOV\$ uses a CLR instruction. Otherwise, MOV\$ generates a "MOV ARG,-(SP)" instruction •

• MACRO MOV\$ ARG • IF NB <ARG> .IF DIF <ARG>,<#0>  $MOV$  ARG,  $-(SP)$ .MEXIT .ENDC .ENDC  $CLR - (SP)$ .ENDM MOV\$

### C.2.72 MRKT\$C Macro

The MRKT\$C macro generates a DPB for the MARK TIME directive in a separate PSECT followed by an EMT 377 in the user specified PSECT.

 $\mathcal{A}=\{1,2,\ldots,n\}$ 

Macro call: MRKT\$C EFN,TIMMAG,TIMUNIT,AST,PSCT,ERR

Description: This macro generates a DPB for the MARK TIME directive in the \$DPB\$\$ program section. The MRKT\$ macro describes the DPB parameters. This macro then generates an EMT 377 in the program section named in PSCT. The DIR\$ macro describes the ERR error service address. The MRKT\$ macro controls the generation of symbolic offsets.

.MACRO MRKT\$C EF, TM, TU, AST, CS, ERR .MCALL MRKT\$,DIR\$ .IF NDF \$\$\$GLB .PSECT \$DPB\$\$<br>\$\$\$=.  $.$  IFTF MRKT\$ EF,TM,TU,AST . IFT .PSECT CS DIR\$ #\$\$\$,ERR .ENDC .ENDM MRKT\$C

 $\bar{z}$
#### C.2.73 MRKT\$S Macro

The MRKT\$S macro generates the code to push a DPB for the MARK TIME directive on the stack followed by an EMT 377.

Macro call: MRKT\$S EFN, TIMMAG, TIMUNIT, AST, ERR

Description: This macro generates the code to push a DPB for the MARK TIME directive on the stack. The assembler source operands and they described in the MRKT\$ macro. This using the ERR error service address as DPB arguments must be valid must specify the information macro also generates an EMT 377 described in the DIR\$ macro.

.MACRO MRKT\$S EF,TM,TU,AST,ERR .MCALL RVP\$,DIR\$ RVP\$ EF,TM,TU,AST  $MOV (PC) + (- (SP)$ .BYTE 23.,5 DIR\$ ,ERR .ENDM MRKT\$S

### C.2.74 MRKT\$ Macro

The MRKT\$ macro generates a DPB for the MARK TIME DIRECTIVE.

Macro call: MRKT\$ EFN, TIMMAG, TIMUNIT, AST

Description: This macro generates a DPB for the MARK TIME directive. The arguments are assumed to have the following meanings:

EFN=Event flag number, TIMMAG=Time interval magnitude, TIMUNIT=Time interval unit, AST=AST entry address.

The following symbols are locally defined with their assigned values equal to the byte offset from the start of the DPB to the respective DPB elements:

M.KTEF-(length 2 bytes) Event flag, M.KTMG-(2) Time magnitude, M.KTUN-(2) Time unit, M.KTAE-(2) AST entry address.

If MRKT\$ is invoked with the \$\$\$GLB symbol defined, MRKT\$ does not generate the DPB and globally defines the symbolic offsets .

. MACRO MRKT\$ EFN, TM, TU, AST .IF NDF \$\$\$GLB .BYTE 23.,5 .WORD EFN .WORD TM .WORD TU .WORD AST .ENDC .IF NDF M.KTEF .NLIST .IRP  $X, \langle$ , $\langle M.KTEF, 2 \rangle$ , $\langle M.KTMG, 2 \rangle$ , $\langle M.KTUN, 2 \rangle$ , $\langle M.KTAE, 2 \rangle$  . OFF\$ X • ENDM .LIST

.ENDC .ENDM MRKT\$

C.2.75 MVB\$ Macro

MVB\$ is an internal macro that pushes two bytes on the stack.

Macro call: MVB\$ LOWB, HIGHB

Description: MVB\$ examines the two arguments and based on that examination generates the code to push the bytes on the stack.

 $\sim$   $\sim$ 

```
• MACRO MVB$ LOW,HIGH 
.IF B <LOW> 
.IF B <HIGH> 
CLR - (SP).IFF 
CLRB - (SP)MOVB HIGH,l(SP) 
.ENDC 
.IFF 
.IF B <HIGH> 
CLR - (SP)MOVB LOW, (SP) 
.IFF 
MOVB LOW, -(SP)MOVB HIGH,l(SP) 
.ENDC 
.ENDC 
.ENDM MVB$
```
#### C.2.76 OFF\$ Macro

OFF\$ is an internal macro that generates symbolic offsets.

 $\ddot{\phantom{a}}$ 

Macro call: OFF\$ SYMB,LEN

Description: OFF\$ creates tables of symbolic offsets for the elements within DPBs. The first argument, SYMB, is the name of the symbol. The second argument, LEN, is the length of the symbol in bytes. OFF\$ adds LEN to the offset counter after OFF\$ makes the symbolic assignment. If the \$\$\$GLB symbol is defined, OFF\$ makes the symbolic assignments global. Otherwise, OFF\$ makes all assignments local.

If both SYMB and LEN are blank, OFF\$ initializes the offset counter to two  $(2)$ .

• MACRO OFF\$ SYMB,LEN .IF B <'SYMB'LEN> \$\$\$0ST=2 .MEXIT .ENDC .IF NB <SYMB> .IF NDF \$\$\$GLB SYMB=\$\$\$0ST .IFF SYMB==\$\$\$0ST .ENDC .ENDC

# C.2.77 QDPB\$S Macro

The QDPB\$S macro generates the code to push a QUEUE I/O or QUEUE I/O AND WAIT DPB on the stack and it generates an EMT 377.

Macro call: QDPB\$S DIC,FNC,LUN,EFN,PRI,IOST,AST,PRMLST,ERR

Description: This macro generates the code to push the proper QUEUE I/O DPB on the stack. It is meant to be called only by QIO\$S, or QIOW\$S to generate the required code to build a DPB and issue the EMT 377 •

. MACRO QDPB\$S DIC,FNC,LUN,EFN,PRI,IOST,AST,PRMLST,ERR ~MCALL RVP\$,MVB\$,DIR\$ .NLIST \$\$\$ARG=O • IRP X, <PRMLST> \$\$\$ARG=\$\$\$ARG+l .ENDM .LIST .IF GT 6-\$\$\$ARG .REPT <6-\$\$\$ARG>  $CLR - (SP)$ .ENDR .ENDC .!IF NB <PRMLST>, RVP\$ PRMLST RVP\$ IOST,AST  $\sigma_{\rm c}$  ,  $\sigma_{\rm c}$  ,  $\sigma_{\rm c}$ MVB\$ EFN, RVP\$ FNC,LUN  $MOV (PC) + (- (SP)$ .BYTE DIC,12. DIR\$ ,ERR .ENDM QDPB\$S

#### C.2.78 QDPB\$ Macro

The QDPB\$ macro generates the QUEUE I/O or QUEUE I/O AND WAIT DPB.

Macro call: QDPB\$ DIC,FNC,LUN,EFN,PRI,IOST,AST,PRMLST

Description: This macro generates the required DPB for the specified QUEUE I/O directive. It is only meant to be called by the QIO\$, QIO\$C, QIOW\$. OR QIOW\$C macros to generate the required DPB •

• MACRO QDPB\$ DIC,FNC,LUN,EFN,PRI,IOST,AST,PRMLST .MCALL OFF\$ .IF NDF \$\$\$GLB .BYTE DIC, 12.<br>.WORD FNC .WORD LUN .BYTE EFN,O .WORD IOST .WORD AST .NLIST \$\$\$ARG=O .LIST  $I$  . IRP  $X$ ,  $\langle$ PRMLST $\rangle$ .WORD X .NL I ST \$\$\$ARG=\$\$\$ARG+l .LIST .ENDM

.IF GT 6-\$\$\$ARG .REPT <6-\$\$\$ARG> .WORD 0 .ENDR .ENDC .ENDC .IF NDF Q.IOFN .NLIST .IRP X,<,<Q.IOFN,2>,<Q.IOLU,2>,<Q.IOEF,l>,<Q.IOPR,l>> OFF\$ X .ENDM .IRP X,<<Q.IOSB,2>,<Q.IOAE,2>,<Q.IOPL>> OFFS X .ENDM .LIST .ENDC .ENDM QDPB\$

#### C.2.79 QIO\$C Macro

The QIO\$c·macro generates a QUEUE I/O DPB in a separate PSECT followed by an EMT 377 in the user specified PSECT.

Macro call: QIO\$C FNC, LUN, EFN, PRI, IOST, AST, PRMLST, PSECT, ERR

Description: This macro generates the required QUEUE I/O DPB in the \$DPB\$\$ program section. All of the arguments through PRMLST are as described for the QIO\$ macro. The PSECT argument should be the name of the original program program section into which the standard monitor trap code is generated. The optional argument, ERR, is the error routine address. This macro invokes QIO\$ and, therefore, follows the same expansion guidelines.

Note: Read the note in the QIO\$ macro description concerning ignored arguments in the QIO\$ macro below .

• MACRO QIO\$C FNC,LUN,EFN,.PRI,IOST,AST,PRMLST,PSCT,ERR .MCALL QDPB\$,DIR\$ .IF NDF \$\$\$GLB .PSECT  $$DPB$$$ <br> $$S$=$ . . IFTF QDPB\$ l,FNC,LUN,EFN,PRI,IOST,AST,<PRMLST> .IFT .PSECT PSCT DIR\$ #\$\$\$,ERR .ENDC .ENDM QIO\$C

#### C.2.80 QIO\$S Macro

The QIO\$S macro generates the code to push a QUEUE I/O DPB on the stack and generate an EMT 377.

Macro call: QIO\$S FNC, LUN, EFN, PRI, IOST, AST, PRMLST, ERR

Description: This macro generates the code to push the required queue I/O DPB on the stack. The arguments through PRMLST represent the information as described in the macro QIO\$. However, the arguments information as described in the macro QIO\$. must all be valid assembler source operands.

 $\sim$  1.

Note: Read the note in the QIO\$ macro description concerning ignored arguments in the QIO\$ macro below.

• MACRO QIO\$S FNC,LUN,EFN,PRI,IOST,AST,PRMLST,ERR .MCALL QDPB\$S QDPB\$S l,FNC,LUN,EFN,PRI,IOST,AST,<PRMLST>,ERR .ENDM QIO\$S

### C.2.81 QI0\$ Macro

The QIO\$ macro generates the QUEUE I/O DPB.

Macro call: QIO\$ FNC,LUN,EFN,PRI,IOST,AST,PRMLST

Description: This macro generates the required DPB specified for the QUEUE I/O directive. The arguments are treated as follows:

FNC-I/O Function code, LUN-Logical unit number, EFN-Event flag number, PRI-Priority, !OST-Address of I/O status block, AST-Address of I/O done AST entry point PRMLST-Parameter list of the form <Pl,..., P6>

All of the arguments must be valid expressions to be used in assembler All of the arguments must be varid expressions to be used in assemble.<br>data storage directives. The first call of this macro defines the ated secricy directives: The frise carr of this macro defines the<br>following symbols and assigns, as a value, their byte offset from the beginning of the DPB:

Q.IOFN-(length 2 bytes) I/O function, Q.IOLU-(2) Logical unit number, Q.IOEF-(l) Event flag number, Q.IOPR-(1) Priority, Q.IOSB-(2) Address of I/O status block, Q.IOAE-(2) Address of I/O done AST entry point, Q.IOPL-(0) Parameter list (up to 6 words).

If the \$\$\$GLB symbol is defined, QIO\$ does not generate the DPB and it globally defines the symbolic offsets.

Note: The argument PRI is required to maintain compatibility with RSX-llD. Desite the fact that it must be specified, the QIO\$ macro ignores it.

• MACRO QIO\$ FNC,LUN,EFN,PRI,IOST,AST,PRMLST .MCALL QDPB\$ QDPB\$ l,FNC,LUN,EFN,PRI,IOST,AST,<PRMLST> .ENDM QIO\$

C.2.82 QIOW\$C Macro

The QIOW\$C macro generates a QUEUE I/O AND WAIT DPB in a separate PSECT followed by an EMT 377 in the user specified PSECT.

Macro call: QIOW\$C FNC,LUN,EFN,PRI,IOST,AST,PRMLST,PSECT,ERR

Description: This macro generates the required QUEUE I/O AND WAIT DPB in the program section named \$DPB\$\$. All of the arguments through PRMLST are as described for the QIOW\$ macro. The argument PSECT should be the name of the original program program section into which the standard monitor trap code is generated. The optional argument, ERR, is the error routine address.

Note: Read the note concerning ignored arguments in the QIOW\$ macro below .

.MACRO QIOW\$C FNC, LUN, EFN, PRI, IOST, AST, PRMLST, PSCT, ERR .MCALL QDPB\$,DIR\$ .IF NDF \$\$\$GLB .PSECT \$DPB\$\$  $s$  $s$  $s$ =. . IFTF QDPB\$ 3,FNC,LUN,EFN,PRI,IOST,AST,<PRMLST> .IFT .PSECT PSCT DIR\$ #\$\$\$,ERR .ENDC . ENDM QIOW\$C

# C.2.83 QIOW\$S Macro

The QIOW\$S macro generates the code to push a queue I/O and wait DPB on the stack and generate an EMT 377.

Macro call: QIOW\$S FNC,LUN,EFN,PRI,IOST,AST,PRMLST,ERR QIOW\$S Macro

Description: This macro generates the code to push the required QUEUE I/O AND WAIT DPB on the stack. The arguments through PRMLST represent the information as described in the QIOW\$ macro. However, the arguments must all be valid assembler source operands.

Note: Read the note concerning ignored arguments in the QIOW\$ macro below ..

. MACRO QIOW\$S FNC ,LON ,EI'N ,PRI, IOST ,AST ,PRMLST ,ERR .MCALL QDPB\$S QDPB\$S 3,FNC,LUN,EFN,PRI,IOST,AST,<PRMLST>,ERR .ENDM QIOW\$S

### C.2.84 QIOW\$ Macro

The QIOW\$ macro generates the QUEUE I/O AND WAIT DPB.

Macro call: QIOW\$ FNC,LUN,EFN,PRI,IOST,AST,PRMLST

Description: This macro qenerates the required DPB specified for the QUEUE I/O AND WAIT directive. The arguments are treated as follows:

FNC-I/O function code, LON-Logical unit number, EFN-Event flag number, FRI-Priority, !OST-Address of I/O status block, AST-Address of I/O done AST entry point PRMLST-Parameter list of the form  $\overline{P}$ ,...,  $P6$ 

All of the arguments must be valid expressions to be used in assembler data storage directives. The first call of this macro defines the

ä,

 $\chi_{\rm c}$ 

following symbols and assigns, as values, their byte offset from the beginning of the DPB: Q.IOFN-(Length 2 bytes) I/O function, Q.IOLU-{2) Logical unit number, Q.IOEF-(1) Event flag number, Q.IOPR-(1) Priority, Q.IOSB-(2) Address of I/O status block, Q.IOAE-(2) Address of I/O done AST entry point, Q.IOPL-(0) Parameter list (up to 6 words). If the \$\$\$GLB symbol is defined, QIOW\$ does not generate the DPB and it globally defines the symbolic offsets. Note: This macro requires the PRI argument to maintain compatibility with RSX-llD. Despite the fact that it must be specified, QIOW\$ ignores it . • MACRO QIOW\$ FNC,LUN,EFN,PRI,IOST,AST,PRMLST .MCALL QDPB\$ QDPB\$ 3,FNC,LUN,EFN,PRI,IOST,AST,<PRMLST> .ENDM QIOW\$ C.2.85 R50\$ Macro This internal macro generates a two-word RADIX-50 name. Macro call: R50\$ NAME Description: This macro converts the NAME argument into RADIX-SO using the .RAD50 assembler directive. Furthermore, R50\$ ensures that the data generated is at least two words long. . MACRO R50\$ NAME .NLIST .NCHR \$\$\$Tl,NAME .LIST .IF EQ \$\$\$Tl .WORD 0,0 .IFF .IF GT \$\$\$Tl-6  $$$ \$\$T4=.+4 .IFTF .RADSO /NAME/ . IFT  $. =$ \$\$ $T4$ .ENDC .IIF  $LT$   $$$  $$$  $$T1-4$ , .WORD 0 .ENDC .ENDM R50\$ C.2.86 RCVD\$C Macro RCVD\$C generates a DPB for the RECEIVE DATA directive in a separate PSECT followed by an EMT 377 in the user specified PSECT. Macro call: RCVD\$C TASK,BUFADR,PSCT,ERR

Description: RCVD\$C generates a DPB for the RECEIVE DATA directive in the \$DPB\$\$ program section. RCVD\$ describes the DPB parameters.

RCVD\$C then generates an EMT 377 in the program section named in PSCT. DIR\$ describes the ERR error service address. RCVD\$ controls the generation of symbolic offsets .

. MACRO RCVD\$C TN, BA, CS, ERR .MCALL RCVD\$,DIR\$ .IF NDF \$\$\$GLB .PSECT \$DPB\$\$  $$55 = .$ • IFTF RCVD\$ TN,BA .IFT .PSECT CS DIR\$ #\$\$\$,ERR .ENDC .ENDM RCVD\$C

C.2.87 RCVD\$S Macro

The RCVD\$S macro generates the code to push a DPB for the RECEIVE DATA directive on the stack followed by an EMT 377.

Macro call: RCVD\$S TSKNAMADR,BUFADR,ERR

Description: This macro generates the code to push a DPB for the RECEIVE DATA directive on the stack. assembler source operands, and they described in the RCVD\$ macro. This using the ERR error service address as described in the DIR\$ macro. The DPB arguments must be valid must specify the information macro also generates an EMT 377

• MACRO RCVD\$S TN,BA,ERR .MCALL MOV\$,DIR\$, RFA\$ MOV\$ BA RFA\$ TN  $MOV (PC) + (- (SP)$ .BYTE 75.,4 DIR\$ ,ERR .ENDM RCVD\$S

C.2.88 RCVD\$ Macro

The RCVD\$ macro generates a DPB for the RECEIVE DATA directive.

Macro call: RCVD\$ TASK,BUFADR

Description: This macro generates a DPB for the RECEIVE DATA directive. The arguments are assumed to have the following meanings:

TASK=Sender task name, BUFADR=Address of fifteen word buffer.

The following symbols are locally defined with their assigned values equal to the byte offset from the start of the DPB to the respective DPB elements:

R.VDTN-(length 4 bytes) Task name, R.VDBA-(2) Buffer address.

If RCVD\$ is invoked with the \$\$\$GLB symbol defined, RCVD\$ does not generate the DPB and it globally defines the symbolic offsets.

.MACRO RCVD\$ TN, BA .MCALL OFF\$, R50\$ .IF NOF \$\$\$GLB .BYTE 75.,4 R50\$ TN .WORD BA .ENOC .IF NOF R.VDTN .NL I ST .IRP  $X, \leq, \leq R.$  VDTN,  $4$  >,  $\leq$ R. VDBA,  $2$  >> OFF\$ X .ENDM .LIST .ENDC .ENDM RCVD\$

### C.2.89 RCVX\$C Macro

The RCVX\$C macro generates a DPB for the RECEIVE DATA OR EXIT directive in a separate PSECT followed by an EMT 377 in the user specified PSECT.

Macro call: RCVX\$C TASK, BUFADR, PSCT, ERR

Description: This macro generates a DPB for the RECEIVE DATA OR EXIT DIRECTIVE in the program section named \$DPB\$\$. The RCVX\$ macro describes the DPB parameters. This macro then generates an EMT 377 in the program section named in PSCT. The ERR error service address is described in the DIR\$ macro. The RCVX\$ macro controls the generation of symbolic offsets .

• MACRO RCVX\$C TN,BA,CS,ERR .MCALL RCVX\$,DIR\$ .IF NDF \$\$\$GLB .PSECT \$DPB\$\$  $$55 = .$ • IFTF RCVX\$ TN,BA .IFT .PSECT CS DIR\$ #\$\$\$,ERR .ENDC .ENDM RCVX\$C

#### C.2.90 RCVX\$S Macro

The RCVX\$S macro generates the code to push a DPB for the RECEIVE DATA OR EXIT directive on the stack followed by an EMT 377.

Macro call: RCVX\$S TSKNAMADR,BUFADR,ERR

Description: This macro generates the code to push a DPB for the RECEIVE DATA OR EXIT directive on the stack. The DPB arguments must be valid assembler source operands, and they must specify the information described in the RCVX\$ macro. This macro also generates an EMT 377 using the ERR error service address as defined in the DIR\$ macro •

. MACRO RCVX\$S TN,BA,ERR .MCALL MOV\$,DIR\$, RFA\$

MOV\$ BA RFA\$ TN  $MOV (PC) + (- (SP)$ • BYTE 77., 4 DIR\$ ,ERR .ENDM RCVX\$S

C.2.91 RCVX\$ Macro

The RCVX\$ macro generates a DPB for the RECEIVE DATA OR EXIT directive.

Macro call: RCVX\$ TASK,BUFADR

Description: This macro generates a DPB for the RECEIVE DATA OR EXIT directive. The arguments are assumed to have the following meanings:

TASK=Sender task name, BUFADR=Address of fifteen word buffer.

The following symbols are locally defined with their assigned values equal to the byte offset from the start of the DPB to the respective DPB elements:

R.VXTN-(length 4 bytes) Task name, R.VXBA-(2) Buffer address.

If RCVX\$ is invoked with the \$\$\$GLB symbol defined, RCVX\$ does not generate the DPB and it globally defines the symbolic offsets .

```
• MACRO RCVX$ TN,BA 
.MCALL OFF$, R50$ 
.IF NDF $$$GLB 
.BYTE 77., 4
R50$ TN 
.WORD BA 
.ENDC 
.IF NDF R.VXTN 
.NLIST 
.IRP X, \leq, \leq R.VXTN, 4 > , \leq R.VXBA, 2 > >OFF$ X 
.ENDM 
.LIST 
.ENDC 
.ENDM RCVX$
```
#### C.2.92 RDAF\$C Macro

The RDAF\$C macro generates a DPB for the READ ALL FLAGS directive in a separate PSECT followed by an EMT 377 in the user specified PSECT.

Macro call: RDAF\$C BUFADR,PSCT,ERR

Description: directive in described in the RDAF\$ macro. This macro then generates an EMT 377 in the program section named in PSCT. The DIR\$ macro describes the ERR error service address. The RDAF\$ macro controls symbolic address generation. This macro generates a DPB for the READ ALL FLAGS the program section named \$DPB\$\$. The DPB parameters are

.MACRO RDAF\$C BA,CS,ERR .MCALL RDAF\$,DIR\$ .IF NDF \$\$\$GLB .PSECT \$DPB\$\$  $$55 = .$ • IFTF ROAF\$ BA .IFT .PSECT CS DIR\$ #\$\$\$,ERR .ENDC .ENDM RDAF\$C

C.2.93 RDAF\$S Macro

The RDAF\$S macro generates the code to push a DPB for the READ ALL FLAGS directive on the stack followed by an EMT 377.

Macro call: RDAF\$S BUFADR,ERR

Description: This macro generates the code to push a DPB for the READ ALL FLAGS directive on the stack. The DPB arguments must be valid assembler source operands and must specify the information described in the ROAF\$ macro. RDAF\$S also generates an EMT 377, using the ERR error service address, as described in the DIR\$ macro.

. MACRO RDAF\$S BA,ERR .MCALL MOV\$,DIR\$ MOV\$ BA MOV  $(PC) + (-SP)$ .BYTE 39. ,2 DIR\$ ,ERR .ENDM RDAF\$S

C.2.94 RDAF\$ Macro

The ROAF\$ macro generates a DPB for the READ ALL FLAGS directive.

Macro call: ROAF\$ BUFADR

Description: This macro generates a DPB for the READ ALL FLAGS directive. The argument is assumed to have the following meaning:

BUFADR=Address of four word buffer.

The following symbol is locally defined with its assigned value equal to the byte offset from the start of the DPB to the DPB element:

R.DABA-(length 2 bytes) Buffer address.

If the macro is invoked with the \$\$\$GLB symbol defined, RDAF\$ does not generate the DPB and it globally defines the symbolic offset.

. MACRO ROAF\$ BA .MCALL OFF\$ .IF NDF \$\$\$GLB .BYTE 39.,2 .WORD BA .ENDC .IF NDF R.DABA

 $\bar{\Delta}$ 

.NLIST OFF\$ OFF\$ R.DABA, 2. • LIST .ENDC .ENDM ROAF\$

C.2.95 RFA\$ Macro

RFA\$ is an internal macro that pushes two words on the stack in reverse order from the specified double-word.

Macro call: RFA\$ ADR

Description: RFA\$ generates the code to push two words on the stack in reverse order from the double word with its address specified by the source operand's ADR.

 $\sigma_{\rm c}$  ,  $\sigma_{\rm c}$  ,  $\sigma_{\rm c}$ 

. MACRO RFA\$ ADR • IF NB <ADR> .NLIST .NTYPE \$\$\$T2,ADR .LIST .IF LT \$\$\$T2-6 MOV  $2(ADR)$ ,  $-(SP)$  $MOV (ADR)$ ,  $-(SP)$ .IFF  $MOV$  ADR,  $-(SP)$ MOV  $@(SP)$ , -  $(SP)$ ADD #2,2(SP) MOV @2(SP) ,2(SP) .ENDC .IFF  $CLR - (SP)$  $CLR - (SP)$ .ENDC .ENDM RFA\$

# C.2.96 RQST\$C Macro

The RQST\$C macro generates a DPB for the REQUEST directive in a separate PSECT followed by an EMT 377 in the user specified PSECT.

Macro call: RQST\$C TASK,PART,PRI,UICGC,UICPC,PSCT,ERR

Description: This macro generates a DPB for the REQUEST directive in the \$DPB\$\$ program section. The RQST\$ macro describes the DPB parameters. RQST\$C then generates an EMT 377 in the program section The DIR\$ macro describes the ERR error service address. The RQST\$ macro controls symbolic address generation.

Note: Read the notice concerning ignored arguments in the RQST\$ macro below.

. MACRO RQST\$C TN,PN,PR,GC,P,CS,ERR .MCALL RQST\$,DIR\$ .IF NDF \$\$\$GLB .PSECT \$DPB\$\$  $$SS =$ . • IFTF

RQST\$ TN,PN,PR,GC,P .IFT .PSECT CS DIR\$ #\$\$\$,ERR .ENDC .ENDM

 $\mathbf{r}$ 

C.2.97 RQST\$S Macro

The RQST\$S macro generates the code to push a DPB for the REQUEST directive on the stack followed by an EMT 377.

Macro call: RQST\$S TSKNAMADR,PRTNAMADR,PRI,UICGC,UICPC,ERR

Description: RQST\$S generates the code to push a DPB for the REQUEST directive on the stack. The DPB arguments must be valid assembler source operands and must specify the information described in the RQST\$ macro. RQST\$S also generates an EMT 377 using the ERR error service address described in DIR\$.

Note: Read the notice concerning ignored arguments in the RQST\$ macro below.

**Contractor** 

• MACRO RQST\$S TN,PN,PR,GC,P,ERR .MCALL MVB\$,RFA\$,DIR\$ MVB\$ P,GC  $CLR - (SP)$ RFA\$ RFA\$ TN MOV  $(PC) + (-SP)$ .BYTE 11.,7 DIR\$ ,ERR .ENDM ROST\$S

C.2.98 ROST\$ Macro

The RQST\$ macro generates a DPB for the REQUEST directive.

Macro call: RQST\$ TASK,PART,PRI,UIGC,UICPC

Description: This macro generates a DPB for the REQUEST directive. The arguments are assumed to have the following meanings:

TASK=Task name, PART=Partition name, PRI=Priority, UICGC=UIC group code, UICPC=UIC programmer code.

The following symbols are locally defined with their assigned values equal to the byte offset from the start of the DPB to the respective DPB elements:

R.QSTN-(length 4 bytes} Task name, R.QSPN-(4) Partition name, R.QSPR-(2) Priority, R.QSGC-(1) UIC Group, R.QSPC-(1) UIC Programmer.

If RQST\$ is invoked with the \$\$\$GLB symbol defined, RQST\$ does not generate the DPB and it globally defines the symbolic offsets.

Note: ROST\$ requires the arguments PART and PRI to maintain compatibility with RSX-110. Despite the fact that they must be specified, ROST\$ ignores them.

. MACRO RQST\$ TN,PN,PR,GC,P .MCALL R50\$,0FF\$ .IF NDF \$\$\$GLB . BYTE 11., 7 R50\$ TN .WORD 0,0 .WORD 0 .BYTE P,GC .ENDC • IF NDF R.QSTN .NL I ST .IRP X,<,<R.QSTN,4>,<R.QSPN,4>,<R.QSPR,2>,<R.QSPC,l>,<R.QSGC,l>> OFF\$ X .ENDM .LIST .ENDC .ENDM RQST\$

### C.2.99 RSUM\$C Macro

The RSUM\$C macro generates a DPB for the RESUME directive in a separate PSECT followed by an EMT 377 in the user specified PSECT.

 $\sim 10^{11}$  km s  $^{-1}$  .

Macro call: RSUM\$C TASK,PSCT,ERR

Description: This macro generates a DPB for the RESUME directive in the \$DPB\$\$ program section. The RSUM\$ macro describes the DPB parameters. This macro then generates an EMT 377 in the program section named in PSCT. The ERR error service address is described in the DIR\$ macro. The RSUM\$ macro controls generation of symbolic offsets •

. MACRO RSUM\$C TN,CS,ERR .MCALL RSUM\$,DIR\$ .IF NDF \$\$\$GLB .PSECT \$DPB\$\$  $$$ \$\$ = . . IFTF RSUM\$ TN .IFT .PSECT CS DIR\$ #\$\$\$,ERR .ENDC .ENDM RSUM\$C

C.2.100 RSUM\$S Macro

The RSUM\$S macro generates the code to push a DPB for the RESUME directive on the stack and the code for an EMT 377.

Macro call: RSUM\$S TSKNAMADR,ERR

Description: This macro generates the code to push a DPB for the RESUME directive on the stack. The DPB arguments must be valid assembler source operands, and they must specify the information described in the RSUM\$ macro. This macro also generates an EMT 377 using the ERR error service address as described in the DIR\$ macro.

• MACRO RSUM\$S TN,ERR .MCALL RFA\$,DIR\$ RFA\$ TN  $MOV (PC) +,- (SP)$ .BYTE 47.,3 DIR\$ ,ERR .ENDM RSUM\$S

C.2.101 RSUM\$ Macro

The RSUM\$ macro generates a DPB for the RESUME directive.

Macro call: RSUM\$ TASK

Description: This macro generates a DPB for the RESUME directive. The argument is assumed to have the following meaning:

TASK=Task name.

The following symbol is locally defined with its assigned value equal to the byte offset from the start of the DPB to the DPB element:

R.SUTN-(length 4 bytes) Task name.

If RSUM\$ is invoked with the \$\$\$GLB symbol defined, RSUM\$ does not generate the DPB and it globally defines the symbolic offset.

• MACRO RSUM\$ TN .MCALL R50\$,0FF\$ .IF NDF \$\$\$GLB .BYTE 47.,3 R50\$ TN .ENDC • IF NDF R. SUTN .NLIST OFF\$ OFF\$.R.SUTN,4 .LIST .ENDC .ENDM RSUM\$

C.2.102 RUN\$C Macro

RUN\$C generates a DPB for the RUN directive in a separate PSECT followed by an EMT 377 in the user specified PSECT.

Macro call: RUN\$C TSK,PRT,PRI,UGC,UPC,SMG,SNT,RMG,RNT,PSCT,ERR

Description: RUN\$C generates a DPB for the RUN directive in the \$DPB\$\$ program section. RUN\$ describes the DPB parameters. RUN\$C<br>then generates an EMT 377 in the program section named in PSCT. DIR\$ then generates an EMT 377 in the program section named in PSCT. describes the ERR error service address. The RUN\$ macro controls symbolic address generation.

Note: Read the discussion notice concerning ignored arguments in the RUN\$ macro below.

```
• MACRO RUN$C TN,PN,PR,UG,UP,SM,SU,RM,RU,CS,ERR 
  .MCALL RUN$,DIR$ 
  .IF NDF $$$GLB 
  .PSECT $DPB$$ 
$$$ = .
  • IFTF 
  RUN$ TN,PN,PR,UG,UP,SM,SU,RM,RU 
  .IFT 
  .PSECT CS 
  DIR$ #$$$,ERR 
  .ENDC 
  .ENDM RUN$C
```
C.2.103 RUN\$S Macro

RUN\$S generates the code to push a DPB for the RUN directive on the stack and generates an EMT 377.

Macro call: RUN\$S TNAMADR,PNAMADR,PRI,UGC,UPC,SMG,SNT,RMG,RNT,ERR

Description: RUN\$S generates the code to push a DPB for the RUN directive on the stack and generates an EMT 377 using the ERR error<br>service address described in DIR\$. DPB arguments must be valid DPB arguments must be valid assembler source operands and must specify the information described in the RUN\$ macro.

Note: Read the discussion notice concerning ignored arguments in the RUN\$ macro below.

• MACRO RUN\$S TN,PN,PR,UG,UP,SM,SU,RM,RU,ERR .MCALL RVP\$, MVB\$, RFA\$, DIR\$ RVP\$ SM,SU,RM,RU MVB\$ UP,UG  $CLR - (SP)$ RFA\$ RFA\$ TN MOV  $(PC) +$ , - (SP) .BYTE 17., 11. DIR\$ ,ERR .ENDM RUN\$S

C.2.104 RUN\$ Macro

The RUN\$ macro generates a DPB for the RUN directive.

Macro call: RUN\$ TSK,PRT,PRI,UGC,UPC,SMG,SNT,RMG,RNT

Description: The arguments must have the following meanings:

TSK=Task name, PRT=Partition name, PRI=Priority, UGC=UIC group code, UPC=UIC programmer code, SMG=Schedule delta magnitude, SNT=Schedule delta unit, RMG=Re-schedule interval magnitude, RNT=Re-schedule interval unit.

The following symbols are locally defined with their assigned values equal to the byte offset from the start of the DPB to the respective DPB elements:

R.UNTN-(length 4 bytes) Task name, R.UNPN-(4) Partition name, R.UNPR-(2) Priority, R.UNGC-(1) UIC group, R.UNPC-(1} UIC programmer, R.UNSM-(2) Schedule magnitude, R.UNSU-(2) Schedule unit, R.UNRM-(2) Re-schedule magnitude, R.UNRU-(2) Re-schedule unit.

If RUN\$ is invoked with the \$\$\$GLB symbol defined, RUN\$ does not generate the DPB and RUN\$ globally defines the symbolic offsets.

Note: RUN\$ requires the PRT and PRI compatibility with RSX-llD. Despite the specified, RUN\$ ignores them. arguments fact that to maintain Despite the fact that they must be

• MACRO RUN\$ TN,PN,PR,GC,P,SM,SU,RM,RU .MCALL R50\$,OFF\$<br>.IF NDF \$\$\$GLB .BYTE 17., 11. R50\$ TN .WORD 0,0 .WORD 0 **CALCA CALL** .BYTE P,GC .WORD SM .WORD SU .WORD RM .WORD RU .ENDC .IF NDF R.UNTN .NLIST .IRP X,<,<R.UNTN,4>,<R.UNPN,4>,<R.UNPR,2>,<R.UNPC,l>,<R.UNGC,l>> OFF\$ X .ENDM . IRP  $X, \le R$ . UNSM,  $2$ ,  $\le R$ . UNSU,  $2$ ,  $\le R$ . UNRM,  $2$ ,  $\le R$ . UNRU,  $2$ ,  $\ge$ OFF\$ X .ENDM .LIST .ENDC .ENDM RUN\$

C.2.105 RVP\$ Macro

RVP\$ is an internal macro that places the parameters passed as an argument list into the stack in reverse order.

Macro call: RVP\$ Al, A2, ..., Al0

Description: RVP\$ pushes the elements of the argument list on the stack in reverse order. RVP\$ assumes all elements to be full-word. The list is limited to a maximum of ten elements.

• MACRO RVP\$ PO,Pl,P2,P3,P4,P5,P6,P7,P8,P9 .MCALL MOV\$ .NLIST .NARG \$\$\$ARG .LIST

.IIF GT \$\$\$ARG-9., MOV\$ <P9> .IIF GT \$\$\$ARG-8., MOV\$ *<PB>*  .IIF GT \$\$\$ARG-7, MOV\$ <P7> .IIF GT \$\$\$ARG-6, MOV\$ <P6> .IIF GT  $$$RARG-5$ , MOV\$ <P5> • IIF GT \$\$\$ARG-4, MOV\$ <P4> .IIF GT \$\$\$ARG-3, MOV\$ <P3> .IIF GT \$\$\$ARG-2, MOV\$ <P2> .IIF GT \$\$\$ARG-l, MOV\$ <Pl> .IIF GT \$\$\$ARG, MOV\$ <PO> .ENDM RVP\$

C.2.106 SDAT\$C Macro

The SDAT\$C macro generates a DPB for the SEND DATA directive in a separate PSECT followed by an EMT 377 in the user specified PSECT.

Macro call: SDAT\$C TASK,BUFADR,EFN,PSCT,ERR

Description: SDAT\$C generates a DPB for the SEND DATA directive in the \$DPB\$\$ program section and generates an EMT 377 in the program section named in PSCT. SDAT\$ describes the DPB parameters and controls symbolic address generation. DIR\$ describes the ERR error service address .

 $\mathcal{A} \times \mathcal{A} \times \mathcal{A}$  . The  $\mathcal{A}$ 

```
• MACRO SDAT$C TN,BA,EFN,CS,ERR 
  .MCALL SDAT$,DIR$ 
  .IF NDF $$$GLB 
  .PSECT $DPB$$ 
$55 = .. IFTF 
  SDAT$ TN,BA,EFN 
  .IFT 
  .PSECT CS 
  DIR$ #$$$,ERR 
  .ENDC 
  .ENDM SDAT$C
```
#### C.2.107 SDAT\$5 Macro

SDAT\$S generates the code to push a DPB for the SEND DATA directive on the stack and generates an EMT 377.

Macro call: SDAT\$S TSKNAMADR,BUFADR,EFN,ERR

Description: SDAT\$S generates the code to push a DPB for the SEND DATA directive on the stack and generates an EMT 377 using the ERR error service address described in DIR\$. The DPB arguments must be valid assembler source operands and they must specify the information described in the SDAT\$ macro.

```
. MACRO SDAT$S TN, BA, EFN, ERR
.MCALL MOV$,RFA$,DIR$ 
MOV$ EFN 
MOV$ BA 
RFA$ TN 
MOV (PC) + (- (SP).BYTE 71.,S 
DIR$ ,ERR 
.ENDM SDAT$S
```
C.2.108 SDAT\$ Macro

The SDAT\$ macro generates a DPB for the SEND DATA directive.

Macro call: SDAT\$ TASK,BUFADR,EFN

Description: This macro generates a DPB for the SEND DATA directive. The arguments are assumed to have the following meanings:

TASK=Receiver task name, BUFADR=Address of thirteen word data buffer, EFN=Event flag number.

The following symbols are locally defined with their assigned values equal to the byte offset from the start of the DPB to the respective DPB elements:

S.DATN-(length 4 bytes) Task name, S.DABA-(2) Buffer address, S.DAEF-(2) Event flag number.

If SDAT\$ is invoked with the \$\$\$GLB symbol defined, SDAT\$ does not generate the DPB and it globally defines the symbolic offsets •

• MACRO SDAT\$ TN,BA,EFN .MCALL R50\$,0FF\$ .IF NDF \$\$\$GLB **CARD AREA** .BYTE 71.,5 R50\$ TN .WORD BA .WORD EFN .ENDC .IF NDF S.DATN .NLIST .IRP  $X, \leq, \leq$ .DATN,  $4$ >,  $\leq$ .DABA,  $2$ >,  $\leq$ .DAEF,  $2$ >> OFF\$ X .ENDM .LIST .ENDC .ENDM SDAT\$

## C.2.109 SETF\$C Macro

The SETF\$C macro generates a DPB for the SET EVENT FLAG directive in a separate PSECT followed by an EMT 377 in the user specified PSECT.

Macro call: SETF\$C EFN,PSCT,ERR

Description: This macro generates a DPB for the SET EVENT FLAG directive in the program section named \$DPB\$\$. The SETF\$ macro describes the DPB parameters. The SETF\$C macro then generates an EMT 377 in the program section named in PSCT. The DIR\$ macro describes the ERR error service address. The SETF\$ macro controls symbolic offset generation.

```
• MACRO SETF$C EFN,CS,ERR 
  .MCALL SETF$,DIR$ 
  .IF NDF $$$GLB 
  .PSECT $DPB$$ 
$$$ = .
  • IFTF 
  SETF$ EFN
```
.!FT .PSECT CS DIR\$ #\$\$\$,ERR .ENDC .ENDM SETF\$C

#### C.2.110 SETF\$S Macro

SETF\$S pushes a DPB for the SET EVENT FLAG directive on the stack and generates an EMT 377.

Macro call: SETF\$S EFN,ERR

Description: SET\$F pushes a DPB for the SET EVENT FLAG directive on the stack. DPB arguments must be valid assembler operands and specify the information described in the SETF\$ macro. SET\$F also generates an EMT 377 using the ERR error service address that DIR\$ describes.

• MACRO SETF\$S EFN,ERR .MCALL MOV\$,DIR\$ MOV\$ EFN  $MOV (PC) + (- (SP)$ .BYTE 33.,2 DIR\$ ,ERR .ENDM SETF\$S

#### C.2.111 SETF\$ Macro

The SETF\$ macro generates a DPB for the SET EVENT FLAG directive.

Macro call: SETF\$ EFN

Description: This macro generates a DPB for the SET EVENT FLAG directive. The argument is assumed to have the following meaning:

 $\sigma = 10^{-1}$  .

EFN=Event flag number.

The following symbol is locally defined with its assigned value equal to the byte offset from the start of the DPB to the DPB element:

S.ETEF-(length 2 bytes) Event flag.

If SETF\$ is invoked with the \$\$\$GLB symbol defined, SETF\$ does not generate the DPB and it globally defines the symbolic offset.

• MACRO SETF\$ EFN .MCALL OFF\$ .IF NDF \$\$\$GLB .BYTE 33.,2 .WORD EFN .ENDC .IF NDF S.ETEF .NLIST OFF\$ OFF\$ S.ETEF,2 .LIST .ENDC .ENDM SETF\$

### C.2.112 SFPA\$C Macro

The SFPA\$C macro generates *a* DPB for the SPECIFY FLOATING POINT EXCEPTION AST directive in a separate PSECT followed by an EMT 377 in the user specified PSECT.

Macro call: SFPA\$C AST,PSCT,ERR

Description: SFPA\$C generates a DPB for the SPECIFY FLOATING POINT<br>EXCEPTION AST directive in the SDPB\$\$ program section. SFPA\$ EXCEPTION AST directive in the \$DPB\$\$ program section. describes the DPB parameters. SFPA\$C then generates an EMT 377 in the program section named in PSCT. DIR\$ describes the ERR error service address. The SFPA\$ macro controls symbolic offset generation .

```
• MACRO SFPA$C AST,CS,ERR 
  .MCALL SFPA$,DIR$ 
  .IF NDF $$$GLB 
  .PSECT $DPB$$ 
SSS =. IFTF 
  SFPA$ AST 
  .IFT 
  .PSECT CS 
  DIS #$$$,ERR
  .ENDC 
  .ENDM SFPA$C
```
**Contract Contract** 

#### C.2.113 SFPA\$S Macro

SFPA\$S generates the code to push a DPB for the SPECIFY FLOATING POINT EXCEPTION AST directive on the stack and generates an EMT 377.

Macro call: SFPA\$S AST,ERR

Description: This macro generates the code to push a DPB for the SPECIFY FLOATING POINT EXCEPTION AST directive on the stack. The DPB arguments must be valid assembler source operands, and they must specify the information described in the SFPA\$ macro. The SFPA\$S macro also generates an EMT 377 using the ERR error service address as described in the DIR\$ macro.

```
. MACRO SFPA$S AST,ERR 
.MCALL MOV$,DIR$ 
MOV$ AST 
MOV (PC) + (- (SP).BYTE 111.,2 
DIR$ ,ERR 
.ENDM SFPA$S
```
C.2.114 SFPA\$ Macro

SFPA\$ generates a DPB for the SPECIFY FLOATING POINT EXCEPTION AST directive.

Macro call: SFPA\$ AST

Description: The argument must have the following meaning:

AST=AST Service entry address.

The following symbol is locally defined with its assigned values equal to the byte offset from the start of the DPB to the DPB element:

S.FPAE-(length 2 bytes} AST Entry address.

If SFPA\$ is invoked with the \$\$\$GLB symbol defined, SFPA\$ does not generate the DPB and it globally defines the symbolic offsets •

. MACRO SFPA\$ AST .MCALL OFF\$<br>.IF NDF \$\$\$GLB .BYTE  $111.72$ .WORD AST .ENDC .IF NDF S.FPAE .NL I ST OFF\$ OFF\$ S.FPAE,2 .LIST .ENDC .ENDM SFPA\$

#### C.2.115 SPND\$C Macro

SPND\$C generates a DPB for the SUSPEND directive in a separate PSECT followed by an EMT 377 in the user specified PSECT.

Macro call: SPND\$C PSCT,ERR

Description: SPND\$C generates a DPB for the SUSPEND directive in the \$DPB\$\$ program section followed by an EMT 377 in the original program section named PSCT. DIR\$ describes the ERR error service address.

. MACRO SPND\$C PSCT,ERR .MCALL SPND\$,DIR\$ .IF NDF \$\$\$GLB .PSECT \$DPB\$\$ . IFTF SPND\$

 $$SS =$ .

.IFT .PSECT PSCT DIR\$ #\$\$\$,ERR .ENDC .ENDM SPND\$C

### C.2.116 SPND\$S Macro

The SPND\$S macro generates the code to push a DPB for the SUSPEND directive on the stack and generates an EMT 377.

Macro call: SPND\$S ERR

Description: This macro generates the code to push a one-word DPB for the SUSPEND directive on the stack. Then it generates an EMT 377 using the error service address as described in the DIR\$ macro.

• MACRO SPND\$S ERR .MCALL DIR\$  $MOV (PC) + (- (SP)$ 

• BYTE 45.., 1 DIR\$ ,ERR .ENDM SPND\$S

C.2.117 SPND\$ Macro

The SPND\$ macro generates a DPB for the SUSPEND directive.

Macro call: SPND\$

Description: This macro generates a DPB for the SUSPEND directive. There are no arguments.

• MACRO SPND\$ .IF NDF \$\$\$GLB .BYTE 45.,1 .ENDC .ENDM SPND\$

# C.2.118 SPRA\$C Macro

The SPAR\$C macro generates a DPB for the SPECIFY POWER RECOVERY AST directive in *a* separate PSECT followed by an EMT 377 in the user specified PSECT.

Macro call: SPRA\$C AST,PSCT,ERR

Description: This macro generates a DPB for the SPECIFY POWER RECOVERY AST directive in the \$DPB\$\$ program section. The SPRA\$ macro describes the DPB parameters. The SPRA\$C macro then generates an EMT 377 in the program section named in PSCT. The DIR\$ macro describes the ERR error service address. The SPRA\$ macro controls the generation of symbolic offsets.

```
. MACRO SPRA$C AST,CS,ERR 
  .MCALL SPRA$,DIR$ 
  .IF NDF $$$GLB
  .PSECT $DPB$$ 
sss=.
  . IFTF 
  SPRA$ AST 
  .IFT 
  .PSECT CS 
  DIR$ #$$$,ERR 
  .ENDC 
  .ENDM SPRA$C
```
## C.2.119 SPRA\$S Macro

The SPRA\$S macro generates the code to push a DPB for the SPECIFY POWER RECOVERY AST directive on the stack and generates an EMT 377.

Macro call: SPRA\$S AST,ERR

Description: This macro generates the code to push a DPB for the SPECIFY POWER RECOVERY AST directive on the stack. The DPB arguments must be valid assembler source operands, and they must specify the information described in the SPRA\$ macro. The SPRA\$S macro also

generates an EMT 377 using the ERR error service address as described in the DIR\$ macro.

• MACRO SPRA\$S AST,ERR .MCALL MOV\$,DIR\$ MOV\$ AST  $MOV (PC) + (- (SP)$ .BYTE 109.,2 DIR\$ ,ERR .ENDM SPRA\$S

C.2.120 SPRA\$ Macro

The SPRA\$ macro generates a DPB for the SPECIFY POWER RECOVERY AST directive.

Macro call: SPRA\$ AST

Description: This macro generates a DPB for the SPECIFY POWER RECOVERY AST directive. The argument is assumed to have the following meaning:

AST=AST Service entry address.

The following symbol is locally defined with is assigned a value equal to the byte offset from the start of the DPB to the DPB element:

S.PRAE-(length 2 bytes) AST entry address.

If SPRA\$ is invoked with the \$\$\$GLB symbol defined, SPRA\$ does not generate the DPB and it globally defines the symbolic offset .

. MACRO SPRA\$ AST .MCALL OFF\$ .IF NDF \$\$\$GLB .BYTE 109.,2 .WORD AST .ENDC • IF NDF S .PRAE .NLIST OFF\$ OFF\$ S.PRAE,2 .LIST .ENDC .ENDM SPRA\$

C.2.121 SRDA\$C Macro

The SRDA\$C macro generates a DPB for the SPECIFY RECEIVE DATA AST directive in a separate PSECT followed by an EMT 377 in the user specified PSECT.

Macro call: SRDA\$C AST,PSCT,ERR

Description: This macro generates a DPB for the SPECIFY RECEIVE DATA AST directive in the \$DPB\$\$ program section. The SRDA\$ macro describes the DPB parameters. This macro then generates an EMT 377 in the program section named in PSCT. The DIR\$ macro describes the ERR error service address. The SRDA\$ macro controls symbolic offset generation.

.MACRO SRDA\$C AST,CS,ERR .MCALL SRDA\$,DIR\$ .IF NDF \$\$\$GLB .PSECT \$DPB\$\$  $$55 = .$ • IFTF SRDA\$ AST • IFT .PSECT CS DIR\$ #\$\$\$,ERR .ENDC .ENDM SRDA\$C

## C.2.122 SRDA\$S Macro

SRDA\$S macro pushes a DPB for the SPECIFY RECEIVE DATA AST directive on the stack and generates an EMT 377.

Macro call: SRDA\$S AST,ERR

Description: This macro generates the code to push a DPB for the SPECIFY RECEIVE DATA AST directive on the stack. The DPB arguments must be valid assembler source operands, and they must specify the information described in the SRDA\$ macro. The SRDA\$S macro also generates an EMT 377 using the ERR error service address as described in the DIR\$ macro.

```
• MACRO SRDA$S AST,ERR 
.MCALL MOV$,DIR$ 
MOV$ AST 
MOV (PC) +, - (SP).BYTE 107.,2 
DIR$ ,ERR 
.ENDM SRDA$S
```
C.2.123 SRDA\$ Macro

SRDA\$ generates a DPB for the SPECIFY RECEIVE DATA AST directive.

Macro call: SRDA\$ AST

Description: This macro generates a DPB for the SPECIFY RECEIVE DATA AST directive. The argument is assumed to have the following meaning:

AST=AST service entry address.

The following symbol is locally defined with its assigned value equal to the byte offset from the start of the DPB to the DPB element:

S.RDAE-(length 2 bytes} AST entry address.

If SRDA\$ is invoked with the \$\$\$GLB symbol defined, SRDA\$ does not generate the DPB and it globally defines the symbolic offset .

• MACRO SRDA\$ AST .MCALL OFF\$ .IF NDF \$\$\$GLB .BYTE 107.,2 .WORD AST .ENDC

.IF NDF S.RDAE .NL I ST OFF\$ OFF\$ S.RDAE,2 .LIST .ENDC .ENDM SRDA\$

### C.2.124 SVDB\$C Macro

SVDB\$C generates a DPB for the SPECIFY SST VECTOR TABLE FOR DEBUGGING AID directive in a separate PSECT followed by an EMT 377 in the user specified PSECT.

Macro call: SVDB\$C ADR, LEN, PSCT, ERR

Description: SVDB\$C generates a DPB for the SPECIFY SST VECTOR TABLE FOR DEBUGGING AID directive in the \$DPB\$\$ program section and generates an EMT 377 in the program section named in PSCT. SVOB\$ describes the DPB parameters and controls symbolic address generation. DIR\$ describes the ERR error service address.

 $\sigma$  ,  $\sigma$  ,  $\sigma$  ,

```
• MACRO SVDB$C AD,LN,CS,ERR 
  .MCALL SVDB$,DIR$ 
  .IF NDF $$$GLB 
  .PSECT $DPB$$ 
$55 = .. IFTF 
 SVOB$ AD,LN 
  . IFT 
  .PSECT CS 
 DIR$ #$$$,ERR 
                              \Delta.ENDC 
  .ENDM SVDB$C
```
## C.2.125 SVDB\$S Macro

The SVDB\$S macro generates the code to push *a* DPB for the SPECIFY SST VECTOR TABLE FOR DEBUGGING AID directive on the stack and generates an EMT 377.

Macro call: SVDB\$S ADR,LEN,ERR

Description: SRDA\$S macro pushes a DPB for the SPECIFY SST VECTOR TABLE FOR DEBUGGING AID directive on the stack. DPB arguments must be valid assembler operands and must specify the information described by SVOB\$. SVDB\$S also generates an EMT 377 using the ERR error service address described by DIR\$.

```
. MACRO SVDB$S AD,LN,ERR 
.MCALL MOV$,DIR$ 
MOV$ LN 
MOV$ AD 
MOV (PC) + (-SP).BYTE 103.,3 
DIR$ ,ERR 
.ENDM SVDB$S
```
C.2.126 SVOB\$ Macro

The SVOB\$ macro generates a DPB for the SPECIFY SST VECTOR TABLE FOR DEBUGGING AID directive.

Macro call: SVOB\$ ADR,LEN

Description: This macro generates a DPB for the SPECIFY SST VECTOR TABLE FOR DEBUGGING AID directive. The arquments are assumed to have the following meanings:

AOR=Address of SST vector table, LEN=Length of (number of entries in) table.

The following symbols are locally defined with their assigned values equal to the byte offset from the start of the DPB to the respective DPB elements:

S.VDTA-(length 2 bytes) Table address, S.VOTL-(2) Table length.

If SVOB\$ is invoked with the \$\$\$GLB symbol defined, SVOB\$ does not generate the DPB and it globally defines the symbolic offsets .

 $\mathcal{O}(\mathcal{S})$  , we have

. MACRO SVOB\$ A,L .MCALL OFF\$ .IF NOF \$\$\$GLB .BYTE 103.,3 .WORD A .WORD L .ENOC .IF NDF S.VOTA .NLIST .IRP  $X, \leq, \leq, \text{VDTA}, 2 >, \leq, \text{VDTL}, 2 >$ OFF\$ X .ENOM .LIST .ENDC .ENDM SVOB\$

C.2.127 SVTK\$C Macro

SVTK\$C generates a DPB for the SPECIFY SST VECTOR TABLE FOR TASK directive in a separate PSECT followed by an EMT 377 in the user specified PSECT.

Macro call: SVTK\$C ADR,LEN,PSCT,ERR

Description: SVTK\$C generates a DPB for the SPECIFY SST VECTOR TABLE FOR TASK directive in the \$DPB\$\$ program section and generates an EMT 377 in the program section named in PSCT. DIR\$ describes the ERR error service address. The SVTK\$ macro controls symbolic address generation and describes DPB parameters •

```
• MACRO SVTK$C AOR,LEN,CS,ERR 
  .MCALL SVTK$,DIR$ 
  .IF NDF $$$GLB 
  .PSECT $DPB$$ 
$55 = .. IFTF 
  SVTK$ ADR,LEN 
  .IFT
```
.PSECT CS DIR\$ #\$\$\$,ERR .ENDC .ENDM SVTK\$C

#### C.2.128 SVTK\$S Macro

The SVTK\$S macro generates the code to push a DPB for the SPECIFY SST VECTOR TABLE FOR TASK directive on the stack and generates an EMT 377.

Macro call: SVTK\$S ADR,LEN,ERR

Description: This macro generates the code to push a DPB for the SPECIFY SST VECTOR TABLE FOR TASK directive on the stack. The DPB arguments must be valid assembler source operands, and they must specify the information described in the SVTK\$ macro. This macro also generates an EMT 377 using the ERR error service address as described in the DIR\$ macro.

> • MACRO SVTK\$S ADR,I.EN,ERR .MCALL MOV\$,DIR\$ MOV\$ LEN MOV\$ ADR MOV  $(PC) + (-SP)$ .BYTE 105.,3 DIR\$ ,ERR .ENDM SVTK\$S

## C.2.129 SVTK\$ Macro

The SVTK\$ macro generates a DPB for the SPECIFY SST VECTOR TABLE FOR TASK directive.

 $\mathcal{A}=\mathcal{A}=\mathcal{A}$  ,  $\mathcal{A}$ 

Macro call: SVTK\$ ADR, LEN

Description: This macro generates a DPB for the SPECIFY SST VECTOR TABLE FOR TASK directive. The arguments are assumed to have the following meanings:

ADR=Address of SST vector table, LEN=Length of (number of entries in) table.

The following symbols are locally defined with their assigned values equal to the byte offset from the start of the DPB to the respective DPB elements:

S.VTTA-(length 2 bytes) Table address, S.VTTL-(2) Table length.

If SVTK\$ is invoked with the \$\$\$GLB symbol defined, SVTK\$ does not generate the DPB and it globally defines the symbolic offsets .

> . MACRO SVTK\$ TA,TL .MCALL OFF\$ .IF NDF \$\$\$GLB .BYTE 105.,3 .WORD TA .WORD TL .ENDC .IF NDF S.VTTA

.NLIST .IRP  $X, \leq, \leq S. VTTA, 2 >, \leq S. VTTL, 2 > > 0$ OFF\$ X .ENDM .LIST .ENDC .ENDM SVTK\$

## C.2.130 WSIG\$C Macro

The WSIG\$C macro generates *a* DPB for the WAIT FOR SIGNIFICANT EVENT directive in a separate PSECT followed by an EMT 377 in the user specified PSECT.

Macro call: WSIG\$C PSCT,ERR

Description: This macro generates a DPB for the WAIT FOR SIGNIFICANT EVENT directive in the \$DPB\$\$ program section followed by an EMT 377 in the user specified program section that is named PSCT. The DIR\$ macro describes the ERR error service address .

 $\sigma$  , and  $\sigma$  , and

 $\mathcal{S}$ 

 $SSS =$ . • MACRO WSIG\$C PSCT,ERR .MCALL WSIG\$,DIR\$ .IF NDF \$\$\$GLB .PSECT \$DPB\$\$ .IFTF WSIG\$ . IFT .PSECT PSCT DIR\$ #\$\$\$,ERR .ENDC .ENDM WSIG\$C

# C.2.131 WSIG\$S Macro

The WSIG\$S macro generates the code to push *a* DPB for the WAIT FOR SIGNIFICANT event directive on the stack and generates an EMT 377.

Macro call: WSIG\$S ERR

Description: This macro generates the code to push a one-word DPB for the WAIT FOR SIGNIFICANT EVENT directive on the stack. Then it generates an EMT 377 using the ERR error service address as described in the DIR\$ macro.

> • MACRO WSIG\$S ERR .MCALL DIR\$  $MOV (PC) + (- (SP)$ .BYTE 49.,1 DIR\$ ,ERR .ENDM WSIG\$S

# C.2.132 WSIG\$ Macro

The WSIG\$ macro generates *a* DPB for the WAIT FOR SIGNIFICANT EVENT directive.

#### Macro call: WSIG\$

Description: This macro generates a DPB for the WAIT FOR SIGNIFICANT EVENT directive. There are no arguments.

> . MACRO WSIG\$ .IF NDF \$\$\$GLB .BYTE 49.,l .ENDC .ENDM WSIG\$

## C.2.133 WTL0\$C Macro

The WTLO\$C Macro generates a DPB for the WAIT FOR LOGICAL OR OF EVENT FLAGS directive in a separate PSECT followed by an EMT 377 in the user specified PSECT.

Macro call: WTLO\$C SET,MASK,PSCT,ERR

Description: This macro generates a DPB for the WAIT FOR LOGICAL OR OF EVENT FLAGS directive in the \$DPB\$\$ program section. The WTLO\$ macro describes the DPB parameters. The WTLO\$C macro then generates an EMT 377 in the program section named in PSCT. The DIR\$ macro describes the ERR error service address. The WTLO\$ macro controls symbolic offset generation.

Note: Read the discussion notice concerning ignored arguments in the WTLO\$ macro below.

> . MACRO WTLO\$C SET,MASK,CS,ERR .MCALL WTLO\$,DIR\$ .IF NDF \$\$\$GLB .PSECT \$DPB\$\$ .IFTF WTLO\$ SET,<MASK>

.!FT .PSECT CS DIR\$ #\$\$\$,ERR .ENDC .ENDM WTLO\$C

## C.2.134 WTLO\$S Macro

 $$SS =$ .

The WTI.0\$S macro generates the code to push a DPB for the WAIT FOR LOGICAL OR OF EVENT FLAGS directive on the stack and generates an EMT 377.

Macro call: WTLO\$S SET,MASK,ERR

Description: This macro generates the code to push *a* DPB for the WAIT FOR LOGICAL OR OF EVENT FLAGS directive on the stack. The arguments are assumed to have the following meanings:

SET=Desired set of event flags (0-4) MASK=Assembler source operand that yields the desired mask word

The macro also generates an EMT 377, using the ERR error service address as described in the DIR\$ macro.

Note: Read the discussion notice concerning ignored arguments in the WTLO\$ macro below.

> • MACRO WTLO\$S SET,MSK,ERR .MCALL MOV\$, DIR\$<br>.IF EQ SET-4<br>.ERROR SET .Unsupported macro option; .IFF  $\sim 10^{-1}$ MOV\$ MSK .IF NE SET  $MOV$  #SET,  $-(SP)$ .!FF  $LR - (SP)$ .ENDC  $\sim$ MOV  $(PC) + (-C)$ .BYTE 43.,3 .ENDC DIR\$ ,ERR .ENDM WTL0\$S

C.2.135 WTLO\$ Macro

The WTL0\$ macro generates a DPB for the WAIT FOR LOGICAL OR OF EVENT FLAGS directive.

**Carl All Carl** 

Macro call: WTL0\$ SET,MASK

Description: This macro generates a DPB for the WAIT FOR LOGICAL OR OF EVENT FLAGS directive. The arguments are assumed to have the following meanings:

SET=Desired set of event flags (0-4), MASK=If set is 0, 1, 2, or 3, a 16-bit (16 flag) mask word;<br>If set is 4, a list of four mask words  $\langle \text{ML}, M2, M3, M4 \rangle$ ).

WTLO\$ does not define any symbolic offsets. WTLO\$ does not generate any code if the \$\$GLB symbol is defined at the time WTLO\$ is invoked.

Note: RSX-llM does not support the specification of flags set number 4. If flag set number 4 is specified it causes an error .

. MACRO WTL0\$ SET,MASK .IF NDF \$\$\$GLB .IF EQ SET-4 .Unsupported macro option .IFF .BYTE 43.,3 • WORD SET .WORD MASK .ENDC .ENDC .ENDM WTLO\$

C.2.136 WTSE\$C Macro

The WTSE\$C macro generates a DPB for the WAIT FOR SINGLE EVENT FLAG directive in a separate PSECT followed by an EMT 377 in the user specified PSECT.

Macro call: WTSE\$C EFN,PSCT,ERR

Description: This macro generates a DPB for the WAIT FOR SINGLE EVENT FLAG directive in the \$DPB\$\$ section. The WTSE\$ macro describes the DPB parameters. The WTSE\$C macro then generates an EMT 377 in the program section named in PSCT. The DIR\$ macro describes the ERR error service address. The WTSES generation •

```
• MACRO WTSE$C EF,CS,ERR 
  .MCALL WTSE$,DIR$ 
  . IF NDF $$$GLB
  .PSECT $DPS$$ 
$55 = .. IFTF 
  WTSE$ EF 
  .IFT 
  .PSECT CS 
  DIR$ #$$$,ERR 
  .ENDC 
  .ENDM WTSE$C
```
C.2.137 WTSE\$S Macro

The WTSE\$S macro generates the code to push a DPB for the WAIT FOR SINGLE EVENT FLAG directive on the stack and generates an EMT 377.

Macro call: WTSE\$S EFN,ERR

Description: This macro generates the code to push a DPB for the WAIT FOR SINGLE EVENT FLAG directive on the stack. The DPB arguments must be valid assembler source operands, and they must specify the information described in the WTSE\$S macro. This macro also generates an EMT 377, using the ERR error service address as described in the DIR\$ macro.

. MACRO WTSE\$S EF,ERR .MCALL MOV\$,DIR\$ MOV\$ EF  $MOV (PC) +,-(SP)$ .BYTE 41.,2 DIR\$ ,ERR .ENDM WTSE\$S

C.2.138 WTSE\$ Macro

WTSE\$ generates a DPB for the WAIT FOR SINGLE EVENT FLAG directive.

Macro call: WTSE\$ EFN

Description: WTSE\$ generates a DPB for the WAIT FOR SINGLE EVENT FLAG directive. The argument must have the following meaning:

EFN=Event flag number.

The following symbol is locally defined with its assigned value equal to the byte offset from the start of the DPB to the DPB element:

W.TSEF-(length 2 bytes) Event flag number.

If WTSE\$ is invoked with the \$\$\$GLB symbol defined, WTSE\$ does not generate the DPB and it globally defines the symbolic offset.

.MACRO WTSE\$ EFN .MCALL OFF\$ .IF NOF \$\$\$GLB .BYTE 41.,2 .WORD EFN .ENDC .IF NDF W.TSEF .NLIST OFF\$ OFF\$ W.TSEF,2 .LIST .ENDC .ENDM WTSE\$

## C.3 EXECUTIVE MACRO EXPANSIONS

The following coded instructions are expansions of macros that you may find in the Executive source listings of RSX-llM.

 $\mathcal{O}(\frac{1}{2} \log \log \log n)$ 

# C.3.1 CALL Macro

.MACRO CALL SUBR ARG .IF ION <\$INTSV>,<SUBR> JSR R5, \$ INTSV • IF DF L\$\$SI1 .WORD ARG .!FF .WORD  $C6$ PR7 .ENDC .IFF .IF ION <\$SAVNR>,<SUBR> JSR RS,\$SAVNR .!FF .IF IDN <\$SWSTK>,<SUBR> EMT 376 .WORD ARG .IFF JSR PC,SUBR .ENDC .ENDC .ENDC .ENDM

C.3.2 CALLR Macro

CALLR is a call and return from subroutine macro .

```
. MACRO CALLR SUBR 
JMP SUBR 
.ENDM
```
 $\Box$ 

 $\sim$ 

C.3.3 CRASH Macro CRASH crashes the system. • MACRO CRASH IOT .ENDM

C.3.4 DIRSV\$ Macro

DIRSV\$ is the directive register save and set priority macro.

. MACRO DIRSV\$ JSR RS,\$DIRSV .ENDM

C.3.S DRSTS Macro

DRSTS causes a trap to set directive status.

• MACRO DRSTS VALUE TRAP VALUE .ENDM

## C.3.6 GTUCB\$ Macro

GTUCB\$ generates code to load the UCB address into RS. It is called by INTSE\$ and INTSV\$ only.

 $\mathcal{A}=\mathcal{A}=\mathcal{A}$ 

. MACRO GTUCB\$ UCBSV,NCTRLR .IF NB <UCBSV> .IF GT NCTRLR-1 MOV UCBSV(R4) ,RS .IFF MOV UCBSV,RS .ENDC .IFF .IF GT NCTRLR-1 MOV CNTBL(R4) ,RS .IFF MOV CNTBL,RS .ENDC .ENDC .ENDM

C.3.7 INTLB Macro

Generates an interrupt routine entry point label.

. IF DF E\$\$DVC . MACRO INTLB NUM, NAM \$'NAM'NUM'T:: .ENDM .ENDC

# C.3.8 INTSE\$ Macro

This is the interrupt save generation macro for error logging devices. • MACRO INTSE\$ DEV,PRI,NCTRLR,PSWSV,UCBSV,?LAB . IF DF L\$\$DRV & LD\$'DEV & M\$\$MGE \$ I DEV I INT: : .IF NDF E\$\$DVC .IF EQ NCTRLR-1 CLR R4 .ENDC .ENDC .IFF .IF NDF E\$\$DVC \$'DEV'INT::INTSV\$ DEV,PRI,NCTRLR,PSWSV,UCBSV .IF EQ NCTRLR-1 CLR R4 .ENDC .MEXIT .IFF  $$55=0$ .REPT NCTRLR INTLB \\$\$\$,DEV JSR R5,\$INTSE SCBLB \\$\$\$,DEV • IF OF L\$\$SI1 • WORD PRI  $\sigma$  , and  $\sigma$ .IFF .WORD ~C<PRI>&PR7 .ENDC .IF GT NCTRLR-\$\$\$-1 BR LAB .ENDC  $$$ \$\$\$=\$\$\$+1 .ENDR LAB: .ENDC .ENDC GTUCB\$ UCBSV,NCTRLR .ENDM

### C.3.9 INTSV\$ Macro

INTSV\$ causes interrupt save generation for non-error logging devices.

• MACRO INTSV\$ DEV,PRI,NCTRLR,PSWSV,UCBSV . IF NDF L\$\$DRV ! M\$\$MGE ! LD\$ 'DEV .IF GT NCTRLR-1 .IF B <PSWSV> MFPS TEMP .IFF MFPS PSWSV .ENDC .IFTF JSR R5, \$INTSV • IF DF L\$\$SI1 • WORD PRI .IFF .WORD ~C<PRI>&PR7 .ENDC .IFT .IF B <PSWSV>

 $\langle \cdot \rangle$ 

 $C-73$ 

```
MOV TEMP,R4 
.IFF 
MOV PSWSV,R4 
.ENDC 
BIC #177760, R4
ASL R4 
.ENDC 
.ENDC 
GTUCB$ UCBSV,NCTRLR 
.ENDM
```
## C.3.10 MFPS/MTPS Macros

These macros either read or write processor status.

• IF NDF L\$\$SI1 .MACRO MFPS DST MOVB @#PS,DST .ENDM .MACRO MTPS SRC .IF ION <#0>,<SRC> CLRB @#PS .IFF MOVB SRC,@#PS .ENDC .ENDM .ENDC

#### C.3.11 RETURN Macro

RETURN generates an RTS PC instruction .

• MACRO RETURN RTS PC .ENDM

#### C.3.12 SAVNR Macro

SAVNR causes a jump to a subroutine to save nonvolatile registers .

 $\sigma_{\rm c}$  ,  $\sigma_{\rm c}$  ,  $\sigma_{\rm c}$ 

• MACRO SAVNR JSR R5,\$SAVNR .ENDM

### C.3.13 SCBLB Macro

SCBLB generates a general status control block reference label .

. IF DF E\$\$DVC .MACRO SCBLB NUM,NAM .WORD \$'NAM'NUM .ENDM .ENDC
C.3.14 SETO Macro SETO sets the floating-point processor to double precision mode . • MACRO SETD .WORD 170011 .ENDM C.3.15 SOB Macro SOB generates a decrement loop. • IF NOF R\$\$EIS .MACRO SOB A,B DEC A BNE B .ENDM .ENDC C.3.16 STD Macro STD stores a single or double proecision word from the floating-point processor .  $\omega = \omega$  . • MACRO STD A,B .NTYPE N,A .NTYPE M,B .WORD 174000+<N\*64.>+M .ENDM C.3.17 STFPS Macro STFPS stores the floating-point processor's status . • MACRO STFPS A .NTYPE N,A .WORD 170200+N .ENDM C.3.18 STST Macro STST stores the floating-point exception code and exception address pointer. • MACRO STST A .WORD 170337 .WORD FLSTS .ENDM .ENDC .IIF NDF S\$\$YDF, .LIST

 $\sim 100$ 

 $\hat{\mathcal{A}}$ 

C.3.19 SWSTK\$ Macro SWSTK\$ calls \$SWSTK to switch system states. . MACRO SWSTK\$ ARG CALL \$SWSTK,ARG .ENDM .IF DF F\$\$LPP C.3.20 LDD Macro LDD loads double precision floating-point word into the accumulator . . MACRO LDD A,B .NTYPE N,A .NTYPE M,B .WORD 172400+<M\*64.>+N .ENDM C.3.21 LDFPS Macro LSFPS loads floating-point status .  $\sigma_{\rm c}$  ,  $\sigma_{\rm c}$  ,  $\sigma_{\rm c}$ . MACRO LDFPS A .IF IDN  $\langle A \rangle$ ,  $\langle 0$ H.FPSA(R2)> .WORD 170100+72 .WORD H.FPSA .IFF .NTYPE N,A .WORD 170100+N .ENDC .ENDM C. 4 FILES-11 HEADER OFFSETS MACRO DEFINITIONS C.4.1 FBD01\$ Macro FHD01\$ defines Files-11 offsets . . MACRO FHD01\$ OFFSET .MCALL DEF\$I,OFFSET,DEFIN\$ .IF DF,H.FPRO .ERROR .ENDC Header Area Offsets DEF\$I 0 ;!DENT area offset in words OFFSET H.IDOF,l ;Map area offset in words OFFSET H.MPOF,l ; File number OFFSET H.FNUM,2 ;File sequence number OFFSET H.FSEQ,2 ;Structure level and system number OFFSET H.FLEV,2 ;Owner of file consisting of: OFFSET H.FOWN OFFSET H.PROG,l ; Programmer number

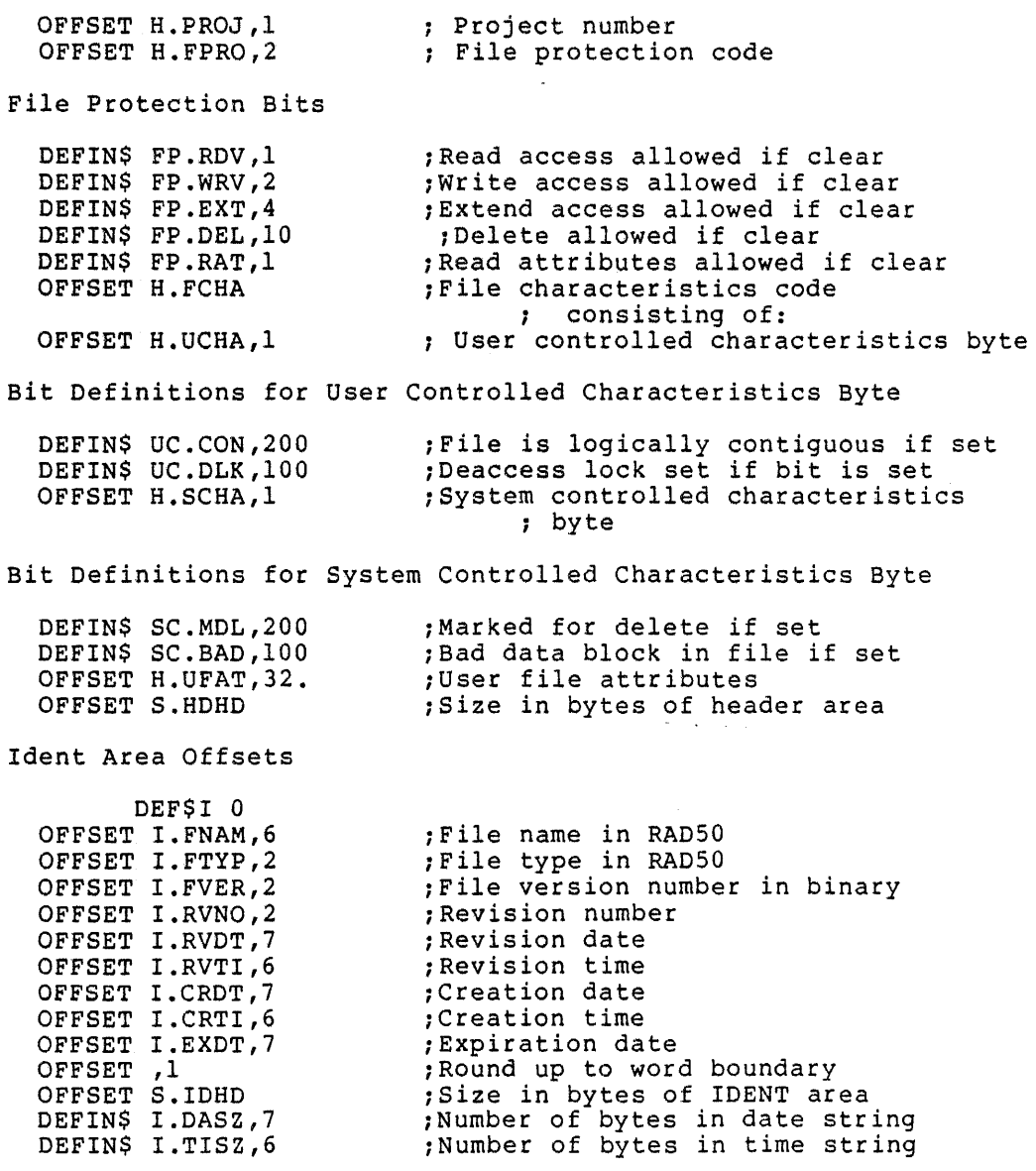

# C.4.2 FHDOF\$ Macro

 $\mathcal{L}(\mathcal{A})$  and  $\mathcal{L}(\mathcal{A})$ 

FHDOF\$ defines Files-11 header offsets.

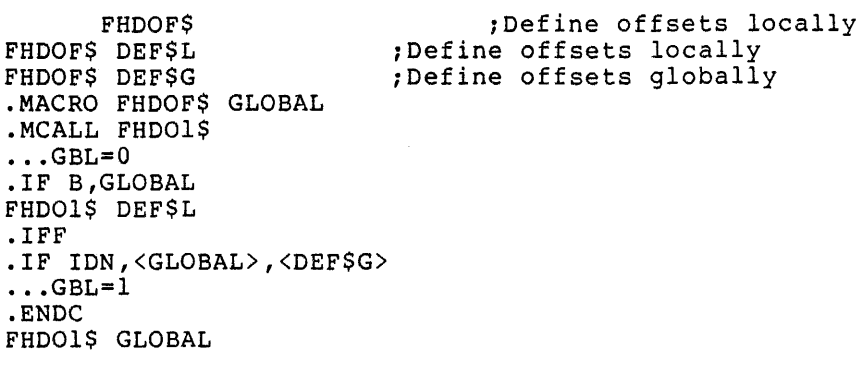

.ENDC .IF DIF,<GLOBAL>,<DEF\$N> .MACRO FHDOF\$ ARG1 ; Redefine macro .ENDM FHDOF\$ .ENDC .ENDM FHDOF\$ Map Area Offset DEF\$I 0 ;Extension sequence number OFFSET M.ESQN,l ;Extension relative volume number OFFSET M.ERVN,l ;Extension file number OFFSET M.EFNU,2 ;Extension file sequence number OFFSET M.EFSQ,2 OFFSET M.CTSZ,l ; Block count field size ;Logical block number field size OFFSET M.LBSZ,l ;Words in use in the map OFFSET M.USE,l ; Max number of words available in map OFFSET M.MAX,l ;Start of retrieval pointers OFFSET M.RTRV ;Size in bytes of the map area OFFSET S.MPHD Checksum for File Header DEFIN\$ H.CKSM, 510. ; Sum of words 0-255. . IF DIF,<OFFSET>,<DEF\$N> .MACRO FHD01\$ ARGl .ENDM FHD01\$  $\sigma$  ,  $\sigma$  ,  $\sigma$  ,  $\sigma$ .ENDC .ENDM FHD01\$ C.4.3 HMBOF\$ And HMB01\$ Macros HMBOF\$ and HMB01\$ define Files-11 home block offsets. HMBOF\$ ;Define offsets locally HMBOF\$ DEF\$L ;Define offsets locally<br>HMBOF\$ DEF\$G ;Define offsets globall ; Define offsets globally .MACRO HMBOF\$ GLOBAL .MCALL HMB01\$  $\ldots$ GBL=0 .IF B,GLOBAL HMB01\$ DEF\$L .IFF .IF IDN,<GLOBAL>,<DEF\$G>  $\ldots$ GBL=1 .ENDC HMB01\$ GLOBAL .ENDC .IF DIF,<GLOBAL>,<DEF\$N> .MACRO HMBOF\$ ARGl .ENDM HMBOF\$ .ENDC .ENDM HMBOF\$ .MACRO HMB01\$ OFFSET .MCALL DEF\$I,OFFSET,DEFIN\$ DEF\$I 0 OFFSET H.IBSZ,2 ; Index bit map size<br>OFFSET H.IBLB,4 ; Index bit map LBN OFFSET H.IBLB, 4 ; Index bit map LBN<br>OFFSET H.FMAX, 2 ; Maximum number of OFFSET H.FMAX,2 ;Maximum number of files on volume<br>OFFSET H.SBCL,2 ;Storage bit map cluster factor OFFSET H.SBCL,2 ;Storage bit map cluster factor OFFSET H.DVTY, 2 ;Disk device type OFFSET H.VLEV,2 ; Structure level

OFFSET H.VNAM,12. OFFSET ,4 OFFSET H.VOWN,2 OFFSET H.VPR0,2 OFFSET H.VCHA,2 ;Volume name - ASCII ;RESERVED ;Volume owner's UIC ;Volume protection code ;Volume characteristics New Home Block Information Down to H.FIEX OFFSET H.DFPR,2 .IF DF,H.FPRO .ERROR .ENDC .IF DF,R\$\$11M OFFSET H.VFSQ,2 .IFF<br>OFFSET ,2 ;Default file protection ;Tried to multiply define H.FPRO ;Volume file sequence number ;Updated by dismount ;Not used .ENDC<br>OFFSET .4 OFFSET ,4 ;Not used<br>OFFSET H.WISZ,1 ;Window s OFFSET H.WISZ,l ;Window size for all files on volume OFFSET H.FIEX,l ;Default file extend in blocks OFFSET H.LRUC,l ;Number of entries in directory LRU OFFSET H.LRUC,1 ;Number of<br>OFFSET ,11. ;Available<br>OFFSET H.CHK1,2 ;Checksum OFFSET H.CHK1,2 ; Checksum of words 0-28.<br>OFFSET H.VDAT, 14. ; Creation date OFFSET H.VDAT, 14. ; Creation date OFFSET , 398. ; Reserved for relative volume table OFFSET H.INDN,12. ; System independent volume name OFFSET H.INDO, 12. ; System independent owner name OFFSET H.INDF, 12. ; System independent format type<br>OFFSET , 2 : Not used OFFSET , 2<br>OFFSET H.CHK2, 2 ; Checksum of words 0-255. • IF DIF,<OFFSET>,<DEF\$N> .MACRO HMB01\$ ARGl .ENDM HMB01\$ .ENDC .ENDM HMB01\$ .IIF NDF,S\$\$YDF,.LIST

C.5 FILE CONTROL SERVICES MACRO EXPANSIONS

C.5.1 BDOFF\$ Macro

BDOFF\$ generates the buffer descriptor offsets. The same type of call occurs as for file descriptor offsets .

```
• MACRO BDOFF$ OFFSET 
      .MCALL OFFSET,DEF$I 
      DEF$I 0 
      OFFSET ,4 
      OFFSET B.VBN,4 
OFFSET B.BBFS,2 
      OFFSET B.NXBD,2 
      OFFSET ,1 
      OFFSET B.BFST,l 
      OFFSET ,2 
      OFFSET S.BFHD 
                               ;Virtual block number for this buffer 
                        ;NUMBER OF bytes read or written 
                               ;Pointer to next buffer descriptor 
                                ;Spare byte 
                               ;Buffer status byte 
      .IIF IDN,<DEF$N>,<OFFSET>,.MEXIT 
      .MACRO BDOFF$ ARG 
      .ENDM BDOFF$ 
       ENDM BDOFF$
```
### C.5.2 CBYTE\$ Macro

CBYTE\$ conditionally assembles a .BYTE directive for VAR at the specified offset. from the beginning of the FDB .

> MACRO CBYTE\$ VAR, OFFSET.<br>: IF NB, VAR : .IF NB, VAR ;If non null<br>...PC2=. ;Save PC ...PC2=. ;Save PC<br>.=...PCl+OFFSET ;Set PC ; .= ... PCl+OFFSET ;Set PC to specified offset .BYTE VAR ;Assemble the byte .Restore PC .ENDC .ENDM CBYTE\$

C.5.3 CLOSE\$ Macro

CLOSE\$ closes a file.

• MACRO CLOSE\$ FDB,ERR .MCALL LDFDB\$,ERR\$ LDFDB\$ FOB .GLOBL .CLOSE JSR PC,.CLOSE ERR\$ ERR .ENDM CLOSE\$

### C.5.4 CMOV\$2 Macro

CMOV\$2 conditionally moves two words from VAR to the specified offset of RO.

 $\mathcal{A}=\mathcal{A}$  .

.MACRO CMOV\$2 VAR,OFFSET .IIF B, VAR, .MEXIT<br>MOV VAR, - (SP) MOV VAR,-(SP) ; Address of 2 words to state<br>MOV @(SP), OFFSET(R0) ; First word to FDB MOV @(SP), OFFSET(RO) ; First word to FDB<br>ADD #2, (SP) ; Calculate address o ; Calculate address of 2nd word MOV @(SP)+,OFFSET+2(R0) ;2nd word to FOB .ENDM CMOV\$2

#### C.5.5 CMOV\$B Macro

 $\mathcal{L}$ 

CMOV\$B conditionally generates a MOVE BYTE instruction to move a byte to the specified offset of RO .

> . MACRO CMOV\$B VAR,OFFSET .IF IDN,<#0>,<VAR> CLRB OFFSET(RO) .MEXIT .ENDC .IIF NB,VAR, MOVB VAR,OFFSET(RO) .ENDM CMOV\$B

## C.5.6 CMOV\$W Macro

CMOV\$W conditionally moves a word to the specified offset of RO .

. MACRO CMOV\$W VAR,OFFSET .IF IDN,<#O>,<VAR> CLR OFFSET(RO) .MEXIT .ENDC .IIF NB,VAR, MOV VAR,OFFSET(RO) .ENDM CMOV\$W

## C.5.7 CWORD\$ Macro

CWORD\$ conditionally assembles a .WORD directive for VAR at the specified offset for the beginning of the FDB.

> MACRO CWORD\$ VAR,OFFSET THE NB, VAR THE VAR IS NOT THE VAR IS NOT THE VAR IS ... PC2=. ;Save the PC .= •.• PCl+OFFSET ;Set the PC to the specified offset .WORD VAR ; Assemble the word .= ... PC2 ;Restore the PC .ENDC .ENDM CWORD\$  $\mathcal{A} \in \mathcal{A}$  ,  $\mathcal{A} \in \mathcal{A}$

 $\sim$ 

## C.5.8 DEF\$G Macro

DEF\$G defines offsets globally .

. MACRO DEF\$G VAR, SIZ ; Define global offset .MCALL DEF\$L .IIF NB,VAR,.GLOBL VAR DEF\$L VAR,SIZ .ENDM DEF\$G

C.5.9 DEF\$I Macro

.MACRO DEFSI IVAL ; Initialize definition ... TPC=^O<IVAL> ; Macros program counter .ENDM DEF\$I

## C.5.10 DEF\$L Macro

.MACRO DEF\$L SYM,SIZ .IF NB,SYM  $SYM = \text{O} \left( \dots \text{TPC} \right)$ .ENDC .IF NB,SIZ  $\ldots$  TPC= $\degree$ O $\lt\dots$  TPC+SIZ> .ENDC .ENDM DEF\$L

# C.5.11 DEF\$N Macro

DEF\$N updates ... TPC but does not define the symbol.

.MACRO DEF\$N VAR,SIZ ;Define no offset-calculate the size .MCALL DEF\$L DEF\$L ,SIZ<br>ENDM DEF\$N

## C.5.12 DEFIN\$ Macro

DEFIN\$ equates the symbol with its specified value and defines it globally if  $\ldots$ GBL = 1. Otherwise, it locally defines the symbol.

 $\mathcal{O}(\mathcal{S})$  , and  $\mathcal{O}(\mathcal{S})$ 

. MACRO DEFIN\$ SYM,VAL .IIF EQ, ... GBL-1, .GLOBL SYM SYM=^O<VAL> .ENDM DEFIN\$

C.5.13 DELET\$ Macro

DELET\$ deletes a file.

. MACRO DELET\$ FDB,ERR .MCALL LDFDB\$, ERR\$ LDFDB\$ FOB .GLOBL .DELET JSR PC, . DELET ERR\$ ERR .ENDM DELET\$

#### C.5.14 FCSBT\$ Macro

FCSBT\$ defines FCS bits and values locally or globally. Call with DEF\$G for global definitions; conventionally called with DEF\$L for local, but anything not equal to DEF\$G will do

> .MACRO FCSBT\$ GLOBL .MCALL DEFIN\$  $\ldots$ GBL=0 .IIF IDN,<GLOBL>,<DEF\$G>, •.. GBL=l

F.RATT bits - Record Attribute Byte

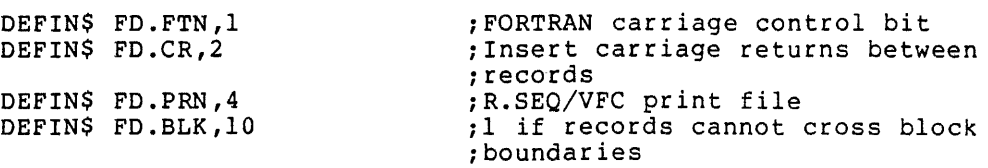

F.RACC bits - Record Access Byte

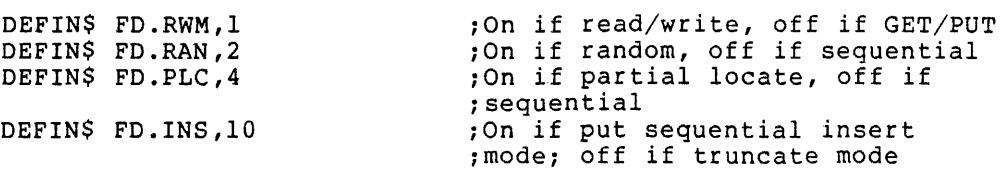

F.RCTL bits - Record Control Byte - Device Characteristics DEFIN\$ FD.REC,l DEFIN\$ .D.CCL,2 device; DEFIN\$ FD.TTY,4 DEFIN\$ FD.DIR,10 DEFIN\$ FD.SDI,20 DEFIN\$ FD.SQD,40 DEFIN\$ FD.ISP,2000 DEFIN\$ FD.OSP,4000 DEFIN\$ FD.PSE,10000 DEFIN\$ FD.COM,20000 DEFIN\$ FD.Fll,40000 DEFIN\$ FD.MNT,100000 ;On if record oriented device, ;off if block oriented ;On if carriage control output ;off if not ;On if this device is a TTY %, on if directory device, off if %)<br>On if single directory device; ;On if sequential device ;Input spooling ;Output spooling N.STAT Bits - File Name Block Status Word - Set by parse DEFINS NB.VER,1 ;Set if file version was explicit DEFINS NB.TYP, 2 ;Set if file type was explicit DEFINS NB.NAM,4 ;Set if file name was explicit<br>DEFINS NB.NAM,4 ;Set if file name was explicit DEFINS NB.SVR,10 ;Set if  $*$  in version field<br>DEFINS NB.SVR,10 ;Set if  $*$  in version field DEFINS NB.STP, 20 ;Set if  $*$  in type field<br>DEFINS NB.STP, 20 ;Set if  $*$  in type field DEFIN\$ NB.SNM,40 ;Set if \* in name field<br>DEFIN\$ NB.DIR,100 ;Set if \* in name field<br>DEFIN\$ NB.DIR,100 ;Set if explicit directory pecified<br>DEFINS NB.DEV,200 ;Set if device name was explicit DEFIN\$ NB.SD1,400 ;Set if \* in project number of PPN<br>DEFIN\$ NB.SD2,1000 DEF IN\$ NB.SD2,l000 ;Set if \* in programmer number of PPN \*\*\*\*\* NOTE: MORE BITS IN N.STAT ARE LOCALLY USED BY FCS Check Definition Section in FCS F.RTYP Values - Record Type Byte Note: These are values, not bits DEFIN\$ R.FIX,l DEFIN\$ R. VAR, 2 DEFIN\$ R.SEQ,3 F.FACC Bits - File Access Byte The following two names apply to the same control bit in F.FACC: DEFIN\$ FA.RD,l DEFIN\$ FA.WRT,2 DEFIN\$ FA.EXT,4 DEFIN\$ FA.CRE,10 DEFIN\$ FA.TMP,20 DEFIN\$ FA.SHR,40 ;Fixed length records ;Variable length records ;Sequenced records ;Set if read only ; Set if icad only<br>; Set if accessed for write bet if accessed for write ; Set if creating new file ; Set if creating hew file<br>; Set if creating temp file ;Set if shared access FA.APO is only used if the file is an existing file FA.CRE=O) ; FA.NSP is only used if the file is being created (FA.CRE=l)

DEFIN\$ FA.APD,100 DEFIN\$ FA.NSP,100 ;Set if appending (POSIT to EOF) ;Set if inhibiting supersede on ; file creation DEFIN\$ FO.RD, FA.RD ;Open for read DEFINS FO.WRT, FA.WRTIFA.EXTIFA.CRE ; Open for write (create) DEFIN\$ FO.APD,FA.WRT!FA.EXT!FA.APD ;Open for append DEFIN\$ FO.MFY, FA.WRT ;Open for modify FO.UPD,FA.WRT!FA.EXT ;Open for update

Bits in F.ACTL in the FOB - Several of definitions in FCSPRE.MAC; however, exclusive. these bits also have local all definitions are mutually

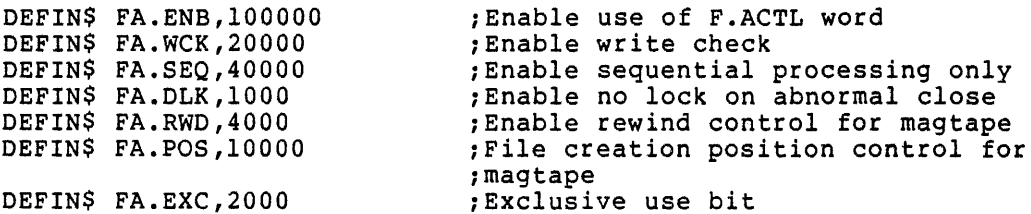

F.CHR Bits - ACP Global Volume Characteristics

DEFIN\$ CH.AND, 1 ;ANSI 'D' format

 $F.MBFG Bits - Multiple Buffering Flag Word -$ 

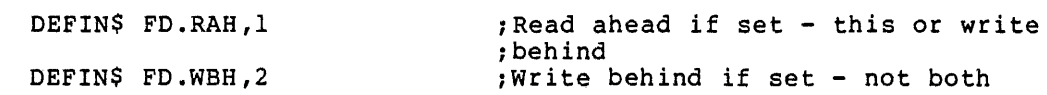

Note: More bits in F.MBFG used in FCS locally

.CTRL Function Codes

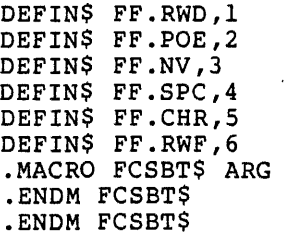

;Rewind ;Position to end of volume (set) ;Next volume ;Space ;Get APC characteristics ;ERS rewind file

## C.5.15 FCSMC\$ Macro

FCSMC\$ executes an MCALL for all the FCS macros.

. MACRO FCSMC\$ .MCALL OPEN\$R,OPEN\$W,OPEN\$M,OPEN\$U,OPEN\$A,CLOSE\$ .MCALL OPNS\$R,OPNS\$W,OPNS\$M,OPNS\$U,OPNS\$A .MCALL READ\$,WRITE\$,WAIT\$,GET\$,PUT\$,DELET\$,FINIT\$ .MCALL FSRSZ\$,FDBDF\$,FDAT\$A,FDRC\$A,FDOP\$A,FDBF\$A,FDBK\$A .MCALL FDAT\$R,FDRC\$R,FDOP\$R,FDBF\$R,FDBK\$R,NMBLK\$ .MACRO FCSMC\$ .ENDM FCSMC\$ .ENDM FCSMC\$

C.5.16 FDAT\$A Macro

FDAT\$A initializes the file attribute section of the FDB at assembly time.

> .MACRO FDAT\$A RTYP,RATT,RSIZ,CNTG,ALOC .MCALL FDOFF\$,CBYTE\$,CWORD\$ FDOFF\$ DEF\$L CBYTE\$ <RTYP>,F.RTYP CBYTE\$ <RATT>,F.RATT CWORD\$ <RSIZ>,F.RSIZ CWORD\$ <CNTG>,F.CNTG CWORD\$ <ALOC>,F.ALOC .ENDM FOAT\$A

C.5.17 FDAT\$R Macro

FOAT\$R initializes the file attribute section of the FDB at run time .

• MACRO FOAT\$R FOB,RTYP,RATT,RSIZ,CNTG,ALOC .MCALL LDFDB\$,CMOV\$W,CMOV\$B<br>LDFDB\$ FDB ; Load FDB address CMOV\$B RTYP,F.RTYP CMOV\$B RATT,F.RATT CMOV\$W RSIZ,F.RSIZ CMOV\$W CNTG,F.CNTG  $\mathcal{A} \rightarrow \mathcal{A}$  , and CMOV\$W ALOC,F.ALOC .ENOM FOAT\$R

#### C.5.18 FDBOF\$ Macro

FDBDF\$ allocates space at assembly time for the FDB.

• MACRO FOBDF\$ .MCALL FOBSZ\$ FDBSZ\$  $\ldots$ PCl=. • BLKB S.FOB .ENOM FOBOF\$

C.5.19 FDBF\$A Macro

FOBF\$A intializes the buffer descriptor section of the FDB at assembly time.

> .MACRO FOBF\$A EFN,OVBS,MBCT,MBFG .MCALL FDOFF\$,CBYTE\$,CWORD\$ FDOFF\$ OEF\$L CBYTE\$ <EFN>,F.EFN CWORD\$ <OVBS>,F.OVBS CBYTE\$ <MBCT>,F.MBCT CBYTE\$ <MBFG>,F.MBFG .ENDM FDBF\$A

## C.5.20 FDBF\$R Macro

 $\mathcal{L}_{\mathrm{max}}$ 

FDBF\$R initializes the block buffer section of the FOB at run time .

• MACRO FDBF\$R FDB,EFN,OVBS,MBCT,MBFG MCALL LDFDB\$,CMOV\$W,CMOV\$B LDFDB\$ FOB CMOV\$B EFN,F.EFN CMOV\$W OVBS,F.OVBS CMOV\$B MBCT,F.MBCT CMOV\$B MBFG,F.MBFG .ENDM FDBF\$R ;Event flag to use :Size of block buffer ;No. of buffers :Read ahead or write behind

# C.5.21 FDBK\$A Macro

FDBK\$A initializes the block access section of the FOB at assembly time.

> .MACRO FDBK\$A BKAD,BKSZ,BKVB,BKEF,BKST,BKDN .MCALL FDOFF\$,CBYTE\$,CWORD\$ FDOFF\$ DEF\$L CWORD\$ <BKAD>,F.BKDS+2 CWORD\$ <BKSZ>,F.BKDS CWORD\$ <BKVB>,F.BKVB+2 ;Store low order only CBYTE\$ <BKEF>,F.BKEF  $\mathcal{O}(4\pi)$  . The  $\mathcal{O}(1)$ CWORD\$ <BKST>,F.BKST CWORD\$ <BKDN>,F.BKON .ENDM FOBK\$A

## C.5.22 FDBK\$R Macro

FDBK\$R initializes the block access section of the FDB at run time.

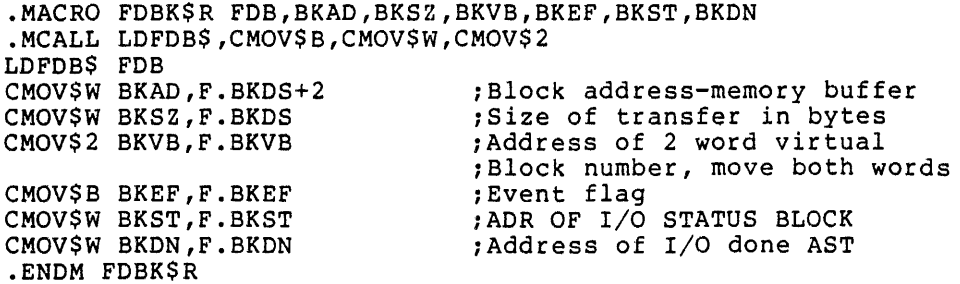

#### C.5.23 FDBSZ\$ Macro

FDBSZ\$ defines the size of the FOB as a local symbol (S.FDB) •

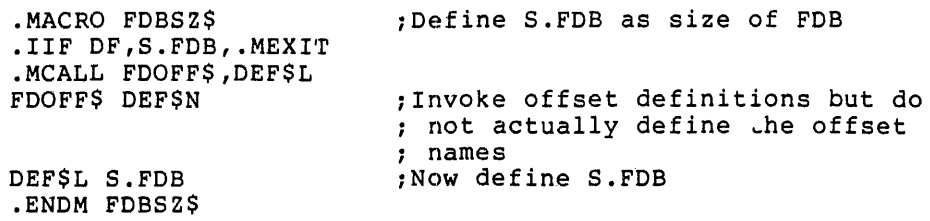

#### C.5.24 FDOP\$A Macro

FDOP\$A initializes the file open section of the FDB at assembly time .

• MACRO FDOP\$A LUN,FNPT,DFNB,FACC,FACTRL .MCALL FDOFF\$,CBYTE\$,CWORD\$ FDOFF\$ DEF\$L CBYTE\$ <LUN>,F.LUN CWORD\$ <FNPT>,F.DSPT CWORD\$ <DFNB>,F.DFNB CBYTE\$ <FACC>,F.FACC CWORD\$ <FACTRL>,F.ACTL .ENDM FDOP\$A

#### C.5.25 FDOP\$R Macro

FOOP\$R initializes the file open section of the FOB at run time .

• MACRO FOOP\$R FDB,LUN,FNPT,DFNB,FACC,FACTRL .MCALL LDFDB\$,CMOV\$W,CMOV\$B LDFDB\$ FDB CMOV\$B LUN,F.LUN CMOV\$W FNPT,F.DSPT CMOV\$W OFNB,F.DFNB CMOV\$B FACC,F.FACC  $\mathcal{O}(\mathcal{O}(\mathcal{O}))$  . The  $\mathcal{O}(\mathcal{O})$ CMOV\$W FACTRL,F.ACTL .ENDM FDOP\$R

# C.5.26 FORC\$A Macro

FDRC\$A initializes the record access section of the FOB at assembly time.

> .MACRO FDRC\$A RACC,URBA,URBS .MCALL FDOFF\$,CBYTE\$,CWORD\$ FOOFF\$ DEF\$L CBYTE\$ <RACC>,F.RACC CWORD\$ <URBA>,F.URBD+2 CWORD\$ <URBS>,F.URBD<br>.ENDM FDRC\$A

## C.5.27 FDRC\$R Macro

 $\ddot{\phantom{a}}$ 

FDRC\$R initializes the record access section of the FDB at run time .

• MACRO FDRC\$R FDB,RACC,URBA,URBS .MCALL LOFDB\$,CMOV\$W,CMOV\$B LDFOB\$ FOB CMOV\$B RACC,F.RACC C...V\$W URBA, F.URBD+2 CMOV\$W URBS,F.URBD • ENDM FDRC\$R

# C.5.28 FDOF\$L Macro

FDOF\$L calls FDOFF\$ to locally define offsets. This action occurs only once .

> • MACRO FDOF\$L .MCALL FDOFF\$ FDOFF\$ DEF\$L .ENDM FDOF\$L

# C.5.29 FDOFF\$ Macro

FDOFF\$ is the File Descriptor Block definition macro. It is called with one of the following macro names: DEF\$L, DEF\$G, or DEF\$N. DEF\$L defines local offsets, DEF\$G defines total offsets, and DEF\$N defines the size of the FDB .

> . MACRO FDOFF\$ OFFSE'r .MCALL OFFSET,DEF\$I,NB0FF\$ NBOFF\$ OFFSET<br>DEF\$I 0 ; Initialize the definition macro

File Attribute Section

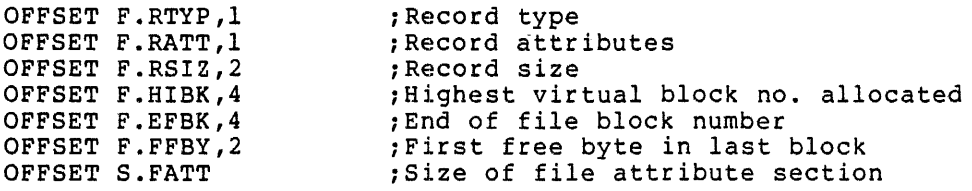

Record Access Section

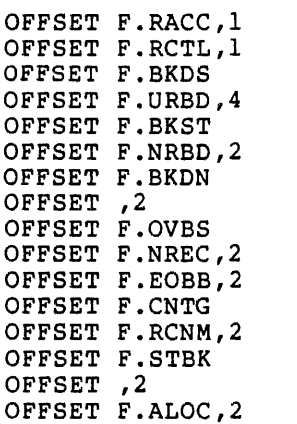

,Record access ;Record control ;Block I/O - buffer descriptor ;User's record buffer descriptor ;Block I/O - I/O status block address ;Next record buffer descriptor ;Block I/O - I/O done AST address ;2nd word of NRBD ;Override block buffer size ;Next record address in block buffer ;End of block buffer ;Size in blocks of contiguous file ;Record number for random records ;Address to read in statistics block ;2nd word of RCNM ;Allocate this much space when need ; To extend,  $+ =$  contig,  $- =$  not

File Open Section

 $\sim$ 

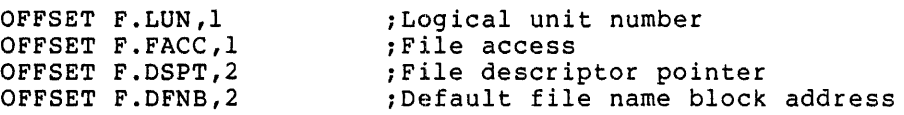

### Block Buffer Section

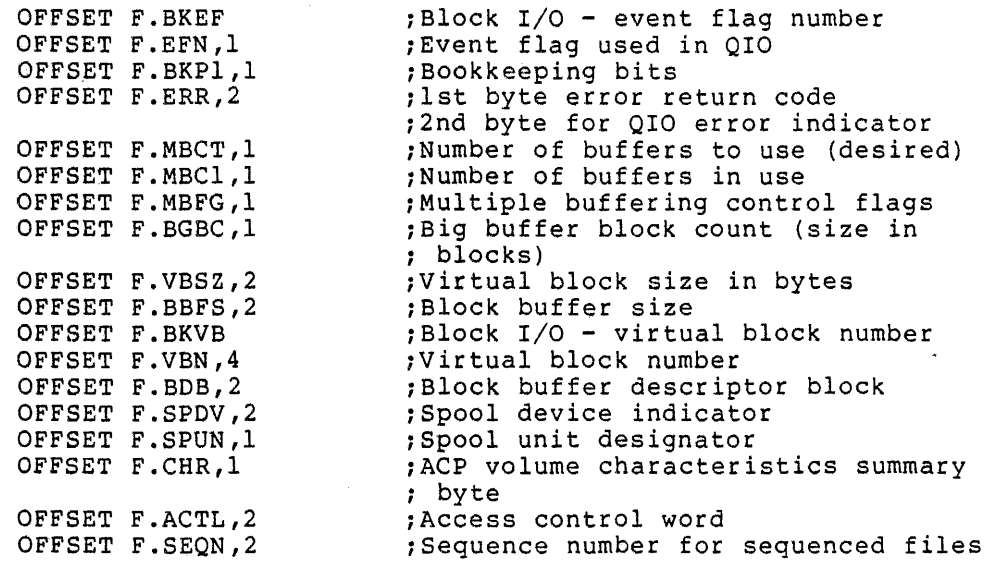

File Name Block Section

OFFSET F.FNB,S.FNB ;Beginning of file name block .IIF IDN, <OFFSET>, <DEF\$N>,. MEXIT . IF IDN,<OFFSET>,<DEF\$G> .GLOBL F.FNAM,F.FTYP,F.FVER,F.DVNM,F.UNIT .ENDC F.FNAM=N.FNAM+F.FNB F.FTYP=N.FTYP+F.FNB F.FVER=N.FVER+F.FNB F.DVNM=N.DVNM+F.FNB F.UNIT=N.UNIT+F.FNB<br>OFFSET S.FDB ;Size of FDB .MACRO FDOFF\$ ARG .ENDM FDOFF\$ .ENDM FDOFF\$

C.5.30 FDSOF\$ Macro

FDSOF\$ defines offsets relative to the file descriptor pointer, F.DSPT •

• MACRO FDSOF\$ OFFSET .MCALL OFFSET,DEF\$I,DEF\$L DEF\$I 0 OFFSET N.DEVD,4 ;Device string descriptor OFFSET N.DIRD,4 ;Directory string descriptor OFFSET N.FNMD,4 ;File name string descriptor OFFSET S.FIDS .IF IDN,<DEF\$N>,<OFFSET> DEF\$L S.FIDS .MEXIT .ENDC .MACRO FDSOF\$ ARG .ENDM FDSOF\$ .ENDM FDSOF\$

 $\sim$ 

#### c.S.31 FINIT\$ and FSRSZ\$ Macros

FINIT\$ and FSRS2\$ initialize the file control services.

.MACRO FINITS .GLOBL .FINIT JSR PC, .FINIT .ENDM FINIT\$ .MACRO FSRS2\$ NFILES, BFSPAC, PSECT .MCALL BDOFF\$,DEF\$L .IF NDF,S.BFHD BDOFF\$ DEF\$N DEF\$L S.BFHD .ENDC .GLOBL .FSRCB .PSECT \$\$FSR1,GBL,OVR,D .IF NB,<BFSPAC> .BLKB NFILES\*S.BFHD+<BFSPAC> .IFF .BLKB NFILES\*<S.BFBD+512.> .ENDC .PSECT PSECT .ENDM FSRSZ\$

C.5.32 FSROF\$ Macro

FSROF\$ generates the file storage region offsets.

• MACRO FSROF\$ OFFSET .MCALL OFFSET,DEF\$I,DEF\$L

Define the Offsets for \$\$FSR2

DEFSI 0 OFFSET ,4 OFFSET A.BFSR,2 OFFSET A.EFSR,2 ;List head for allocation ;First address in FSRl ;Last address in FSRl

\*\*\*\*\* DO NOT SEPARATE THE FOLLOWING 2 DEFINITIONS OFFSET A.OWUI,2;UIC of owner (from task header) ; Default file protection word \*\*\*\*\* DO NOT SEPARATE THE PRECEEDING 2 DEFINITIONS

\*\*\*\*\* DO NOT SEPARATE THE FOLLOWING 3 DEFINTIONS OFFSET A.DPB,24. ;QI/O DPB and scratch area OFFSET A.IOST,4 ; Scratch I/O status block<br>OFFSET A.DFDR,24. ; pefault directory inform ; Default directory information \*\*\*\*\* DO NOT SEPARATE THE PRECEEDING 3 DEFINITIONS

OFFSET A.DFBC,2 OFFSET A.DFUI,2 OFFSET S.FSR2 DEF\$L S.FSR2 ;Default buffer count (multiple ; buffering) ;Default UIC (task UIC) ;Size of file storage region 2

Define Offsets Relative to Beginning of the Default Directory Info DEF\$I 0 OFFSET ,14. OFFSET D.DFID,6 OFFSET D.DFDV,2 ;Default directory ID ;Device name for default ;directory ID

OFFSET D.DFUN, 2 iUnit number for default ;directory ID

.IIF IDN,<DEF\$N>,<OFFSET>,.MEXIT .MACRO FSROF\$ ARG .ENDM FSROF\$ .ENDM FSROF\$

#### C.5.33 GET\$ Macro

GET\$ gets a record from *a* file .

• MACRO GET\$ FDB,INADR,MAXCNT,ERR .MCALL LDFDB\$,CMOV\$W,ERR\$ LDFDB\$ FOB CMOV\$W INADR,F.URBD+2 ;User record buffer address CMOV\$W MAXCNT,F.URBD ;User record buffer size .GLOBL .GET JSR PC, .GET ERR\$ ERR . ENDM GETS

# C.5.34 GET\$R Macro

 $\mathcal{L}^{\mathcal{L}}(\mathcal{F})$  . As a set  $\mathcal{L}^{\mathcal{L}}(\mathcal{F})$ GET\$R gets a record in random mode .

> • MACRO GET\$R FDB,INADR,MAXCNT,LRCNM,HRCNM,ERR .MCALL' LDFDB\$,CMOV\$W,ERR\$ LDFDB\$ FOB CMOV\$W INADR,F.URBD+2 ;User record buffer address CMOV\$W MAXCNT,F.URBD CMOV\$W LRCNM,F.RCNM+2 CMOV\$W HRCNM,F.RCNM .GLOBL .GET ;User record buffer size ;Low order record number ;High order record number JSR PC, .GET ERR\$ ERR .ENDM GET\$R

#### C.5.35 GET\$S Macro

GET\$S gets a record in strictly sequential mode.

• MACRO GET\$S FDB,INADR,MAXCNT,ERR .MCALL LDFDB\$,CMOV\$W,ERR\$ LDFDB\$ FOB CMOV\$W INADR, F. URBD+2 ; User record buffer address CMOV\$W MAXCNT,F.URBD ;User record buffer size .GLOBL .GETSQ JSR PC, • GETSQ ERR\$ ERR . ENDM GETSS

#### C.5.36 NBOF\$L Macro

NBOF\$L calls NBOFF\$ to define offsets as local symbols. This action occurs only once.

.MACRO NBOF\$L .MCALL NBOFF\$ NBOFF\$ OEF\$L .ENOM NBOF\$L

 $\mathcal{L}$ 

If the FOB parameter is null or RO, LOFOB\$ does not move FOB to RO. Otherwise, it does move the FOB to RO .

> • MACRO LOFOB\$ FOB .IIF B,FOB,.MEXIT .NTYPE PAR\$\$\$,FOB .IIF EQ,PAR\$\$\$,.MEXIT ;If RO then exit MOV FDB,RO ;If null then exit ;Else generate the move .ENOM LOFDB\$

# C.5.37 NBOFF\$ Macro

NBOFF\$ generates the file name block offsets .

. MACRO NBOFF\$ OFFSET .MCALL OFFSET,DEF\$I,OEF\$L DEF\$I 0 OFFSET S.FNAM ;Define as global if parameter OFFSET S.FTYP ; Is DEFSG OFFSET S.FNTY OFFSET S.FNBW<br>S.FNAM=6 S.FNAM=6 ; Size of filename in bytes<br>S.FTYP=2 ; Size of file type in byte ; Size of file type in bytes S.FNTY=<S.FNAM+S.FTYP>/2 ;Size of filename + type in words OFFSET N.FID,6 ;File ID OFFSET N.FNAM,S.FNAM ;Filename OFFSET N.FTYP, S.FTYP ; Type OFFSET N.FVER,2 ;Version OFFSET S.NFEN ;Size of name file entry in bytes OFFSET S.NFEN ; Size of name file entry in bytes<br>DEF\$L S.NFEN ; Force at least a local definition OFFSET N.STAT,2<br>OFFSET N.NEXT,2 OFFSET N.NEXT,2 ;Temp cell for find next OFFSET N.DID,6 ;Directory ID OFFSET N.DVNM,2 ;Device name in ASCII OFFSET N.UNIT,2 ;Unit number OFFSET S.FNB ; Size of FNB in bytes OFFSET S.FNB ; Size of FNB in bytes<br>DEF\$L S.FNB ; Force local definition at least<br>S.FNBW=S.FNB/2 ; Size of FNB in words ; Size of FNB in words .!IF IDN,<DEF\$N>,<OFFSET>,.MEXIT ;Don't redefine the macro .MACRO NBOFF\$ ARG .ENDM NBOFF\$ . ENDM NBOFF\$

C.5.38 NMBLK\$ Macro

NMBLK\$ defines the file name block at assembly time .

. MACRO NMBLK\$ FNAME, FTYPE, VERS, DEVNAM, UNIT MCALL RAD50\$,CWORD\$,NBOFF\$<br>NBOFF\$ DEF\$L ;De ; Define name block offsets locally .IIF  $NDF$ ,...PCl,...PCl=0<br>...PC3=...PCl :Preserve ...PCl  $\ldots$ PCl=. . = ... PCl+N. FNAM RAD50\$ <FNAME>,S.FNAM/2

.= ... PCl+N.FTYP RAD50\$ <FTYPE>,S.FTYP/2 CWORD\$ <VERS>,N.FVER .IF NB,DEVNAM .= ... PCl+N.DVNM .WORD "DEVNAM .ENDC C.ORD\$ <UNIT>,N.UNIT  $\ldots$ PCl+S.FNB<br> $\ldots$ PCl= $\ldots$ PC3 ; Restore ... PCl .ENDM NMBLK\$

#### C.5.39 OPEN\$ Macro

OPEN\$ opens a file.

. MACRO OPEN\$ FDB,FACC,LUN,FNPT,DFNB,RACC,URBA,URBS,ERR .MCALL FDOP\$R,FDRC\$R,ERR\$,CMOV\$B FDOP\$R FDB,LUN,FNPT,DFNB,FACC FDRC\$R ,RACC,URBA,URBS .GLOBL .OPEN JSR PC, • OPEN ERR\$ ERR .ENDM OPEN\$

 $\sigma$  ,  $\sigma$  ,  $\sigma$  ,  $\sigma$ 

C.5.40 OPEN\$A Macro

OPEN\$A opens a file for appending .

. MACRO OPEN\$A FDB,LUN,FNPT,RACC,URBA,URBS,ERR .MCALL OPEN\$ OPEN\$ FDB,#FO.APD,LUN,FNPT,,RACC,URBA,URBS,ERR .ENDM OPEN\$A

## C.5.41 OPEN\$M Macro

OPEN\$M opens a file for modification .

. MACRO OPEN\$M FDB,LUN,FNPT,RACC,URBA,URBS,ERR .MCALL OPEN\$ OPEN\$ FDB,#FO.MFY,LUN,FNPT,,RACC,URBA,URBS,ERR .ENDM OPEN\$M

C.5.42 OPEN\$R Macro

OPEN\$R opens a file for reading.

. MACRO OPEN\$R, FDB,LUN,FNPT,RACC,URBA,URBS,ERR .MCALL OPEN\$ OPEN\$ FDB,#FO.RD,LUN,FNPT,,RACC,URBA,URBS,ERR .ENDM OPEN\$R

#### C.5.43 OPEN\$U Macro

OPEN\$U opens a file for updating .

. MACRO OPEN\$U FDB,LUN,FNPT,RACC,URBA,URBS,ERR .MCALL OPEN\$ OPEN\$ FDB,#FO.UPD,LUN,FNPT,,RACC,URBA,URBS,ERR .ENDM OPEN\$U

#### C.5.44 OPEN\$W Macro

OPEN\$W opens a file for writing.

• MACRO OPEN\$W FDB,LUN,FNPT,RACC,URBA,URBS,ERR .MCALL OPEN\$ OPEN\$ FDB,#FO.WRT,LUN,FNPT,,RACC,URBA,URBS,ERR .ENDM OPEN\$W

## C.5.45 OPNS\$A Macro

OPNS\$A opens a shared file for appending.

• MACRO OPNS\$A FDB,LUN,FNPT,RACC,URBA,URBS,ERR .MCALL OPEN\$ . OPEN\$ FDB,#FA.SHR!FO.APD,LUN,FNPT,,RACC,URBA,URBS,ERR .ENDM OPN5\$A

#### C.5.46 OPNS\$M Macro

OPNS\$M opens a shared file for modification .

. MACRO OPNS\$M FDB,LUN,FNPT,RACC,URBA,URBS,ERR .MCALL OPEN\$ OPEN\$ FDB,#FA.SHR!FO.MFY,LUN,FNPT,,RACC,URBA,URBS,ERR .ENDM OPNS\$M

## C.5.47 OPNS\$R Macro

OPNS\$R opens a shared file for reading .

. MACRO OPNS\$R FDB,LUN,FNPT,RACC,URBA,URBS,ERR .MCALL OPEN\$ OPEN\$ FDB,#FA.SHR!FO.RD,LUN,FNPT,,RACC,URBA,URBS,ERR .ENDM OPNS\$R

#### C.5.48 OPNS\$U Macro

OPNS\$U opens *a* shared file for updating .

. MACRO OPNS\$U FDB,LUN,FNPT,RACC,URBA,URBS,ERR .MCALL OPEN\$ OPEN\$ FDB,#FA.SHR!FO.UPD,LUN,FNPT,,RACC,URBA,URBS,ERR .ENDM OPNS\$U

#### C.5.49 OPNS\$W Macro

OPNS\$W opens a shared file for writing .

. MACRO OPNS\$W FDB,LUN,FNPT,RACC,URBA,URBS,ERR .MCALL OPEN\$ OPEN\$ FDB,#FA.SHR!FO.WRT,LUN,FNPT,,RACC,URBA,URBS,ERR .ENDM OPNS\$W

## C.5.50 OPNT\$D Macro

Create, access, and mark for delete a new file not entered in a directory. It will be deleted when closed (deaccessed) and will be properly deleted if program should terminate abnormally .

• MACRO OPNT\$D FDB,LUN,FNPT,RACC,URBA,URBS,ERR .MCALL OPNT\$W OPNT\$W FDB,LUN,FNPT,RACC,URBA,URBS BCS .+6 JSR PC,. MRKDL ERR\$ ERR .ENDM OPNT\$D

#### C.5.51 OPNT\$W Macro

OPNT\$W creates and accesses a new file and does enter it in a<br>directory. The file may be closed and reopened by file ID. The file The file may be closed and reopened by file ID. The file should be deleted before the program exits otherwise it remains in the index file with no directory entry.

. MACRO OPNT\$W FDB,LUN,FNPT,RACC,URBA,URBS,ERR .MCALL OPEN\$ OPEN\$ FDB,#FA.TMP!FO.WRT,LUN,FNPT,,RACC,URBA,URBS,ERR .ENDM OPNT\$W

C.5.52 OFID\$ Macro

OFID\$ opens a file by file ID .

. MACRO OFID\$ FDB,FACC,LUN,FNPT,DFNB,RACC,URBA,URBS,ERR .MCALL FDOP\$R,FDRC\$R,ERR\$,CMOV\$B FDOP\$R FDB,LUN,FNPT,DFNB,FACC FDRC\$R ,RACC,URBA,URBS .GLOBL .OPFID JSR PC, .OPFID ERR\$ ERR • ENDM OFID\$

#### C.5.53 OFID\$A Macro

OFID\$A opens a file by file ID for appending .

. MACRO OFID\$A FDB,LUN,FNPT,RACC,URBA,URBS,ERR .MCALL OFID\$ OFID\$ FDB,#FO.APD,LUN,FNPT,,RACC,URBA,URBS,ERR . ENDM OFID\$A

#### C.5.54 OFID\$M Macro

OFID\$M opens a file for modification by file ID •

 $\lambda$ 

. MACRO OFID\$M FDB,LUN,FNPT,RACC,URBA,URBS,ERR .MCALL OFID\$ OFID\$ FDB,#FO.MFY,LUN,FNPT,,RACC,URBA,URBS,ERR .ENDM OFID\$M

### C.5.55 OFID\$R Macro

OFID\$R opens a file for reading by file ID.

. MACRO OFID\$R FDB,LUN,FNPT,RACC,URBA,URBS,ERR .MCALL OFID\$ OFID\$ FDB, #FO.RD, LUN, FNPT, , RACC, URBA, URBS, ERR .ENDM OFID\$R

# C.5.56 OFID\$U Macro

OFID\$U opens a file for updating by file ID .

• MACRO OFID\$U FDB,LUN,FNPT,RACC,URBA,UR5S,ERR .MCALL OFID\$ OFID\$ FDB,#FO.UPD,LUN,FNPT,,RACC,URBA,URBS,ERR .ENDM OFID\$U

#### C.5.57 OFID\$W Macro

OFID\$W opens a file for writing by file ID .

. MACRO OFID\$W FDB,LUN,FNPT,RACC,URBA,URBS,ERR .MCALL OFID\$ OFID\$ FDB,#FO.WRT,LUN,FNPT,,RACC,URBA,URBS,ERR .ENDM OFID\$W

#### C.5.58 OFNB\$ Macro

OFNB\$ opens a file by file name block •

. MACRO OFNB\$ FDB,FACC,LUN,FNPT,DFNB,RACC,URBA,URBS,ERR .MCALL FDOP\$R,FDRC\$R,ERR\$,CMOV\$B FDOP\$R FDB,LUN,FNPT,DFNB,FACC FORC\$R ,RACC,URBA,URBS .GLOBL .OPFNB JSR PC,. OPFNB ERR\$ ERR .ENDM OFNB\$

 $\mathbf{r}$ 

#### C.5.59 OFNB\$A Macro

OFNB\$A opens a file by file name block for appending .

• MACRO OFNB\$A FDB,LUN,FNPT,RACC,URBA,URBS,ERR .MCALL OFNB\$ OFNB\$ FDB,#FO.APD,LUN,FNPT,,RACC,URBA,URBS,ERR .ENDM OFNB\$A

#### C.5.60 OFNB\$M Macro

OFNB\$M opens a file by file name block for modification.

. MACRO OFNB\$M FDB,LUN,FNPT,RACC,URBA,URBS,ERR .MCALL OFNB\$ OFNB\$ FDB,#FO.MFY,LUN,FNPT,,RACC,URBA,URBS,ERR .ENDM OFNB\$M

## C.5.61 OFNB\$R Macro

OFNB\$R opens a file by file name block for reading.

. MACRO OFNB\$R FDB, LUN, FNPT, RACC, URBA, URBS, ERR .MCALL OFNB\$ OFNB\$ FDB,#FO.RD,LUN,FNPT,,RACC,URBA,URBS,ERR .ENDM OFNB\$R

#### C.5.62 OFNB\$U Macro

OFNB\$U opens a file by file name block for updating .

• MACRO OFNB\$U FDB,LUN,FNPT,RACC,URBA,URBS,ERR .MCALL OFNB\$ OFNB\$ FDB,#FO.UPD,LUN,FNPT,,RACC,URBA,URBS,ERR . ENDM OFNB\$U

#### C.5.63 OFNB\$W Macro

OFNB\$W opens a file by file name block for writing .

. MACRO OFNB\$W FDB,LUN,FNPT,RACC,URBA,URBS,ERR .MCALL OFNB\$ OFNB\$ FDB,#FO.WRT,LUN,FNPT,,RACC,URBA,URBS,ERR .ENDM OFNB\$W

#### C.5.64 PUT\$ Macro

PUT\$ puts a record in random or sequential mode.

. MACRO PUT\$ FDB,OUTADR,OUTCNT,ERR .MCALL LDFDB\$,CMOV\$W,ERR\$ LDFDB\$ FDB CMOV\$W OUTADR,F.NRBD+2 ;Next record buffer address CMOV\$W OUTCNT, F.NRBD ; Next record buffer size

.GLOBL .PUT JSR PC, .PUT ERR\$ ERR .ENDM PUT\$

C.5.65 PDT\$R Macro

PUT\$R puts a record in random mode.

. MACRO PUT\$R FDB, OUTADR, OUTCNT, LRCNM, HRCNM, ERR .MCALL LOFDB\$,CMOV\$W,ERR\$ LOFOB\$ FOB CMOV\$W OUTADR,F.NRBD+2 ;Next record buffer address CMOV\$W OUTCNT,F.NRBD CMOV\$W LRCNM,F.RCNM+2 CMOV\$W HRCNM,F.RCNM .GLOBL .PUT JSR PC,.PUT ERR\$ ERR .ENDM PUT\$R ;Next record buffer size ;Low order record number ;High order record number

#### C.5.66 PDT\$S Macro

PUT\$S puts a record in strictly sequential mode .

• MACRO PUT\$S FDB,OUTADR,OUTCNT,ERR .MCALL LOFOB\$,CMOV\$W,ERR\$ LDFDB\$ FOB CMOV\$W OUTADR, F. NRBD+2 ; Next record buffer address<br>CMOV\$W OUTCNT, F. NRBD ; Next record buffer size ;Next record buffer size .GLOBL .PUTSQ JSR PC,.PUTSQ ERR\$ ERR .ENDM PUT\$S

#### C.5.67 RAD50\$ Macro

.MACRO RAD50\$ STRING, MAXWRD  $\ldots$  PC2=. • RADSO /STRING/ .IF GT,<.- •.• PC2>-A0<2\*MAXWRD> . ERROR ; Str in·g RAD50 - string too long, ; truncated .MEXIT<br>.ENDC .ENDC<br>.REPT ^O<MAXWRD-<<.-...PC2>/2>>  $. = 0$ <... PC2+<2\*MAXWRD>> .WORD 0 .ENOR .ENDM RA050\$

 $\lambda$ 

#### C.5.68 READ\$ Macro

READ\$ reads a virtual block.

• MACRO READ\$ FDB,BKAD,BKSZ,BKVB,BKEF,BKST,BKDN,ERR .MCALL FDBK\$R,ERR\$ FDBK\$R FDB,BKAD,BKSZ,BKVB,BKEF,BKST,BKDN .GLOBL .READ JSR PC,. READ ERR\$ ERR .ENDM READ\$

## C.5.69 TRUNC\$ Macro

TRUNC\$ truncates a file.

• MACRO TRUNC\$ FDB,ERR .MCALL LDFDB\$,ERR\$ LDFDB\$ FDB .GLOBL .TRUNC JSR PC, . TRUNC ERR\$ ERR .ENDM TRUNC\$

#### C.5.70 WAIT\$ Macro

WAIT\$ waits for I/O completion after a READ\$ or WRITE\$ macro execution.

 $\mathcal{A}=\mathcal{A}=\mathcal{A}$  .

• MACRO WAIT\$ FOB,EFN,BKST,ERR .MCALL LDFDB\$,CMOV\$W,CMOV\$B,ERR\$ LDFOB\$ FOB CMOV\$B EFN,F.EFN CMOV\$W BKST,F.BKST .GLOBL .WAIT JSR PC, . WAIT ERR\$ ERR .ENDM WAIT\$

C.5.71 WRITE\$ Macro

WRITE\$ writes a virtual block.

• MACRO WRITE\$ FDB,BKAD,BKSZ,BKVB,BKEF,BKST,BKDN,ERR .MCALL FDBK\$R,ERR\$ FDBK\$R FDB,BKAD,BKSZ,BKVB,BKEF,BKST,BKDN .GLOBL .WRITE JSR PC,. WRITE ERR\$ ERR .ENDM WRITE\$

 $\bullet$ 

## C. 6 NETWORK SYMBOL DEFINIT:CON MACRO

#### C.6.1 COMDF\$ Macro

Commom Symbol Module for M/D Networks Implementation .MACRO COMDF\$ DEF .NLIST .IF IDN <DEF>,<DEF\$G> .GLOBL B.OT,B.UN,B.RC,B.RN,B.RP,B.RU,B.NA,B.UA,B.MN,B.MX .GLOBL CT.IN,CT.CN,LB.N,LB.E .GLOBL NT.IN,NT.NS .GLOBL CR.UR,CR.NR,CR.MX .GLOBL CR.NO,CR.Nl,CR.N2,CR.N3,CR.N4,CR.NS,CR.N6,CR.N9, CR.NlO ,CR.Nll .GLOBL CR.N7,CR.N8 .GLOBL CR.DI,CR.DT,CR.DA .GLOBL IA.ISM,IA.ABO,IA.DIS,IA.NFW .GLOBL CN.IN,CN.OU,CN.UT,CN.NT .GLOBL OB.TA,OB.FS,OB.SQ,OB.BO,OB.TC,OB;Ro,oB.RA,OB.ND, .GLOBL OB.TH,OB.TB,OB.TI,OB.CR,OB.LP,OB.PR,OB.PP,OB.PL,OB.MT .GLOBL OB.DT,OB.CS,OB.CP,OB.FH,OB.MH,OB.FL .ENDC  $B.OT = 0$ **B.UN** = 1  $B.RC = B.0T+2$  $B \cdot RP = B \cdot RN + 4$  $B.RU = B.RP+4$ OB .. DD,OB.BM  $B.NA = B.RU+4$  $B.UA = B.NA+2$ B.MN B.UA  $B.MX = B.MN+10$  $NT IN = 10$  $NT.NS = 1$  $CR.UR = 2$  $CR.NR = 3$  $CR.MX = 6$  $CR.N0 = 0$  $CR.N1 = 1$  $CR.N2 = 2$  $CR.N3 = 3$  $CR.M4 = 4$  $CR.N5 = 5$  $CR.N6 = 6$  $CR.N7 = 7$  $CR.N8 = 8.$  $CR.N9 = 11$  $CR.N10 = 12$  $CR.N11 = 13$  $CR.DI = 4$  $CR.DT = 5$  $CR.DA = 6$  $LB \cdot N=0$  $LB.E=2$  $CT.IN = 0$  $CT.CN = 1$  $IA.ABO = -5$ ; Object type value ;Object type unit number ; Offset to remote connect # ;Offset to remote process name [RADSO] ;Offset to remote UIC [.WORD ; GROUP,USER] ; Offset to # of user arguements ;Offset to first user arguement ;Minimum size of buffer [O arguements] ;Maximum size of buffer [8. arguments] ;Send this message at AST level [XMIT] ;No status message required [RECV] ;Connect reject [remote user ; rejection] ;Connect reject [remote NCS rejection] ;Maximum reason ; Reject by NCS ;Too many connects to remote node ;Too many connects to remote process ;Process does not exist on this node ;Object type does not exist on this ; node ;Destination address in use ;Node shutting down ;Invalid task name ;Invalid qualifier ;Bad destination parameter ;Disconnect initiate ;Disconnect terminate [CONFIRM] ;Disconnect abort ;Loopback normal ;Loopback echo mode ;Connect initiate ;Connect confirm ;Disconnect abort [partner terminated]

 $\sim$   $\mu$ 

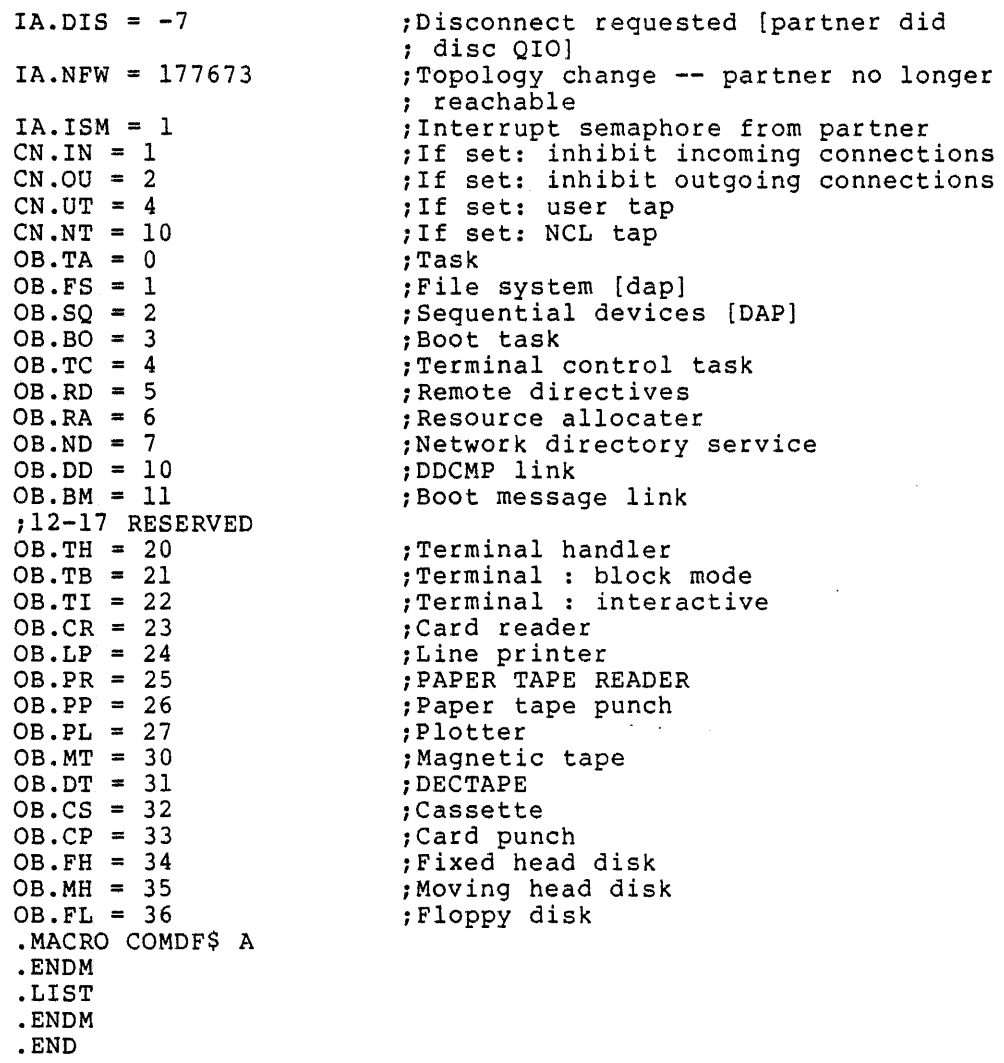

C.7 PROGRAM LOGICAL ADDRESS SPACE EXTENSION MACRO EXPANSIONS

# C.7.1 ATRG\$, ATRG\$C, and ATRG\$S Macros

These macros generate the code to attach a region.

 $\sim 10$ 

```
. MACRO ATRG$ RDB 
.MCALL OFF$ 
.IF NDF $$$GLB 
• BYTE 57., 2 
.WORD RDB 
.ENDC 
.IF NDF A.TRBA 
OFF$ 
OFF$ A.TRBA,2 
.ENDC , 
.ENDM ATRG$
```
 $\ddot{\phantom{a}}$ 

.MACRO ATRG\$C RDB, CS, ERR .MCALL ATRG\$,DIR\$ .IF NDF \$\$\$GLB .PSECT \$DPB\$\$  $$55 = .$ • IFTF ATRG\$ RDB .IFT .PSECT CS DIR\$ #\$\$\$,ERR .ENDC .ENDM ATRG\$C .MACRO ATRG\$S RDB,ERR .MCALL DIR\$,MOV\$ MOV\$ RDB  $MOV (PC) +, -(SP)$ • BYTE 57., 2 DIR\$ ,ERR .ENDM ATRG\$S C.7.2 .BLK., .BLKB., and .BLKW. Macros These macros define the block offset symbol. The Program Logical Address Space definition macros use these macros. • MACRO .BLKB. NUM,SYM,GBL .IF NB <SYM> .IF IDN <DEF\$G>,<GBL>  $SYM = 555$ SYM=\$\$\$ .IFF .ENDC .ENDC \$\$\$=\$\$\$+NUM .ENDM .BLKB. • MACRO .BLKW. NUM,SYM,GBL .IF NB <SYM> .IF IDN <DEF\$G>,<GBL>  $SYM = 5$ \$\$ .IFF SYM=\$\$\$ .ENDC .ENDC \$\$\$=\$\$\$+<2\*NUM> .ENDM .BLKW.  $$S$ = 0$ . MACRO .BLK. .ENDM .BLK.

# C.7.3 CRAW\$, CRAW\$C, CRAW\$S Macro

These macros generate the code to create an address window .

. MACRO CRAW\$ WDB .MCALL OFF\$ .IF NDF \$\$\$GLB .BYTE 117.,2

.WORD WDB .ENDC • IF NDF C .RABA OFF\$ OFF\$ C.RABA,2 .ENDC .ENDM CRAW\$ .MACRO CRAW\$C WDB,CS,ERR .MCALL CRAW\$,DIR\$ .IF NDF \$\$\$GLB  $PSECT$   $SPS = .$ . IFTF CRAW\$ WDB .IFT .PSECT CS DIR\$ #\$\$\$,ERR .ENDC .ENDM CRAW\$C .MACRO CRAW\$S WDB,ERR .MCALL DIR\$,MOV\$ MOV\$ WDB  $MOV (PC) + (- (SP)$ .BYTE 117.,2 DIR\$ ,ERR  $\mathcal{S}=\{1,2,\ldots, n\}$ .ENDM CRAW\$5 C.7.4 CRRG\$, CRRG\$C, and CRRG\$S Macros These macros generate the code to create a region. . MACRO CRRG\$ ROB .MCALL OFF\$ .IF NDF \$\$\$GLB .BYTE 55.,2 .WORD ROB .ENDC .IF NDF C.RRBA OFF\$ OFF\$ C.RRBA,2 .ENDC .ENDM CRRG\$ .MACRO CRRG\$C RDB,CS,ERR .MCALL CRRG\$,DIR\$ .IF NDF \$\$\$GLB .PSECT \$DPB\$\$  $$$ \$\$\$ $=$ . IFTF CRRG\$ RDB • IFT .PSECT CS DIR\$ #\$\$\$,ERR .ENDC .ENDM CRRG\$C .MACRO CRRG\$S RDB,ERR .MCALL DIR\$,MOV\$ MOV\$ ROB  $MOV (PC) + (- (SP)$ 

т.

 $\mathbf{L}$ 

 $\alpha$  and  $\alpha$ 

.BYTE 55.,2 DIR\$ ,ERR .ENDM CRRG\$S

C.7.5 DTRG\$, DTRG\$C, and DTRG\$S Macros

These macros generate the code to detach a region. • MACRO DTRG\$ ROB .MCALL OFF\$ .IF NOF \$\$\$GLB • BYTE 59., 2 .WORD ROB .ENDC .IF NDF D.TRBA OFF\$ OFF\$ D.TRBA,2 .ENDC .ENDM DTRG\$ .MACRO DTRG\$C RDB,CS,ERR .MCALL DTRG\$,DIR\$ .IF NDF \$\$\$GLB .PSECT \$DPB\$\$  $$55 = .$  $\sigma$  ,  $\sigma$  ,  $\sigma$  ,  $\sigma$  ,  $\sigma$ • IFTF DTRG\$ RDB<br>. IFT .PSECT CS DIR\$ #\$\$\$,ERR .ENDC .ENDM DTRG\$C .MACRO DTRG\$S RDB,ERR .MCALL DIR\$,MOV\$ MOV\$ ROB MOV  $(PC) +$ , -  $(SP)$ .BYTE 59.,2 DIR\$ ,ERR .ENDM DTRG\$S C.7.6 ELAW\$, ELAW\$C, and ELAW\$S Macros These macros generate the code to eliminate an address window . . MACRO ELAW\$ WDB .MCALL OFF\$ .IF NDF \$\$\$GLB . BYTE 119 • , 2 .WORD WDB .ENDC .IF NDF E.LABA

OFF\$ E.LABA,2 .ENDC .ENDM ELAW\$ .MACRO ELAW\$C WDB,CS,ERR .MCALL ELAW\$,DIR\$

OFF\$

```
.IF NOF $$$GLB 
  .PSECT $DPB$$ 
$55 = .• IFTF 
  ELAW$ WDB 
  . IFT 
  .PSECT CS 
  DIR$ #$$$,ERR 
  .ENDC 
  • ENDM .ELAW$C 
  .MACRO ELAW$S WDB,ERR 
  .MCALL DIR$,MOV$ 
  MOV$ WDB 
  MOV (PC) +, - (SP). BYTE 119 • , 2 
  DIR$ ,ERR 
  .ENDM ELAW$S
```
## C.7.7 GMCX\$, GMCX\$C, and GMCX\$S Macros

 $\mathbf{r}$ 

The macros generate the code to get the mapping context.

 $\sim$   $\sim$ 

 $\sigma^2 \times \sigma^2 = \sigma^2/\sqrt{2}$ 

 $\bar{z}$ 

. MACRO GMCX\$ WVEC .MCALL OFF\$ .IF NDF \$\$\$GLB .BYTE 113. ,2 .WORD WVEC .ENDC .IF NDF G.MCVA OFF\$ OFF\$ G.MCVA,2 .ENDC .ENDM GMCX\$ .MACRO GMCX\$C WVEC,CS,ERR .MCALL GMCX\$,DIR\$ .IF NDF \$\$\$GLB .PSECT \$DPB\$\$  $$55 = .$ • IFTF GMCX\$ WVEC .IFT .PSECT CS DIR\$ #\$\$\$,ERR .ENDC .ENDM GMCX\$C .MACRO GMCX\$S WVEC,ERR .MCALL DIR\$,MOV\$ MOV\$ WVEC MOV  $(PC) +$ , -  $(SP)$ .BYTE 113. ,2 DIR\$ ,ERR . ENDM GMCX\$S

## C.7.8 GREG\$, GREG\$C, and GREG\$S Macros

These macros get region parameters. They are a special case of the get partition parameters macros.

 $\chi_{\rm{th}}$ 

```
.MACRO GREG$ RID,BUF 
  .MCALL OFF$ 
  .IF NDF $$$GLB 
  .BYTE 65.,4 
  .WORD 0 ,RID 
  .WORD BUF 
  .ENDC 
  • IF NDF G .RGID 
  .NLIST 
  OFF$ 
  OFF$ ,2 
  OFF$ G.RGID,2 
  OFF$ G.RGBA,2 
  • IF NDF G .RGRB 
$$$0ST•O 
  .IRP X,<<G.RGRB,2>,<G.RGRS,2>,<G.RGFW,2>> 
  OFF$ X 
  .ENDM 
  .ENDC 
  .LIST 
  .ENDC 
  .ENDM GREG$ 
  .MACRO GREG$C RID,BUF,CS,ERR 
  .MCALL GREG$,DIR$ 
  .IF NDF $$$GLB 
  .PSECT $DPB$$ 
$$$ = .
                                                  \sigma_{\rm{max}} and \sigma_{\rm{max}}• IFTF 
  GREG$ RID,BUF 
  .IFT 
  .PSECT CS 
  DIR$ #$$$,ERR 
  .ENDC 
  .ENDM GREG$C 
  .MACRO GREG$S RID,BUF,ERR 
  .MCALL MOV$,DIR$,OFF$ 
  MOV$ BUF 
  MOV$ RID 
  CLR - (SP)MOV (PC) +, - (SP).BYTE 65.,4<br>DIR$, ERR
  . IF NDF G.RGRB
  .NLIST 
$$$0ST=O 
  .IRP X,<<G.RGRB,2>,<G.RGRS,2>,<G.RGFW,2>> 
  OFF$ X 
  .ENDM 
  .LIST 
  .ENDC 
  .ENDM GREG$S
```
# C.7.9 MAP\$, MAP\$C, MAP\$S Macros

These macros generate the code to map an address window.

• MACRO MAP\$ WDB .MCALL OFF\$ .IF NDF \$\$\$GLB .BYTE 121.,2 .WORD WDB .ENDC

.IF NDF M.APBA OFF\$ . OFF\$ M.APBA,2 .ENDC .ENDM MAP\$ .MACRO MAP\$C WDB,CS,ERR .MCALL. MAP\$,DIR\$ .IF NDF \$\$\$GLB .PSECT \$DPB\$\$  $$$ \$\$ = . • IFTF MAP\$ WDB .IFT .PSECT CS DIR\$ #\$\$\$,ERR .ENDC .ENDM MAP\$C .MACRO MAP\$S WDB,ERR . MCALL DIR\$, MOV\$ MOV\$ WDB  $MOV (PC) + (- (SP)$ .BYTE 121.,2 DIR\$ ,ERR .ENDM MAP\$S

#### C.7.10 RDBBK\$ Macro

RDBBK\$ generates a region definition block.

. MACRO RDBBK\$ SIZ,NAM,PAR,STS,PRO .MCALL RDBDF\$,R50\$ RDBDF\$ .WORD 0 .WORD SIZ R50\$ NAM R50\$ PAR .WORD STS • WORD PRO .ENDM RDBBK\$ ;Define region definition block ; symbols ;Region ID ;Size of region (32w blocks) ;Name of region (RADSO) ;Region's main partition name (RAD50) ;Region status word ;Region protection word

**Contractor** 

#### C.7.11 RREF\$, RREF\$C, and RREF\$S Macros

These macros generate the code to receive by reference .

• MACRO RREF\$ WDB .MCALL OFF\$ .IF NDF \$\$\$GLB .BYTE 81.,2 .WORD WDB .ENDC .IF NDF R.REBA OFF\$ OFF\$ R.REBA,2 .ENDC .ENDM RREF\$

```
.MACRO RREF$C WDB,CS,ERR 
  .MCALL RREF$,DIR$ 
  .IF NDF $$$GLB 
  .PSECT $DPB$$ 
sss=.
  • IFTF 
  RREF$ WDB<br>. IFT
  .PSECT CS 
  DIR$ #$$$,ERR 
  .ENDC 
  .ENDM RREF$C 
  .MACRO RREF$S WDB,ERR 
  .MCALL DIR$,MOV$ 
  MOV$ WDB 
  MOV (PC) + (-SP).BYTE 81. ,2 
  DIR$ ,ERR 
  .ENDM RREF$S
```
## C.7.12 SREF\$, SREF\$C, and SREF\$S Macros

These macros generate the code to send by reference.

 $\mathcal{L} = \{ \mathcal{L} \}$  ,  $\mathcal{L} = \{ \mathcal{L} \}$  ,

```
. MACRO SREF$ TASK,WDB,EFN 
  .MCALL R50$,0FF$ 
  .IF NDF $$$GLB 
  .BYTE 69.,S 
  R50$ TASK 
  .WORD EFN 
  .WORD WDB 
  .ENDC 
  .IF NDF S.RETN 
  . IRP X, \leq, \leq. RETN, 4>, \leqS. REEF, 2>, \leqS. REBA, 2>>
  OFF$ X 
  .ENDM 
  .ENDC 
  .ENDM SREF$ 
$55 = ..MACRO SREF$C TASK,WDB,EFN,CS,ERR 
         .MCALL SREF$,DIR$ 
         .IF NDF $$$GLB 
         .PSECT $DPB$$ 
         .IFTF 
         SREF$ TASK,WDB,EFN 
         .IFT 
         .PSECT CS 
         DIR$ #$$$,ERR 
         .ENDC 
         .ENDM SREF$C 
         .MACRO SREF$S TSKADR,WDB,EFN,ERR 
         . MCALL DIR$, MOV$, RFA$
         MOV$ WDB 
         MOV$ EFN 
         RFA$ TSKADR 
         MOV (PC) + (- (SP).BYTE 69.,5 
         DIR$ ,ERR 
          .ENDM SREF$S
```
 $\sim$ 

## C.7.13 SRRA\$, SRRA\$C, and SRRA\$S Macros

These macros generate the code for the SPECIFY RECEIVE BY REFERENCE AST directive.

 $\mathcal{L}(\mathbf{w})$  ,  $\mathcal{L}(\mathbf{w})$  ,  $\mathcal{L}(\mathbf{w})$ 

 $$SS = .$ • MACRO SRRA\$ AST .MCALL OFF\$ .IF NDF \$\$\$GLB .BYTE 21.,2 .WORD AST .ENDC .IF NDF S.RRAE .NLIST OFF\$ OFF\$ S.RRAE,2 .LIST .ENDC .ENDM SRRA\$ .MACRO SRRA\$C AST,CS,ERR .MCALL SRRA\$,DIR\$ .IF NDF \$\$\$GLB .PSECT \$DPB\$\$ • IFTF SRRA\$ AST .IFT .PSECT CS DIR\$ #\$\$\$,ERR .ENDC .ENDM SRRA\$C .MACRO SRRA\$S AST,ERR .MCALL MOV\$,DIR\$ MOV\$ AST  $MOV (PC) + (- (SP)$ .BYTE 21.,2 DIR\$ ,ERR .ENDM SRRA\$S

#### C.7.14 UMAP\$, UMAP\$C, and UMAP\$S Macros

These macros generate the code to unmap an address window .

 $$$ \$\$=. • MACRO UMAP\$ WDB .MCALL OFF\$ .IF NDF \$\$\$GLB .BYTE 123.,2 .WORD WDB .ENDC .IF NDF U.MABA OFF\$ OFF\$ U.MABA,2 .ENDC .ENDM UMAP\$ .MACRO UMAP\$C WDB,CS,ERR .MCALL UMAP\$,DIR\$ .IF NDF \$\$\$GLB .PSECT \$DPB\$\$ . IFTF UMAP\$ WDB

.IFT .PSECT CS DIR\$ #\$\$\$,ERR .ENDC .ENDM UMAP\$C

.MACRO UMAP\$S WDB, ERR .MCALL DIR\$,MOV\$ MOV\$ WDB MOV  $(PC) + (-SP)$ .BYTE 123.,2 DIR\$ ,ERR .ENDM UMAP\$S

## C.7.15 WDBBK\$ Macro

 $\bar{z}$ 

WDBBK\$ generates a window definition block.

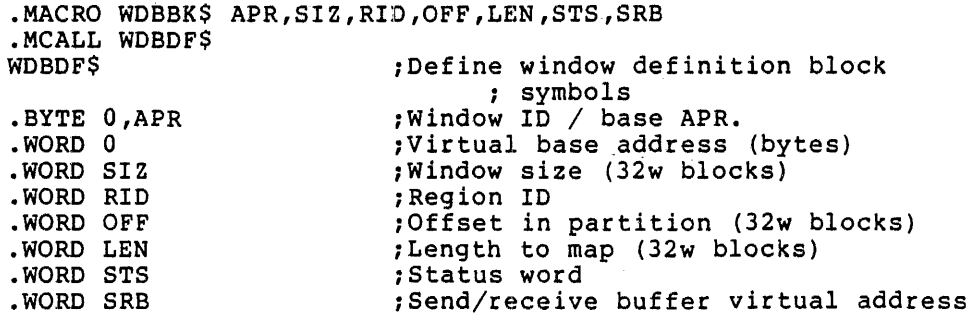

 $\overline{\phantom{a}}$ 

 $\sim$   $\sim$ 

 $\sim$ 

.ENDM WDBBK\$

## C.8 RELATIVE FILES MACROS - EXPANSIONS

#### C.8.1 RCLOS\$ Macro

RCLOS\$ closes a file.

. MACRO RCLOS\$ FDB,ERR .MCALL LDFDB\$,ERR\$ LDFDB\$ FOB JSR PC, RCLOS ERR\$ ERR .ENDM RCLOS\$

## C.8.2 RFDBT\$ Macro

RFDBT\$ defines the relative file descriptor bits.

. MACRO RFDBT\$ GLOBL .MCALL DEFIN\$  $\ldots$ GBL=0 .IIF IDN,<GLOBL>,<DEF\$G>, ... GBL=l
Relative File Flags Byte

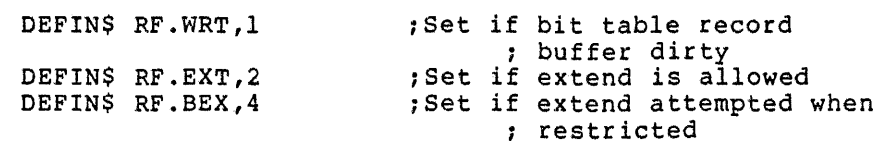

Relative File Value Byte

DEFIN\$ RB.NEW, 1 DEFIN\$ RB.NCH, 2 DEFIN\$ RB.VAL, 4 .MACRO RFDBT\$ ARG .ENDM RFDBT\$ .ENDM RFDBT\$

;New bit value to set ;l if not changing value ;Bit value read

 $\mathcal{A}=\mathcal{A}=\mathcal{A}$  .

C.8.3 RFIND\$ Macro

RFIND\$ finds the next existing record .

. MACRO RFIND\$ FDB, LRCNM, HRCNM, ERR .MCALL LDFDB\$,CMOV\$W,ERR\$ LDFDB\$ FDB CMOV\$W LRCNM,R.RCNM+2 CMOV\$W HRCNM,R.RCNM JSR PC, . RF IND ERR\$ ERR .ENDM RFIND\$

C.8.4 RFOF\$L Macro

RFOF\$L locally defines relative file record offsets.

• MACRO RFOF\$L .MCALL RFOFF\$ RFOFF\$ DEF\$L .ENDM RFOF\$L

#### C.8.5 RFOFF\$ Macro

RFOFF\$ defines the offsets for the relative file extension of the FDB.

. MACRO RFOFF\$ OFFSET .MCALL OFFSET,DEF\$I,FDBSZ\$ FDBSZ\$ DEF\$I S.FDB

Relative File Record Section

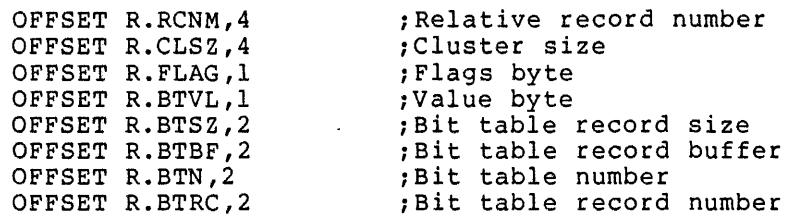

 $\mathcal{L}_{\mathcal{A}}$ 

OFFSET S.RFD ; Size of RFDB .IIF ION,<OEF\$N>,<OFFSET>, .MEXIT .MACRO RFOFF\$ ARG .ENOM RFOFF\$ .ENOM RFOFF\$

C.8.6 RGET\$ Macro

RGET\$ gets a relative file.

. MACRO RGET\$ FDB, INADR, MAXCNT, LRCNM, HRCNM, ERR .MCALL LOFOB\$,CMOV\$W,ERR\$ LOFOB\$ FOB CMOV\$W INAOR,F.URB0+2 CMOV\$W MAXCNT,F.URBD CMOV\$W LRCNM,R.RCNM+2 CMOV\$W HRCNM,R.RCNM JSR PC,. RGET ERR\$ ERR .ENDM RGET\$

## C.8.7 ROPN\$ Macro

ROPN\$ opens a file .

• MACRO ROPN\$ FDB,FACC,LUN,FNPT,DFNB,RACC,URBA,URBS,ERR .MCALL FOOP\$R,FORC\$R,ERR\$,CMOV\$B FDOP\$R FDB,LUN,FNPT,DFNB,FACC FORC\$R ,RACC,URBA,URBS .GLOBL .ROPEN JSR PC,. ROPEN ERR\$ ERR .ENOM ROPN\$

 $\sigma_{\rm c}$  ,  $\sigma_{\rm c}$  ,  $\sigma_{\rm c}$ 

#### C.8.8 ROPN\$A Macro

ROPN\$A opens a file for appending.

• MACRO ROPN\$A FOB,LUN,FNPT,RACC,URBA,URBS,ERR .MCALL ROPN\$ ROPN\$ FOB,#FO.APO,LUN,FNPT,,RACC,URBA,URBS,ERR .ENDM ROPN\$A

### C.8.9 ROPN\$M Macro

ROPN\$M opens a file for modification.

• MACRO ROPN\$M FOB,LUN,FNPT,RACC,URBA,URBS,ERR .MCALL ROPN\$ ROPN\$ FDB,#FO.MFY,LUN,FNPT,,RACC,URBA,URBS,ERR .ENOM ROPN\$M

#### C.8.10 ROPN\$R Macro

ROPN\$R opens a file for reading .

• MACRO ROPN\$R FDB,LUN,FNPT,RACC,URBA,URBS,ERR .MCALL ROPN\$ ROPN\$ FDB,#FO.RD,LUN,FNPT,,RACC,URBA,URBS,ERR .ENDM ROPN\$R

# C.8.11 ROPN\$U Macro

ROPN\$U opens a file for updating .

• MACRO ROPN\$U FDB,LUN,FNPT,RACC,URBA,URBS,ERR .MCALL ROPN\$ ROPN\$ FDB, #FO. UPD, LUN, FNPT, , RACC, URBA, URBS, ERR .ENDM ROPN\$U

# C.8.12 ROPN\$W Macro

ROPN\$W opens a file for writing .

• MACRO ROPN\$W FDB,LUN,FNPT,RACC,URBA,URBS,ERR ROPN\$ FDB, #FO.WRT, LUN, FNPT, , RACC, URBA, URBS, ERR . ENDM ROPNSW

#### C.8.13 ROPS\$A Macro

ROPS\$A opens *a* shared file for appending .

• MACRO ROPS\$A FDB,LUN,FNPT,RACC,URBA,URBS,ERR • MCALL ROPN\$ ROPN\$ FDB,#FA.SHR!FO.APD,LUN,FNPT,,RACC,URBA,URBS,ERR .ENDM ROPS\$A

## C.8.14 ROPS\$M Macro

ROPS\$M opens a shared file for modification .

• MACRO ROPS\$M FDB,LUN,FNPT,RACC,URBA,URBS,ERR .MCALL ROPN\$ ROPN\$ FDB,#FA.SHR!FO.MFY,LUN,FNPT,,RACC,URBA,URBS,ERR .ENDM ROPS\$M

## C.8.15 ROPS\$R Macro

ROPS\$R opens a shared file for reading .

. MACRO ROPS\$R FDB,LUN,FNPT,RACC,URBA,URBS,ERR .MCALL ROPN\$ ROPN\$ FDB, #FA. SHR ! FO. RD, LUN, FNPT, , RACC, URBA, URBS, ERR .ENDM ROPS\$R

#### C.8.16 ROPS\$U Macro

ROPS\$U opens a shared file for updating.

. MACRO ROPS\$U FDB, LUN, FNPT, RACC, URBA, URBS, ERR .MCALL ROPN\$ ROPN\$ FDB, #FA. SHR ! FO. UPD, LUN, FNPT, , RACC, URBA, URBS, ERR .ENDM ROPS\$U

#### C.8.17 ROPS\$W Macro

ROPS\$W opens a shared file for writing.

• MACRO ROPS\$W FOB, LUN, FNP'r, RACC, URBA, URBS, ERR .MCALL ROPN\$ ROPN\$ FOB,#FA.SHR!FO.WRT,LUN,FNPT,,RACC,URBA,URBS,ERR .ENOM ROPS\$W

# C .·8 .18 RPORT\$ Macro

RPORT\$ reports the existence of a record for a relative file.

• MACRO RPORT\$ FOB,LRCNM,HRCNM,ERR  $\mathcal{L}^{\text{max}}$  and  $\mathcal{L}^{\text{max}}$ .MCALL RPRTC\$ RPRTC\$ <FDB>,#-1,<LRCNM>,<HRCNM>,<ERR> .ENOM RPORT\$

### C.8.19 RPRTC\$ Macro

RPRTC\$ reports on and optionally changes the existence of a record.

• MACRO RPRTC\$ FOB,CHGVAL,LRCNM,HRCNM,ERR .MCALL LOFOB\$,CMOV\$W,CMOV\$B,ERR\$ LOFOB\$ FOB CMOV\$B CHGVAL,R.BTVL CMOV\$W LRCNM,R.RCNM+2 CMOV\$W HRCNM,R.RCNM JSR PC,. RPRTC ERR\$ ERR .ENDM RPRTC\$

#### C.8.20 RPUT\$ Macro

RPUT\$ puts a relative file.

. MACRO RPUT\$ FDB, OUTADR, OUTCNT, LRCNM, HRCNM, ERR .MCALL LOFOB\$,CMOV\$W,ERR\$ LOFDB\$ FOB CMOV\$W OUTADR,F.NRBD+2 CMOV\$W OUTCNT,F.NRBD CMOV\$W LRCNM,R.RCNM+2 CMOV\$W HRCNM,R.RCNM JSR PC, .RPUT ERR\$ ERR .ENDM RPUT\$

C. 9 QIOMAC - QIOSYM MACRO DEFINITIONS

#### C.9.1 DRERR\$ Macro

Defines the directive error codes returned in the directive status word. File control services (FCS) returns these codes in the F.ERR byte of the File Descriptor Block (FDB). To distinguish them from the overlapping codes from handler and file primitives, the F.ERR+l byte in the FDB is negative for a directive error code.

 $\sim$   $\sim$ 

```
• MACRO DRERR$ $$$GBL 
.MCALL .QIOE.,DEFIN$ 
.IF IDN,<$$$GBL>,<DEF$G> 
\ldotsGBL=1
.IFF 
\ldotsGBL=0
.ENDC 
.IIF NDF,$$MSG,$$MSG=O
```
Standard Error Codes Returned by Directives in the Directive Status word

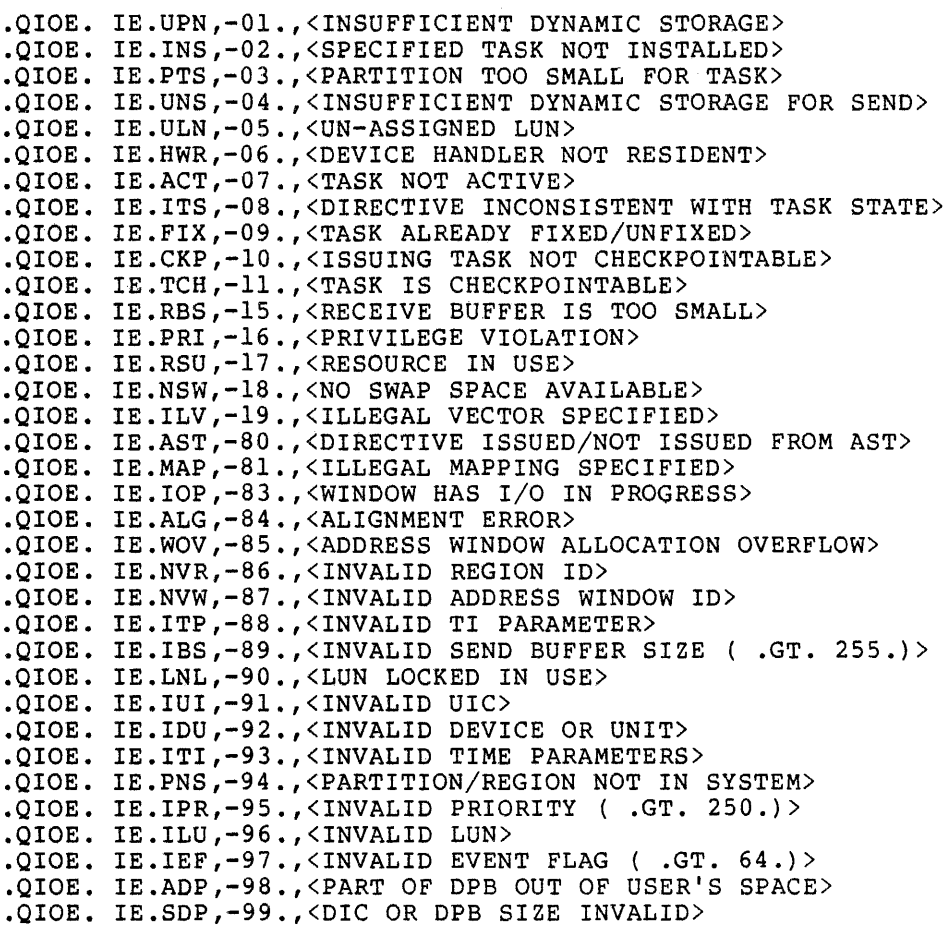

Success Codes from Directives - Placed in the Directive Status word

DEFIN\$ IS.CLR, 0 DEFIN\$ IS.SET,2 DEFIN\$ IS.SPD,2 . IF EQ ,\$\$MSG .MACRO DRERR\$ A .ENDM DRERR\$ .ENDC • ENDM DRE RR\$ ;Event flag was clear ; from CLEAR EVENT FLAG. directive ;Event flag was set ; from SET EVENT FLAG directive ;Task was suspended

C.9.2 FILIO\$ Macro

FILIO\$ defines the general QIO function codes that are device independent .

• MACRO FILIO\$ \$\$\$GBL .MCALL .WORO.,DEFIN\$ .IF IDN,<\$\$\$GBL>,<DEF\$G>  $\ldots$ GBL=1 .IFF  $\ldots$ GBL=0

General QIO Qualifier Byte Definitions

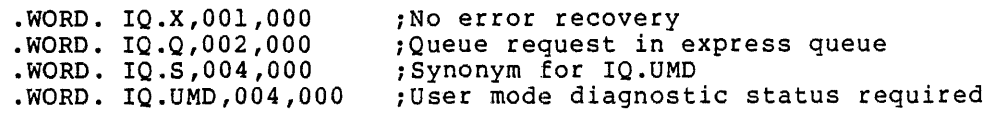

Express Queue Commands

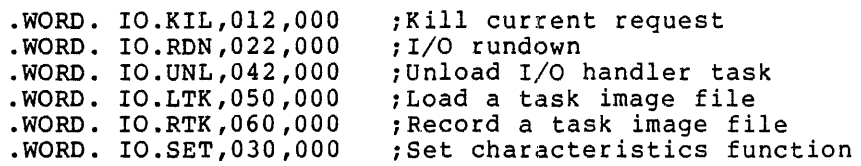

General Device Handler Codes

 $\mathcal{L}_{\mathcal{A}}$ 

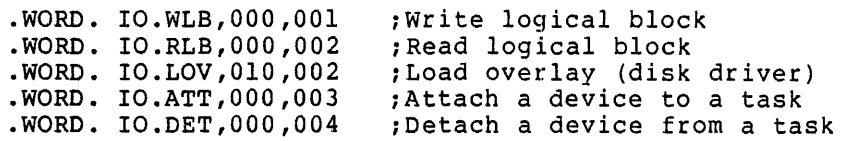

Directory Primitive Codes

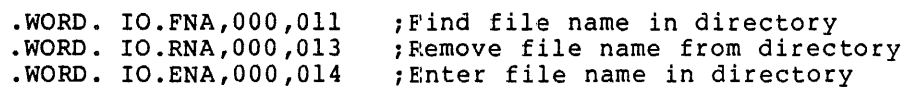

File Primitive Codes

 $\mathbf{r}$ 

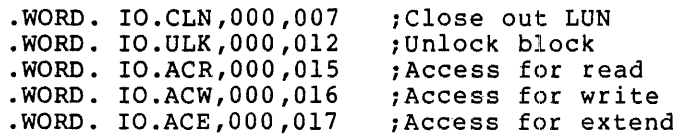

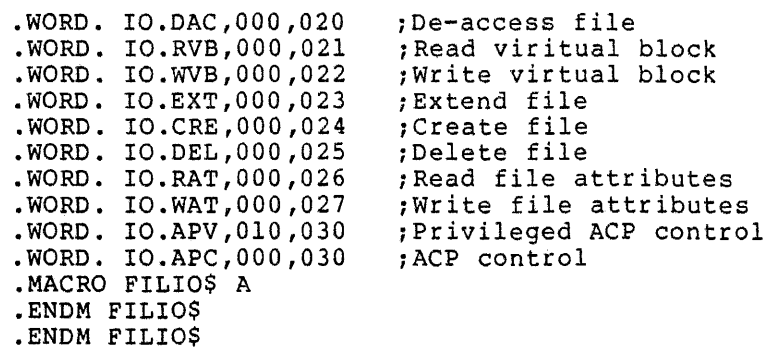

C.9.3 .IOER. Macro

This macro defines handler error codes that are returned in the I/O status block are defined through this macro. This macro then conditionally invokes the message generating macro for the QIOSYM.MSG file.

 $\sigma^2$  ,  $\sigma^2$  ,  $\sigma^2$ 

. MACRO .IOER. SYM,LO,MSG DEFIN\$ SYM,LO .IF GT,\$\$MSG .MCALL .IOMG • • IOMG. SYM,LO,<MSG> .ENDC .ENDM .IOER.

#### C.9.4 IOERR\$ Macro

 $\mathbf{r}$ 

This macro defines the error codes returned by device handlers and file primitives in the first word of the I/O status block. The File Control Services also return these codes in the F.ERR byte in the File<br>Descriptor Block (FDB). The F.ERR+1 byte is 0 if F.ERR contains a The F.ERR+l byte is 0 if F.ERR contains a handler or FCP error code .

. MACRO IOERR\$ \$\$\$GBL .MCALL .IOER.,DEFIN\$ .IF IDN,<\$\$\$GBL>,<DEF\$G>  $\ldots$ GBL=1 .IFF  $\ldots$ GBL=0 .ENDC .IIF NDF,\$\$MSG,\$\$MSG=O

System standard codes, used by executive and drivers:

.IOER. IE.BAD,-01.,<BAD PARAMETERS> .IOER. IE.IFC,-02.,<INVALID FUNCTION CODE> .IOER. IE.DNR,-03.,<DEVICE NOT READY> .IOER. IE.VER,-04.,<PARITY ERROR ON DEVICE> .IOER. IE.ONP,-05.,<HARDWARE OPTION NOT PRESENT> .IOER. IE.SPC,-06.,<ILLEGAL USER BUFFER> .IOER. IE.DNA,-07.,<DEVICE NOT ATTACHED> .IOER. IE.DAA,-08.,<DEVICE ALREADY ATTACHED> .IOER. IE.DUN,-09.,<DEVICE NOT ATTACHABLE> .IOER. IE.EOF,-10.,<END OF FILE DETECTED> .IOER. IE.EOV,-11.,<END OF VOLUME DETECTED> .IOER. IE.WLK,-12.,<WRITE ATTEMPTED TO LOCKED UNIT>

.IOER. IE.DA0,-13.,<DATA OVERRUN> .IOER. IE.SRE,-14.,<SEND/RECEIVE FAILURE> .IOER. IE.AB0,-15.,<REQUEST TERMINATED> .IOER. IE.PRI,-16.,<PRIVILEGE VIOLATION> .IOER. IE.RSU,-17.,<SHARABLE RESOURCE IN USE> .IOER. IE.OVR,-18.,<ILLEGAL OVERLAY REQUEST> .IOER. IE.BYT,-19.,<0DD BYTE COUNT (OR VIRTUAL ADDRESS}> .IOER. IE.BLK,-20.,<LOGICAL BLOCK NUMBER TOO LARGE> .IOER. IE.MOD,-21.,<INVALID UDC MODULE#> .IOER. IE.CON,-22.,<UDC CONNECT ERROR> .IOER. IE.BBE,-56.,<BAD BLOCK ON DEVICE> .IOER. IE.STK,-58.,<NOT ENOUGH STACK SPACE (FCS OR FCP)> .IOER. IE.FHE,-59.,<FATAL HARDWARE ERROR ON DEVICE> .IOER. IE.EOT,-62.,<END OF TAPE DETECTED> .IOER. IE.OFL,-65.,<DEVICE OFF LINE> .IOER. IE.BCC,-66.,<BLOCK CHECK, CRC, OR FRAMING ERROR> File Primitive Codes .IOER. IE.NOD,-23.,<CALLER'S NODES EXHAUSTED> .IOER. IE.DFU,-24.,<DEVICE FULL>

.IOER. IE.IFU,-25.,<INDEX FILE FULL> .IOER. IE.NSF,-26.,<NO SUCH FILE> .IOER. IE.LCK,-27.,<LOCKED FROM READ/WRITE ACCESS> .IOER. IE.HFU,-28.,<FILE HEADER FULL> .IOER. IE.WAC,-29.,<ACCESSED FOR WRITE> .IOER. IE.CKS,-30.,<FILE HEADER CHECKSUM FAILURE> .IOER. IE.WAT,-31.,<ATTRIBUTE CONTROL LIST FORMAT ERROR> .IOER. IE.RER,-32.,<FILE PROCESSOR DEVICE READ ERROR> .IOER. IE.WER,-33., <FILE PROCESSOR DEVICE WRITE ERROR> .IOER. TE.ALN,-34.,<FILE ALREADY ACCESSED ON LON> .IOER. IE.SNC,-35.,<FILE ID, FILE NOMBER CHECK> .IOER. IE.SQC,-36.,<FILE ID, SEQUENCE NUMBER CHECK> .IOER. IE.NLN,-37.,<NO FILE ACCESSED ON LON> . IOER. IE.CLO,-38., <FILE WAS NOT PROPERLY CLOSED> .IOER. IE.DUP,-57.,<ENTER - DUPLICATE ENTRY IN DIRECTORY> .IOER. IE.BVR,-63.,<BAD VERSION NUMBER> . IOER. IE.BHD, -64., <BAD FILE HEADER> . IOER. IE.EXP,-75., <FILE EXPIRATION DATE NOT REACHED> .IOER. IE.BTF,-76.,<BAD TAPE FORMAT> .IOER. IE.ALC,-84.,<ALLOCATION FAILURE> .IOER. IE.ULK,-85.,<UNLOCK ERROR> .IOER. IE.WCK,-86.,<WRITE CHECK FAILURE>

File Control Services Codes

.IOER. IE.NBF,-39.,<0PEN - NO BUFFER SPACE AVAILABLE FOR FILE> . IOER. IE .RBG ,-40., <ILLEGAL RECORD SIZE> .IOER. IE.NBK,-41.,<FILE EXCEEDS SPACE ALLOCATED, NO BLOCKS> .IOER. IE.ILL,-42.,<ILLEGAL OPERATION ON FILE DESCRIPTOR BLOCK><br>IOER. IE.BTP,-43.,<BAD RECORD TYPE>. .IOER. IE.RAC,-44., <ILLEGAL RECORD ACCESS BITS SET><br>.IOER. IE.RAT,-45., <ILLEGAL RECORD ATTRIBUTES BITS SET> .IOER. IE.RCN,-46.,<ILLEGAL RECORD NUMBER - TOO LARGE> .IOER. IE.2DV,-48.,<RENAME - 2 DIFFERENT DEVICES> .IOER. IE.FEX,-49.,<RENAME - NEW FILE NAME ALREADY IN USE> .IOER. IE.BDR,-50.,<BAD DIRECTORY FILE> .IOER. IE.RNM,-51.,<CANNOT RENAME OLD FILE SYSTEM> .IOER. IE.BDI,-52.,<BAD DIRECTORY SYNTAX> .IOER. IE.FOP,-53.,<FILE ALREADY OPEN> .IOER. IE.BNM,-54.,<BAD FILE NAME> .IOER. IE.BDV,-55.,<BAD DEVICE NAME> .IOER. IE.NFI,-60.,<FILE ID WAS NOT SPECIFIED>

.IOER. IE.ISQ,-61.,<ILLEGAL SEQUENTIAL OPERATION> .IOER. IE.NNC,-77.,<NOT ANSI 'D' FORMAT BYTE COUNT> Network ACP Codes .IOER. IE.AST,-80.,<NO AST SPECIFIED IN CONNECT> .IOER. IE.NNN,-68.,<NO SUCH NODE> .IOER. IE.NFW,-69.,<PATH LOST TO PARTNER> ;This code must be ; odd .IOER. IE.BLB,-70.,<BAD LOGICAL BUFFER> .IOER. IE.TMM,-71.,<TOO MANY OUTSTANDING MESSAGES> .IOER. IE.NDR,-72.,<NO DYNAMIC SPACE AVAILABLE> .IOER. IE.CNR,-73.,<CONNECTION REJECTED> .IOER. IE.TM0,-74.,<TIMEOUT ON REQUEST> . IOER. IE.NNL, -78., <NOT A NETWORK LUN> ICS/ICR Error Codes .IOER. IE.NLK,-79.,<TASK NOT LINKED TO SPECIFIED ICS/ICR INTERRUPTS> .IOER. IE.NST,-80.,<SPECIFIED TASK NOT INSTALLED> .IOER. IE.FLN,-81.,<DEVICE OFFLINE WHEN OFFLINE REQUEST WAS ISSUED> TTY Error Codes .IOER. IE.IES,-82.,<INVALID ESCAPE SEQUENCE> .IOER. IE.PES,-83.,<PARTIAL ESCAPE SEQUENCE> Successful Return Codes: DEFIN\$ IS.PND,+00. DEFIN\$ IS.SUC,+01. DEFIN\$ IS.RDD,+02. DEFIN\$ IS.BV,+05. TTY Success Codes ;Operation pending ;Operation complete, success ; (RXll) Floppy disk successful ; completion of a read physical ; and a deleted data mark was ; seen in the sector header of ; the last sector. ; (A/D READ) At least one bad value was read (remainder may be good); ; bad channel is indicated by a ; negative value in the buffer. DEFIN\$ IS.CR,<15\*400+1> DEFIN\$ IS.ESC,<33\*400+1> DEFIN\$ IS.CC,<3\*400+1> DEFIN\$ IS.ESQ,<233\*400+1> DEFIN\$ IS.PES,<200\*400+1> DEFIN\$ IS.EOT,<4\*400+1> ;Carriage return was terminator ;Escape (ALTMODE) was terminator ;CONTROL-C was terminator ;Escape sequence was terminator ;Partial escape sequence terminator ;EOT was terminator (block mode DEFIN\$ IS.TAB,<11\*400+1> DEFINS IS. TMO, +2. • IF EQ,\$\$MSG .MACRO IOERR\$ A .ENDM IOERR\$ .ENDC .ENDM IOERR\$ ; input) ;TAB was terminator (forms mode ; input) ;Request timed out

## C.9.5 .QIOE. Macro

This macro defines the QIO error codes. This macro then invokes the error message generating macro, ".IOMG.". The QIOSYM.MSG file uses error codes -129 through -256.

```
. MACRO .QIOE. SYM,LO,MSG 
DEFIN$ SYM,LO 
.IF GT,$$MSG 
• MCALL • IOMG . 
• IOMG. SYM,<L0-128.>,<MSG> 
.ENDC 
.ENDM .QIOE.
```
Conditional Data for Writing a Message File

```
.MACRO .IOMG. SYM,LO,MSG 
.WORD -^O<LO>
      .ASCIZ ^MSG^
.EVEN 
.IIF LT, O<\frac{25}{3}MAX+<LO>, \frac{25}{3}MAX=-C</math>• ENDM • IOMG.
```
C.9.6 QIOSY\$ Macro

This macro defines standard QUEUE I/O directive function values and IOSB return values. To invoke at assembly time (with local definition) use:

#### QIOSY\$ ;Define symbols

To obtain global definition of these symbols use:

QIOSY\$ DEF\$G ;Symbols defined qlobally

This macro can be called once only. It then redefines itself as a null.

 $\mathcal{L}$ 

```
• MACRO QIOSY$ $$$GBL,$$$MBG 
.IIF IDN,<$$$GBL>,<DEF$G>, .GLOBL QI.VER 
.IF IDN,<$$$MSG>,<DEF$S> 
$$$MAX=0$$MSG=l 
.IFF 
$$MSG=O 
.ENDC 
.MCALL IOERR$<br>IOERR$ $$$GBL
                             ;I/O error codes from handlers, FCP,
                             ; FCS 
.MCALL DRERR$<br>DRERR$ $$$GBL
                             ;Directive status word error codes
.IF DIF,<$$$MSG>,<DEF$S> 
MCALL FILIOS<br>FILIOS $$$GBL
                             ;Define general QIO function codes
.MCALL SPCIO$<br>SPCIO$ $$$GBL
                             ;Device dependent I/O function codes
.MACRO QIOSY$ ARG,ARG1,ARG2 ;Reclaim macro storage 
. ENDM QIOSY$ 
.ENDC 
.ENDM QIOSY$
```
 $\sim 10$ 

# C.9.7 SPCIO\$ Macro

 $\sim$ 

Defines the QIO function codes that are specific to individual devices .

. MACRO SPCIO\$ \$\$\$GBL .MCALL .WORD.,DEFIN\$ .IF IDN,<\$\$\$GBL>,<DEF\$G> ... GBL=l .IFF  $\ldots$ GBL=0 .ENDC

QIO Function Codes for Specific Device Dependent Functions

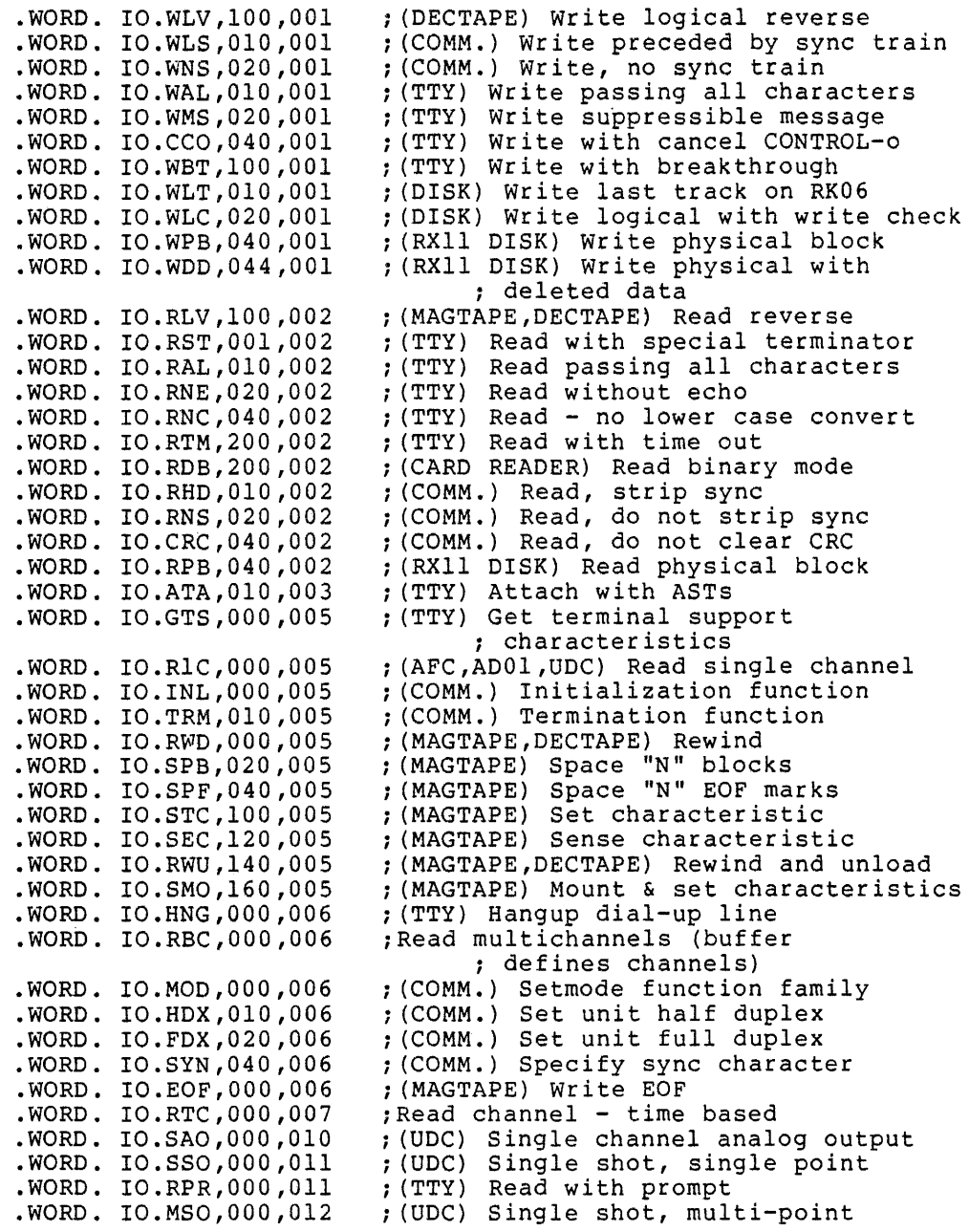

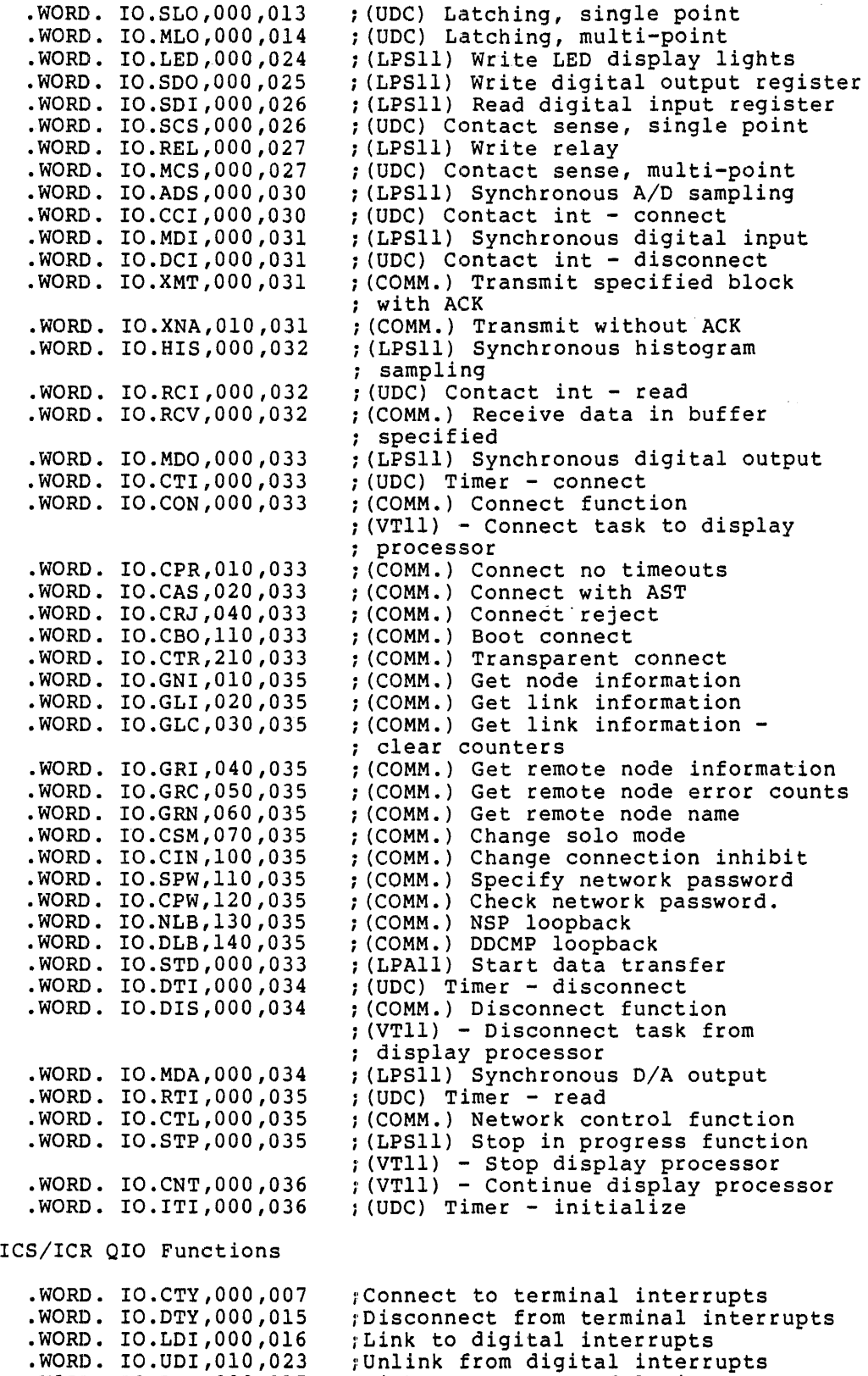

c-122

plink to counter module interrupts

 $\sim 10^7$ 

.WORD. IO.LTI,000,017

# MACRO EXPANSIONS

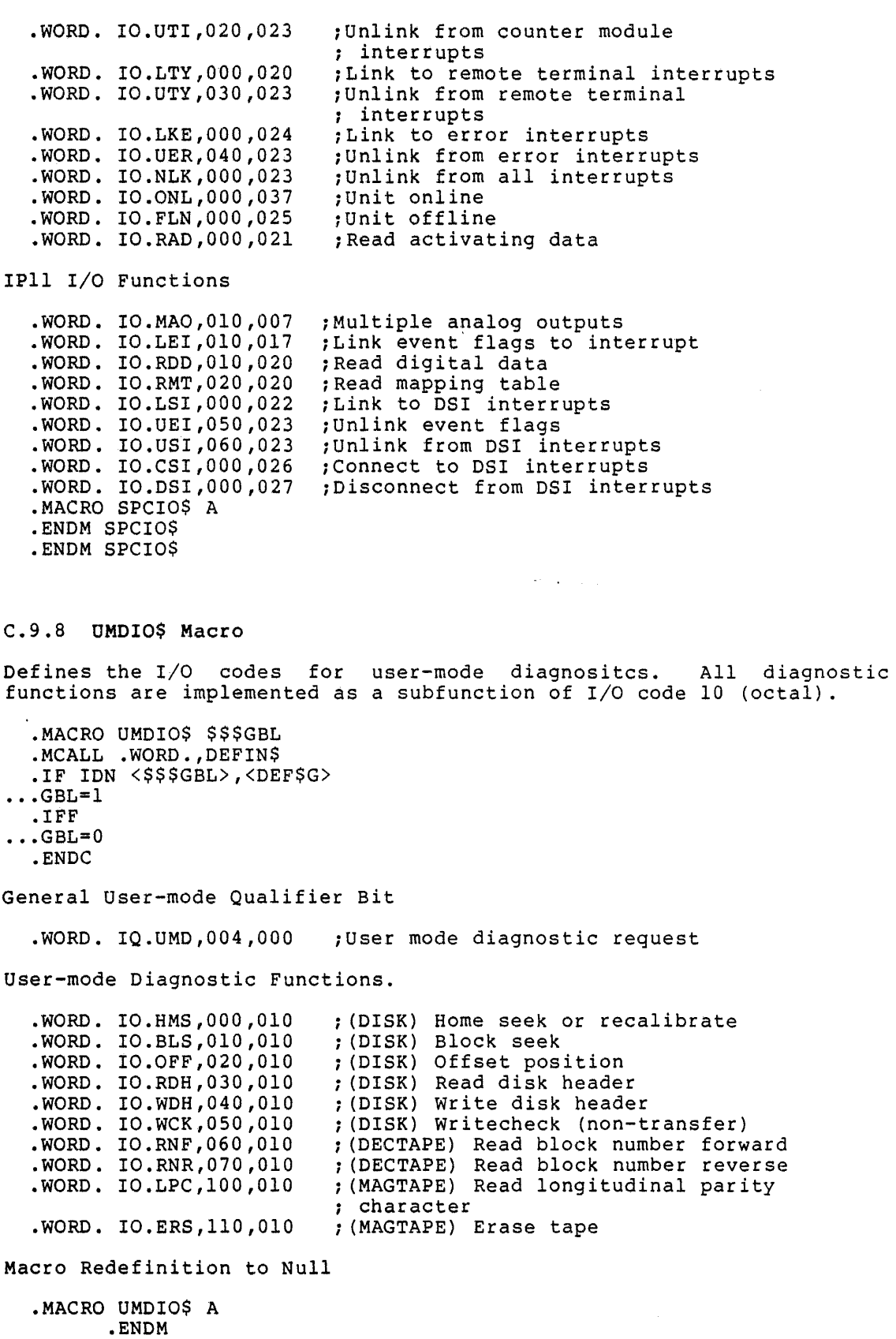

 $\bar{\mathbf{v}}$ 

.ENDM UMDI0\$

#### C.9.9 .WORD. Macro

This macro defines the symbol SYM where LO is the low order byte and HI is the high byte .

. MACRO .WORD. SYM,LO,HI DEFINS SYM, < ^O<HI\*400+LO>> .ENDM .WORD.,

#### C.10 SNAP CONTROL BLOCK AND SNAPSHOT DUMP MACROS

The following macros are the macros for the snapshot dump debugging aid.

## C.10.1 SNAP\$ Macro

SNAP\$ requests a snpashot dump. . MACRO SNAP\$ CTL, EFN, ID, L1, H1, L2, H2, L3, H3, L4, H4, ?LBLI, ?LBL2 .MCALL SNPDF\$ ,WTSE\$S ,SDNr\$S ,RQST\$S ,CLEF\$5 SNPDF\$ .IIF NB <CTL>, MOV CTL,..SPBK+SB.CTL<br>IIF NB <EFN>, MOV EFN,..SPBK+SB.EFN.  $\sim 10^{11}$  and  $\sim 10^{11}$ .IIF NB <ID>, MOV ID, .. SPBK+SB.ID  $\ldots$ SNP = SB.LMl .IRP X,<Ll,Hl,L2,H2,L3,H3,L4,H4> .IF NB <X> MOV X, .. SPBK+... SNP .ENDC  $\ldots$ SNP =  $\ldots$ SNP+2 .ENDM CLEF\$S ..SPBK+SB.EFN ;Clear event flag BCS LBL2 SDAT\$S #..SPBK+SB.PMD,#..SPBK ;Send snap information BCS LBL2<br>RQST\$S #..SPBK+SB.PMD ; Request task "PMD..." BCC LBL1<br>CMP #IE.ACT, @#\$DSW ;O.K. if task already ;active BEQ LBLl SEC BR LBL2 LBLl: WTSE\$S .. SPBK+SB.EFN ;Wait for snapshot to ;finish LBL2: .ENDM SNAP\$

# C.10.2 SNPBK\$ Macro

SNPBK\$ generates a snap control block •

. MACRO SNPBK\$ DEV, UNIT, CTL, EFN, ID, L1, H1, L2, H2, L3, H3, L4, H4 SNPBK\$ never generates more than one block.

• IF OF •. SPBK .IIF NE  $\langle . . .$  SPBK-. $\rangle$ , .MEXIT .ENDC

.MCALL SNPDF\$ SNPDF\$ The following code builds the control block. .. SPBK::.WORD CTL ;Control word ; Send out device name .IF  $NE$  .-<..SPBK+SB.DEV+2><br>.ERROR :I ; Invalid device name "DEV" .MEXIT .ENDC .BYTE UNIT,0 .WORD EFN .WORD ID .WORD Ll,Hl .WORD L2,H2 .WORD L3, H3<br>.WORD L4, H4  $.RAD50 /PMD.../$ .ENDM SNPBK\$ ;Device unit number & unused ;Event flag number ;Snapshot identification word ;Dump address limits ;Snapshot task name

C.10.3 SNPDF\$ Macro

SNPDF\$ generates snap offset and bit definitions .

. MACRO SNPDF\$ GBL .IF IDN <GBL>,<DEF\$G> .GLOBL SB.CTL,SB.DEV,SB.UNT,SB.EFN,SB.ID,SB.LMl,SB.PMD .GLOBL SC.HDR,SC.LUN,SC.OVL,SC.STK,SC.WRD,SC.BYT .ENDC

#### C.11 STATE AND KEYWORD TABLE GENERATION MACROS

These macros initialize table generation - they are called once at the start of each finite state machine description. The user must supply labels for the state and keyword tables.

C.11.1 !STAT\$ Macro

.MACRO ISTAT\$ STTBL,KEYTBL .MCALL MTRAN\$ . IF DF \$RONLY .PSECT \$STATE,D,RO .IFF .PSECT \$STATE,D .ENDC<br>STTBL:: . IF DF \$RONLY .PSECT \$KTAB,D,RO .IFF .PSECT \$KTAB,D .ENDC<br>KEYTBL:: . IF DF \$RONLY .PSECT \$KSTR,D,RO

 $\mathcal{A}=\mathcal{A}=\mathcal{A}$  ,  $\mathcal{A}=\mathcal{A}$ 

 $\mathbf{r}$ 

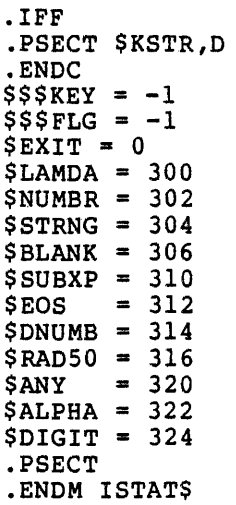

# C.11.2 MTRAN\$ Macro

MTRAN\$ sends out the last transition entry.

• MACRO MTRAN\$ .PSECT \$STATE .IF EQ \$\$\$FLG+l  $$55FLG = 0$ .MEXIT .ENDC \$\$\$TYP .BYTE \$\$\$FLG .IF NE \$\$\$FLG&l \$\$\$EXT .ENDC .IF NE \$\$\$FLG&2 \$\$\$ACT .ENDC .IF NE \$\$\$FLG&l0 \$\$\$BIT .ENDC .IF NE \$\$\$FLG&4 .WORD \$\$\$STA .IFF .IF EQ \$\$\$FLG&200 .ERROR "BAD DEFAULT TRANSITION" .ENDC .ENDC  $$$ \$\$ $FLG = 0$ .ENDM MTRAN\$ .LIST

# C.11.3 STATE\$ Macro

STATE\$ declares a state.

• MACRO STATE\$ LABEL .PSECT \$STATE  $$$ \$\$\$ $FLG = $$ \$\$FLG!200 MT RAN\$

 $\sigma_{\rm{eff}}=2.00$  km s  $^{-1}$ 

.IF NB LABEL LABEL: . ENDC  $$$ \$\$\$FLG =  $-1$ .PSECT .ENDM STATE\$

# C.11.4 TRAN\$ Macro

TRAN\$ specifies a state transition.

. MACRO TRAN\$ TYPE,LABEL,ACTION,MASK,ADDR .PSECT \$STATE MTRAN\$ • IF NB ACTION  $$$ \$\$\$ $FLG = $$ \$\$FL $G$ !2 .MACRO \$\$\$ACT • WORD ACT ION .ENDM \$\$\$ACT .ENDC • IF NB MASK  $$$ \$\$\$ $FLG = $$ \$\$ $FLG$ :30 • IF B ADDR .ERROR "MASK ADDRESS NOT PRESENT" .ENDC .MACRO \$\$\$BIT .WORD MASK,ADDR .ENDM \$\$\$BIT .ENDC .IF NB LABEL  $$$ \$\$\$ $FLG = $$ \$\$FLG!4  $$$ \$\$STA = LABEL .ENDC . IRPC X, <TYPE> .IF IDN  $\langle X \rangle, \langle " \rangle$ .PSECT \$KSTR<br>\$\$\$TMP = . ASCII TYPE<377> .PSECT \$KTAB .WORD \$\$\$TMP .MACRO \$\$\$TYP .BYTE \$\$\$KEY!200 .ENDM \$\$\$TYP  $$$ \$\$\$KEY = \$\$\$KEY+1<br> $.$ IF GT \$\$\$KEY-63. .ERROR "TOO MANY KEYWORDS" .ENDC .MEXIT .ENDC .IF IDN  $\langle X \rangle$ ,  $\langle \downarrow \rangle$  $$$ \$\$ $FLG = $$ \$\$ $FLG11$ .MACRO \$\$\$EXT .WORD O'TYPE .ENDM \$\$\$EXT .MACRO \$\$\$TYP .BYTE \$SUBXP .ENDM \$\$\$TYP .MEXIT .ENDC .MACRO \$\$\$TYP .BYTE TYPE .ENDM \$\$\$TYP .MEXIT

```
.ENDM 
.PSECT 
.ENDM TRAN$
```
C.12 SUBMIT FILE TO PRINT SPOOLER (PRT...) MACRO (PRINT\$)

### C.12.l PRINT\$ Macro

The PRINT\$ macro takes the following form:

PRINT\$ FDB,ERR

where:

FDB=Address of the FOB of the file to submit. ERR=Address of error routine . . MACRO PRINT\$ FDB,ERR,?LBL,A,B,C,D,E,F,?LBL2 .MCALL CALL,CLOSE\$,LDR0\$,GLUN\$S LDRO\$ FOB TST F.BDB(RO} BEQ LBL MOV  $R1, - (SP)$ MOV  $R2, - (SP)$ MOV  $R3$ ,  $-(SP)$ MOV SP,Rl SUB #<8.\*2>,SP MOV SP,R2 MOVB F.LUN(RO} ,R3 GLUN\$S R3,R2 MOV G.LUCW(R2} ,R3 MOV RO,R2 ADD #F.FNB+N.DID+6,R2 ;Point to end of directory ID  $MOV - (R2)$ ,  $-(R1)$  $MOV - (R2)$ ,  $- (R1)$  $MOV - (R2)$ ,  $- (R1)$ ADD #N.FID+6-N.DID,R2 ;Point to end of file ID  $MOV - (R2)$ ,  $-(R1)$  $MOV - (R2)$ ,  $- (R1)$  $MOV - (R2)$ ,  $- (R1)$  $CLRB - (R1)$ ADD #N.FVER+2-N.FID,R2 ;Point to end of filename, type,  $MOV - (R2)$ ,  $-(SP)$  $MOV - (R2)$ ,  $-(SP)$  $MOV - (R2)$ ,  $-(SP)$  $MOV - (R2)$ ,  $- (SP)$  $MOV - (R2)$ ,  $-(SP)$ MOV SP,Rl CLOSE\$ RO BCS LBL2 BIT #FD.REC!FD.OSP,R3 BNE LBL2 MOV RO ,R2 MOV #RPRT ,RO CALL \$DSPAT MOV  $R0, F. ERR(R2)$ MOV R2 ,RO LBL2: ROR Rl ;Load FOB address into RO ;File open? ;If eq no ; Save Rl and R2 ;Save R3 ;Save pointer to end of send buffer ;Allocate a get LUN info buffer ;Save its address in R2 ;Get LUN in R3 ;Get real device name and unit ;Save characteristics word 1 ;Copy FOB address ;Push directory ID ; Push file ID ;Clear LUN information flags byte ; version ;Push file version number ;Push file type ; Push filename ;Set pointer to send buffer ; Close file ;Skip on error ;Record oriented or spooled device? ;If ne yes ;Save FOB address ;Get "PRT" in RAD-50 ; Send data to ... PRT or PRT... ;Get return status ;Restore FDB address ;Save carry

 $\ddot{\phantom{a}}$ 

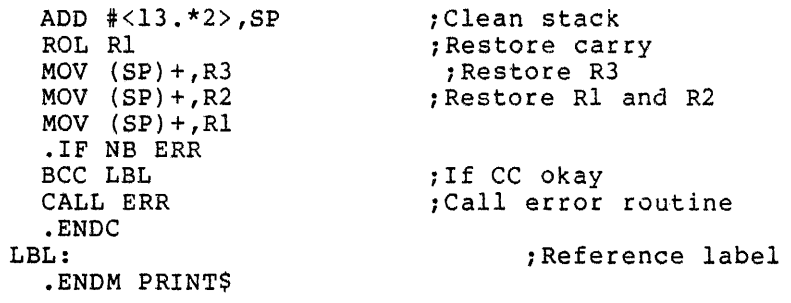

C.13 SET/GET SYMBOL (TTSYM\$) MACRO EXPANSIONS

# C.13.l TTSYM\$ Macro

 $\ddot{\phantom{a}}$ 

The TTSYM\$ macro file is used by RSX-11D, IAS, and RSX-11M terminal drivers. However, the RSX-llM terminal driver uses only a limited number of the symbols in this file. The TTSYM\$ macro defines all the symbols required for terminal SET and GET characteristics .

 $\mathcal{O}(\mathcal{A})$  . The set  $\mathcal{O}(\mathcal{A})$ 

 $\bullet$ 

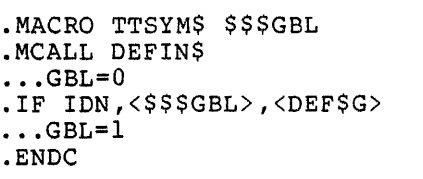

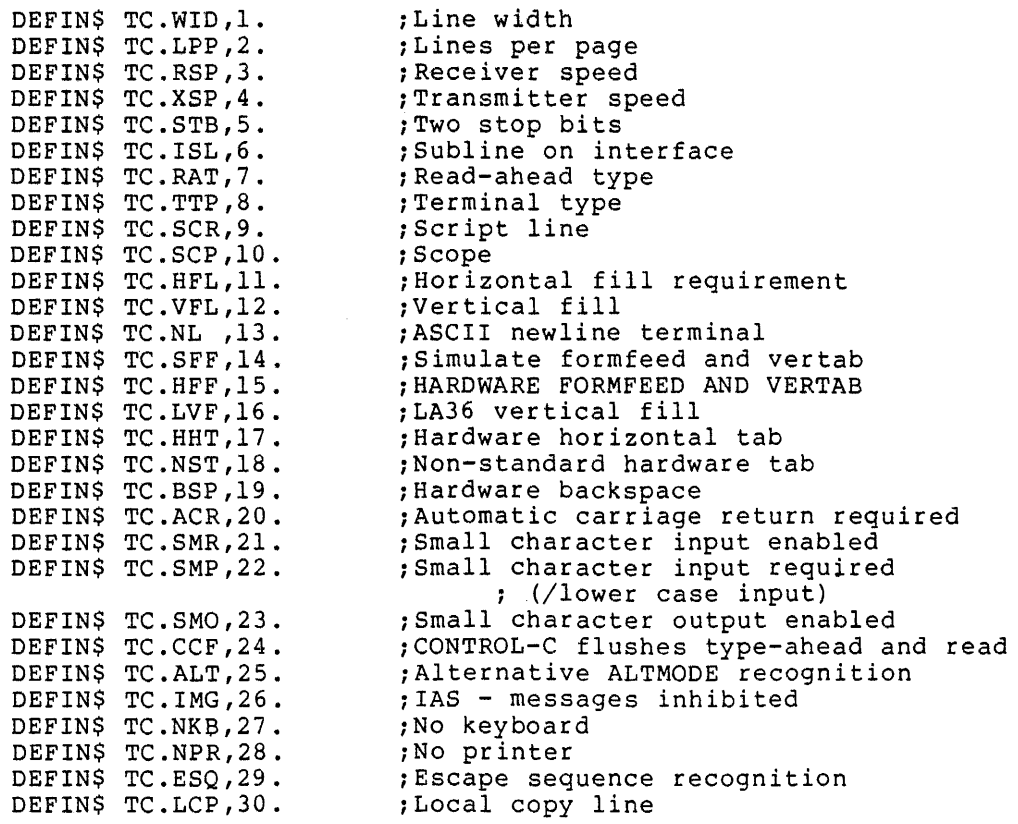

 $\sim 10^6$ 

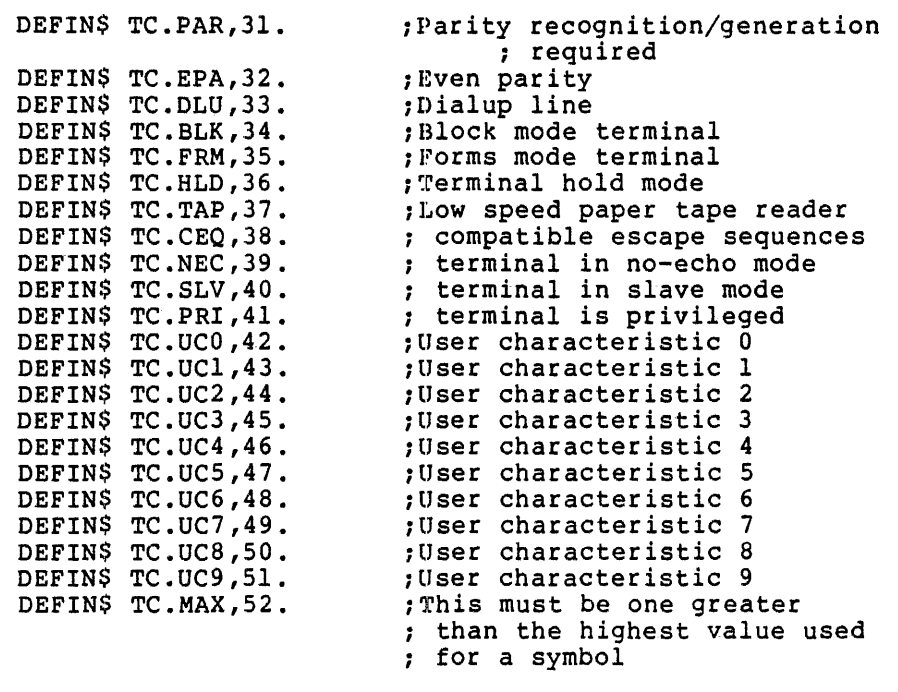

### Set Characteristic Error Codes

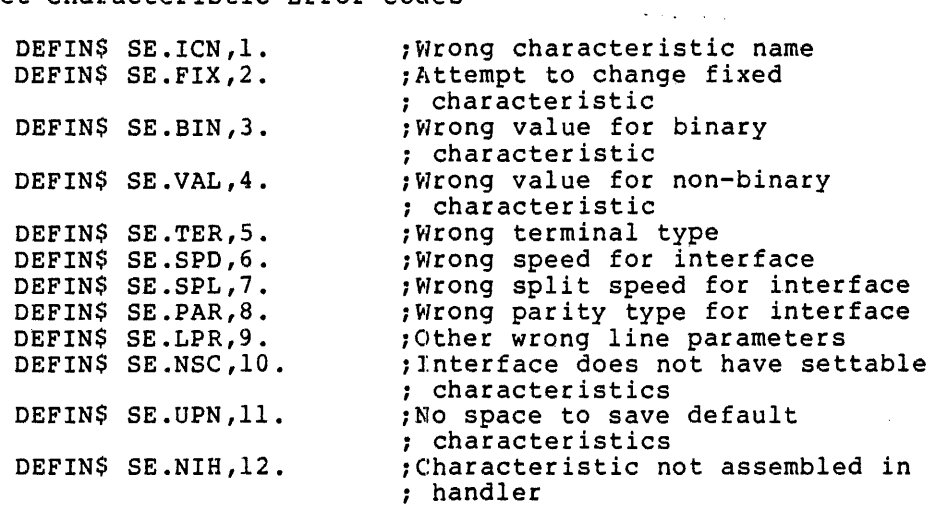

Subfunction Codes for the Set Characteristics Function

DEFIN\$ SF.SSC, 24001020 DEFIN\$ SF.SMC, 2400!040 DEFIN\$ SF.RDF, 24001060 ;Restore default DEFIN\$ SF.STT, 2400 100 DEFIN\$ SF.STS, 2400 120 DEFIN\$ SF.GSC, 2400 140 DEFIN\$ SF.GMC, 2400 160 DEFIN\$ SF.GAC, 2400!200 DEFIN\$ SF.SAC, 2400!220 DEFIN\$ SF.DEF, 010 ;Set single characteristic ;Set multiple characteristics ;Set terminal type ;Set terminal type and speed ;Get single characteristic ;Get multiple characteristics ;Get all characteristics ; Set all characteristics ; Set default characteristics

Speed Types

DEFIN\$  $S.0$ ,  $1.$ DEFIN\$ S.50 ,2.

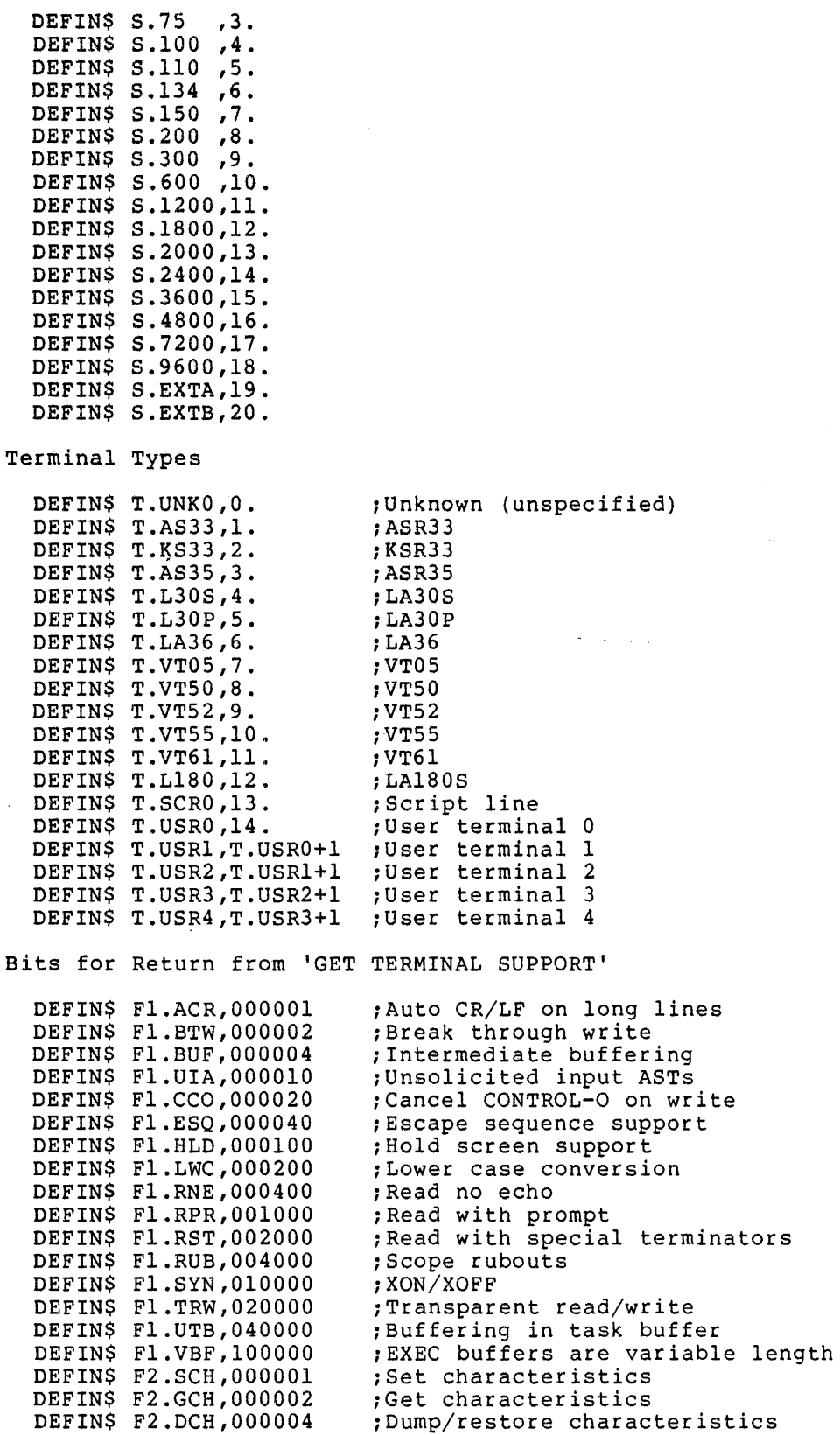

 $\sim 10$ 

 $\sim$ 

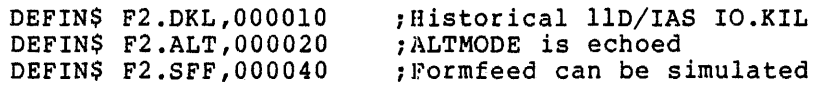

Subfunction Bits for Terminal Handler QIOs. Note: A complete list of terminal handler function and subfunction codes appears in this appendix under QIOMAC.

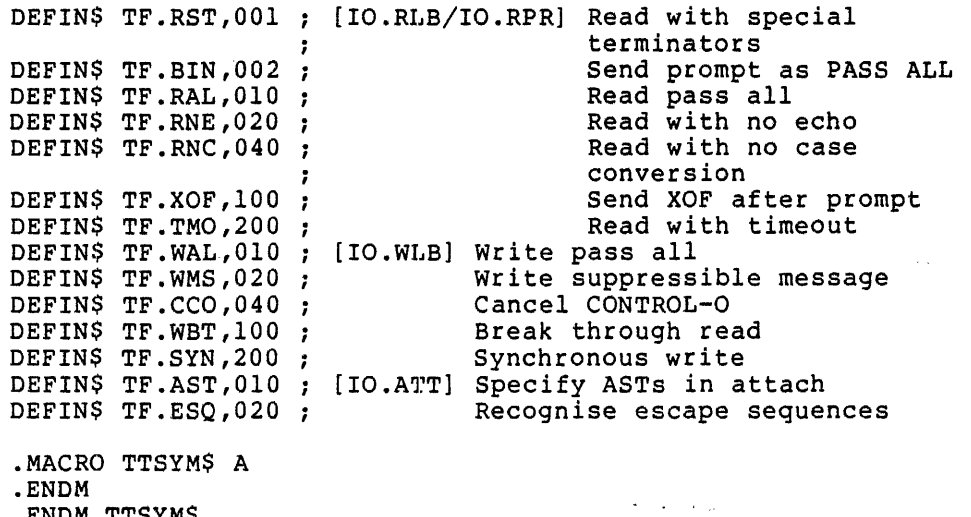

 $\Delta$ 

.ENDM TTSYM\$

C-132

# APPENDIX D

 $\ddot{\phantom{a}}$ 

# LISTING OF CONDITIONAL ASSEMBLY PARAMETERS

# D.l LISTING OF CONDITIONAL ASSEMBLY PARAMETERS

The following is a listing of all the conditional assembly parameters that are possible on the RSX-llM system. Many of these may not apply to your system but are listed here for your convenience.

Parameter Definition

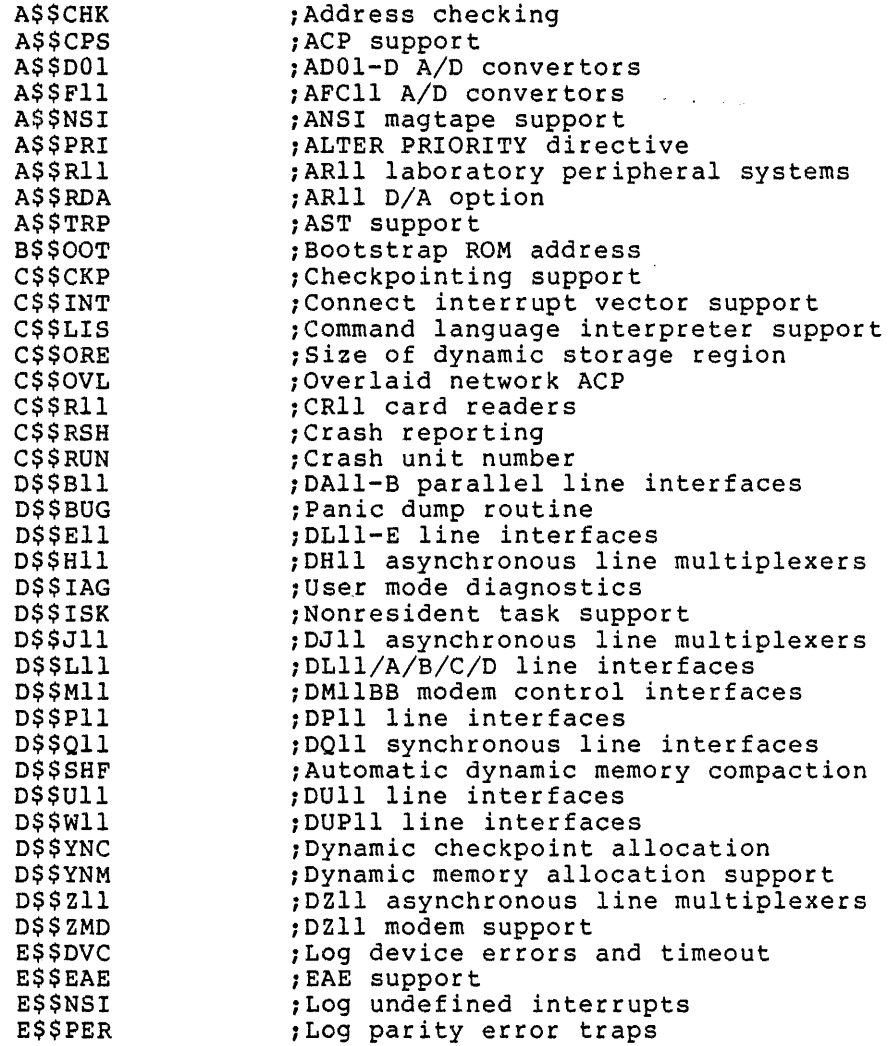

 $\sim$ 

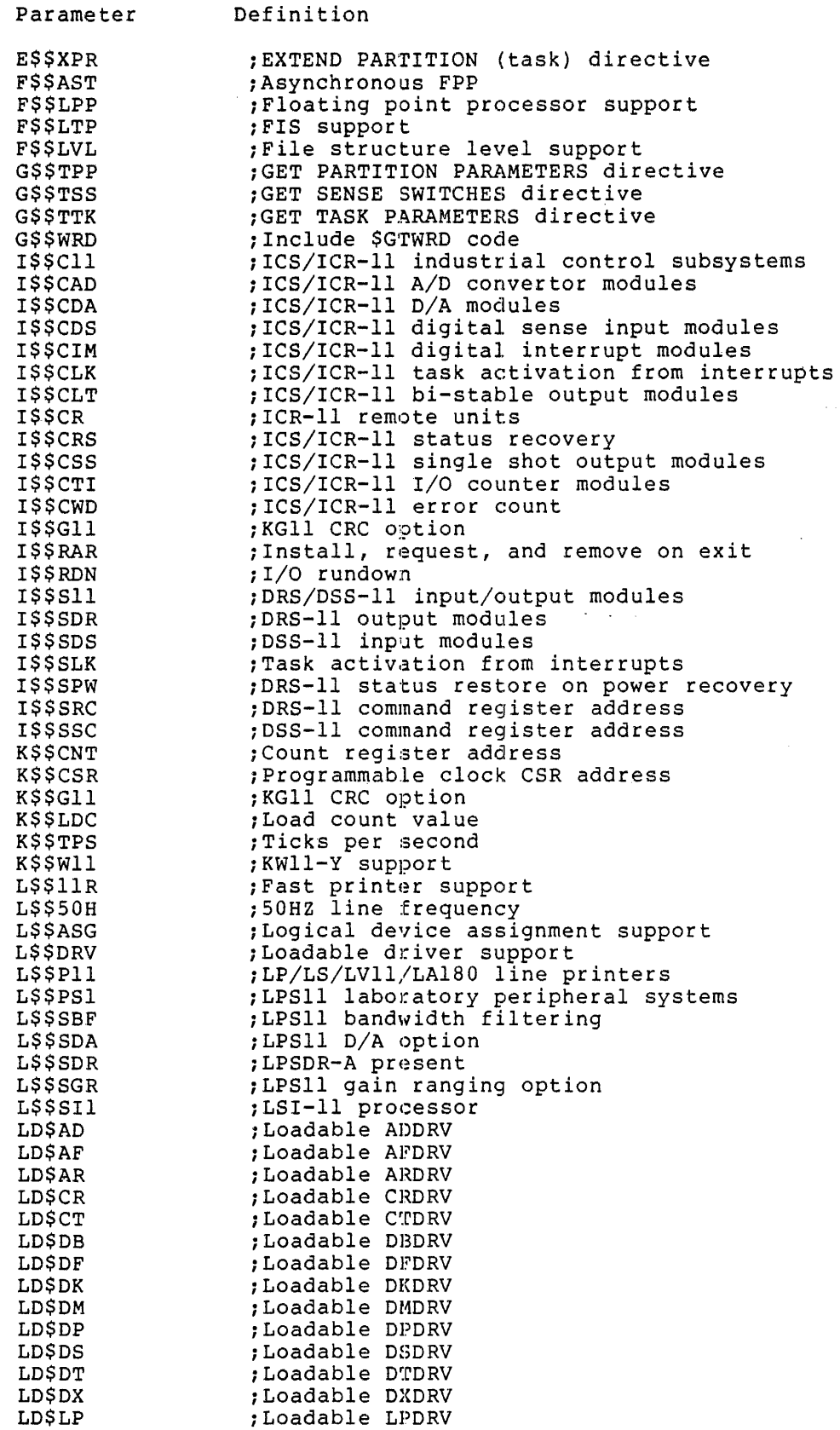

# LISTING OF CONDITIONAL ASSEMBLY PARAMETERS

 $\sim$   $\omega$ 

 $\mathcal{A}^{\mathcal{A}}$ 

 $\overline{a}$ 

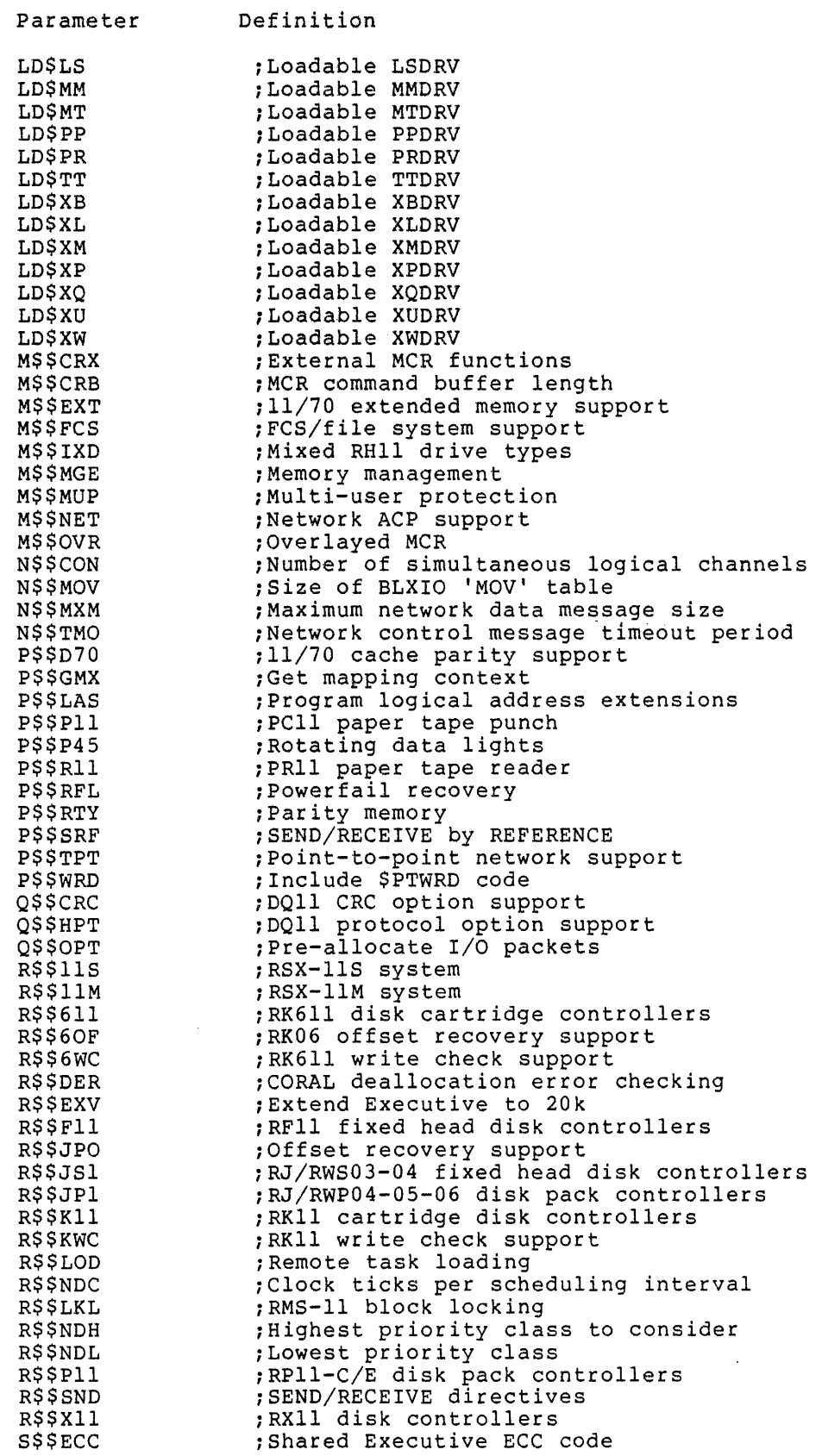

 $\bar{z}$ 

 $\bar{\mathcal{A}}$ 

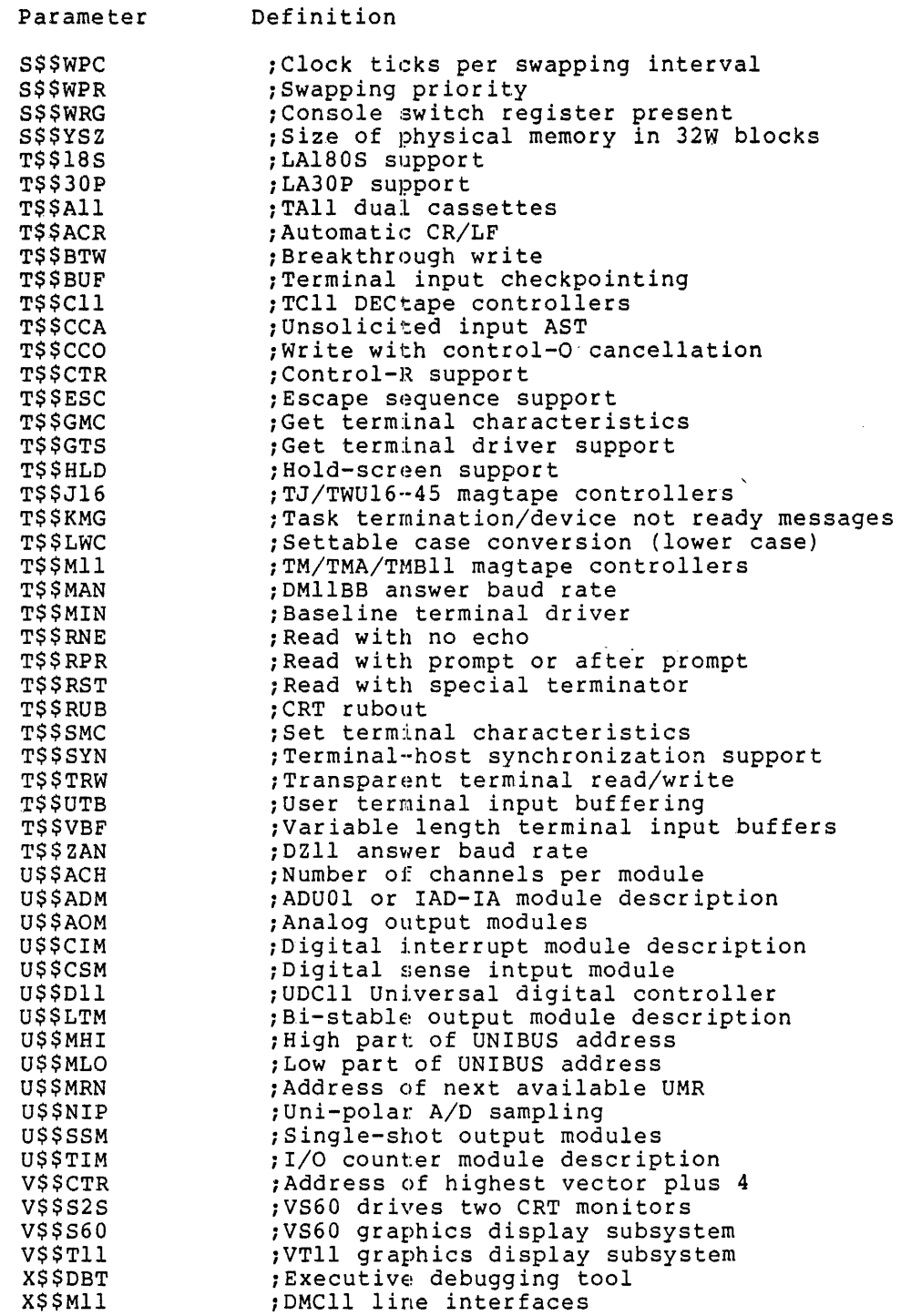

 $\sim$   $\sim$ 

#### APPENDIX E

#### GENERAL FAULT ISOLATION

#### E.1 INTRODUCTION

This Appendix is a guide containing some general hints about fault isolation in the RSX-llM system. It is not an all-inclusive guide, but it does offer suggestions to get you started in the right direction. Other aids that may help you:

- RSX-llM Crash Dump Analyzer Manual
- IAS/RSX-11 ODT Reference Manual (for the Online Debugging Tool)
- RSX-llM User Mode Diagnostics Reference Manual
- Executive Debug Tool (XDT) and Panic Dump, described in the RSX-llM Guide to Writing an I/O Driver
- RSX-llM Task Builder Reference Manual (for Post Mortem and Snapshot Dumps)

# E.2 FAULT CLASSIFICATIONS

Four possible causes can be identified when the system faults:

- 1. A user-state task has faulted such that it causes the system to fault (unmapped systems only)
- 2. A user-written driver has faulted such that it causes the system to fault
- 3. The RSX-llM system software itself has faulted

 $\ddot{\phantom{0}}$ 

4. The host hardware has faulted.

You should immediately determine which of these four cases is the source of the fault. This section outlines the procedures that may help you to uncover the source of the fault. Correcting the fault is assumed to be your responsibility.

#### E.3 SERVICING FAULTS

Faults manifest themselves in roughly four ways. They are listed here in the order of increasing difficulty of isolation.

- 1. If XDT is included in your system, an unintended trap to XDT occurs.
- 2. The system displays text indicating a crash has occurred and halts.
- 3. The system halts but displays nothing.
- 4. The system is in an unintended loop.

Regardless of fault manifestation, you should immediately obtain pertinent fault isolation data.

Case 1--The system has trapped to XDT

The trap may or may not be intended (for example, you may not have removed a previously set breakpoint). If the trap is not intended, type the X command. This causes XDT to jump to location  $40(8)$ , from which the Executive stack and register dump routine (if present), followed by either Panic Dump or the Crash Dump Analyzer (CDA) support routine (if present), will be invoked. If, however, you have some idea of the source of the problem (for example, a recent coding change), then you can use XDT to examine pertinent data structures and code.

Case 2 - The system has displayed text indicating a crash occurred

If the text consists of output from the Executive stack and register dump routine, all the basic information describing the state of the system has been displayed. If the text has been produced by the CDA support routine, follow the procedure for obtaining and formatting a memory dump as outlined in the RSX-llM Crash Dump Analyzer Reference Manual.

Case 3--The system has halted but displays no information

Before taking any action, examine and information: record the following

- Current PS and PC
- General registers
- Executive stackpointer and stack
- Executive PARS on a mapped system
- Pertinent device registers

The procedure depends on the particular PDP-11 processor. Consult the appropriate PDP-11 Processor Handbook for details.

After preserving the PS and PC, invoke your resident debugging aid: enter preserving the rb and ref invoke jour restache desayging did:<br>enter 40(8) in the switch register, press LOAD ADDR, and then press START. The contents of 40(8) cause the successive invocation of:

- 1. The Executive stack and register dump routine (if present)
- 2. Either Panic Dump or CDA support routine {if present)

case 4 - System is in an unintended loop

Proceed as follows:

- 1. Halt the processor
- 2. Record PC and PS and any pertinent device registers, as in Case 3 above.

You may then want to step through a number of instructions in an attempt to locate the loop. For this attempt to be meaningful you must first disable the system clock. Proceed as follows:

- 1. Examine the contents of word 777546 (if your line frequency clock) or word 772540 programmable clock). system (if it has has <sup>a</sup> a
- 2. Clear bit 6 in this word and redeposit the word. disables the clock. This
- 3. The system will not run unless you reenable the clock.
- 4. After trying to locate the loop and reenabling the clock, transfer to location 40(8) as in Case 3.

# E.3.1 Gathering Pertinent Fault Isolation Data

Before proceeding with locating the fault, you should to dump the system common (SYSCM). SYSCM contains a number of critical pointers and listheads. Find the file SYSCM in the Executive memory allocation map listing, then enter the appropriate limits into the Panic Dump Routine.

Alternately, you can run the Crash Dump Analyzer as a task; or, if XDT is included in your system and a program condition causes a processor trap, control transfers automatically to XDT and typing X at your terminal causes control to be transfered to the crash dump routine.

In addition, you should to dump the Dynamic Storage Region and the device tables. The Dynamic Storage Region starts in the module INITL and the device tables are in SYSTB.

At this point, you have the following data:

- PS
- e PC
- The stack
- RO through R6
- The Dynamic Storage Region
- The Device Tables
- System common

These data are the minimum required to trace the fault effectively.

#### E.3.2 Tracing Faults

Three pointers in SYSCM are critical in fault tracing. These pointers are described below:

\$STKDP - Stack Depth Indicator

This data item indicates which stack was being used at the time of the crash. \$STKDP plays an important role in determining the origin of a fault. The following values apply.

- +1 -- User (task-state) stack
- 0 -- System stack (system processing)

-1 -- Interrupt processing only

\$TKTCB - Pointer to the Current Task Control Block (TCB)

The current TCB is the TCB of the user-level task in control of the CPU.

\$HEADR - Pointer to the Current Task Header

The \$HEADR word points to the header of the task currently running. The task header provides additional data to help isolate the fault. Figures E-1 and E-2 show the layout of task headers for unmapped and mapped systems.

The first word in the header is the user task's stack pointer The first word in the header is the user task stack pointer<br>(SP) the last time it was saved. If the user task branches wildly into the Executive, the Executive terminates the user task, but the system continues to function (possibly erroneously on an unmapped system). On a mapped system, only a privileged task can enter and corrupt the Executive. Knowing the user task's stack pointer provides one more link in the chain that may lead to the resolution of the fault.

The header (as pointed to by \$HEADR) also contains the last-saved register set, just before the header quard word (the last word in the header, pointed to by H.GARD).

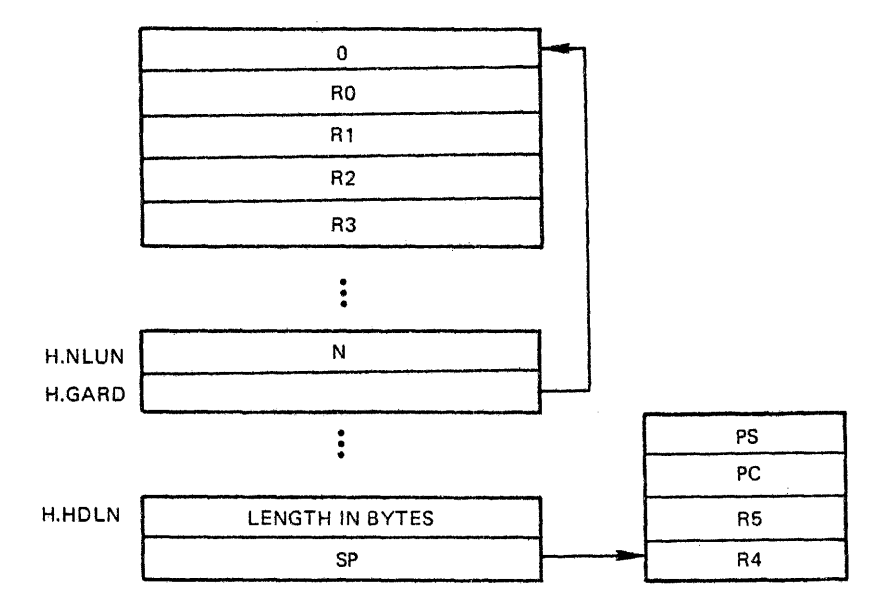

. Figure E-1 Task Header on an Unmapped System

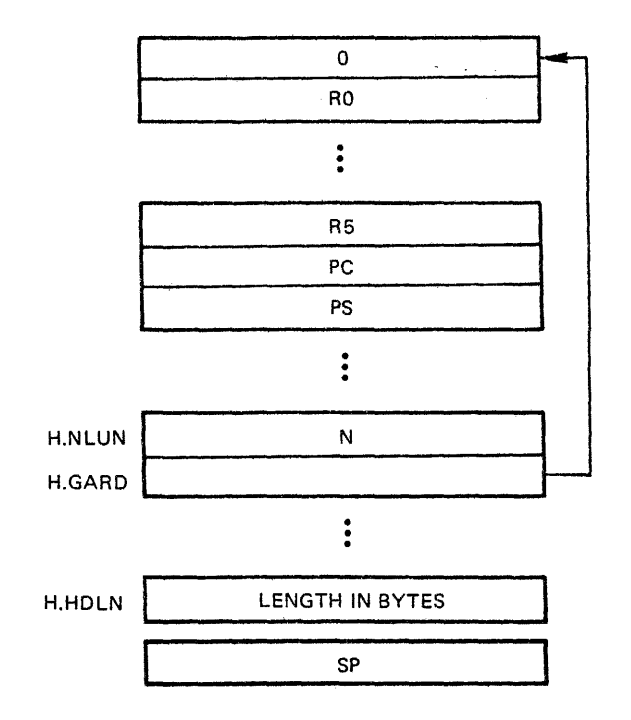

Figure E-2 Task Header on a Mapped System

E.3.2.1 Tracing Faults Using a Display of the Executive Stack and Registers - To trace a fault after a display of the Executive stack Registers - To trace a fault after a display of the Executive stack<br>and register contents, first examine the system stack pointer. Usually an Executive failure is the result of an SST-type trap within the Executive. If an SST does occur within the Executive, the origin to the call on the crash reporting routine is in the SST service module. (The crash call is initiated by issuing an IOT at a stack depth of zero or less.)

A call *to* crash also occurs in the Directive Dispatcher when an EMT is issued at a stack depth of zero or less, or a trap instruction is executed at a depth of less than zero. The stack structure in the case of an internal SST fault is shown in Figure E-3.

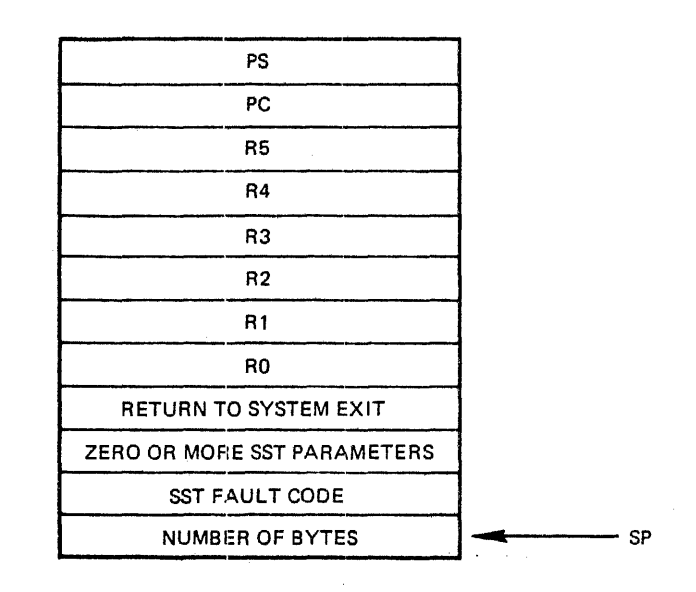

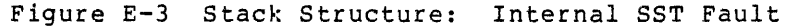

The fault codes are:

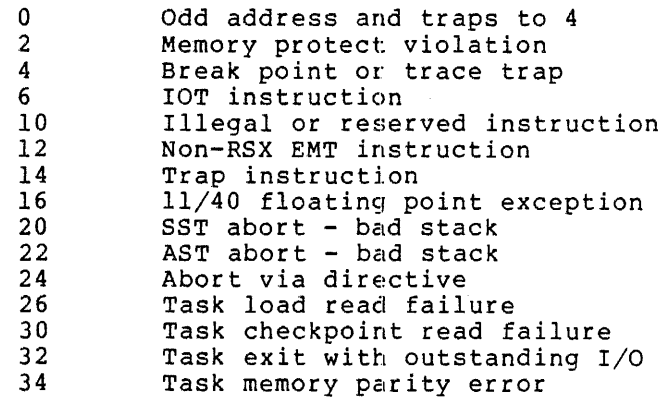

The PC points to the instruction following the one which caused the SST failure. The number of bytes is the number normally transferred<br>to the user task's stack when the particular type of SST occurs. If to the user task's stack when the particular type of SST occurs. the number is 4, an abnormal SST fault occurred, and only the PS and PC are transferred. There are no SST parameters.

If the failure is detected in \$DRDSP the stack is the same as that shown in Figure E-3, except the number of bytes, the SST fault code (the fault codes are listed above), and the SST parameters are not<br>present. The crash report message, however, will indicate that the The crash report message, however, will indicate that the failure occurred in \$DRDSP.

One SST-type failure, stack underflow, does not result in the stack structure of Figure E-3. To determine where the crash occurred, first establish the stack structure; this can be deduced by the value of the SP and the contents of the top word on the stack. If the stack structure is that of Figure E-3, then the failure occurred in \$DRDSP, or was a normal SST crash. If the stack structure is that of Figure E-4, then an abnormal SST crash has occurred.

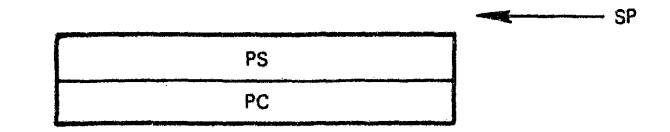

Figure E-4 Stack Structure: Abnormal SST Fault

Abnormal SST failures occur when it is not possible to push information on the stack without forcing another SST fault. When this situation occurs, a direct jump to the crash reporting routine occurs rather than an IOT crash. The PS and PC on the stack are those of the actual crash, and the address printed out by the crash-reporting routine is the address of the fault rather than the address of the IOT<br>that crashes the system. Note that the crash reporting routine Note that the crash reporting routine removes the PC and PS of the IOT instruction from the stack, which in this case is incorrect. Thus, the SP appears to be 4 bytes greater than it really is (as in Figure E-4).

You now have all the information needed to isolate the cause of the failure.

E.3.2.2 Tracing Faults When the Processor Halts Without Display - To trace a fault when the processor halts but displays no information (Case 3 as described above), first examine \$STKDP, \$TKTCB, and \$HEADR. Tracing failures in this case is difficult because the system stack is not directly associated with the cause of a failµre.

By examining \$STKDP, you can determine the system state at the time of by chamining voinbly you can according the system state at the time of stack. The examination focuses on scanning the stack for addresses that may be subroutine links that can ultimately lead to a thread of events isolating the fault. This is essentially the aim of looking at the system stack if \$STKDP is zero or less.

Frequently, a fault can occur that causes the SP to point to the Top of Stack (TOS)+4. This fault results from issuing an RTI when the top two items on the stack are data instead of the return address (PC) and processor status (PS) for the routine being returned to. A wild branch occurs followed, most probably, by a halt.

Figure E-5 shows *a* case in which two data items are on the stack when the program executes an RTI. TOS points to a word containing 40100. This word will be the new PC. Suppose that location 40100 contains a halt. After the RTI and the halt occurs, the SP points four bytes above the previous location, and fault tracing should begin from the previous SP.

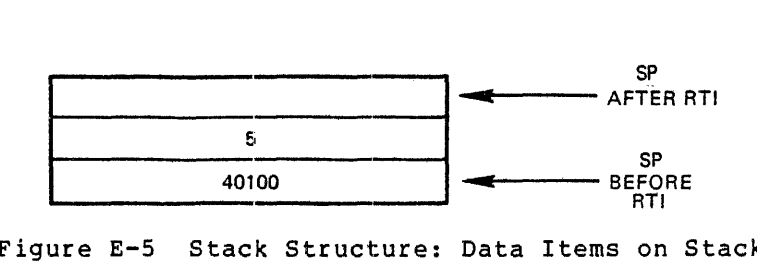

Figure E-5 Stack Structure: Data Items on Stack

This type of fault also occurs when an RTS instruction is executed with an inconsistent stack; that is, a stack with the wrong contents for the correct execution of the RTS instruction; The RTS instruction pops the top element off the stack. The top element of the stack becomes the new PC or occupies a register depending on the form of the RTS instruction. However, in any case, SP points to TOS+2 after an RTS instruction.

A scan of the contents of the general registers may give some hint as to the neighborhood in which a fault (or the sequence of events leading up to the fault) occurred.

If the fault occurred in a new driver, the buffer address and count words in the UCB (U.BUF, U.BUF+2, U.CNT), and the activity flags (US.BSY and S.STS) are freauent sources of clues. Other locations in both the UCB and SCB may aiso provide information that may help locate the source of the fault.

E.3.2.3 Tracing Faults After an Unintended Loop - To trace a fault assizes fracing radius after an onintended boop from trace a flatte you halt the processor, the same state exists as in tracing faults when the processor halts without display (as described above). Follow the same tracing procedure described there. A specific suggestion is to check for a stack overflow loop. Patterns of data successively duplicated on the stack indicate a looping failure.

E.3.2.4 Additional Hints for Tracing Faults -

E.3.2.5 I/O Packets - Another item to check is the current (or last) I/O packet, the address of which is found in S.PKT of the SCB. The packet function (I.FCN) defines the last activity performed on the unit.

If trouble occurred in terminating an I/O request, a scan of the free block list for the system Dynamic Storage Region may provide some insight. This list starts at the address contained in \$CRAVL, a cell<br>in SYSCM. Because all I/O packets are built in the system's Dynamic Because all  $I/O$  packets are built in the system's Dynamic Storage Region, their memory is returned to the Dynamic Storage Region when they are successfully terminated. Following the link pointers in this region may reveal whether I/O completion proceeded to that point. In systems with QIO optimization, \$PKAVL (SYSCM) points to a list of I/O packet-sized blocks of dynamic memory that are not linked into the \$CRAVL chain. Normally, the last completed I/O packet is the first in the \$PKAVL list.

A frequent error for an interrupt-driven device is to terminate an I/O packet twice when the device is not properly disabled on I/O completion and an unexpected interrupt occurs. This action ultimately produces a double deallocation of the same packet of dynamic memory. Double deallocation of a dynamic buffer in RSX-llM causes a loop in the routine \$DEACB (in the CORAL module) on the next deallocation (of a block of higher address) after the second deallocation of the same<br>block. At that time,  $R2$  and  $R3$  both contain the address of the  $I/O$ At that time, R2 and R3 both contain the address of the  $I/O$ packet memory that has been doubly deallocated. If XDT has been included in the system, the deallocation routine checks for bad deallocation and crashes the system if it occurs. Note, that queue I/O optimization, which employs pre-allocated I/O packets, may cause a double-deallocation error to get by. This may happen if the I/O packet in question does not become deallocated and is put in a packet in question does not become deallocated and is put in a<br>separate list. To avoid this, use the SET /MAXPKT=0 command to temporarily void the optimization.

E.3.2.6 System Stack Pointer - use the system stack pointer to find the current position of the system stack. The system stack will contain addresses or instructions of code that was being executed concain addresses of instructions of code that was being executed<br>prior to the crash (this is only true if the \$STKDP is less than 1). From this point, all call activity can be traced, with the help of the listings, back to the original \$SWSTK or EMT377 call.

 $S_{\rm{max}}$  and  $\sigma_{\rm{max}}$ 

#### APPENDIX F

#### SYSTEM TONING

This appendix is a brief synopsis of ways to improve the performance of an RSX-llM system. There may be many conflicting trade-offs and requirements in your particular installation; therefore, some techniques may not be applicable to your situation. This appendix is not intended to be the last word in system tuning, but is written in the nature of a general approach to system tuning and contains some of the techniques and concepts you can use to improve performance.

### F.l HARDWARE CONSIDERATIONS

The most obvious approach to improving system performance is to<br>upgrade the hardware to faster and/or larger capacity devices. If upgrade the hardware to faster and/or larger capacity devices. If your applications make heavy demands upon CPU time, it makes sense upgrade to a faster processor. If your application involves many disk transfers, more CPU memory may be needed to reduce the number of transfers or fixed head disks may be needed to reduce transfer time.<br>Heavily overlaid tasks require many disk transfers. If this Heavily overlaid tasks require many disk transfers. constantly occurs, more memory may allow fewer task overlays. The use of memory management directives instead of overlaid tasks could improve system performance in this case. Also, consider the use of resident overlays or multiple copies of FllACP, one for each volume, if you must use overlaid tasks with high I/O requirements. However, resident overlays require more memory.

#### F.2 MEMORY LAYOUT

The memory layout of your particular system is an important factor that affects system throughput. The following procedures improve throughput:

• If your CPU has enough memory, put the following system programs in separate partitions to avoid their checkpointing each other:

MCR, FllACP, TKTN, SHUFFLER

- Load loadable drivers into special driver partitions to avoid fragmenting memory.
- Arrange to have PLAS dynamic regions in their own special partitions.
#### F.3 EXECOTIVE SOFTWARE OPTIONS

The options listed below are covered in detail in the RSX-llM System Generation Manual. The most important options that affect system performance include:

- Choice of FllACP If your memory is big enough, install BIGFCP as memory-resident to greatly improve disk access time. Install separate copies of FllACP for each disk if file access is frequent and occurs to many different disks. The /ACP switch in the Mount command selects the copy of FllACP for that particular disk.
- Dynamic checkpoint allocation on the fastest system disk on your system.
- Shuffling The Shuffler, a nonresident privileged task for mapped systems compacts memory in a system-controlled partition. This task minimizes memory fragmentation and provides better memory usage. The Shuffler is a SYSGEN option.
- Round-robin scheduling Selection of the round-robin scheduling option during SYSGEN ensures that tasks in a range of priorities share the use of memory. This is important when many CPU-bound tasks within a specified range of priorities are running at the same time.
- Swapping This SYSGEN option allows tasks to be checkpointed by tasks of equal priority when many tasks of equal priority are competing for memory. The checkpointing option is a pre-requisite.
- Memory management directives Allows tasks to access a greater span of physical memory than their normal 32K addressing capability allows.
- Loadable device drivers Loadable drivers may slow down I/O a bit, however, they occupy memory only when needed.
- Queue I/O speed optimizations I/O throughput is increased at the expense of additional Executive code. Because of this option, I/O packets are pre-allocated, which makes them quickly available for QIOs.
- Install, request, and remove on exit support This option conserves Dynamic Storage Region space by allowing tasks to be memory resident only when active, but does not increase throughput.
- Checkpointing on terminal input This SYSGEN option allows more copies of terminal I/O-bound tasks to be run than normally could be run in a given amount of memory.
- Error logging This option can be useful when information about system errors (device errors, timeouts, cache and memory parity errors) is needed. However, file space is needed for the records and this option automatically includes support for checkpointing and the Send/Receive directives.
- Size of dynamic storage region It is possible to exhaust dynamic memory during the running of RSX-llM. This can occur if a large number of tasks are installed, if many volumes are It a farge number of casks are fiscalled, if many volumes are<br>mounted, or if a number of other conditions are present. This

#### SYSTEM TUNING

problem can manifest itself in the lack of any response from the system. Although the system looks like it is operating successfully, it cannot accept any MCR commands or complete the execution of presently running tasks because they all require dynamic memory. Another manifestation of the problem may be I/O errors being received by tasks or failures in the Loader due to pool allocation failures. The only solution to this problem is to bootstrap the system and make more dynamic space available (SET /POOL), remove tasks, mount fewer volumes, rebuild FCP with space for more file control blocks in its partition, or rebuild the system with more dynamic memory. See the RSX-11M System Generation Manual for a complete and detailed discussion of dynamic memory - its uses and its users.

• VMR installable Loader task - The Loader task occupies 2200(8) b<sub>y</sub>tes and is one of the Executive tasks. Installing and fixing the Loader in its own partition releases the 2200(8) bytes for use in the Dynamic Storage Region.

#### F.4 FILE SYSTEM OPTIONS

Many options of the INI and MOU commands can change performance. The more important options are:

- /EXT default extension block count Unless this block count is specified, the file has a default block count of five, whether specified, the file has a default block count of five, whether<br>it uses all five blocks or not. If the default is used and the file is larger than five blocks, the file is not continuous and more accesses are required for the file. If the file uses less than five blocks, all five blocks are reserved for the file and no other file can use them. On the other hand, if you specify one as the block count, the file gets only the number of blocks it needs but it may require many accesses to access the whole file. To conserve space and reduce the number of file accesses, be as specific as possible about the number of blocks that your files need.
- /INDX index file position The position of the index file in large volumes is important because of seek time. Rather than have the index file at the beginning or end of a volume, position it, either by block number or the MID key word, at the mid-point of the volume. In the case of small volumes, such as a floppy-disk, putting the index file at the mid-point will limit the maximum size of the work files on the disk. In this case, put the index file at the beginning or end of the volume.
- /LRU memory buffers to speed up directory searches LRU specifies the number of 512-byte buffers to be maintained in memory. The buffers contain only the most recently accessed directories. The default is three buffers. If your application is working with a small number of directories, the defaults may be artin a small homever, if many directories are being scanned surficient. However, if many directories are being scanned<br>frequently, access time will improve if you specify a higher number than three. However, more buffers use more memory.
- /WIN mapping pointer count WIN specifies the number of mapping pointers to be allocated for file windows. The default is seven pointers. The pointers point to contiguous blocks of the file on the disk. Access to fragmented files may be optimized by increasing the number of pointers. However, additional memory may be freed by reducing the number of pointers for files with little or no fragmentation.

#### F.5 HELPFUL HINTS

- Avoid entering CNTRL/C slows facilities. CTRL/C to explicitly request down response to other users MCR. Typing needing MCR
- Use indirect command files to MAC and TKB whenever possible, especially if the commands are long. If you do this, MAC or TKB spend less time competing for resources.
- When task building or assembling large programs, insert all modules in a created library and specify each module by name. This reduces the number of times that TKB or MAC have to open files.
- If you are doing SYSGEN with a mapped baseline system and your system has enough memory, create a separate 32K partition and install PIP, BIGTKB, and BIGMAC in this partition; this shortens the time taken for SYSGEN.
- If you have the room, install BIGTKB and BIGMAC with a large /INC. This reduces the system overhead that TKB and MAC would cause when they executed Extend Task directives.
- Install PIP with an increment {/INC). In general, run utilities in the largest possible partition.
- If your system uses RMS, build the library modules as memory-resident.
- Use the following form, shown as an example, to call utilities whenever you want to use a utility once:

>PIP command <CR>

Using this form reduces the time that PIP {or any other utility) spends competing for the memory resource. However, if you intend to use a utility to perform multiple operations, use:

>PIP PIP> command <CR> PIP> command <CR> PIP> command <CR> CTRL/Z >

- Use the print spooler as much as possible. This avoids utilities in memory while printing on the line printer.
- To save memory space by reducing task size, you may want to build a resident (sharable) library containing frequently-used FORTRAN routines. For the same reason, you may want to produce a position-independent library containing all the FCS modules required by a set of programs that are intended to run simultaneously. FCSRES.MAC and FORRES.MAC files are provided on the distribution disk. Building a FORTRAN and FCS resident library is described in the RSX-llM System Generation Manual.
- Plan the overlay structure of your tasks. achieve a large reduction in disk accesses by careful<br>planning. You may possibly
- Avoid putting all the files needed by an application in a single UIC. Having all files in a single UIC slows down directory searches as each block can hold 32 entries only (8 words per entry) • Many more disk accesses are required to search for the 300th file in a single UIC than the 30th file in the last of 10 UICs.
- RMDEMO does add some overhead to the system's operation. It, is not necessary to run RMDEMO continously, only when the information that it supplies is required. However, if you do not run RMDEMO continuously, you may not be able to observe the system when a problem occurs (for example, dangerously low and decreasing pool space).

#### F.6 SOME USEFUL COMMANDS

There are four commands that can give you a description of your system that may be useful when you tune your system. They are the Tasklist, the Partition Definitions, the Task List, and the Active Task List commands. These commands are more fully described in the RSX-11M Operator's Procedures Manual.

TASK LIST - Short Version

The Tasklist description to right: command displays on the entering terminal a brief of each installed task. The display contains, from left

- 1. Task name
- 2. Task version identification
- 3. Partition name
- 4. Task priority
- 5. Size of task in bytes (8)
- 6. Load device identification
- 7. Disk address logical block number (8)
- 8. Task memory state

#### Format:

TAS

Example:

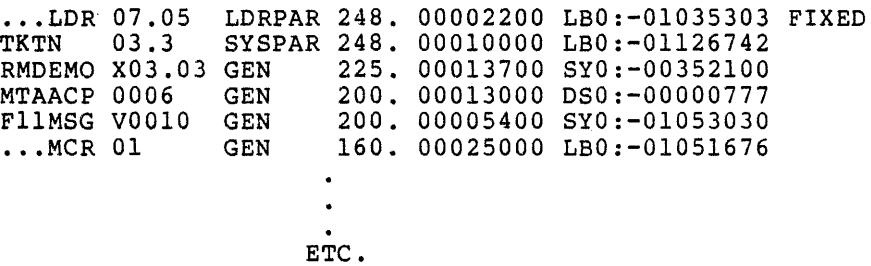

#### PARTITION DEFINITIONS

The Partition Definitions command displays on the entering terminal a description of each memory partition in the system.

The display consists of five columns that specify (in order from left to right):

- 1. Partition name
- 2 Partition base address (8)
- 3. Partition size (8)
- 4. Partition kind: main partition (MAIN) or subpartition (SUB)

 $\sigma_{\rm{max}}$  and  $\sigma_{\rm{max}}$ 

5. Partition type

TASK for user-controlled COM for common DEV for device registers SYS for system-controlled Taskname for task region D ... MIC for dynamically created region DRIVER for region occupied by a loadable driver

Format:

PAR

Example:

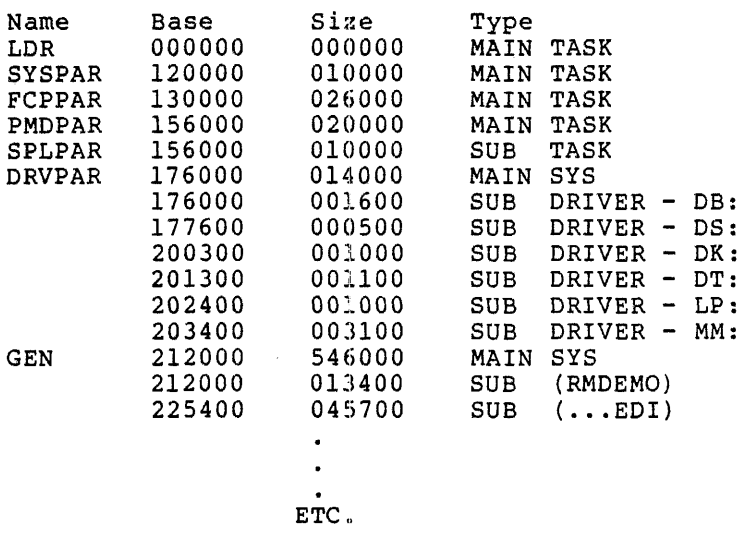

#### TASK LIST - Long Version

The Task List command displays on the entering descriptions, and status of all installed installed task in the system. terminal the names, tasks or of a specific The display contains, reading from left to right, the following information for each task:

- Task name
- Task control block physical address (8)
- Partition name
- Partition control block physical address (8)
- Partition base and limit physical address (8)
- Task's running priority and default priority
- Task status flags
- TI terminal physical device unit
- $\bullet$  I/O count (10)
- Task local event flags
- Task registers and processor status word (memory-resident tasks only)

 $\mathcal{A}=\mathcal{A}=\mathcal{A}=\mathcal{A}$ 

Format:

TAL [taskname]

Example:

. LDR. 052220 LOR 052164 00000000-00000000 PRI - 248. DPRI - 248. STATUS: - CHK FXD STP PRV TI - COO: IOC - O. EFLG - 000001 000000 PS - 170000 PC - 041350 REGS 0-6 000162 004030 177777 105312 064254 105260 052132 TKTN 105010 SYSPAR 107734 00110000-00120000 PIR - 248. DPRI - 248. STATUS: - EXE OUT - CHK - PMD PRV TI - COO: IOC - O. EFLG - 000001 000000

> $\bullet$ ETC.

ACTIVE TASK LIST

This command displays on the entering terminal the names, descriptions, and status of all active tasks in the system or the status of a specified active task (taskname). The display is the same as the Task List command.

Format:

ATL [taskname]

#### F.7 A USEFUL TOOL

RMDEMO is a privileged task that displays in a highly visual and active manner information concerning task activity in an RSX-llM system. The display usually runs continuously on a video terminal with cursor control (the VT05B or the VT52). Certain versions of the task allow a once-only display on any record-oriented device.

The display features include:

- 1. Current date and time;
- 2. The currently active task;
- 3. All tasks, loaded drivers, and common blocks that are currently in memory, displayed in a graphic fashion to show their individual memory requirements and location relative to other tasks;
- 4. The number of active tasks currently in memory, the number not currently resident, and the total amount of memory occupied by each group;
- 5. The current amount of available system dynamic memory (POOL space) , including the largest available block and the number of fragments;
- 6. A graphical display of the partition information;
- 7. The number of hours that have elapsed since RMDEMO was initiated (this is system up time if the STARTUP CMD file automatically runs RMDEMO when your system comes up).
- 8. The number of free blocks available on the system device and one or more additional mounted FILES-11 volumes;
- 9. The system error sequence count.

RMDEMO scales the display to the memory size of the computer on which it is executing. The amount of memory displayed on the screen is always the next largest power of 2 in K-words. For a 28K system, it displays 32K. For a 256K system, 256K is displayed and the available memory just fills the screen.

You should consider task locations and sizes that RMDEMO displays to be approximate only. RMDEMO provides a visual display and is a system debugging tool: however, it should not be used for accurate measurement of task size and location.

A complete description of RMDEMO can be found in the RSX-llM System Generation Manual.

#### INDEX

# A

Abort codes, task 8-47 ABRT\$ macro C-6 ABRT\$C macro C-5 ABRT\$S macro C-6 ACP codes, network C-119 \$ACTHD pointer 8-5 Active Task List 8-11 Active Task List 8-5 Active task, fixing 1-11 Active tasks 1-10 Address space, logical 1-14 logical 1-15, 2-3 logical, extended 1-14 physical 1-15 virtual 1-15, 2-3 Addresses, logical 2-3 physical 1-3, 2-3 virtual 1-3, 2-3 Addressing 1-3 Addressing scheme 1-3 Addressing, logical 2-2 memory 2-1 overlaid task 2-1 virtual 2-2 \$ALCLK diagram 2-25 Allocation, memory 2-10 \$ALOCB diagram 2-26 Alter command 1-12 Altering priority 1-12 ALTP\$ macro C-7 ALTP\$C macro C-6 ALTP\$S macro C-7 ALUN\$ macro C-9 ALUN\$C macro C-8 ALUN\$S macro C-8 Argument passing B-8 Assembly parameter definition listing, conditional C-1 Assigning processor control by priority 1-11 Assigning task priority 1-11 AST Control Block 8-14, 8-28 AST queue 8-14 ASTX\$ macro C-10 ASTX\$S macro C-10 ASTX\$C macro C-10 Asynchronous events 1-2 Asynchronous System Trap Control Block 8-28 Asynchronous traps 1-18 ALT 8-5 ALT list 8-11 ATRG\$ macro c-101 ATRG\$C macro C-101

ATRG\$S macro c-101 Attached terminals 1-26 Attaching to regions 2-9 Attachment descriptor offsets  $8 - 4.3$ Attachment descriptor status byte bit definitions 8-43

## B

BDOFF\$ macro c-79 BFCTL module description 7-2 BIGFCP global cross-reference 9-54 BIGFCP segment cross-reference 9-69 .BLK macro C-102 .BLKB macro C-102 .BLKW macro C-102 Blocked tasks 1-10 Boot command,  $1-2$ Bootstrap 1-2

# c

CALL macro C-71 CALLR macro C-71 CBYTE\$ macro C-80 Checkpoint space allocation, for tuning F-2 Checkpointable task 1-7 Checkpointable task, fixing a 1-11 Checkpointing 1-7, 1-12, 2-10,  $2 - 13$ Checkpointing on terminal input for tuning F-2 Checkpointing, disk space for  $1 - 13$ during terminal input wait  $2 - 10$ dynamic 1-13 in system-controlled partitions 2-11 in user-controlled partitions  $2 - 10$ \$CHKPT diagram 2-28 \$CHKPT routine 2-22 CINT\$ macro C-12 CINT\$C macro C-11 CINT\$S macro C-11 -c1assif ication of faults E-1 CLEF\$ macro C-14 CLEF\$C macro C-13 Clock queue 8-16

Clock Queue Control Block 8-31 CLOSE\$ macro C-80 CMKT\$ macro C-15 CMKT\$C macro C-14 CMKT\$S macro C-15 CMOV\$2 macro C-80 CMOV\$B macro C-80 CMOV\$W macro C-81 Co-routines B-14 Code with interrupts inhibited B-11 Coding standards and conventions B-1 Coding standards and conventions, argument passing B-8 co-routines B-14 code with interrupts inhibited B-11 comments B-2 common exits B-10 device registers B-2 displaying the version identifier B-13 exiting B-8 formatting B-9 general purpose registers B-2 global symbols B-3, B-4 instruction usage, forbidden B-11 intra-module calling conventions B-8 line format B-1 macro names B-4 modularity B-8 module checking routines B-8 module preface B-5 naming B-2 other symbols B-2 processor priority B-2 program modules B-5 program source files B-11 program-local symbols B-·4 registers B-2 standard symbols B-3 success or failure indications  $B - 8$ version number standard B-12 version number usage B-14 COMDF\$ macro C-100 Commands for tuning F-5 Commands, Alter 1-12 Boot 1-2 Fix 1-11 Install 1-10 Install 1-3 privileged 1-25

Remove 1-11 Save 1-2 Unfix 1-11 Comments B-2 Common exits in coding B-10 Communications Control Block  $8 - 32$ Communications Vector 8-33 Conditional assembly parameter definition listing D-1 Conditional assembly parameter to module cross-reference 9-69 Control blocks 8-1 Control blocks, system, overview 8-3 Conventions and standards for coding B-1 CORAL module description 7-4 CRRG\$C macro C-103 CRRG\$S macro C-103 CRASH macro C-72 CRASH module description 7-6 \$CRAVL pointer 8-6 CRAW\$ macro C-102 CRAW\$C macro C-102 CRAW\$S macro C-102 Cross-reference, conditional assembly parameter to module 9-69 Executive module to routine  $9 - 1$ module to conditional assembly parameter 9-75 CRRG\$ macro C-103 CRI\$ macro C-4 CSI\$1 macro C-1 CSI\$2 macro C-1 CSI\$SV macro C-3 CSI\$SW macro C-2 CSI\$ND macro C-3 CSRQ\$ macro C-16 CSRQ\$C macro C-15 CSRQ\$S macro C-16 CVRTM module description 7-7 CWORD\$ macro C-81

### D

Data areas 8-1 Data structure, I/O 8-27 DCB, linkage of 8-4 SCB, UCB, LCB relationship 8-18 UCB, SCB relationship 8-24

DCB-UCB·relationship 8-4 \$DEACB diagram 2-30 DECL\$ macro C-18 DECL\$C macro C-17 DECL\$S macro C-17 \$DECLK diagram 2-30 DEF\$G macro C-81 DEF\$I macro C-81 DEF\$L macro C-81 DEF\$N macro C-82 Default priority, task 1-11 DEFIN\$ macro C-82 DELET\$ macro C-82 \$DEPKT diagram 2-30 \$DEVHD pointer 8-4 Device Control Block 6-1, 6-2, 8-34 Device Control Block pointer 8-3 Device drivers 1-5 Device handler codes, general C-116 Device name, in DCB 8-4 Device registers B-2 Device table status definitions 8-53 Devices, private 1-27 public 1-27 Diagnostic functions, user-mode C-123 Diagnostic tasks 1-28 DIR\$ macro C··l8 Directive macro expansions C-5 Directive Parameter Block 6-3 Directive processing routines, interrupt processing 3-9 Directive processing, QIO 6-5 stack state upon entry into 3-10 Directives, Executive 1-19 memory management 2-2, 1-15 Directory primitive codes C-116 \$DIRSV routine 3-3 \$DIRSV routine operation 3-7 \$DIRSV routine, example use of  $3 - 7$ 3-7<br>\$\$DIRSV routine, use of by EMTRP 3-8 DIRSV\$ macro C-72 \$DIRXT routine 3-3 \$DIRXT routine processing 3-16 Disk controller control block structure 8-25 Disk space for checkpointing 1-13 Disk swapping 2-12 Dormant tasks 1-10

Dormant tasks, activating 1-10 DRABO module description 7-7 DRASG module description 7-8 DRATX module description 7-8 DRCIN module description 7-9 DRCMI module description 7-11 DRDAR module description 7-12 DRDCP module description 7-13 DRDSP module description 7-14 DREIF module description 7-15 DRERR\$ macro C-115 DREXP module description 7-17 DRGCL module description 7-18 DRGLI module description 7-19 DRGPP module description 7-19 DRGSS module description 7-20 DRGTK module description 7-21 DRGTP module description 7-21 Driver Dispatch Table off sets 8-36 Driver standard codes C-117 DRMAP module description 7-22 DRMKT module description 7-29 DRPUT module description 7-31 DRQIO module description 7-33 DRRAS module description 7-34 DRREG module description 7-36 DRREQ module description 7-39 DRRES module description 7-40 DRSED module description 7-42 DRSST module description 7-45 DRSTS macro C-72 DRVPAR partition 1-8 DSAR\$ macro C-19 DSAR\$S macro C-19 DSAR\$C macro C-19 DSCP\$ macro C-20 DSCP\$C macro C-20 DSCP\$S macro C-20 DSR (See Dynamic Storage Region) DTRG\$ macro C-104 DTRG\$C macro C-104 DTRG\$S macro C-104 Dynamic checkpoint space 1-13 Dynamic region 2-8 Dynamic region 2-8<br>Dynamic Storage Region 1-4, 8-6 Dynamic Storage Region free block queue 8-23

# E

ECSBT\$ macro C-82 ELAW\$ macro C-104 ELAW\$C macro C-104 ELAW\$S macro C-104

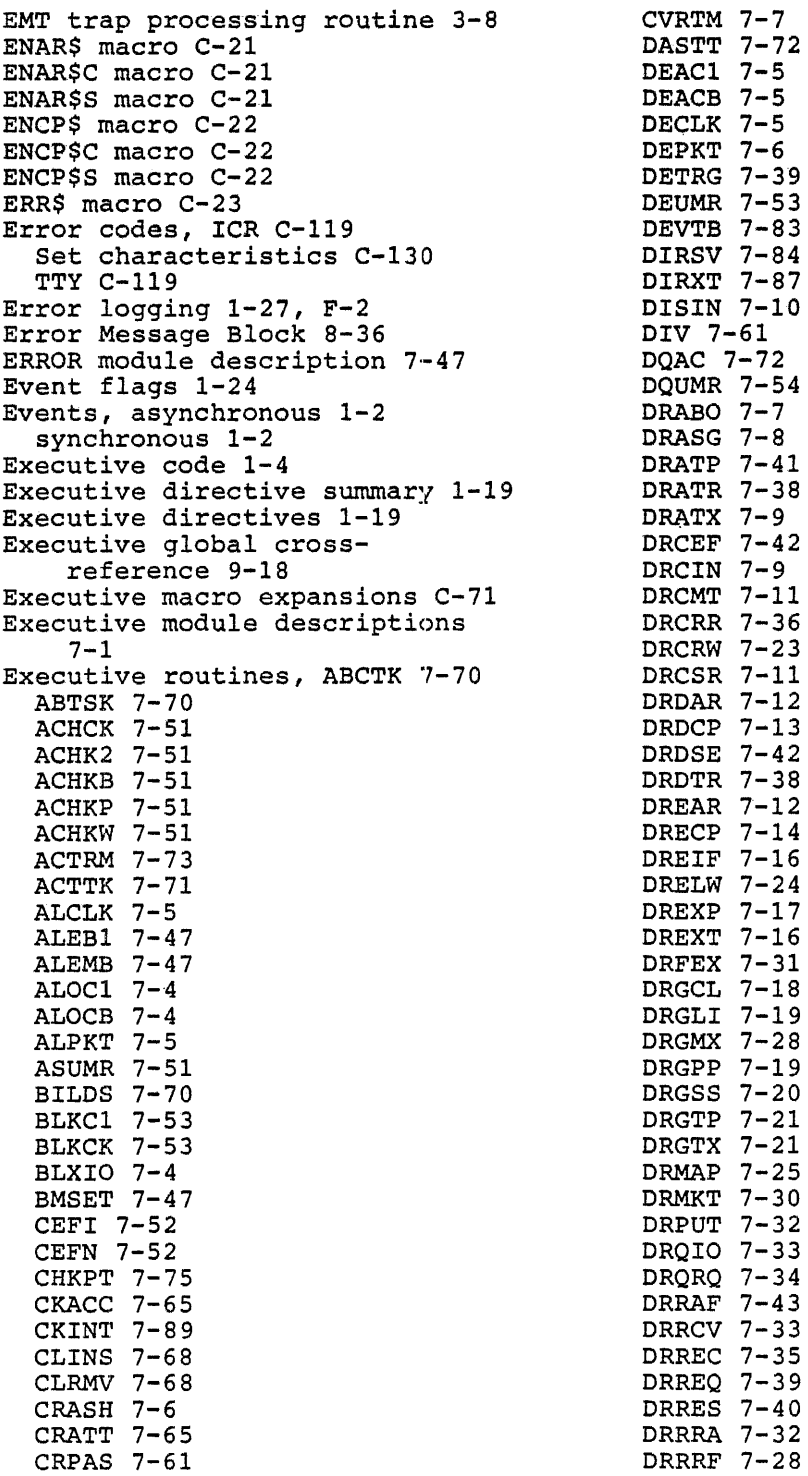

 $\bar{\nu}$ 

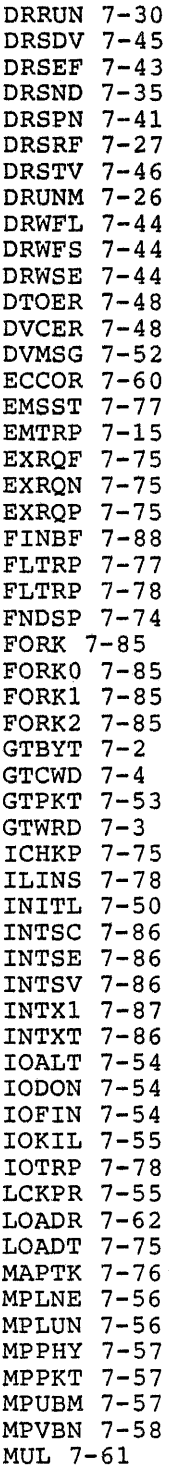

 $\bar{a}$ 

 $\mathcal{L}^{\text{max}}_{\text{max}}$ 

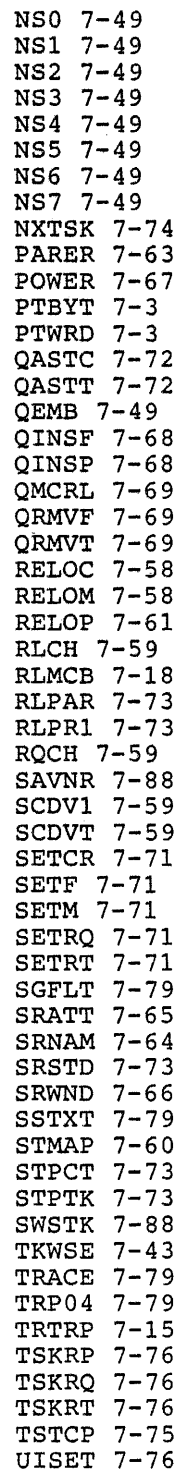

### Index-5

 $\mathcal{A}$ 

UNMAP 7-66 WTUMR 7-62 Executive standard codes C-117 Executive, contents 1-4 EXIF\$ macro C-24 EXIF\$C macro C-23 EXIF\$S macro C-24 EXIT\$ macro C-25 EXIT\$C macro C-24 EXIT\$S macro c-25 Exiting B-8 Exiting system state 3-15 Expansions, macro C-1 Express queue commands C-116 /EXT option, for tuning F-3 Extended arithmetic element registers 8-39 External interrupts 1-17, 3-2 EXTK\$ macro C-26 EXTK\$C macro C-25 EXTK\$S macro C-26

#### F

FllACP choice, for tuning F-2 Fault classification E-1 Fault isolation data, gathering of E-3 Fault servicing E-1 Fault tracing E-4 Fault tracing, additional hints  $E-8$ I/O packets E-8 processor halt without display  $E-7$ system stack pointer E-9 unintended loop E-8 using the Executive stack E-5 Fault, abnormal SST, stack structure E-7 internal SST, stack structure  $E-6$ FCB 8-37 FCPNMH 1-7 FCPPAR partition 1-9 FCS (See File Control Services) FCSMC macro C-84 FDAT\$A macro C-85 FDAT\$R macro C-85 FDBF\$A macro C-85 FDBF\$R macro C-86 FDBDF\$ macro C-85 FDBK\$A macro C-86 FDBK\$R macro C-86 FDBSZ\$ macro C-86

FDOF\$L macro C-88 FDOFF\$ macro C-88 FDOP\$A macro C-87 FDOP\$R macro c-87 FDRC\$R macro C-87 FDRC\$A macro C-87 FDSOF\$ macro C-89 Feature symbol definitions 8-40 FHD01\$ macro C-76 FHDOF\$ macro C-77 File Control Block 8-37 File Control Services 1-6 File Control Services, codes<br>C-118 macro expansions C-79 File primitive codes C-118, C-116 File system 1-6 Files-11 header offsets, macro definitions C-76 Fiies-11 system 1-6 FILIO\$ macro c-116 FINIT\$/FSRSZ\$ macros C-90 Fixed tasks 1-11 Fixing a checkpointable task 1-11 Fixing a task in memory 1-11 Fixing an active task 1-11 Flags, event 1-24 Flow diagrams, memory allocation  $2 - 24$ \$FNDSP, diagram 2-35 routine 2-22 Fork processing 3-13 Fork queue 8-17 \$FORK routine 3-13 \$FORK, calling 3-13 using 3-15 \$FORK1, USING 3-15 Formatting standards for coding  $B-9$ Formatting the module preface, rules for B-6 Free block list 8-6 \$FRKHD pointer 8-6 FSROF\$ macro C-90 Function codes for specific device dependent functions C-121

# G

GEN partition 1-8 General fault isolation E-1 General purpose registers B-2

Generation, system 1-1 Get Command Line Control Block 8-38 Get Terminal support, bits for return from C-131 GET\$ macro C-91 GET\$R macro C-91 GET\$S macro C-91 Global cross-reference, BIGFCP 9-54 Executive 9-18 MCRMU 9-30 SYS 9-42 Global symbols B-3 GLUN\$ macro C-28 GLUN\$C macro C-27 GLUN\$S macro C-27 GMCR\$ macro C-29 GMCR\$C macro C-29 GMCX\$ macro C-105 GMCX\$C macro C-105 GMCX\$S macro C-105 GPRT\$ macro C-31 GPRT\$C macro C-30 GPRT\$S macro C-30 GREG\$C macro C-105 GREG\$S macro C-105 GREG\$ macro C-105 GSSW\$S macro C-32 GSSW\$C macro C-32 GSSW\$ macro C-32 GTIM\$ macro C-34 GTIM\$C macro C-33 GTIM\$S macro C-33 GTSK\$ macro C-35 GTSK\$S macro C-35 GTSK\$C macro C-34 GTUCB\$ macro C-72

## H

Hardware definitions 8-39 Hardware register addresses 8-39 Hardware register status codes 8-39 \$HEADR pointer 8-7 Hints for tuning F-4 HMBOF\$/HMB01\$ macros C-78

## $\mathbf{I}$

I/O control block linkage 8-26 I/O data structure 8-27 I/O data structures 6-1 I/O functions IPll C-123

I/O implementation 6-1 I/O Packet queue 8-21 I/O Packet offset definitions 8-30 I/O processing 6-1 \$ICHKP diagram 2-36 ICR error codes C-119 ICR QIO functions C-122 ICS error codes C-119 ICS QIO functions C-122 IHAR\$ macro C-37 IHAR\$C macro C-37 IHAR\$S macro C-37 /INDX option, for tuning F-3 INITL module description 7-49 Install command 1-3 Install request and remove on exit support for tuning F-2 Installed priority 1-12 Installed priority, establishing, with Install 1-12 Installed task, STD entry 1-10 Installed tasks 1-10 Instruction usage, forbidden B-11 Interface, MCR 1-25 Interrupt conventions, for drivers 3-13 Interrupt locations 1-18 Interrupt mechanism, for RSXllM 3-1 hardware 3-1 Interrupt processing 1-2, 1-15,  $3 - 1$ Interrupt processing code 3-17 Interrupt processing routines, DIRSV 3-3 DIRXT 3-3 INTSV 3-2 INTXT 3-3 for drivers 3-3 Interrupt routine, driver, example of 3-15 Interrupt routines, processing within 3-12 Interrupt Transfer Block 8-40 Interrupt vectors 1-16 Interrupts, classes of 3-1 device 3-2 Executive processing 3-2 external 1-17 external 3-2 external, from system state  $3 - 5$ from task state 3-4 flow of control in 3-18 loadable drivers 3-3

processing summary 3-19 queued on the sytem stack 3-12 resident drivers 3-3 stack processing 3-2 Interrupt processes 3-2 INTLB macro C-72 Intra-module calling conventions  $B-8$ INTSE\$ macro C-73 \$INTSV routine 3-2 \$INTSV routine operation 3-5 INTSV\$ macro 3-3 INTSV\$ macro 3-5 INTSV\$ macro C-73 INTSV\$ macro expansion 3-6 INTSV\$ macro format 3-4 INTSV\$ macro, example of a driver using 3-6 used in a driver 3-13 \$INTSV, calling from driver 3-12 \$INTXT routine 3-3 \$INTXT routine processing 3-16 .IOER macro C-117 IOERR\$ macro 117 IOSUB module description 7-50 IPll I/O functions C-123

## K

Keyword table generation macros C-125 KTll hardware 1-15 KTll memory management unit 1-3

## $\mathbf{I}$

Label block offsets 8-51 LCB list 8-19 LCB, DCB, SCB, UCB relationship 8-18 LDD macro C-76 LDFPS macro C-76 LDRO\$ macro C-4 \$LDRPT pointer 8-6 Library list entry flags 8-50 Line format B-1 Linkage, for I/O control blocks 8-26 Linkages, system 8-1 Linked lists on RSX-llM 8-2 List, ATL 8-11 LCB 8-19 PCB 8-10

STD 8-11 Loadable device drivers for tuning F-2 Loaded task 1-11 Loader 1-5, 2-15 Loader diagram 2-43 Loader functions 2-15 Loader queue 8-15 Loader, defined 1-5 VMR installable, for tuning  $F-3$ LOADR module description 7-62 Locked task 1-11 Logical address space 1-14, 1-15 Logical addresses 2-3 Logical addresses space 2-3 Logical addressing 2-2 Logical assignment control block 8-41 Logical assignment control block list 8-19 LOWCR module- description 7-62 /LRU option, for tuning F-3

# M

Macro definitions, files-11 header offsets C-76 Macro expansions C-1 Macro expansions (see the specific macro name) Macro expansions, directive C-5 Executive C-71 file control services C-79 QIOMAC C-115 QIOSYM C-115 relative file C-110 Macro names B-4 Main partition 1-4 Management, resource, memory 1-2 MAP\$ macro C-106 MAP\$C macro C-106 MAP\$S macro C-106 Mapped system, example of 1-8 Mapping 1-3 Mapping assignment block 8-46 Mapping, 4k nonprivileged user task, in mapped system 4-12 Bk nonprivileged user task, in mapped system 4-13 defined 1-3 in a mapped system 1-3 in an unmapped system 1-3

user task in unmapped system Module to conditional assembly 4-11 MCR 1-7 MCR and terminal driver rela-Module to routine crosstionship 5-3 MCR commands 5-1 MCR dispatcher 5-5 MCR interface 1-25  $MCR$  interface  $5-1$ MCR operation 5-5 MCR queue 8-20 MCR task 1-5 MCR, buffer processing 5-6 command overlay 5-7 common overlay 5-7 dispatcher 5·-8 error overlay 5-10 explained 5-1 final exit 5-10 function tables 5-7 input queue entry 5-6 operating emrironment of 5-2 overlays 5-7 parser functions 5-9 parser overlay 5-7 parser table entry 5-8 structure of 5-2 MCRMU 1-9 MCRMU global cross-reference  $9 - 30$ MCRMU, segment cross-reference  $9 - 41$ Memory 1-2 Memory addressing 2-1 Memory allocation 2-10 Memory allocation data structures  $2 - 61$ Memory compaction 2-13 Memory management directives 2-2 Memory management for tuning F-2 Memory management overview 2-1 Memory management register addresses 8-39 Memory management register status codes 8-39 Memory management directives 1-15 Memory management unit 1-3 Memory partitions 1-2 Memory resource allocation 2-1 Memory resource management 1-2 Memory structure 1-4 MFPS/MTPS macros C-74 Modularity B-8 Module preface B-5 Module preface, formatting the  $B-6$ 

parameter cross-reference  $9 - 75$ reference, Executive, BFCTL  $9 - 1$ Executive, CORAL 9-1 CRASH 9-1 CTDRV 9-1 CVRTM 9-2 DBDRV 9-2 DLDRV 9-2 DMDRV 9-2 DPDRV 9-2 DRABO 9-2 DRASG 9-2 DRATX 9-2 DRCIN 9-3 DRCMT 9-3 DRDAR 9-3 DRDCP 9-3 DRDSP 9-3 DREIF 9-3 DREXP 9-3 DRGCL 9-3 DRGLI 9-3 DRGPP 9-3 DRGSS 9-3 DRGTP 9-4 DRGTX 9-3  $DRMAP 9-4$ DRMKT 9-4 DRPUT 9-4 DRQIO 9-4 DRRAS 9-5 DRREG 9-5 DRREQ 9-5 DRRES 9-5 DRSED 9-6 DRSST 9-6 DTDRV 9-6 DXDRV 9-6 ERROR 9-6 INITL 9-7 IOSUB 9-7 LOADR 9-8 LOWCR 9-8 LPDRV 9-8 MMDRV 9-9 MTDRV 9-9 NLDRV 9-9 PARTY 9-9 PLSUB 9-10 POWER 9-10 PPTAB 9-10 PRDRV 9-10

QUEUE 9-10 REQSB 9-10 SSTSR 9-11 SYSCM 9-11 SYSDF 9-12 SYSTB 9-12 SYSXT 9-12 SYTAB 9-13 TDSCH 9-13 TTDRV 9-13 XBDRV 9-14 XMDRV 9-15 XPDRV 9-16 XQDRV 9-16 XUDRV 9-16 XWDRV 9-17 MOV\$ macro C-38 MRKT\$ macro C-39 MRKT\$C macro C-38 MRKT\$S macro C-39 MTRAN\$ macro C-126 Multiuser protection 1-27 MVB\$ macro C-40

### N

Naming B-2 NBOF\$L macro C-91 NBOFF\$ macro C-92 Network ACP codes C-119 Network symbol definition macros  $C-100$ NMBLK\$ macro C-92 Nonprivileged tasks, in a mapped system 1-3 \$NXTSK diagram 2-37 \$NXTSK routine 2-13 \$NXTSK, functions 2-17 inputs 2-17 operation in a systemcontrol led partition 2-18 operation in a user-controlled partition 2-17 routine 2-17 routines that call 2-18 routines that call, description of 2-20 routines that it calls 2-22

## $\Omega$

OFF\$ macro C-40 OFID\$ macro C-95 OFID\$A macro C-95

OFID\$M macro C-96 OFID\$R macro C-96 OFID\$U macro C-96 OFID\$W macro C-96 OFNB\$ macro C-96 OFNB\$A macro C-97 OFNB\$M macro C-97 OFNB\$R macro C-97 OFNB\$U macro C-97 OFNB\$W macro C-97 OPEN\$ macro C-93 OPEN\$A macro C-93 OPEN\$M macro C-93 OPEN\$R macro C-93 OPEN\$U macro C-94 OPEN\$W macro C-94 Operation of a terminal 1-26 OPNS\$A macro C-94 OPNS\$M macro C-94 OPNS\$R macro C-94 OPNS\$U macro C-94 OPNS\$W macro C-95 OPNT\$D macro C-95 OPNT\$W macro C-95 Overlaid task addressing 2-1 Overlaid tasks 1-14 Overlays 1-14

# p

PAR command for tuning F-6 \$PARHD pointer 8-5 Partition control block 1-10, 2-61, 8-5, 8-10, 8-41 Partition status word bit definitions 8-42 Partition types 1-3 Partition wait queue, example of  $8 - 9$ Partitions 1-1 Partitions, defined 1-2 in mapped systems 1-3 in unmapped system 1-3 memory 1-2 system-controlled 1-4 task, user 1-7 user-controlled 1-4 PARTY module description 7-63 Passing arguments B-8 PCB (see partition control block) PCB list for checkpoint files  $8 - 10$ Physical address space 1-15 Physical addresses 1-3, 2-3 Physical addresses, range of 1-3

PLAS macro definitions C-101 PLSUB module description 7-64 Pointers, ACTHD 8-5 CRAVL 8-6 DEVHD 8-4 FRKHD 8-6 HEADR 8-7 LDRPT 8-6 PARHD 8-5 RQSCH 8-6 TKNPT 8-6 TKTCB 8-6 TSKHD 8-5 system 8-1 Power failure restart 1-29 POWER module description 7-66 Powerfail processing 3-11 Pre-allocated I/0 packet queue 8-21 Print spooler 1-7 Print spooler, macro for submitting a file to C-128 PRINTS macro C-128 Priority 1-11 Priority, altering 1-12 swapping 1-14 tasks with equal 1-12 Private devices 1-27 Privileged commands 1-25 Privileged task execution, logging off during 4-1 processor trap during 4-1 Privileged task hazards 4-1 Privileged task mapping 4-2, 4-3,  $4-4, 4-10, 4-15$ Privileged task, /PR:O switch  $4 - 2$ /PR:4 switch 4-2 /PR:5 switch 4-4 reading or writing to a volume  $4 - 1$ specifying a task as a 4-2 using commons 4-2 Privileged tasks 4-1 Privileged tasks, accessing the I/O page 4-2 in a mapped system 1-3 rebuilding, in a mapped system  $1 - 3$ using SWSTK\$ 4-5 writing 4-4 writing logical block I/O 4-2 Processing within interrupt routines 3-12 Processing, interrupt 1-2 task 1-2

Processor control, assigned by priority 1-11 Processor priority B-2 Processor trap 1-17 Processor trap during privileged task execution 4-1 Processor trap, from the system state 3-9 Processor traps 1-15, 3-1 Processor traps, from task state  $3 - 7$ Program logical address space extension, macro definitions C-101 Program modules B-5 Program-local sysmbols B-4 Protection, multiuser 1-27 region 2-9 Pseudo device DCBs 8-4 Public devices 1-27 PUT\$ macro C-97 PUT\$R macro C-98 PUT\$S macro C-98

# Q

QDPB\$\$ macro C-41 QDPB\$S macro C-41 QIO directive provessing 6-5 QIO function codes for specific device dependent functions C-121 QIO functions, ICR c-122 ICS C-122 QIO processing 6-1 QIO qualifier bit definitions, general C-116 QIO\$ macro C-43 QI0\$C macro C-42 QIO\$S macro C-42 .QIOE macro C-120 QIOMAC macro definitions C-115 QIOSY\$ macro C-120 QIOSYM macro definitions C-115 QIOW\$ macro C-44 QIOW\$C macro C-43 QIOW\$S macro C-44 Queue I/O speed optimizations for tuning F-2 QUEUE module description 7-67 Queue, AST 8-14 clock 8-16 dynamic storage region free block 8-23 fork 8-17

I/0 packet 8-21 Loader 8-15 MCR 8-20 Send/Receive by Reference B-16 Send/Receive Data 8-15 STD, in scheduling 1-12 TKTN 8-22

### R

R50\$ macro C-45 RREF\$C macro C-107 RREF\$S macro C-107 RAD%50\$ macro C-98 RCLOS\$ macro C-110 RCVD\$ macro C-46 RCVD\$C macro C-45 RCVD\$S macro C-46 RCVX\$ macro C-48 RCVX\$C macro C-47 RCVX\$S macro C-47 RDAF\$ macro C-49 RDAF\$C macro C-48 RDAF\$S macro C-49 RDBBK\$ macro C-107 READ\$ macro C-99 Ready-to-run tasks 1-10 Rebuilding privileged tasks in a mapped system 1-3 Record management services 1-6 Region definition block 2-10 Region definition block 8-43 Region protection 2-9 Region status word symbols 8-·43 Region, creating a 1-15 dynamic 2-8 mapping to 1-15 static common 2-8 task 2-8 Regions 2-8 Regions, attaching to 2-9 shared 2-9 Register standards B-2 Registers B-2 Relative file macro C-110 REQSB module description 7-69 Resident library descriptor offsets 8-50 Resident tasks 1-10 Resource management, memory 1-2 Restart, power failure 1-29 RETURN macro C-74 RFA\$ macro C-50 RFDBT\$ macro C-110 RFIND\$ macro C-111

RFOFF\$ macro C-111 RGET\$ macro C-112 RMOEMO, for tuning F-5, F-8 RMS (see record management services) ROPN\$ macro c-112 ROPN\$R macro C-113 ROPN\$A macro C-112 ROPN\$M macro C-112 ROPN\$U macro C-113 ROPN\$W macro C-113 ROPS\$R macro C-113 ROPS\$A macro C-113 ROPS\$M macro C-113 ROPS\$U macro C-114 ROPS\$W macro C-114 Round-robin scheduling 1-12 Round-robin scheduling for tuning F-2 Round-robin scheduling, use of STD 1-12 RPORT\$ macro C-114 RPRTC\$ macro C-114 RPUT\$ macro C-114 \$RQSCH pointer 3-17 \$RQSCH pointer 8-6 RQST\$ macro C-51 RQST\$S macro C-51 RQST\$C macro C-50 RREF\$ macro C-107 RSUM\$ macro C-53 RSUM\$S macro C-52 RSUM\$C macro C-52 RSX-llM supported devices a-1 RSX-llM system 1-1 RUN\$ macro c-54 RUN\$C macro C-53 RUN\$S macro C-54 RVP\$ macro C-55

# s

Save command 1-2 SAVNR macro C-74 SCB, DCB, UCB, LCB relationship 8-18 SCB, UCB, DCB relationship 8-24 SCBLB macro C-74 Scheduling 1-2, 1-12 \$SCNDT routine 8-4 SDAT\$ macro C-57 SDAT\$S macro C-56 SDAT\$C macro C-56 Segment cross-reference, BIGFCP 9-69

MCRMU 9-41 SYS 9-54 Send/Receive by Reference queue 8-16 Send/Receive Data queue 8-15 Servicing faults E-1 Set characteristic error codes c-130 Set characteristics, speed types c-130 subfunction codes for C-130 terminal types C-130 SET/GET symbol macro expansions C-129 SETO macro C-75 SETF\$ macro C-58 SETF\$S macro C-58 SETF\$C macro C-57 SFPA\$ macro C-59 SFPA\$S macro C-59 SFPA\$C macro C-59 Shared regions 2-9 Shuffler 1-4, 1-9, 2-13 Shuffler diagram 2-51 Shuffler task 1-14 Shuffler, algorithm of 2-14 basic operation of 1-14 first pass of 2-14 second pass of 2-14 Shuffling, for tuning F-2 Size of dynamic storage region, for tuning  $F-2$ Slave terminals 1-27 Snap block 8-46 Snap control block macro C-124 SNAP\$ macro C-124 Snapshot sump macro C-124 SNPBK\$ macro C-124 SNPDF\$ macro C-125 SOB macro C-75 Source files B-11 SPCIO\$ macro C-121 Speed types, for set characteristics C-130 SPND\$ macro C-61 SPND\$S macro C-60 SPND\$C macro C-60 Spooler, print 1-7 SPRA\$ macro C-62 SPRA\$S macro C-61 SPRA\$C macro C-61 SRRA\$S macro C-109 SRRA\$C macro C-109 SRDA\$ macro C-63 SRDA\$S macro C-63 SRDA\$C macro C-62

SREF\$ macro C-107 8 SREF\$S macro C-108 SREF\$C macro C-108 SRRA\$ macro C-109 SSTSR module description 7-77 Stack structure, fault tracing  $E-8$ Stack, system 1-16 system, queuing interrupts on  $3 - 12$ upon entry into directive processing 3-10 Standard codes, driver C-117 executive C-117 Standard symbols, using the B-3 Standards and conventions, coding B-1 State generation macros C-125 STATES macro C-126 Static common region 2-8 Status control block 6-1, 6-2,  $8-5, 8-44$ Status return, directive processing routines 3-11 STD (see system task directory) STD list 8-11 STD macro C-75 STFPS macro C-75 \$STKDP<=O 3-5 \$STKDP=l 3-4, 3-7 STST macro C-75 Subfunction codes for the set characteristics C-130 Subpartitions 1-4, 1-7 Success codes, TTY C-119 Supported devices, card readers A-2 communications A-2 data acquisition A-2 disk devices A-3 laborator/industrial control  $A-3$ printers A-4 processors and options A-1 RSX-llM A-1 tape devices, magnetic A-4 paper A-5 terminals A-5 SVOB\$ macro C-65 SVDB\$S macro C-64 SVDB\$C macro C-64 SVTK\$ macro C-66 SVTK\$S macro C-66 SVTK\$C macro C-65 Swapping algorithm 2-12 Swapping for tuning F-2

Swapping interval 2-12 Swapping priority 1-14 Swapping priority range 2-12 Swapping tasks 1-13 Swapping, disk 2-12 SWSTK\$ in a mapped system, explained 4-5 SWSTK\$ macro C-76 SWSTK\$ routine, described for a mapped system 4-5 described for an unmapped system 4-8 SWSTK\$, used by privileged tasks  $4 - 5$ Symbols B-2 Synchronous events 1-2 Synchronous traps 1-18 SYS global cross-reference 9-42 SYS segment cross-reference 9-54 SYSCM module description 7-80 SYSDF module description 7-82 SYSPAR 1-7 SYSPAR partition 1-9 SYSTB 8-4 SYSTB module description 7-83 System common data 1-4 System controlled partitions 1-4 System generation 1-1 System generation, phase one 1-1 phase two 1-1 System linkages 8-1 System linkages 8-7 System maintenance 1-27 System pointers 8-1 System stack 1-4, 1-16 System stack, queuing interrupts on 3-12 System state, exiting 3-15 System task directory 1-10 System task directory list 8-11 System traps 1-18 System tuning F-1 System, RSX-11M 1-1 System-controlled partition control blocks 8-13 System-controlled partition linkage 8-5

### T

TAL command for tuning F-7 TAS command for tuning F-5 Task abort codes 8-47 Task attributes, changing 1-3 Task control block 2-65, 8-5,  $8 - 47$ 

Task execution, scheduling of 1-26 Task header, field definitions 8-49 mapped system E-5 unmapped system E-5 window block 8-49 Task mapping 4-10 Task mapping, 4k nonpriviliged user, in mapped system 4-12 Bk nonprivileged user, in *in* mapped system 4-13 in mapped system using PLAS  $4 - 14$ nonprivileged user, in mapped system 4-12 user, in unmapped system 4-11 Task partitions, user 1-7 Task priority 1-11 Task priority, assigning 1-11 establishing 1-12 Task processinc 1-10, 1-2 Task region 2-8 Task scheduling 1-2 Task states l-10 Task status definitions 8-48 Task swapping 1-13 Task termination notification message codes 8-51 Task termination notification queue 8-22 Task window block 2-7 Task windows 2-4 Task, shuffler 1-14 Tasks, active 1-10 blocked 1-10 diagnostic 1-28 dormant 1-10 fixed 1-11 installed 1-10 overlaid 1-14 privileged 4-1 privileged, PR:O switch 4-2 PR:4 switch 4-2 PR:S switch 4-3 accessing the I/O page 4-2 hazards of using 4-1 mapping of 4-15 specifying 4-2 using commons 4-2 virtual address space 4-3,  $4 - 4$ writing a 4-4 writing logical block I/0  $4 - 2$ ready-to-run 1-10 unshufflable 2-13

with equal priorities 1-12 Task image file label block 8-50 \$TCHKP routine 2-22 TDSCH module description 7-89 Terminal input wait, checkpointing during 2-11 Terminal operation 1-26 Terminal types, for SET characteristics C-130 Terminals, attached 1-26 slave 1-27 Throughput improvement F-1 Throughput improvement, executive software opinions for Fl memory layout for F-1 \$TKNPT pointer 8-6 \$TKTCB pointer 8-6 TKTN 1-7 TKTN queue 8-22 TKTN task 1-5 Tracing faults E-4 TRAN\$ macro C-127 Trap processing, for traps in system state 3-9 Trap vectors 1-4 Trap vectors 3-1 Trap, processor 1-17 Traps, asynchronous 1-18 processor 3-1 synchronous 1-18 system 1-18 TRUNC\$ macro C-99 \$TSKHD pointer 8-5 TSTAT\$ macro C-125 \$TSTCP diagram 2-42 \$TSTCP routine 2-23 TTSYM\$ macro C-129 TTY error codes C-119 TTY success codes C-119 Tuning, Executive software options for F-1 hardware considerations F-1 helpful hints F-4 memory layout F-1 system F-1

### u

UCB 8-51 UCB, DCB, SCB, LCB relationship 8-18 UCB, SCB, DCB relationship 8-24 UCB-DCB relationship 8-4 UMAP\$ macro C-109

UMAP\$C macro C-109 UMAP\$S macro C-109 UMDIO\$ macro C-123 Unit Control Block 6-1, 6-2, 8-4, 8-51 Unmapped system, example of 1-7 Unshufflable tasks 2-13 User controlled partitions 1-4 User-controlled partition, control blocks 8-12 linkage 8-5 User-mode diagnostic functions C-123

## v

Vector locations 1-18 Vectors, interrupt 1-16 Version identifier, displaying the B-13 Version number standard B-12 Version number, use of in the program B-14 Virtual address mapping 2-6 Virtual address space 1-15, 2-3 Virtual addresses 1-3, 2-2, 2-3 VMR installable loader, for tuning F-2 Volume control block 8-56

## w

WAIT\$ macro C-99 WDBBK\$ macro C-110 /WIN option, for tuning F-3 Window block, task 2-7 Window definition block 8-56 Window Definition Block 2-7 Window status word symbols 8-57 Windows, memory management directives 2-4 task 2-4 .WORD macro C-124 WRITE\$ macro C-99 Writing a privileged task 4-4 WSIG\$ macro C-67 WSIG\$S macro C-67 WSIG\$C macro C-67 WTLO\$ macro C-69 WTLO\$C macro C-68 WTLO\$S macro C-68 WTSE\$ macro C-70 WTSE\$S macro C-70

RSX-llM System Logic Manual Order No. AA-5579A-TC

#### READER'S COMMENTS

NOTE: This form is for document comments only. DIGITAL will ints form is for document comments only. Dicital with<br>use comments submitted on this form at the company's discretion. If you require a written reply and are eligible to receive one under Software Performance Report (SPR) service, submit your comments on an SPR form.

Did you find this manual understandable, usable, and well-organized? Please make suggestions for improvement.

<u> 1980 - Maria Alemania, mpandisha matsayin a manazarta a matsayin a matsayin a matsayin a matsayin a matsayin</u>

Did you find errors in this manual? If so, specify the error and the page<sup>-</sup>number.

 $\ddot{\bullet}$ .~ along Please

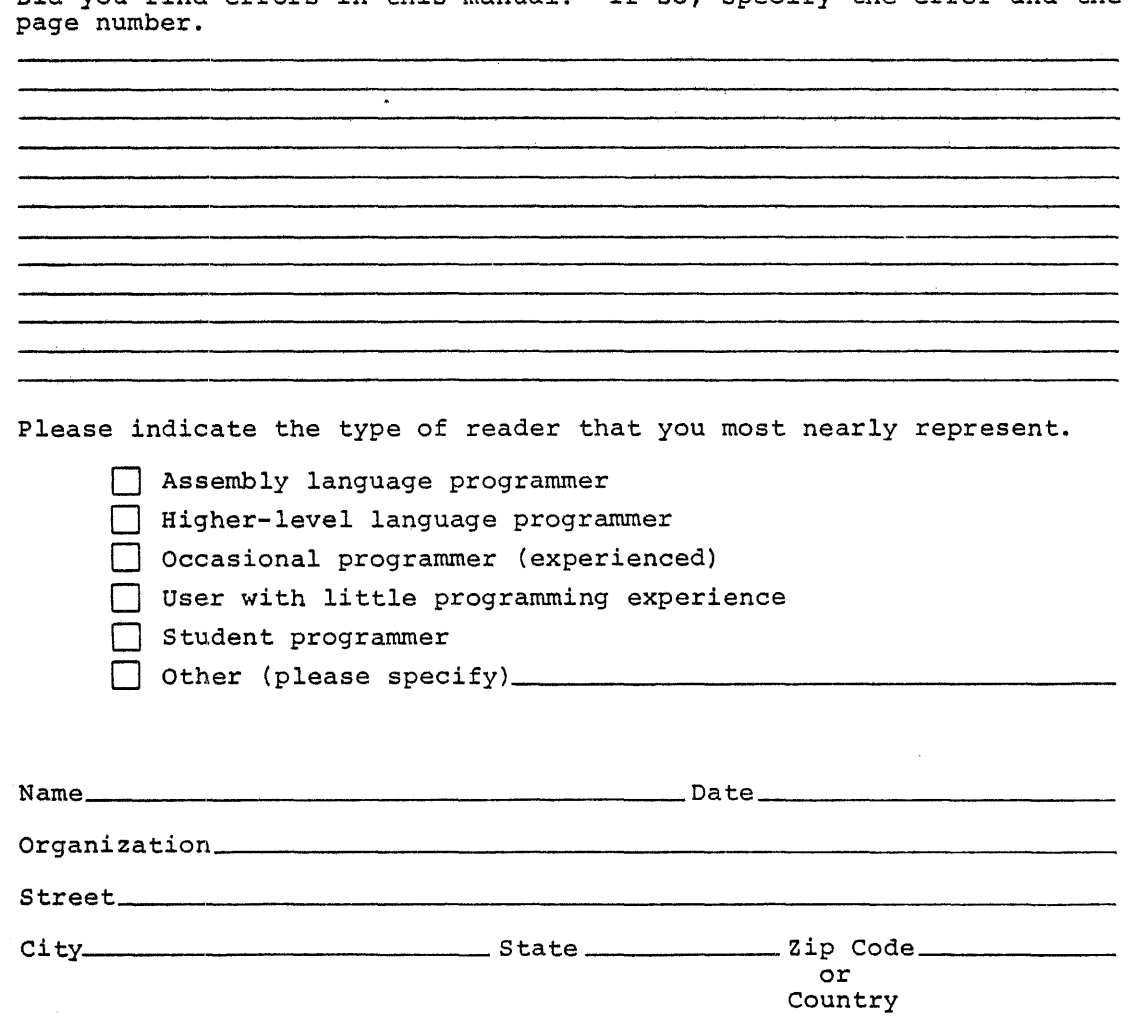

BUSINESS REPLY MAIL NO POSTAGE STAMP NECESSARY IF MAILED IN THE UNITED STATES

Postage will be paid by:

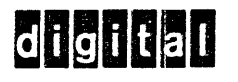

Software Documentation 146 Main Street ML 5-5/E39 Maynard, Massachusetts 01754

-~~-------------------------~------------------------~-Fold Jlere------------------------------------------------·---------~

**·--------------------------------------------·Do Not 1'ear · Fold l:lere and Staple-----------------------------------------------**

 $\omega_{\rm{max}}$  and  $\omega_{\rm{max}}$ 

FIRST CLASS PERMIT NO. 33 MAYNARD. MASS.